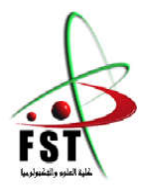

الجـمـهورسة الجــز ائرسة الـديمقـراطيـة الـشعبيــة People's Democratic republic of Algeria وزارة التعليـم الـعالي والبحث الـعلــمي Ministry of Higher Education and Scientific Research جــامعــة عبد الحميـد بن باديـس – مستغانــم University Abdelhamid Ibn Badis – Mostaganem كليـــة العلــوم والـتكنولـوجــيا Faculty of Sciences and Technology قسم الهندسة الدنية Civil engineering department

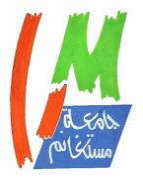

N° d'ordre : M …………/GC/2023

## MEMOIRE DE FIN D'ETUDE DE MASTER ACADEMIQUE

Filière : Génie Civil

Spécialité : Structure

## Thème

## Etude d'un bâtiment RDC +9 étages + Sous sol

Présenté par :

- · ABDELMALEK MEROUANE
- · AMIAR MOHAMMED YACINE

Soutenu le 24 / 06 / 2023 devant le jury composé de :

- Président : BAHAR SADEK
- Examinateur : ADDOU FAROUK YAHIA
- Encadrant : ZELMAT YASSINE

Année Universitaire : 2022 / 2023

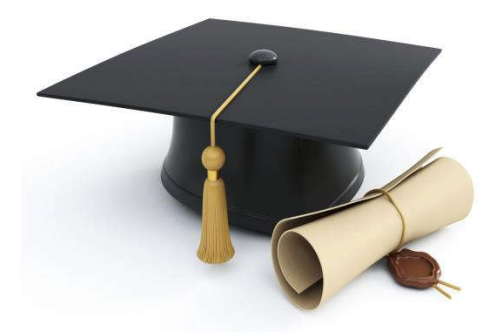

## *Remerciements*

*Nous remercions notre Dieu Qui nous a donné le courage et la volonté de poursuivre nos études, ainsi que nos parents. Nos remerciements* s'adressent *également à notre encadrant Dr. ZELMAT Yassine Nos remerciements* s'adressent *également aux membres du jury qui on t*'accepte d'évaluer *notre travail et de nous avoir honorés par leur présence.*

*Nous remercions tous ceux qui ont contribué de près*

*ou de loin à la mise en* œuvre *de ce travail.*

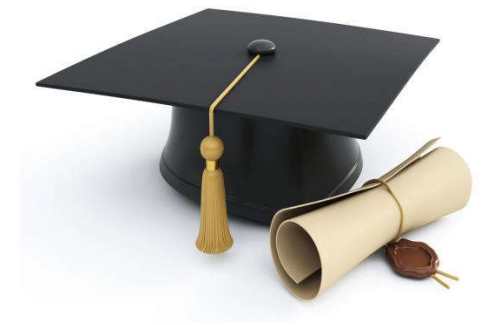

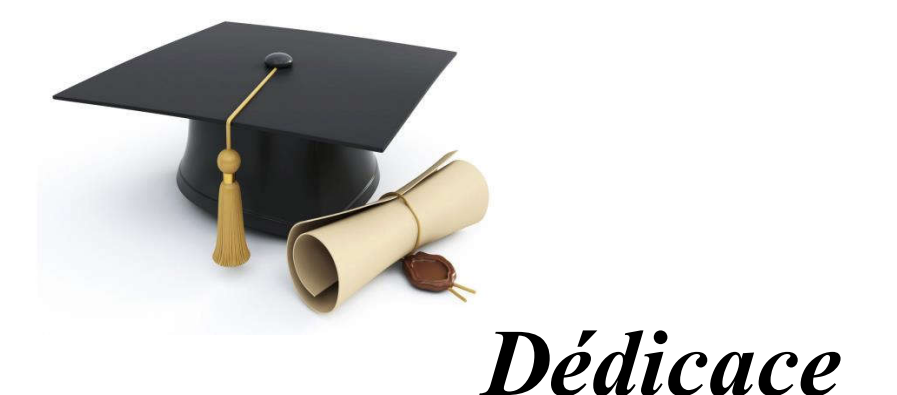

*Je dédie ce mémoire*

*Ames chers parents ma mère* qui m'a soutenue et encourager durant ces années d'étude. A mon père *nourricier Mohamed*

*Pour leur patience, leur amour, leur soutien et leurs encouragements.*

*Ames Tantes et mes cousins et cousines.*

*A mon très cher amie AMMARA Ahmed*

*A tous mes amis, tout particulièrement*

*BENSAADIA Houria*

*BOUNOUA Azzedine*

*Mohamed Benselloua Kamel*

*Sans oublier tous les professeurs que ce soit du primaire, du moyen, du secondaire ou de l'enseignement supérieur.*

*ABDELMALEK Merouane*

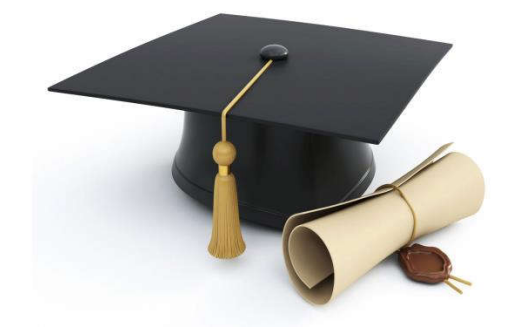

#### ملخص

يقدم هذا المشروع دراسة تفصيلية لمبنى للاستخدام السكني يتكـون من بـدروم ودور أرضــي بالإضافة إلى (09) طوابق وقبو يقع في تيبـاز ة. تم تصـنيف هـذه المنطقـة على أنهـا منطقـة زلز الية IIa وفقًا لإصدار 2003 RPA99. باستخدام اللوائح الجديدة لحسـاب والتحقـق من الخرسانة المسلحة (RPA99V2003 و B. مشروع مع عرض نقديمي لخصـائص المـواد، ثم التحجيم المسبق للهيكل و أخير اً نزول الأحمال ـ الجز ء الثــانـي يهـدف إلـى در اســة الـعناصــر الثانويـة (عـوارض، سـلم، حـاجز، شـرفة، بلاطـة صـلبة) بـدأ برنـامج ETABS الدراسـة الديناميكية للهيكل من أجل تحديد الضغوط المختلفة بسبب الأحمال (الأحمال الدائمـة وأحمـال التشغيل والحمل الزلزالي). أخيرًا، سيتم حساب دراسة العناصـر المقاومـة للهيكـل (الـدعائم، الحزم، الأشرعة، البلاطة العامة) في الجزء الأخير .

الكلمات مفتاحية: بناء، خرسانة مسلحة، ETABS، RPA99، BAEL 91.

### Résumé

Ce projet présente une étude détaillée d'un bâtiment à usage d'habitation constitué d'un sous-sol et d'un Rez de chaussée plus (09) étages et un S-sol, implanté à Tipaza. Cette région est classée en zone sismique IIa selon le RPA99 version 2003. En utilisant les nouveaux règlements de calcul et vérifications du béton armé (RPA99V2003 et B.A.E.L91 modifié99), cette étude se compose de quatre parties : La première entame la description générale du projet avec une présentation de caractéristiques des matériaux, ensuite le pré dimensionnement de la structure et enfin la descente des charges. La deuxième partie a pour objectif l'étude des éléments secondaires (poutrelles, escaliers, acrotère, balcon et dalle pleine). L'étude dynamique de la structure a été entamée par le logiciel ETABS afin de déterminer les différentes sollicitations dues aux chargements (charges permanentes, d'exploitation et charge sismique). En fin l'étude des éléments résistants de la structure (poteaux, poutres, voiles, radier général) sera calculé dans la dernière partie.

Mots clés : Bâtiment, Béton armé, ETABS, RPA99 modifié 2003, BAEL91 modifié 99.

### Summary

This project presents a detailed study of a building for residential use consisting of a basement and a ground floor plus (09) floors and a basement, located in Tipaza. This region is classified as seismic zone IIa according to the RPA99 version 2003. Using the new regulations for the calculation and verification of reinforced concrete (RPA99V2003 and B.A.E.L91 modified99), this study consists of four parts: The first begins the general description of the project with a presentation of the characteristics of the materials, then the pre-sizing of the structure and finally the descent of the loads. The second part aims to study the secondary elements (beams, stairs, parapet, balcony and solid slab). The dynamic study of the structure was initiated by the ETABS software in order to determine the various stresses due to the loadings (permanent loads, operating loads and seismic load). Finally, the study of the resistant elements of the structure (posts, beams, sails, general slab) will be calculated in the last part.

Keywords: Building, Reinforced concrete, ETABS, RPA99 modified 2003, BAEL91 modified 99.

# CHAPITRE I

### Introduction générale

#### I.1 Introduction :

*Parmi les catastrophes naturelles affectant la surface de la terre, les secousses sismiques sont sans doute ce*lles qui ont le plus d'effets destructeu*rs dans les zones urbanisées. Il est malheureusement certain que les séismes continueront à surprendre* l'homme. *La seule chose que nous puissions prédire avec certitude,* c'est *que plus nous nous éloignons du dernier séisme, plus nous sommes proches du suivant. Face* a ce risque et à l'impossibilité de le *prévoir, la seule prévision valable est la construction parasismique. Cela signifie construire de manière telle que les bâtiments même endommages* ne s'effondrent *pas.*

*Nous disposons* aujourd'hui d'un ensemble de *connaissances scientifiques,* techniques et de mise en œuvre qui *permettent, quelle que soit la région de construire parasismique,* c'est à dire de limiter les conséquences d'un séisme.

*Dans notre pays, on utilise le RPA99 révisé en 2003 comme règlement parasismique.*

# CHAPITRE II

### *Généralités*

#### II.1 Généralités :

Dans le cadre de ce projet de fin d'étude, nous avons procédé au calcul d'un bâtiment comportant un sous sol, un RDC commercial et 09 étages a destination d'habitation (R+9+sous sol), dont le système de contreventement mixte est assuré par des voiles et des portiques.

Dans cette étude, on a utilisé le logiciel de calcul par éléments finis ETABS (Version9.07) particulièrement efficace dans la modélisation des bâtiments à plusieurs étages. Ce logiciel nous a permit la détermination des caractéristiques dynamiques de la structure, le calcul des efforts internes qui sollicitent chaque élément de la structure. Les efforts engendrés dans le bâtiment, sont ensuite utilisés pour ferrailler les éléments résistants suivant les combinaisons et les dispositions constructives exigées par la réglementation algérienne dans le domaine du bâtiment à savoir les Règles Parasismiques Algériennes "RPA99/Version 2003" et les Règles de C.B.A 93

#### II.2 Présentation de l'ouvrage étudié :

Le bâtiment est à usage d'habitation, composé d'un sous sol, d'un Rez-de chaussée commercial et de 09 étages comportant chaque un quatre appartements (deux F4, deux F3).

Ø Les caractéristiques géométriques de bâtiment sont :

- ü Longueur en plan--------------------------------27.40 m
- ü Largeur en plan----------------------------------19.60 m
- $\checkmark$  Hauteur du RDC---------------------------------4.00 m.
- $\checkmark$  Hauteur étage courant-----------------------------3.00 m.
- ü Hauteur totale------------------------------------31,6m.

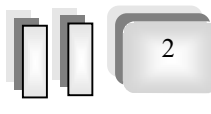

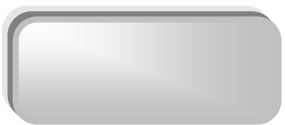

3

Ø La structure du bâtiment présente une irrégularité en plan et une régularité en élévation. *a) Régularité en plan :* 

$$
\frac{l_x}{L_x} = \frac{3.7}{27,4} = 0.13 \le 0.25
$$
 Vérifiée  

$$
\frac{l_y}{L_y} = \frac{6.75}{19.6} = 0.34 \ge 0.25
$$
 Non vérifiée

Donc notre structure est classée comme une structure irrégulière.

#### II.3 Conception la structure du bâtiment

#### II.3.1 Structure de contreventement

 L'ouvrage rentre dans le cadre de l'application des RPA99/Version2003. D'après les conditions de l'article 3.4.A pour les structures en béton armé,on ne peut pas adopter un contreventement par portique auto stable puisque la hauteur totale du bâtiment dépasse les 8.00 m. Par conséquent, nous avons opté pour un contreventement mixte assuré par des voiles et des portiques avec justification d'interaction portiques-voiles.

Pour ce genre de contreventement il ya lieu également de vérifier les conditions suivantes :

 $\checkmark$  Les voiles de contreventement doivent reprendre au plus 20% des sollicitations dues aux charges verticales.

 $\checkmark$  Les charges horizontales sont reprises conjointement par les voiles et les portiques proportionnellement à leurs rigidités relatives ainsi qu'aux sollicitations résultant de leur interaction à tous les niveaux.

 $\checkmark$  Les portiques doivent reprendre outre les sollicitations dues aux charges verticales, au moins 25% de l'effort tranchant de l'étage.

#### II.3.2 Le Plancher

On a opté pour un plancher semi préfabriqué (Corps creux, poutrelles et dalle de compression) qui présente les avantages suivants :

- $\triangleright$  Facilité de réalisation
- Ø Réduction de la masse du plancher et par conséquence l'effet sismique
- $\triangleright$  Il fait fonction d'isolation acoustique et thermique

 $\triangleright$  Economie dans le coût de coffrage (les poutrelles et le corps creux forment un coffrage perdu).

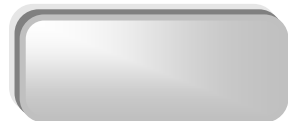

4

#### II.3.3 La cage d'escalier :

La cage d'escalier permet l'accès du niveau RDC aux neuf étages. Elle est constituée à chaque niveau de deux volées et d'un palier intermédiaire.

#### II.3.4 Les façades :

Les façades sont réalisées en double cloison par des éléments de briques comportant des ouvertures pour fenêtres à certains endroits.

#### II.3.5 Local d'ascenseur :

L'ascenseur est un appareil élévateur permettant le déplacement vertical et accès aux différents niveaux du bâtiment, il est composé essentiellement de la cabine et de sa machinerie.

#### II.4 Hypothèse de calcul :

Dans notre étude les hypothèses de calcul adoptées sont *:*

- $\triangleright$  La résistance à la compression du béton à 28 jours : f<sub>c28</sub> = 25 Mpa.
- $\triangleright$  La résistance à la traction du béton : f<sub>t28</sub> = 2.1 Mpa.
- $\triangleright$  Module d'élasticité longitudinal différé : E<sub>vj</sub> = 10818.865 Mpa.
- $\triangleright$  Module d'élasticité longitudinal instantané : E<sub>ij</sub> = 32164,195Mpa.
- $\triangleright$  Limite élastique du l'acier : f<sub>e</sub> = 400 Mpa.

# CHAPITRE III

### *CARACTERISTIQUES DES MATERIAUX*

#### III.1 Principe du Béton Armé :

La résistance du béton est très faible en traction. En revanche, l'acier résiste très bien à la traction.

Aussi, le principe du béton armé est d'insérer dans la matrice de béton des aciers dans les zones tendues.

Cette association est efficace car :

Ø L'acier adhère au béton ce qui permet la transmission des effort d'un matériau a l'autre.

Ø Il n'y a pas de réaction chimique entre l'acier et le béton (sauf lorsqu'on emploi certain adjuvants).

 $\triangleright$  Le coefficient de dilatation thermique est sensiblement le même pour les deux matériaux  $(11.10^{-6}$  pour l'acier et  $10^{-6}$  pour le béton).

#### III.2 Caractéristiques des matériaux :

#### III.2.1 Béton :

#### III.2.1.1 Composition du béton :

Le béton utilisé est un béton courant doser à 350 kg/m<sup>3</sup> de ciment. Sa composition courante pour  $1 \text{ m}^3$  est comme suit :

- $\checkmark$  Ciment : 350kg de CPA325.
- $\checkmark$  Gravier : 800 litres de 15/25 mm.
- $\checkmark$  Sable : 400 litres de 0/5mm.
- $\checkmark$  Eau : 175 litres d'eau de gâchage.

#### III.2.1.2 Résistance du béton :

#### $\triangleright$  à la compression :

Un béton est définit par une valeur de sa résistance à la compression *(C.B.A 93, A2.1.1.1)* à l'âge de 28 jours *f <sup>c</sup>*<sup>28</sup> exprimée en *MPa*

La résistance caractéristique à la compression  $f_{ci}$  à l'âge de  $j \le 60$  jours, est :

$$
f_{cj} = \frac{j}{4,76 + 0,83j} \cdot f_{c28}; pour: f_{c28} \le 40 MPa
$$

$$
f_{cj} = \frac{j}{1,40 + 0,95j} \cdot f_{c28}; pour: f_{c28} > 40 MPa
$$

Pour *: j* ≥ 60 *jours*  $f_{ci} = 1,1 f_{c28}$ 

On prévoit une résistance du béton à 28 jours de 25MPa facilement atteinte dans les chantiers régulièrement contrôlés.

 $D'$ où :  $f_{c28} = 25 MPa$ 

#### Ø à la traction : *(C.B.A 93, A2.1.1.2)*

La résistance caractéristique à la traction du béton à l'âge de *j* jours est conventionnellement définit par la relation :

$$
f_{ij} = 0.6 + 0.06 f_{cj} \ (En MPa)
$$

Cette formule étant valable pour les valeurs de :  $f_{cj} \leq 60 MPa$ 

On aura donc pour :  $f_{c28} = 25MPa \Rightarrow f_{c28} = 2,1MPa$ Pour :  $f_{cj} \geq 60 MPa$ ,  $f_{tj} = f_{cj}^{2/3}$ 

#### III.2.1.3 Contraintes limites de compression :

 $\checkmark$  La contrainte admissible de compression à l'état limite ultime (ELU) est donnée par :

$$
\overline{\sigma}_{bc} = \frac{0,85.f_{c28}}{\theta.\gamma_{b}}; (C.B.A 93, A.4.5.2)
$$

Avec :  $\gamma_b = 1.5$  pour les cas courants.

 $\gamma_b = 1.15$  pour les situations accidentelles.

 $\checkmark$  La contrainte admissible de compression à l'état limite de service (ELS) est donnée par :

$$
\sigma_{bc} = 0.6. f_{c28} \qquad (C.B.A. 93, A.4.5.2)
$$

Pour :  $f_{c28} = 25MPA \Rightarrow \overline{\sigma}_{bc} = 15MPa$ 

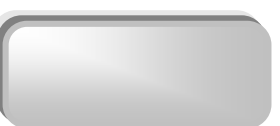

#### III.2.1.4 Contrainte limite de cisaillement : *(C.B.A 93, A5.1.2.1)*

La contrainte limite de cisaillement prend les valeurs suivantes :

 $\checkmark$  fissuration peu nuisible

$$
\overline{\tau}_u \le \min\left[\frac{0,2.f_{cj}}{\gamma_b}; 5MPa\right] \implies \overline{\tau}_u \le \min[3,33MPa; 5MPa] = 3,33MPa
$$

 $\checkmark$  fissuration préjudiciable ou très préjudiciable

$$
\overline{\tau}_u \le \min\left[\frac{0,15.f_{cj}}{\gamma_b}; 4MPa\right] \implies \overline{\tau}_u \le \min\left[2,5MPa; 4MPa\right] = 2,5MPa
$$

#### III.2.1.5 Module d'élasticité : *(C.B.A 93, A2.1.2)*

Le module de déformation longitudinale du béton est donné par la formule suivante :

 $\checkmark$  Module instantané : pour les charges appliques avant 24h.

 $E_{ij} = 11000 \cdot \sqrt[3]{f_{cj}}$ ;

 $\checkmark$  Le module différé : pour les charges de long de durée.

 $E_{\nu j} = 3700 \sqrt[3]{f_{\nu j}}$ ;  $f_{\nu j}$ : exprimée en MPa.

Dans notre cas on a :  $f_{c28} = 25MPa$ 

Donc : *Ei28=32164,20MPa* 

*Ev*28*=10818,87MPa* 

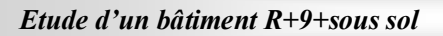

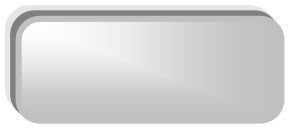

#### III.2.2 Acier :

#### III.2.2 .1 la limite d'élasticité garantie f<sup>e</sup> :

Les désignations conventionnelles, les nuances et les limites d'élasticité correspondantes son

données par le tableau suivant :

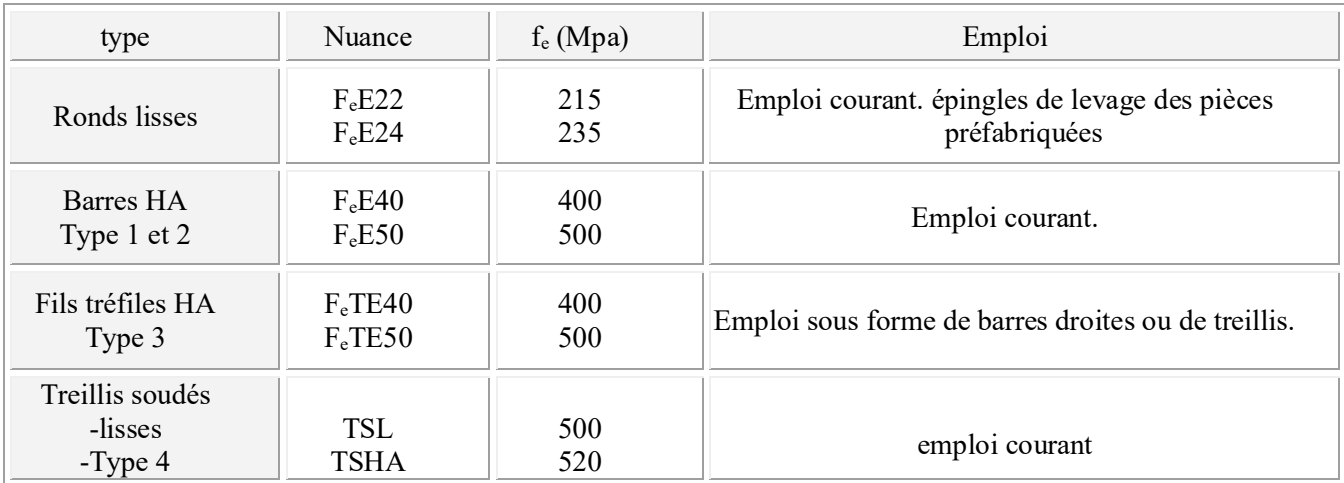

Tableau (III.1) : Valeurs de la limite d'élasticité garantie fe.

L'acier choisi pour les armatures longitudinales est un acier à haute adhérence HA FeE40 type 1(limite d'élasticité  $f_e = 400MPa$ ), et pour les armatures transversales est un rond lisse FeE24 ( $f_e = 235 MPa$ ).

Le module d'élasticité longitudinal de l'acier « *Es* »est pris égal à :

*Es=2.105 MPa (C.B.A 93, A2.2.2)*

#### III.2.2 .2 Contraintes limites :

Ø Etat limite ultime "ELU " : *(C.B.A 93 A.4.3.2)*

$$
\sqrt{\overline{\sigma}}_s = \frac{400}{1,15} = 348.MPa.
$$
 (Situations durables)  

$$
\sqrt{\overline{\sigma}}_s = \frac{400}{1} = 400.MPa.
$$
 (Situations accidentalles)

Ø Etat limite de service «ELS " *(C.B.A 93 A.4.5.3)*

La contrainte de traction des armatures est limitée par :

- $\checkmark$  fissuration peu nuisible : la contrainte n'est pas limitée.
- $\checkmark$  fissuration préjudiciable :  $\sigma_s(MPa) = \min\left\{\frac{2}{3} f_e; 110\sqrt{\eta}.f_{ij}\right\}$  $\mathcal{L}$  $\lfloor$ í  $\overline{\sigma}_s(MPa) = \min\left\{\frac{2}{3} \cdot f_e; 110\sqrt{\eta \cdot f_y}\right\}$

Donc :  $\sigma_s = 201,63$  *MPa* (H.A)  $\sigma_s = 156,66$  *MPa* (R.lisses)

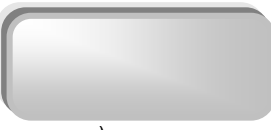

 $\leq \pi$  fissuration très préjudiciable :  $\overline{\sigma}_s (MPa) = \min\{0, 5 f_e; 90 \sqrt{\eta f_i} \}$  $\sigma_s = 164.97 \, MPa$  (H.A)

 $\overline{\sigma}_s = 117.5$  *MPa* (R.lisses)

#### III.3 Objet des justifications de calcul :

 Selon le *CBA 93*, les ouvrages et éléments d'ouvrages en béton armé doivent être conçus et calculés de manière à pouvoir résister avec une sécurité appropriée à toutes les sollicitations prévues, et à présenter une durabilité satisfaisante durant toute la période d'exploitation envisagée. Il doit aussi présenter une conception correcte et essentielle en ce qui concerne les dispositions générales de l'ouvrage et les détails constructifs.

Le calcul permet de justifier dans la mesure où il n'existe pas de faute de conception, qu'une sécurité appropriée est assurée :

-Vis à vis de la ruine de l'ouvrage et de ses éléments constructifs.

-Vis à vis d'un comportement non satisfaisant en service.

#### III.3.1 Justifications de calcul :

 On se base dans notre calcul sur la théorie des états limites. Un état limite est un état particulier pour le quel une condition requise pour une construction (ou l'un de ses éléments) est strictement satisfaite, et cesserait de l'être en cas de modification défavorable d'une action. Au delà d'un état limite la structure (ou l'un de ses éléments) est mise hors service, c'est à dire qu'elle ne répondra plus aux fonctions pour les quelles elle a était conçue. On distingue deux catégories d'états limites :

#### III.3.1.1 États-limites ultimes (E.L.U) :

Correspondent à la limite :

- $\checkmark$  Soit de l'équilibre statique de la construction (pas de renversement)
- $\checkmark$  Soit de la résistance de l'un des matériaux (pas de rupture)
- $\checkmark$  Soit de la stabilité de forme

#### Hypothèses de calcul (Règlement C.B.A 93 A.4.3.2) :

 $\checkmark$  La résistance du béton tendu est négligée.

 $\checkmark$  Les sections droites restent planes.

ü L'adhérence béton-acier entraîne l'égalité des déformations, conséquence du non glissement.

 $\checkmark$  Allongement relatif de l'acier = Allongement relatif du béton

(Ou raccourcissement) (Ou raccourcissement)

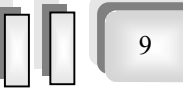

Soit :  $\mathcal{E}_s = \mathcal{E}_b$ 

- $\checkmark$  Le raccourcissement relatif du béton est limité à :
- $\epsilon_b$  = 2 ‰ en compression simple (*ex.* : poteaux).SEC
- $\epsilon_b = 3.5\%$  en flexion simple (*ex*. : poutres).SPC
	- $\checkmark$  L'allongement relatif de l'acier est limité à  $\varepsilon$  = 10 ‰
	- $\checkmark$  Le diagramme de déformation de la section passe par l'un des trois pivots : A, B ou C.

#### Diagramme des déformations de la section : *(C.B.A 93 A.4.3.3)*

 On distingue trois domaines 1, 2,3, à l'aide de trois pivots A, B, C et des droites représentatives de la déformation qui passent par l'un des trois pivots pour matérialiser les diagrammes de déformation de la section du béton

La position du pivot est caractérisée par :

- un allongement déterminé : *exemple :* 10 ‰ pour A
- un raccourcissement déterminé : *exemple :* 3,5 ‰ pour B.

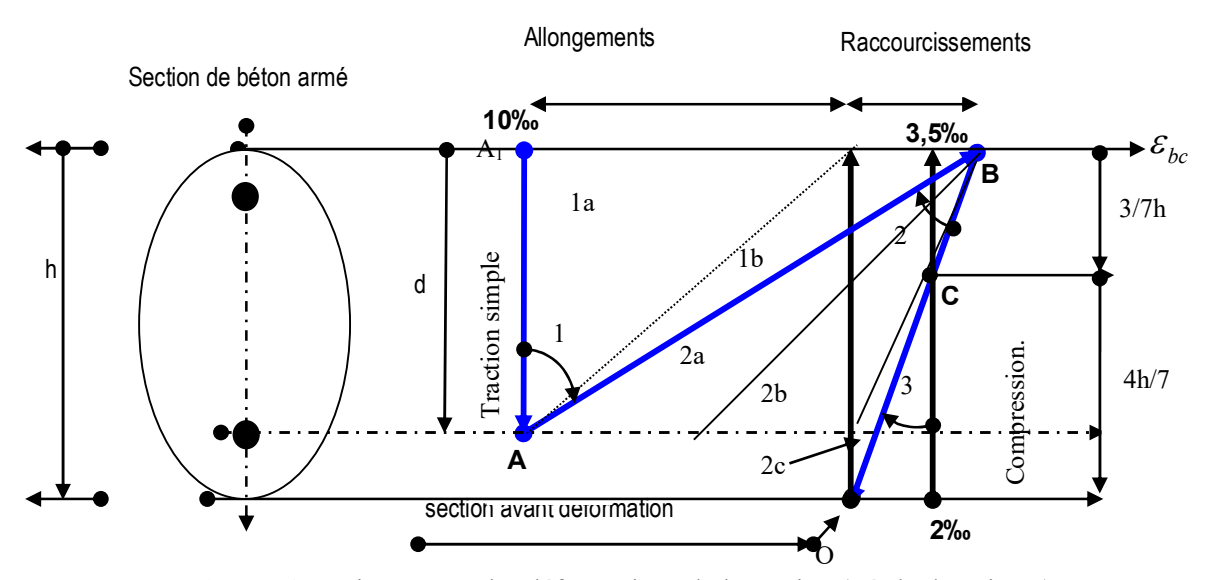

Fig (III.1) : Diagramme des déformations de la section (Règle des Pivots)

#### Diagrammes contraintes déformations : (C.B.A 93 A.4.3.4)

#### $\checkmark$  Diagramme contraintes déformations de calcul du béton :

Le diagramme contraintes déformations de calcul pouvant être utilisé dans tous les cas est le diagramme dit « parabole rectangle ».

Pour les vérifications à l'état limite de service le béton, considéré comme élastique et

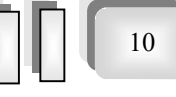

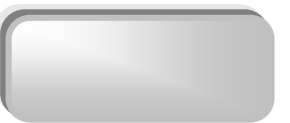

linéaire, est défini par son module d'élasticité.

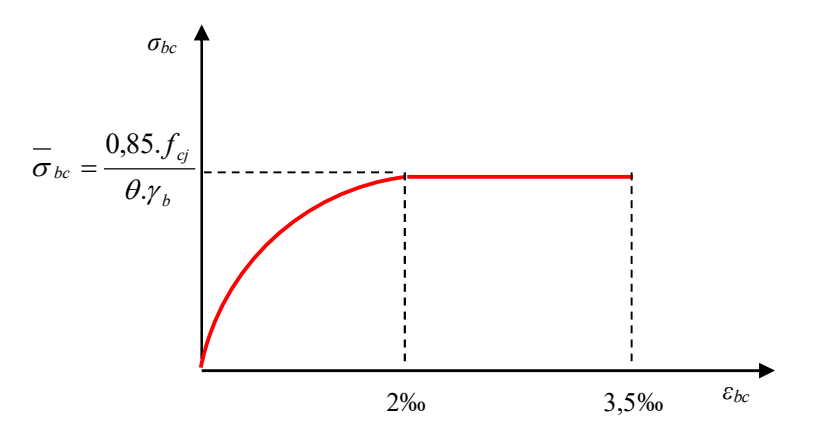

Fig. (III.2) : Diagramme parabole – rectangle (béton)

#### $\checkmark$  Diagramme contraintes déformations de l'acier :

Le diagramme contraintes déformations défini ci-dessous est symétrique par rapport à l'origine des coordonnées.

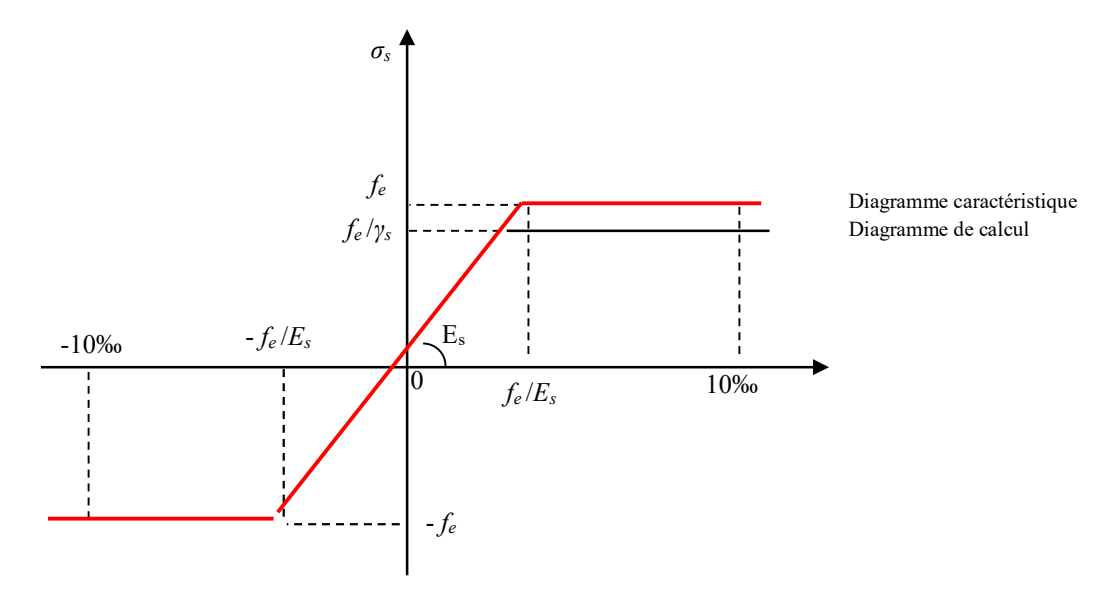

 $\mathcal{E}_s$ : Allongement relatif de l'acier, limité à 10 ‰. Fig. (III.3) : Diagramme contraintes déformations (Acier) pour HA1.3.et4 et rondes lisses

*Es*: Module d'élasticité longitudinale est pris égal à 200 000 MPa.

*f<sub>e</sub>*: Limite d'élasticité garantie.

Le diagramme contraintes déformations de calcul se déduise de précédent en effectuant

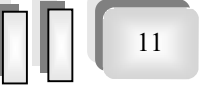

**Etude d'un bâtiment R+9+sous sol 111 d'un bâtiment R+9+sous sol** 11 d'un 11 d'un bâtiment R+9+sous sol

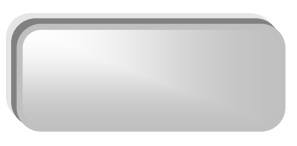

une affinité parallèlement à la tangente à l'origine et dans le rapport  $\gamma_s$ 1

Le coefficient de sécurité  $\gamma_s$  est pris égale à  $\gamma_s = 1.15$ 

#### III.3.1.2 États limites de service (E.LS) :

Ils sont relatifs surtout aux conditions d'exploitation :

- $\checkmark$  état limite de déformation (flèches)
- $\checkmark$  état limite de compression du béton ou de traction des aciers
- $\checkmark$  état limite d'ouverture de fissures pour la sécurité des ouvrages.

#### Hypothèses de calcul (Règlement C.B.A 93 A.4.51) :

- $\checkmark$  L'acier et le béton sont considérés comme des matériaux linéairement élastiques.
- $\checkmark$  Le béton tendu est négligé.
- $\checkmark$  Il n'y a pas de glissement relatif entre béton et acier.
- $\checkmark$  Par convention le rapport n du module d'élasticité longitudinale de l'acier a celui de béton ou coefficient d'équivalence à pour valeur 15.

# CHAPITRE IV

 *Pré dimensionnement et descente de charge* 

 Le pré dimensionnement à pour but le pré calcul des différents éléments résistants en utilisant les règlements RPA99/ version2003 et C.B.A 93.

#### IV .1 Pré dimensionnement des dalles :

#### IV .1.1 Les dalles pleines :

 Les dalles sont des plaques minces dont l'épaisseur est faible par rapport aux autres dimensions et qui peuvent reposer sur 2,3ou 4 appuis.

Ce type d'élément travail essentiellement en flexion (poutres, poutrelles ou murs.) L'épaisseur des dalles dépend aussi bien des conditions d'utilisation que des vérifications de résistance.

#### Ø Résistance au feu :

- $\sqrt{e}$  = 7 cm pour une heure de coup de feu.
- $\checkmark$  e = 11 cm pour deux heures de coup de feu.
- $\checkmark$  e = 17,5 cm pour quatre heures de coup de feu.

On adopt :  $e = 15$  cm.

#### $\triangleright$  Isolation phonique :

 Selon les règles techniques « CBA93 » en vigueur en l'Algérie l'épaisseur du plancher doit être supérieur ou égale à 13 cm pour obtenir une bonne isolation acoustique. On limite donc notre épaisseur à : 15 cm.

#### $\triangleright$  Résistance à la flexion :

- $\checkmark$  Dalle reposant sur deux appuis : Lx /35 < e < Lx/30.
- $\checkmark$  Dalle reposant sur trois ou quatre appuis : Lx /50 < e < Lx / 40.

Lx : est la petite portée du panneau le plus sollicité.

Dans notre cas les dalles qui reposent sur 4 appuis ont une portée égale à :

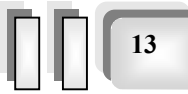

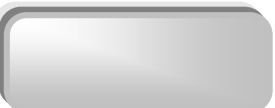

 $Lx = 4$  m = 410 cm.

La dalle pleine:  $440 / 35 \le e \le 300 / 30$  =>  $11,71 \le e \le 13,66$  =>  $e = 12$  cm.

Ø Condition de flèche :

Selon (C.B.A 93 B6.5.3) nous devons vérifier les conditions suivantes :

 $f_{\text{max}} < L_{\text{max}}$ /500; si la porté L est au plus égale à 5m.

 $f_{\text{max}}$  < 0.5 cm +  $L_{\text{max}}$ /1000; si la porté L est supérieur à 5 m.

Pour ce faire on considère une bande de la dalle de largeur b=1m.

Poids propre ;  $G = 598 \text{ kg/ml}$ 

Surcharge d'exploitation ;  $Q = 100$  kg/ml

 $q_{ser} = G + Q = 698$  kg/ml

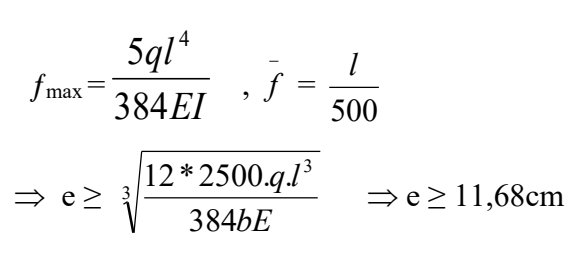

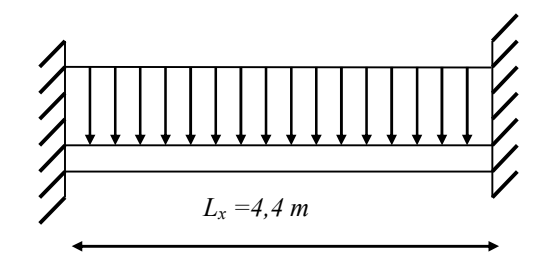

14

D'après les conditions précédentes, on optera une épaisseur  $e = 15$  cm pour toutes les dalles pleine.

#### IV.1.2 les dalles en corps -creux :

 $1/25 < h_t < 1/20$  =>  $5,05/25 < h_t < 5,05/20$  =>  $0.20 < h_t < 0.25$ 

L : est la grande portée du panneau considère.

On prend l'épaisseur de la dalle (16+4) cm.

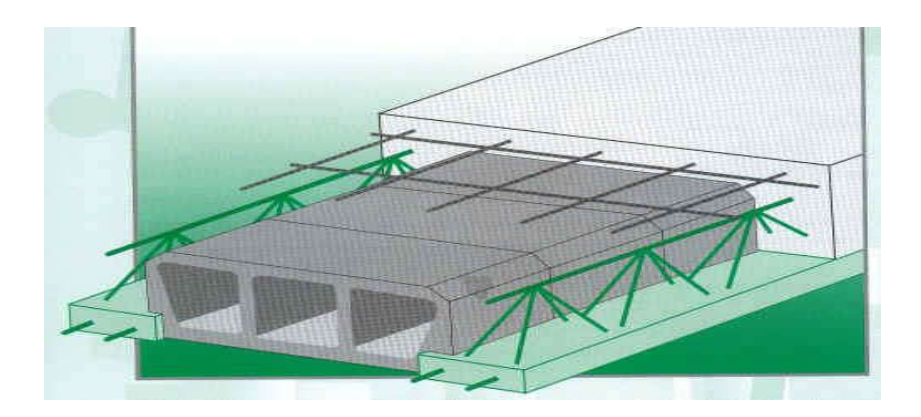

Fig.( IV .1) : Dessin d'un plancher en corps creux

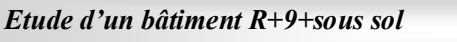

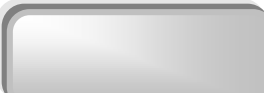

IV.2 Pré dimensionnement des escaliers :

#### IV. 2.1 Caractéristiques techniques :

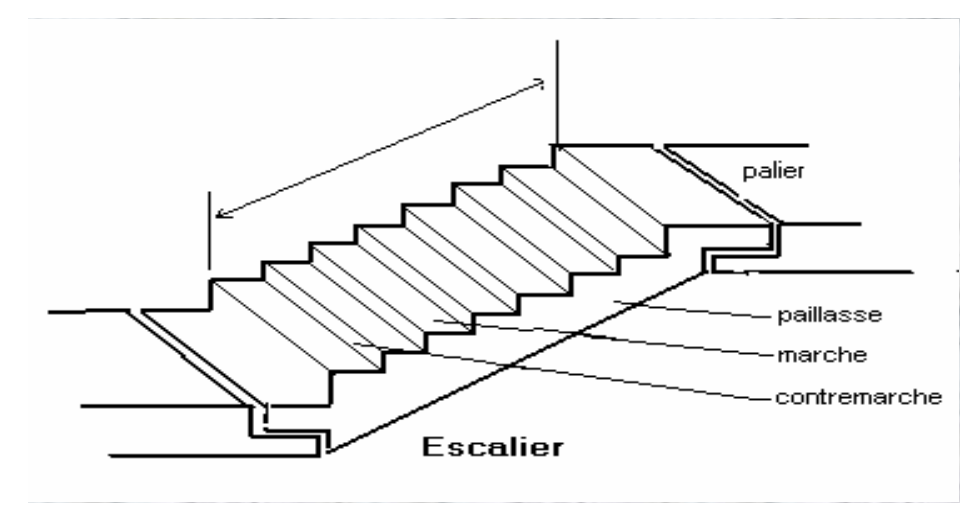

#### Ø Escalier de étage courant :

Hauteur : H=3m.

Giron :  $g = 30$  cm.

Hauteur de la marche à partir de la formule de BLONDEL :

On a: 
$$
59 < 2h + g < 66
$$
  $\implies$   $14,5 < h < 18$ .

Pour :  $h = 17$  cm :

 $N_c = H/h$ 

$$
=300/17=18
$$

On aura 18 contres marches entre chaque deux étages :

On a deux volées, donc 9 contres marches par volée

 $N = N_c-1 = 8$  marches.

Ø Inclinaison de la paillasse :

tg $\alpha = 1,5/2,4$   $\implies \alpha = 32,00^{\circ}$ .

 La longueur de volée est : L=  $\sin \alpha$  $\frac{1,5}{\cdots}$   $L = 2,83$ mFp

15

#### Ø escalier de rez de chaussée :

Hauteur : H= 4 m.

Le nombre des contres marches est donnés par :

 $N_c = (H/h) = (4/0,17) = 24$ 

Donc on a 22 marches on prend 11 marches par volée (2 volées)

 $\text{tga} = 2/3,3 \implies \alpha = 31,21^\circ$ 

 $Chapitre04$  *: Pré dimensionnement et descente des charges* 

La longueur de la paillasse est : I  $\frac{2}{\sqrt{2}}$ 

· Condition de résistance :

$$
\frac{L}{30} < e < \frac{L}{20} \text{ et } 9 \text{ cm} < e < 13,5 \text{ cm}
$$
\n
$$
e = 15 \text{ cm}
$$

 $\frac{\text{m}}{\text{m}}$ .  $\frac{1}{2}$ ,83< e <19,25

ON prend :  $\leftarrow$   $\leftarrow$ 

-Les deux conditions sont vérifie

#### IV.3 pré dimensionnement des Cloisons extérieures :

La maçonnerie utilisée est en brique (en double cloison) avec 30% d'ouverture :

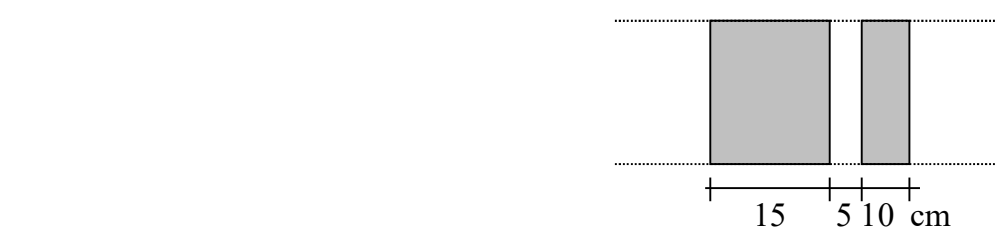

fig( IV .2): Détail mur extérieur

 $L= 3,85m$ 

Enduit extérieure :………………….0,02x2000 = 40 kg/m².

Briques creuses :……………………0,25x1400= 350 kg/m².

Enduit intérieur :……………………0,015x1200=18 kg/m².

 $\sum \overline{408 \text{ kg/m}^2}$ .

Avec 30% d'ouverture :………………408×0,7= 285,6 kg/m².

G=285,6 kg/m².

#### IV.4 Pré dimensionnement de l'acrotère :

L'acrotère est un élément structural contournant le bâtiment conçu pour la protection de ligne conjonctif entre lui même et la forme de pente contre l'infiltration des eaux pluviales.

$$
S = (0.02 \times 0.2)(2) + (0.08 \times 0.2) + (0.1 \times 0.5) = 0.068
$$
 kg/m<sup>2</sup>

 $P=(0.068\times2500)=170$  Kg/ml

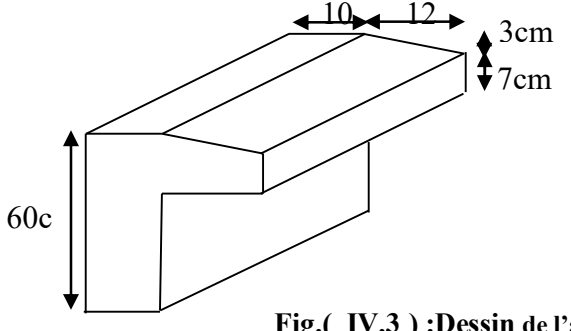

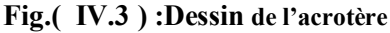

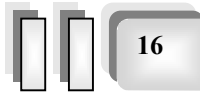

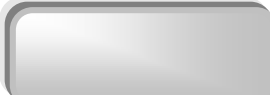

#### IV.5 Descente des charges :

#### IV.5 .1 Introduction :

 Afin d'assurer la résistance et la stabilité de l'ouvrage, une distribution des charges et surcharges pour chaque élément s'avèrent nécessaire. La descente des charges permet l'évaluation de la plus part des charges revenant à chaque élément de la structure, on aura à considérer :

- $\triangleright$  le poids propre de l'élément.
- $\triangleright$  la charge de plancher qu'il supporte.
- $\triangleright$  la part de cloison répartie qui lui revient.
- Ø les éléments secondaires (escalier, acrotère…..)

#### IV.5 .2 Plancher

#### Ø Plancher terrasse :

La terrasse est inaccessible et est réalisée en dalle en corps creux surmontée de plusieurs couches de protection en forme de pente facilitant l'évacuation des eaux pluviale

- 1-Protection gravier (5cm) .
- 2-Etancheite multicouche.

 3-Isolation thermique (liége) . 4-béton de pente (12cm) . 5- dalle en corps creux .

6- Enduit plâtre.

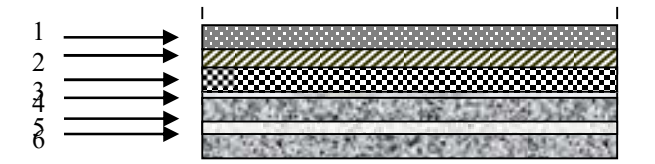

Fig (IV.4) : plancher terrasse

17

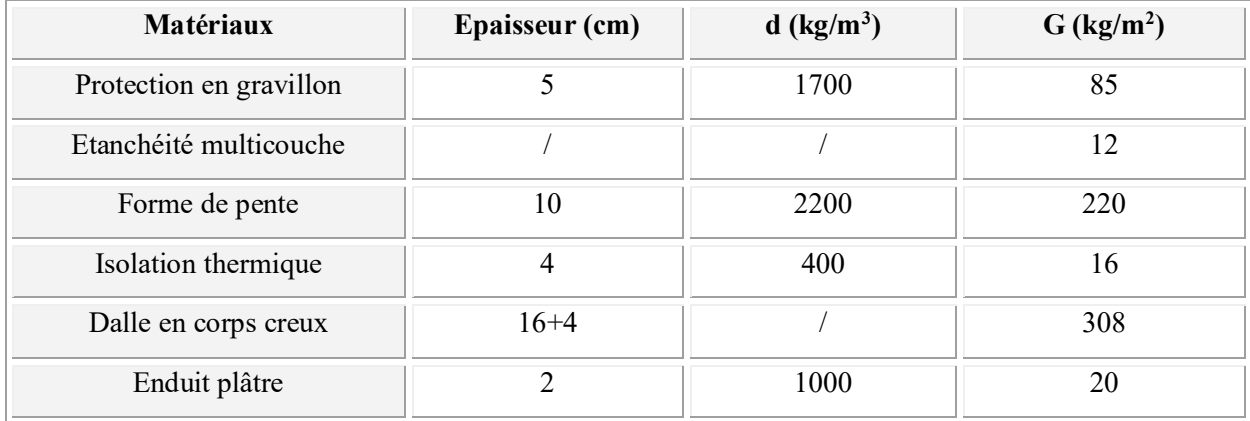

 $G = 661 \text{ kg/m}^2$ ,  $Q = 100 \text{ kg/m}^2$ 

 $Chapitre04$  *: Pré dimensionnement et descente des charges* 

#### Ø Plancher étage courant

 1-Carrelage : 2-La Chappe : 3-Dalle en corps creux: 4-Enduit plâtre :

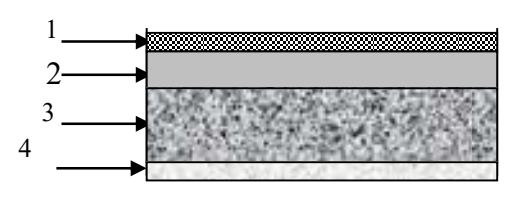

Fig.( IV.5) :Plancher étage courant

18

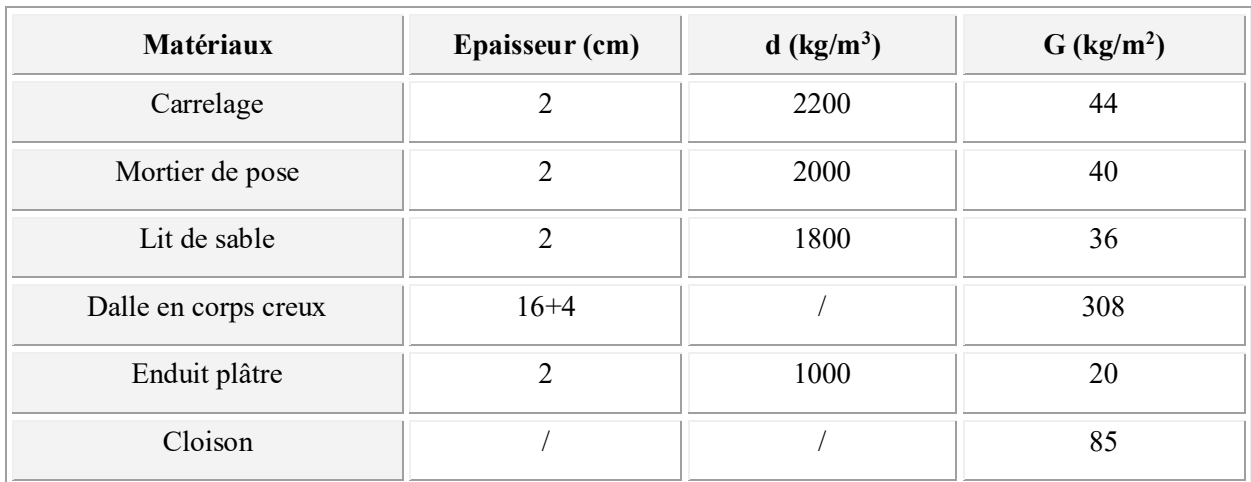

 $G = 533 \text{ kg/m}^2$ .  $Q = 150 \text{kg/m}^2$ 

#### IV.5 .3 L'escalier :

#### $\triangleright$  Palier

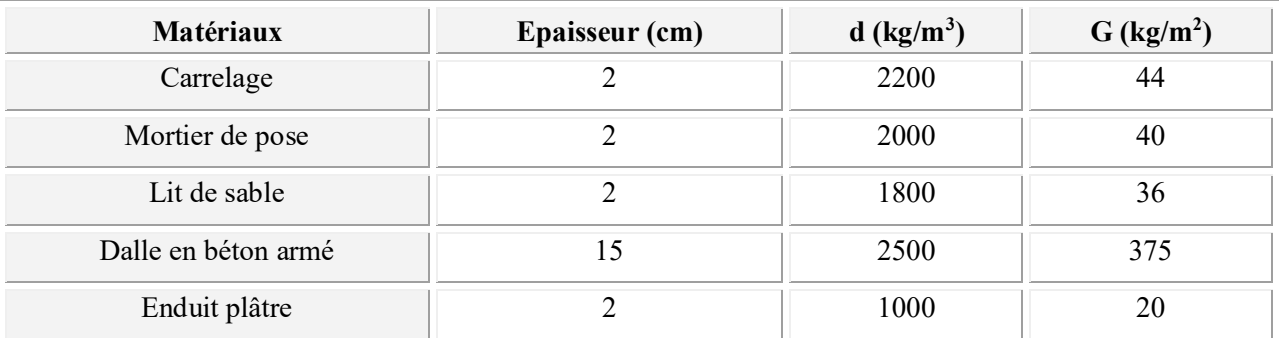

 $G_{esc} = 515kg/m^2$ 

$$
Q_{esc} = 250 \text{kg/m}^2
$$

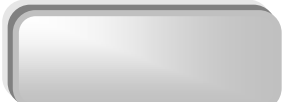

19

#### $\triangleright$  Volée (paillasse) :

#### a) étage courant :

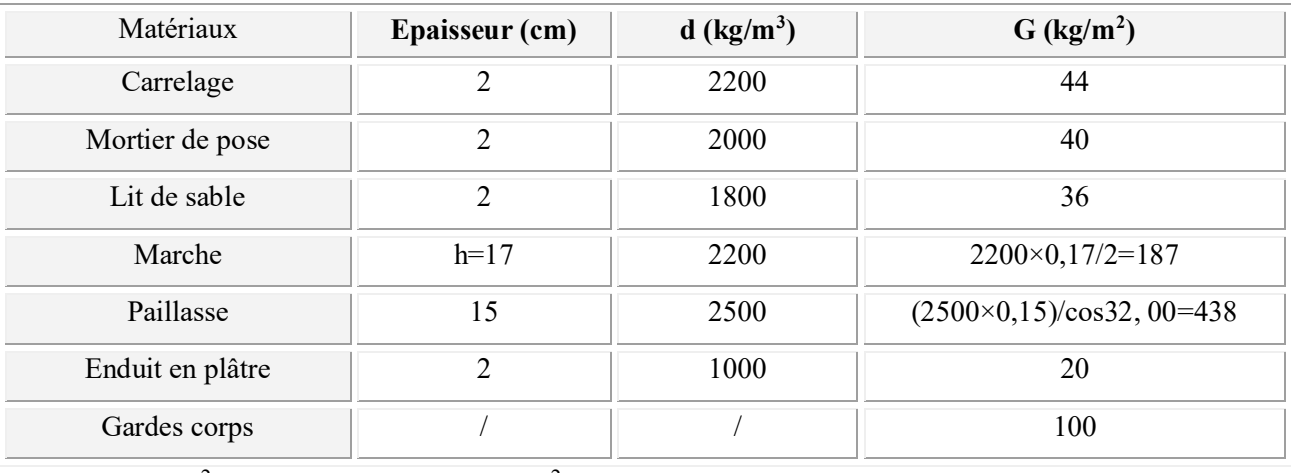

 $G = 865 \text{ kg/m}^2$ 

 $\mathbf{Q} = 250 \text{kg/m}^2$ 

#### b) RDC et sous sol :

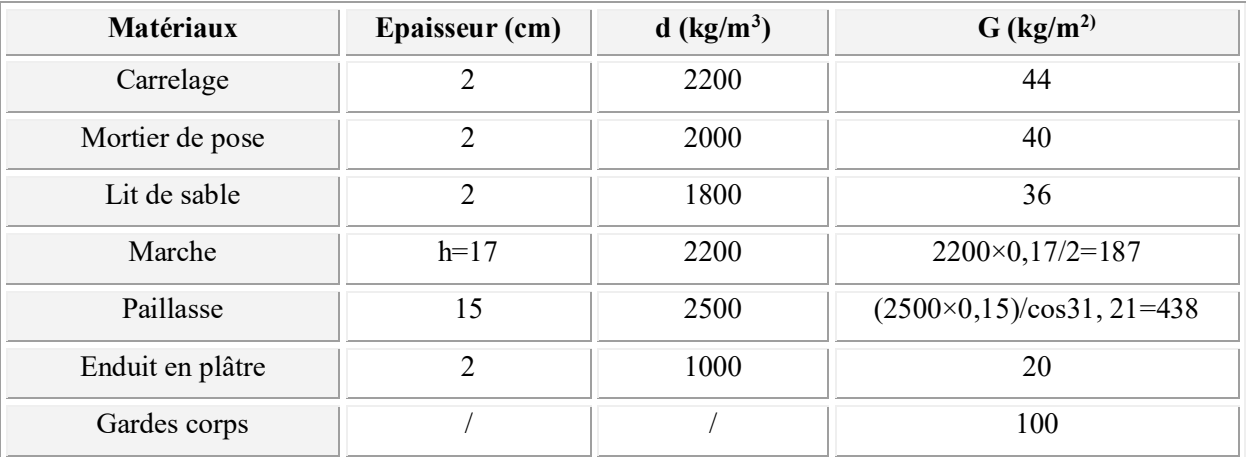

#### $G = 865kg/m<sup>2</sup>$  $Q = 250 \text{ kg/m}^2$

#### IV.5 .4 Balcon :

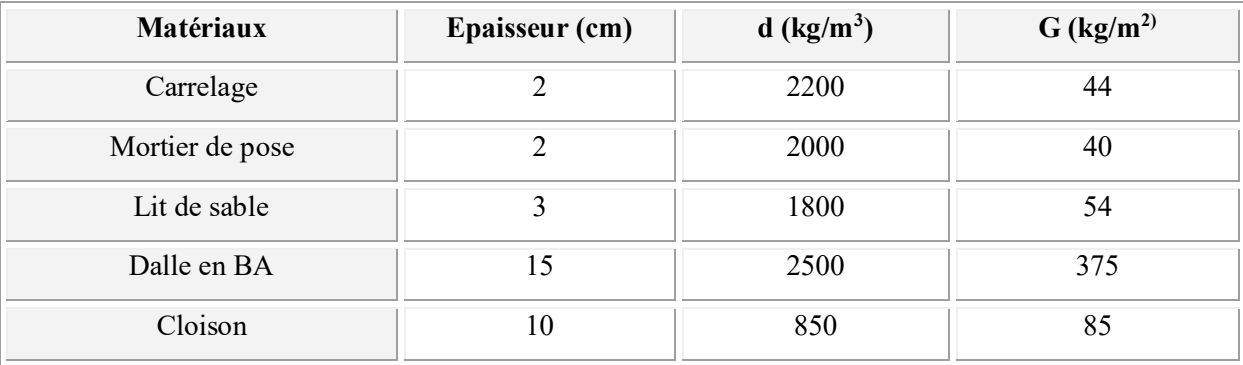

 $G = 598kg/m^2$ 

 $Q = 350$ kg/m<sup>2</sup>

#### IV.6 Pré dimensionnement des poutres :

Selon le RPA 99V2003 (article 7.5.1) ; les poutres doivent respecter les conditions ci-après :

- $\bullet$  b  $\geq$  20cm
- $\bullet$  h  $\geq$  30cm
- $h/b \leq 4.0$
- $b_{max} = 1, 5h + b_1$

Tel que b et h sont les dimensions de poutre.

Tel que  $b_1$  et  $h_1$  sont les dimensions de poteau.

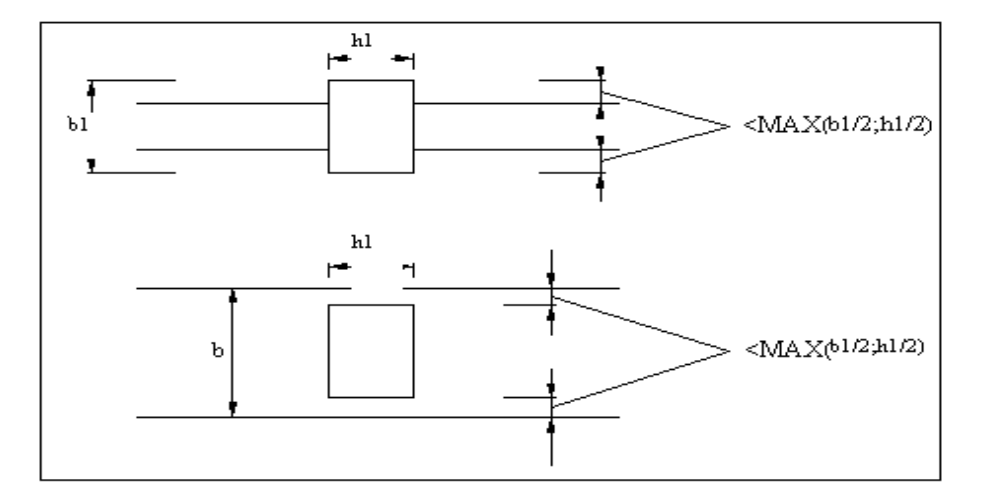

Figure.( IV.6) ) : Dimensions à respecter pour les poutres.

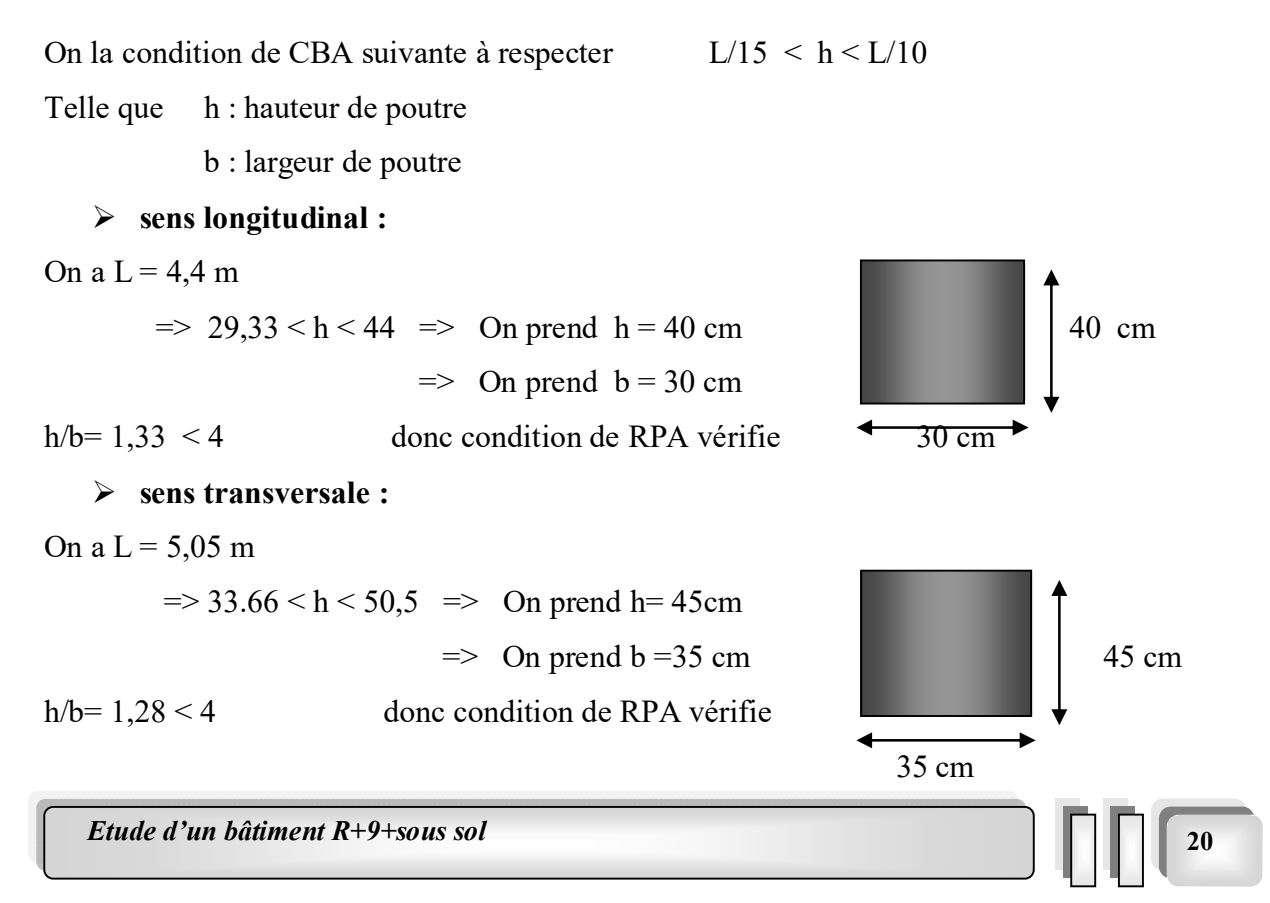

 $Chapitre04$  *: Pré dimensionnement et descente des charges* 

21

#### IV.7 Pré dimensionnement des poteaux :

 D'après l'article B.8.4.1 de CBA93 : l'effort normal agissant ultime Nu d'un poteau doit être au plus égal à la valeur suivante :

 $Nu \leq \alpha \times ((B_r \times f_{c28} / 0.9 \times \gamma_b) + (A \times f_e / \gamma_s))$ 

Avec :

 $\gamma_{\rm h}$ : Coefficient de sécurité du béton tel que

 $\gamma_b$  = 1,5 situation durable ou transitoire.

 $\gamma_{\rm b} = 1,15$  situation accidentelle.

 $\gamma_{\rm s}$ : Coefficient de sécurité de l'acier tel que :

 $\gamma_s = 1,15$  situation durable ou transitoire.

 $\gamma_s = 1$  situation accidentelle.

 $N_u = 1,35$  G + 1,5 Q

G : poids propre des éléments qui sollicitent le poteau considéré

Q : surcharge d'exploitation qui sollicite le poteau

 $\alpha$ : Coefficient de réduction destiné à tenir compte à la fois des efforts du second ordre et de l'excentricité additionnelle

$$
\begin{cases}\n\alpha = \frac{0.85}{1 + 0.2 \left(\frac{\lambda}{35}\right)} & \text{Pour } \lambda < 50 \\
\alpha = 0.6 \left(\frac{50}{\lambda}\right)^2 & \text{Pour } 50 \le \lambda \le 70\n\end{cases}
$$

 $\lambda$  : L'élancement du poteau considéré

B : aire total de la section du poteau

As : section d'acier minimale.

 $f<sub>c28</sub>$ : contrainte de compression du béton à 28 jours (Ici en prend  $f<sub>C28</sub>= 25 MPa$ )

 $f_e$ : contrainte limite élastique des aciers (Ici en prend  $f_e = 400 \text{ MPa}$ )

B<sub>r</sub> : la section réduite d'un poteau obtenue en déduisant de la section réelle 1cm d'épaisseur sur tout sa périphérique tel que :

Poteaux rectangulaires ……………………B  $_{r} = (a - 0.02) (b - 0.02) m^{2}$ 

On a alors :

$$
B_r \ge \frac{N_u}{\alpha \left[ \frac{f_{C28}}{0.9 \gamma_b} + \frac{A_s f_e}{B \gamma_s} \right]}
$$
  
Zone III A<sub>min</sub> = 0.9%B $\rightarrow$  A/B<sub>r</sub> = 0.009  
 $f_{bc} = 0.85 f_{c28} / \gamma_b$ 

 $B_r \ge 6,52 \times N_u$  (  $B_r$  en cm<sup>2</sup> et N<sub>u</sub> en t )

#### IV.7.1 Calcul des surfaces revenant à chaque poteau :

Nous pouvons distingues trois types de poteaux selon leur positions :

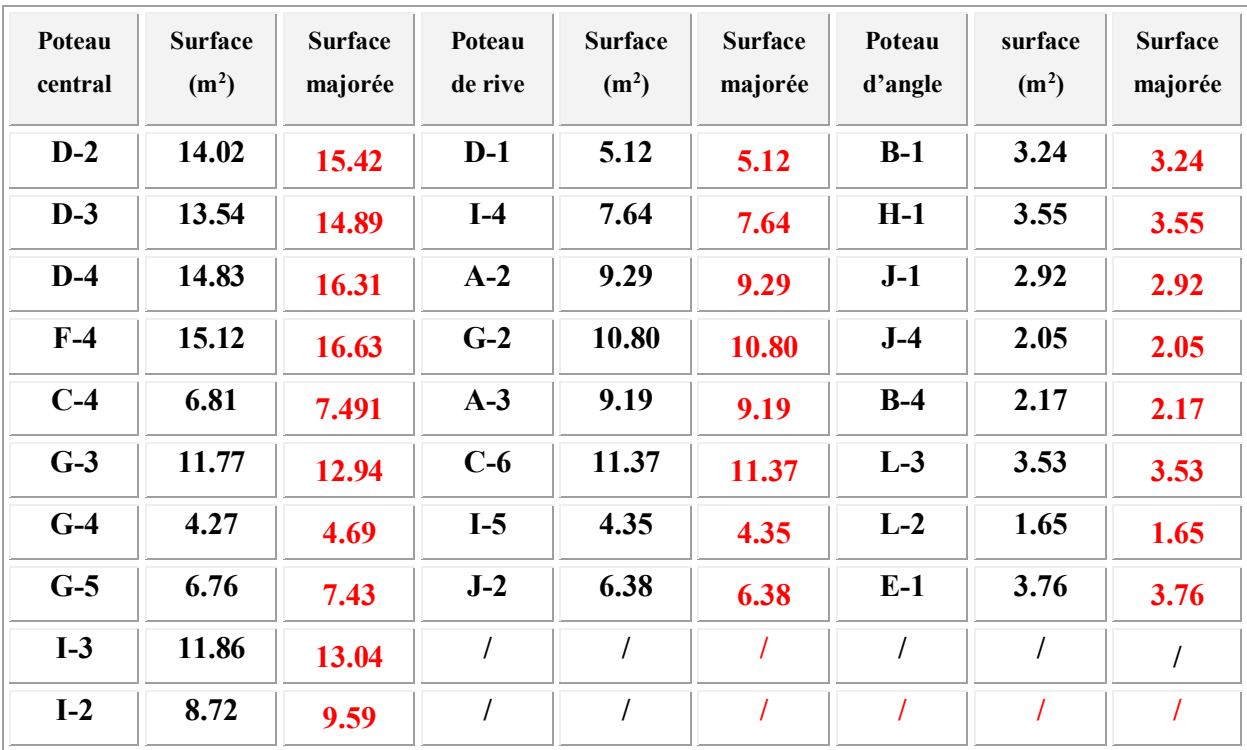

22

On majore la surface revenant au poteau central en multipliant par (1,1)

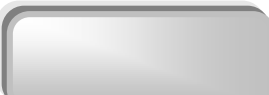

#### IV.7.2 Calcul des charges et surcharges revenant au poteau :

#### 1/Poteau central :

Le poteau le plus sollicité est d'une surface offerte

 $S = 16,63 m<sup>2</sup>$ 

 $\triangleright$  Niveau terrasse :

Plancher :  $0,661x\,16,63 = 10,99 t$ Surcharges :  $0.1 \times 16,63 = 1,663$  t Poutre :…………………………..[3.625(0.3×0.4)+5.45(0.35 ×0.45)] ×2 ,5 = 3,13 t.  $N_{\rm G}$  = 14.12t  $N_{\rm Q}$  = 1,66t

#### $\triangleright$  Niveau étage courant :

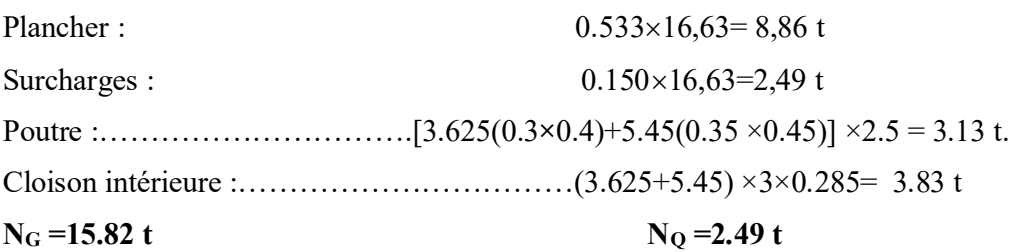

#### 2/Poteau de rive :

Le poteau le plus sollicité est à une surface offerte de

 $S = 11,37m$ 

#### $\triangleright$  Niveau terrasse :

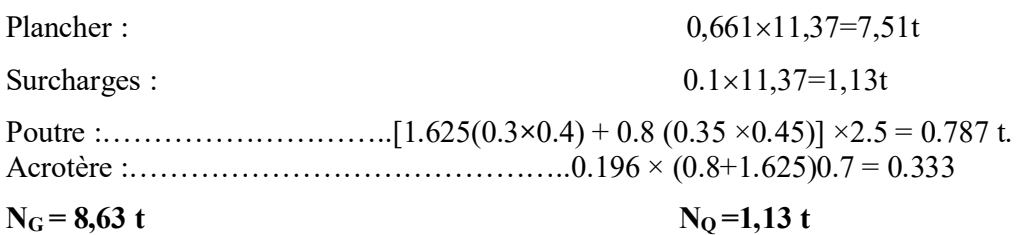

#### $\triangleright$  Niveau étage courant :

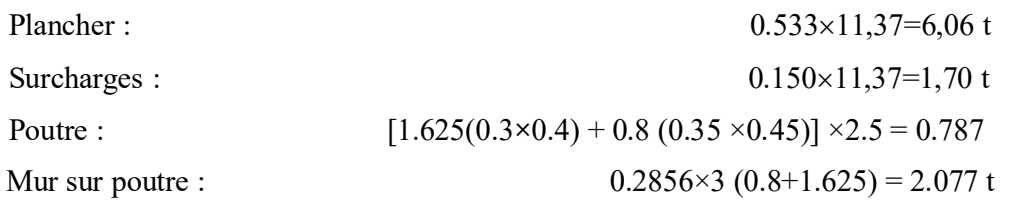

 $N_G = 8.91t$   $N_Q = 1.70 t$ 

Etude d'un bâtiment R+9+sous sol  $\Box$ 

#### 3/Poteau d'angle :

Le poteau le plus sollicité est et à une surface offerte de :

 $S = 3,76m^2$ 

#### $\triangleright$  Niveau terrasse :

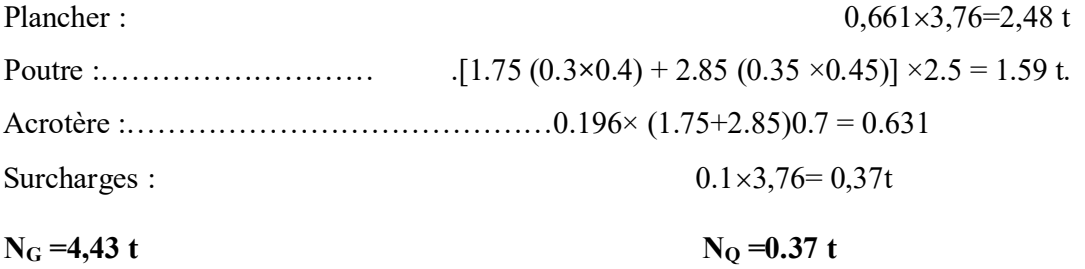

#### $\triangleright$  Niveau étage courant :

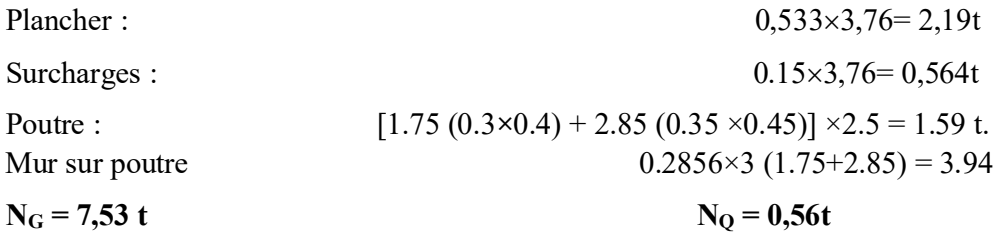

Avec :

 $Nu = (1.35N<sub>G</sub>+1.5N<sub>O</sub>)$ 

Résultat des charges G et Q pour les différents poteaux :

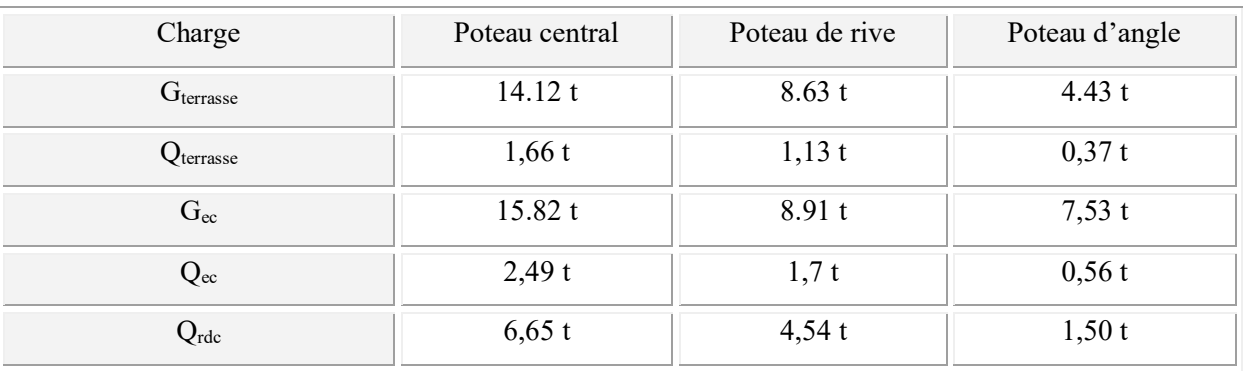

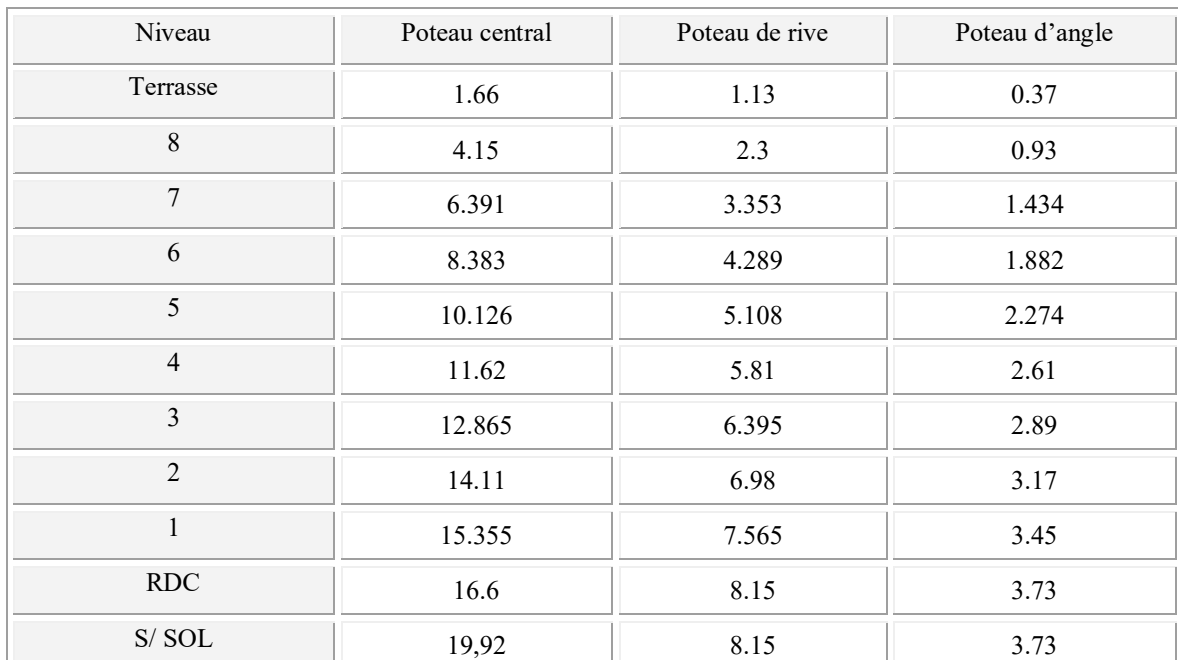

#### IV.7.3 Dégression des charges d'exploitation :

#### IV.7.4 Calcul des sections des poteaux :

#### a/ Poteau central :

Pour une section carrée B  $_{r} = (a-0.02)^{2}$  d'ou :  $a = \sqrt{B_{r}} + 0.02$  (en m).

Pour tenir compte de l'effet sismique On prend une majoration dynamique de 1,2.

Pour tenir compte de la discontinuité des différents éléments de plancher ainsi que celle des travées on doit majorer les charges évalues en multipliant par un coefficient β

#### $Chapitre04$  *: Pré dimensionnement et descente des charges*

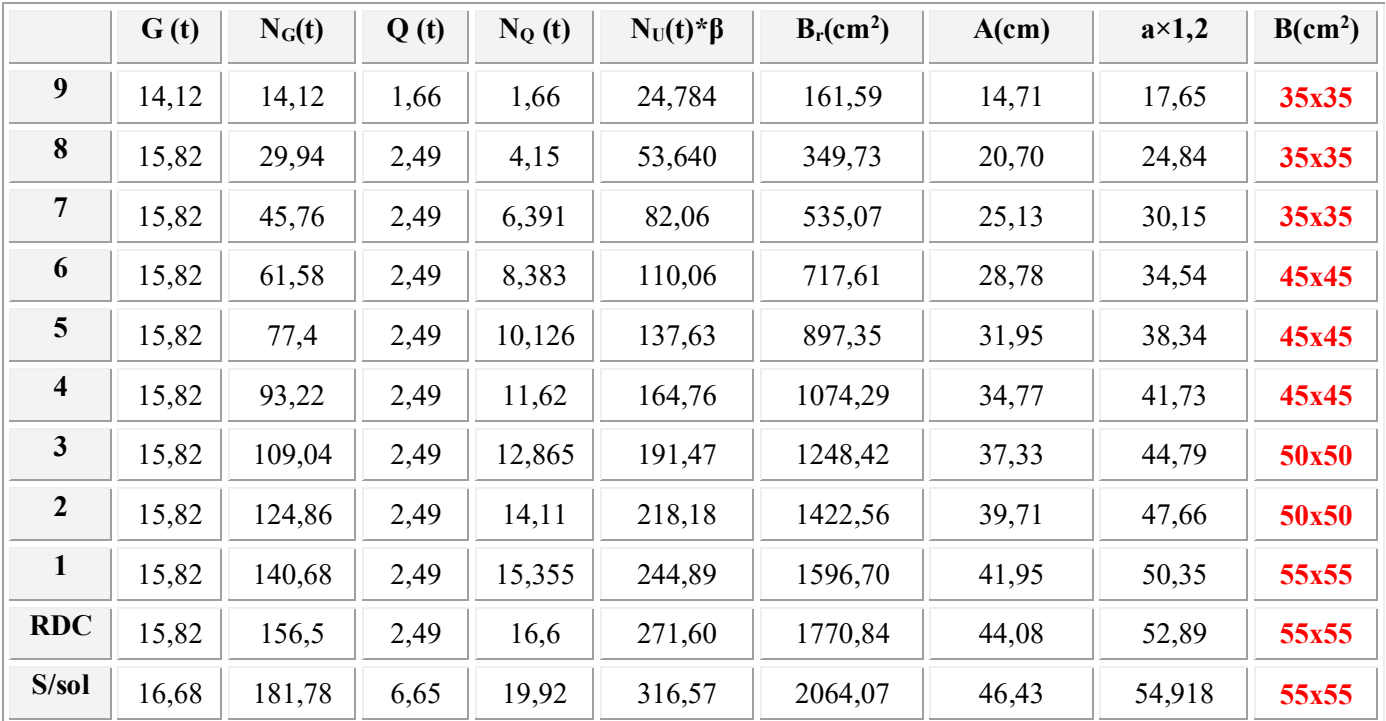

Le coefficient β égale a 1,15

B/Poteau de rive :

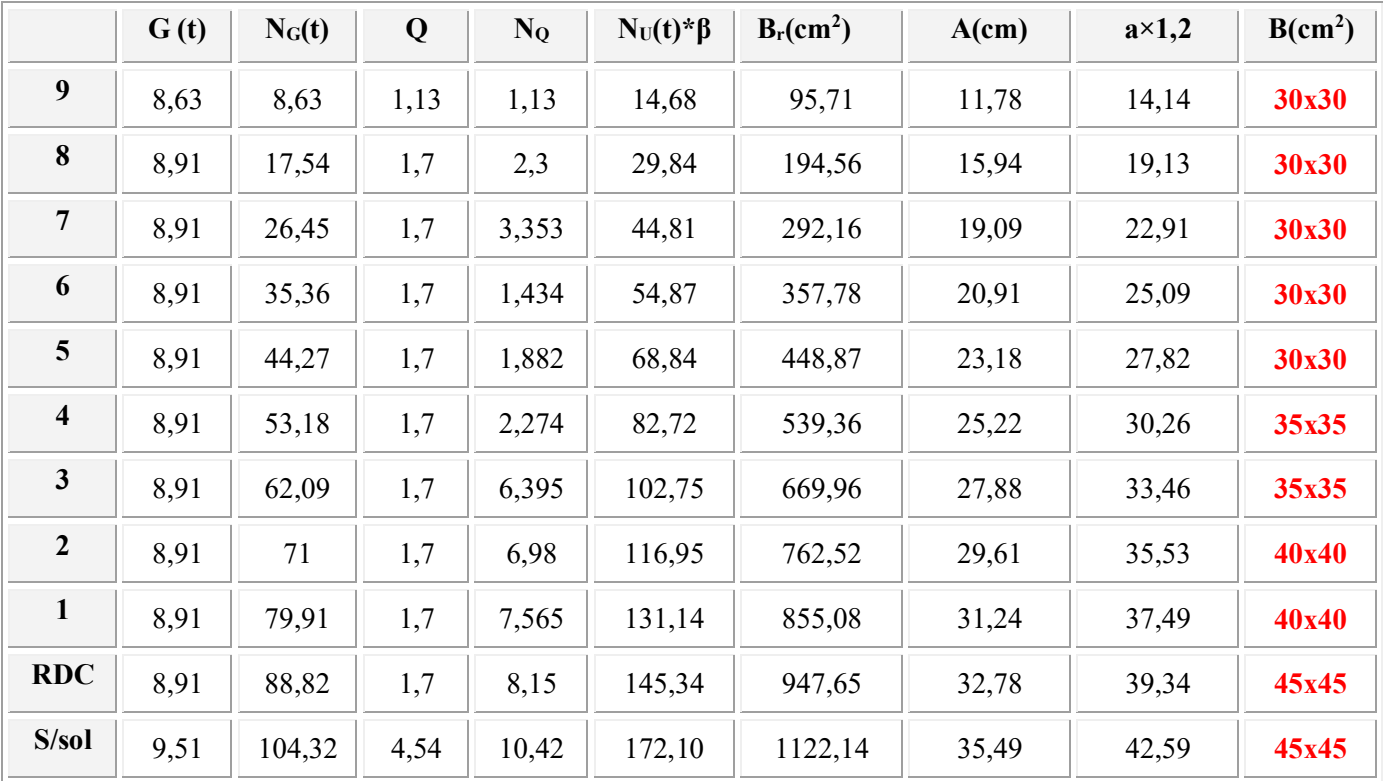

26

Le coefficient β égale a 1,1

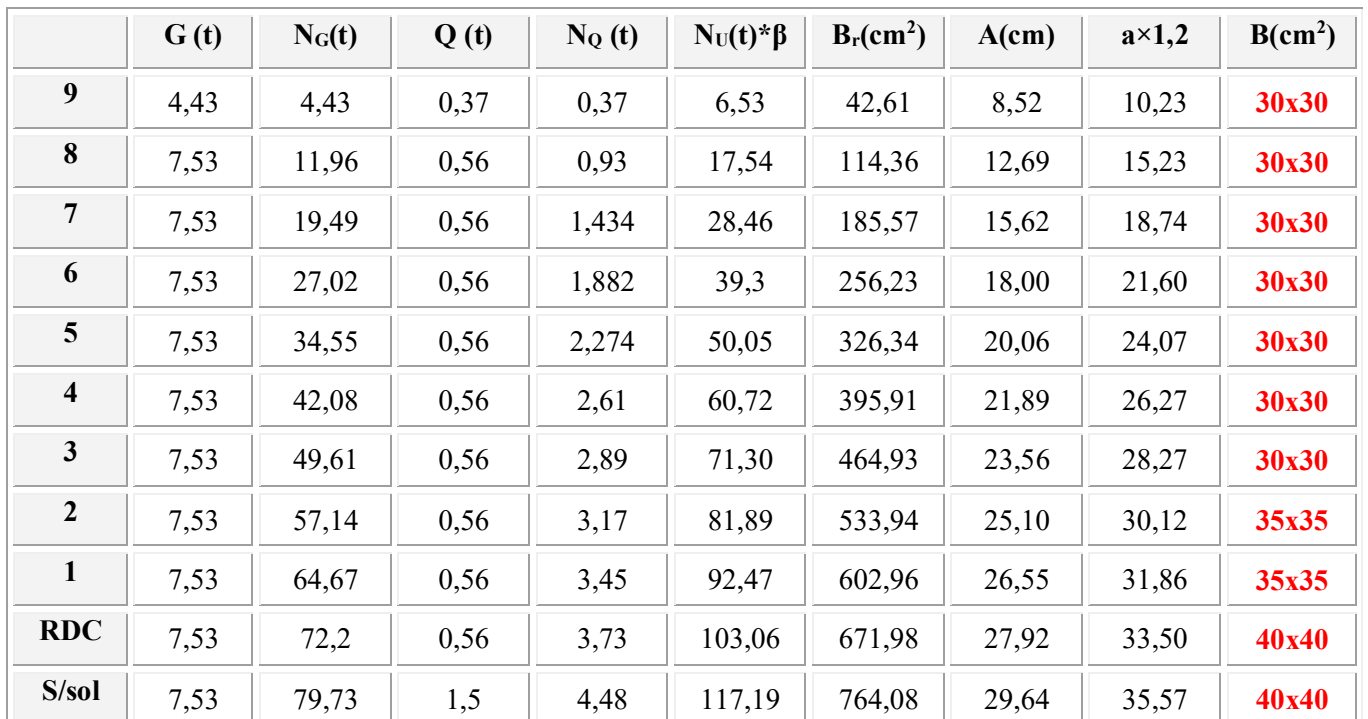

#### c/ Poteau d'angle :

Le coefficient β égale a 1

D'après l'article 7.4.1de RPA, il est recommandé de donner aux poteaux d'angles et de rives des sections comparables a celle de poteaux centraux ; pour leur conférer une meilleur résistance aux sollicitations sismiques.

Donc on adoptera les sections suivantes :

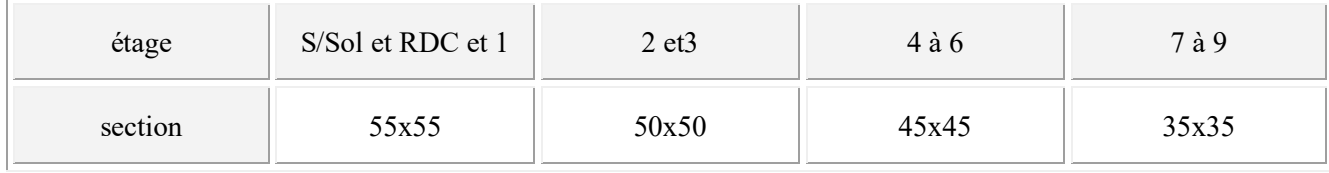

27

#### IV.7.2 Vérification des sections des poteaux :

L'article 7.4.1de RPA 99 exige que les dimensions de la section transversale des poteaux doivent satisfaire les conditions suivantes :

b1, h1, he : les dimensions du poteau :

Pour la zone III on a :

 $\triangleright$  Min (b1, h1)  $\geq$  30 cm

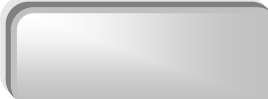

#### $\triangleright$  Min (b1, h1)  $\geq$  he/20

#### $\geq 1/4 < b_1/h_1 < 4$

Toutes les conditions vérifient pour touts les sections des poteaux.

#### IV.8. Pré dimensionnement des voiles :

Le Pré dimensionnement des voiles de contreventement en béton armé est justifié par l'article 7.7.1 des RPA99/Version2003. Les voiles servent d'une part à contreventer le bâtiment en reprenant les efforts horizontaux (séisme et vent) et d'autre part de reprendre une partie des efforts verticaux qu'ils transmettent aux fondations.

Seuls les efforts de translation seront pris en compte, ceux induit par la rotation ne sont pas connues dans le cadre de ce pré dimensionnement.

D'après l'article 7.7.1 de RPA 99/Version2003.

- sont considérés comme voiles les éléments satisfaisants la condition

 $L > 4a$  telle que  $L :$  longueur de voile

a : épaisseur de voile.

 -L'épaisseur minimale du voile est de15 cm. De plus l'épaisseur doit être déterminée en fonction de la hauteur libre d'étage He et des conditions de rigidité aux extrémités selon les Formules suivantes :

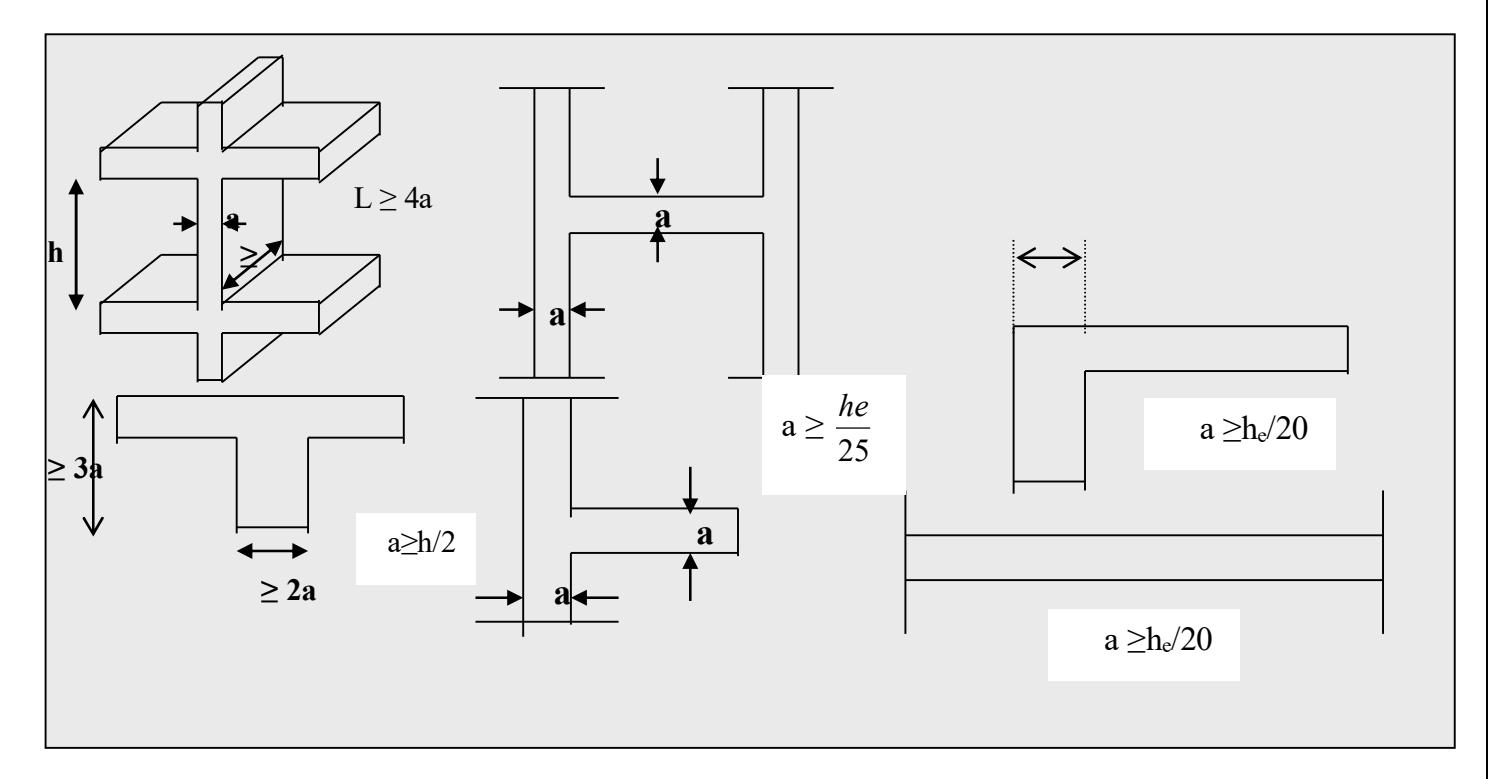

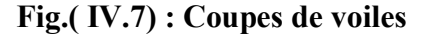

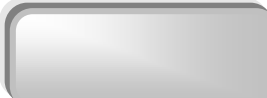

HE, dans notre cas :

 $a > h_e/20 = 400/20 = 20$  cm.

L'épaisseur calculé est plus importante que celle exigée par le règlement en vigueur. Il nous reste à vérifier si l'épaisseur vérifie la condition de la longueur citée au début du paragraphe :

- Sens longitudinal :  $L_{Min} = 550$  cm > 4 a = 80 cm (Vérifié)
- Sens transversal :  $L_{Min} = 475$  cm  $> 80$  cm. (Vérifié)

#### IV.9 Local d'ascenseur :

 L'ascenseur est un appareil élévateur permettant le déplacement vertical et accès aux différents niveaux du bâtiment, il est composé essentiellement par sa cabine et sa machinerie.

- Poids de la cabine vide : *Pc=28,5KN*
- Charge d'exploitation (pour notre cas de 10 personnes) *: Pe=7,50KN*
- Vitesse de l'ascenseur : *V=1m/s*

#### $\triangleright$  Dalle du local machinerie :

 La dalle du local machinerie est soumise à un chargement plus important à celui des autres dalles, car en plus de son poids propre elle prend le poids de l'ascenseur (poids de la cabine , poids du contre poids, …etc.).

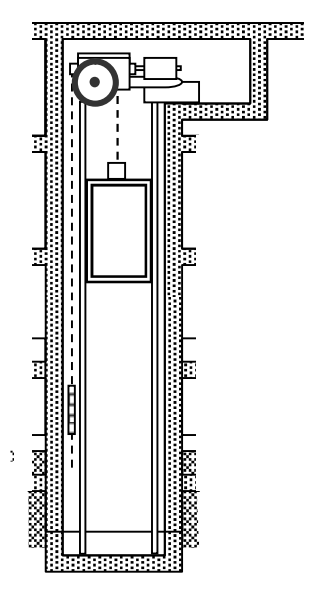

Fig.( IV.8) .Cage d'ascenseur
# CHAPITRE V

# *CALCUL DES ELEMENTS SECONDAIRES*

# V.1 Calcul des escaliers :

 Un escalier est constitué d'une succession de gradins, il sert à relier deux différents niveaux d'une construction.

#### V.1.1 Les escaliers du RDC et du S/sol :

Ø Détermination des efforts : Pour notre emmarchement on aura :

Palier………… $G_1 = 0.515$  t/ml Paillasse......... $G_2 = 0,865$  t/ml. Surcharge……..  $Q = 0.25$  t/ml.

Après un calcul de RDM on a les résultas suivants :

 $\times$  ELU :

 $M_{max} = 31,2$  KN.m ;  $V_{max} = 32,15$  KN.

 $\times$  ELS:

 $M_{max}$  = 25,69 KN.m;  $V_{max}$  = 23,6 KN.

#### $\triangleright$  Ferraillage longitudinal :

 Le calcul se fait en flexion simple pour une bande de 1.3 m. la fissuration est considérée comme peu nuisible. La paillasse est assimilée à une poutre horizontale simplement appuyée.

30

M max = 31,2 KN.m  
\nVmax =32,15 KN.m  
\nAcier Type 1 FeF40  
\nFissurations peu nuisibles  
\n
$$
f_{bu} = \frac{0.85f_{c28}}{\gamma_b} \Rightarrow f_{bu} = 14.17 \text{ Mpa}
$$
  
\n $d = 0.9 \text{ h} \Rightarrow d = 0,135 \text{ m}$   
\n $\mu = \frac{M_u}{b_0 d^2 f_{bu}} \Rightarrow \mu = 0,123$ 

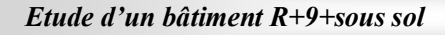

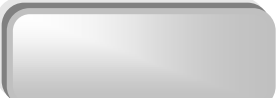

 $\mu$  < 0.186  $\Rightarrow$  pas d'armature comprimée

$$
\Rightarrow \text{ Domain } 1, \varepsilon_s = 10\%.
$$
\n
$$
\alpha = 1.25 \times \left(1 - \sqrt{(1 - 2\mu)}\right) \Rightarrow \alpha = 0.164
$$
\n
$$
Z = d \times \left(1 - 0.4\alpha\right) = 0.1093 \text{m}
$$
\n
$$
\sigma_s = \frac{f_e}{\delta_s} = (400/1.15) = 348 \text{Mpa}
$$
\n
$$
\text{As} = \frac{M_u}{Z\sigma_s} = 8.20 \text{ cm}^2
$$

$$
\triangleright
$$
 Condition de non fragilité :

$$
\text{Amin} = \frac{0.23b_o df_{t28}}{f_e} = 1,76 \text{cm}^2 \quad \text{f}_{t28} = 2,1 \text{MPA}
$$
\n
$$
\text{A}_s > \text{A}_{\text{min}} \qquad \text{condition verify}
$$

Choix des barres :

8HA 12 = 9.05 cm<sup>2</sup>

$$
As=8HA 12
$$

$$
\triangleright
$$
 Armatures de répartition :  
Ar =  $\frac{A_s}{4}$  = 2,26 cm<sup>2</sup>  
6HA 8 = 3,02 cm<sup>2</sup>

$$
A_r = 6HA 8
$$

 $\triangleright$  Vérification au cisaillement :

On doit vérifier :  $\tau u < \overline{\tau} u$  $\tau u =$ *bd Vu*max  $Vu = Ra = 3,215 t$  $\tau u = 0.03215 / (0.117 \times 1.3) = 0.21Mpa$  $\tau$ u = min ( 0,20 fc28 /  $\gamma$ <sub>b</sub>, 5 MPa) =3,33MPa  $\tau u < \overline{\tau u}$ 

#### $\triangleright$  Les Armatures transversales :

D'après le C.B.A 93 (article A.5.2), il n'y a pas lieu de prévoir des armatures transversales si :

1. 
$$
\tau_u = \frac{V_u}{bd} \times 0.07 f_{c28} / \gamma b
$$

$$
\tau_u = 0.21 \times 1.16 \text{ MPa}
$$

2. Il n'y a pas de reprise de bétonnage….....vérifiée.

Conditions vérifiées donc il n'est pas nécessaire de concevoir des armatures transversales.

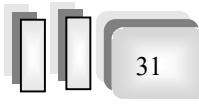

#### $\triangleright$  Vérification des contraintes

 $\checkmark$  Position de l'axe neutre :  $1/2 b y^2 + \eta A_s (y-c) - \eta A_s (d-y) = 0$  $A_s = 0$ ,  $A_s = 9,05$  cm<sup>2</sup>/ml,  $\eta = 15$ 0.65  $y^2 + 0.0135y - 0.00158 = 0$  => Y = 4 cm  $\checkmark$  moment d'inertie :  $I = 1/3$  by<sup>3</sup>+15A<sub>s</sub> (d-y)<sup>2</sup> = 10821,94cm<sup>4</sup>  $M_{ser} = 2,64$  t.m/ml  $\sigma_{bc} = M_{ser}$  y/I = 9.75 MPa

*bc*  $\sigma_{bc}$  = 0.6 f<sub>c28</sub> =15 MPa

-

 $\sigma_{bc}$ <sup><</sup>  $\sigma_{bc}$  $\sigma_{\text{ke}}$ : condition vérifiée

## V.1.2 Calcul des escaliers :(étage courant)

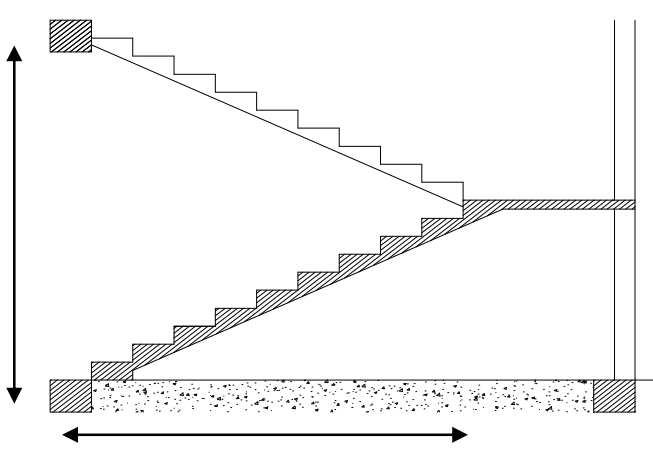

2,80m 5,05m

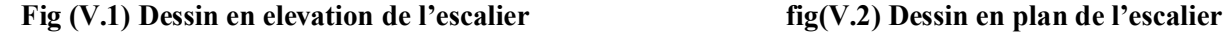

## $\triangleright$  Détermination des efforts :

Pour notre emmarchement on aura :

Palier………… $G_1 = 0.515$  t/ml Paillasse........ $G_2 = 0.81$  t/ml Surcharge……..  $Q = 0.25$  t/ml

Les Combinaisons de Charge : ELU:  $P_1 = 1.35 G_1 + 1.5 Q_1 = 1.35 \times 0.515 + 1.5 \times 0.25 = 1.07$  t/ml  $P_2 = 1.35 G_2 + 1.5 Q_2 = 1.35 \times 0.81 + 1.5 \times 0.25 = 1,46$  t/ml

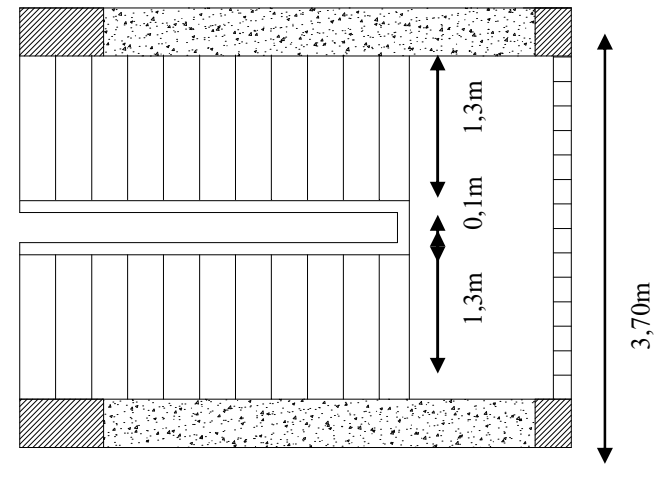

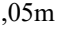

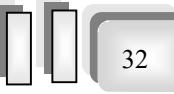

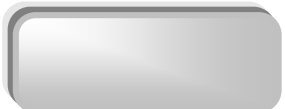

ELU :  $M_{\text{max}} = 22.24 \text{ KN.m}$  ;  $V_{\text{max}} = 25.5 \text{ KN}$ **ELS:**  $M_{max} = 16,1KN.m$  ;  $V_{max} = 18,49KN$ 

#### $\triangleright$  Ferraillage longitudinal :

 Le calcul se fait en flexion simple pour une bande de 1.3m. la fissuration est considérée comme peu nuisible. La paillasse est assimilée à une poutre horizontale simplement appuyée.

 M max= 22 ,24 KN.m Vmax  $=25.5$  KN.m  $f_{c28} = 25$  Mpa Acier Type 1 FeF40 Fissurations peu nuisibles  $f_{\text{bu}} = \frac{0.85 f_c}{\sigma}$ *b*  $\gamma$  $\frac{0.85 f_{c28}}{2} \Rightarrow f_{bu} = 14.17$  Mpa  $d = 0.9 h \Rightarrow d = 0.135 m$  0,15  $\mu =$ *bu u*  $b_0d^2f$ *M*  $_{\scriptscriptstyle 0}$ d<sup>2</sup>  $\Rightarrow \mu = 0.088$  1,30  $\mu$  < 0.186  $\Rightarrow$  pas d'armature comprimée  $\Rightarrow$  Domaine 1,  $\varepsilon_s = 10\%$  $\alpha = 1.25 \times (1 - \sqrt{(1-2\mu)}) \implies \alpha = 0.115$  $Z = d \times (1 - 0.4\alpha) = 0,111$ m *s*  $e_{s} = \frac{J_{e}}{S}$  $\sigma_{s} = \frac{f_e}{\delta} = (400/1, 15) = 348$ Mpa  $As =$ *s u Z M*  $\sigma$  $= 5,75$  cm<sup>2</sup>  $\triangleright$  Condition de non fragilité :  $Amin =$ *e*  $_o$   $u$ <sub>t</sub> *f*  $\frac{0.23b_odf_{128}}{g} = 1,76 \text{cm}^2$ ; f<sub>t28</sub> = 2,1MPA  $A_s > A_{min}$  condition vérifié Choix des barres : 6HA  $12 = 6,79$  cm<sup>2</sup> Ø Armatures de répartition :  $Ar =$ 4  $\frac{A_s}{4}$  = 1,69 cm<sup>2</sup> 4HA  $8 = 2.01$  cm<sup>2</sup>  $As= 6HA$  12  $A_r = 4HA$  8

 $\triangleright$  Vérification au cisaillement : On doit vérifier :

 $\tau u < \overline{\tau} u$ 

Etude d'un bâtiment R+9+sous sol

33

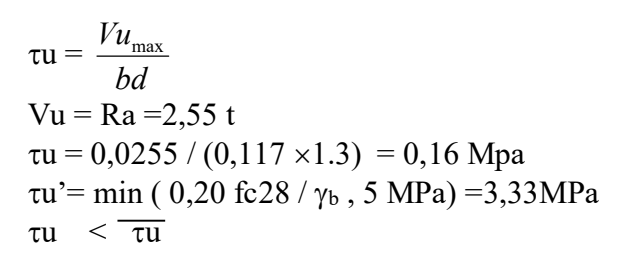

#### $\triangleright$  Vérification des contraintes :

Position de l'axe neutre :

 $1/2 b y^2 + \eta A_s (y-c) - \eta A_s (d-y) = 0$  $A_s = 0$ ,  $A_s = 6.79$  cm<sup>2</sup>/ml,  $\eta = 15$  $1/2$  b  $y^2 - \eta$  A<sub>s</sub>(d-y)=0  $0.65$  y<sup>2</sup>+0.0101y-0.00119 = 0  $Y = 3.5$  cm  $I = 1/3$  by<sup>3</sup>+15A<sub>s</sub> (d-y)<sup>2</sup>  $I= 8705,39$  cm<sup>4</sup>  $M_{\text{ser}} = 1,61$  t.m/ml  $\sigma_{bc} = M_{ser}$  y/I = 6,47 MPa

$$
\sigma_{bc} = 0.6 \text{ f}_{c28} = 15 \text{ MPa}
$$
  

$$
\sigma_{bc} < \sigma_{bc} \text{ : condition verify}
$$

# V.1.3 Ferraillage de la poutre palière :

La poutre palière sert d'encastrement au palier, et a les dimensions suivantes  $(30\times25\times300)$ 

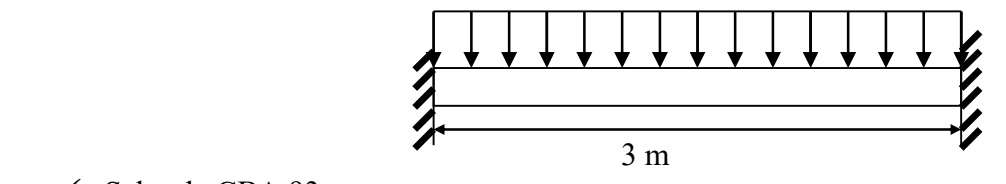

34

 $\checkmark$  Selon le CBA 93 :

-la hauteur h de la poutre palière doit être :

10  $h \leq \frac{L}{16}$ 15  $\frac{L}{L} \leq h \leq \frac{L}{10}$  cm 10 300 15  $\frac{300}{15} \leq h \leq$  $20 \le h \le 30$ *cm* on prend h = 30cm

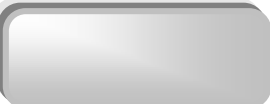

 $\checkmark$  Selon le RPA99 :

 $h = 30 > 30$ 

 $b= 25 \ge 25$ 

Donc la section de la poutre palière est de  $b \times h = 30 \times 25$  cm<sup>2</sup>

## $\triangleright$  Sollicitation :

Le poids propre de la poutre  $G = 1 \times 0.3 \times 0.25 \times 2.5 = 0.1875$  t/ml La réaction du palier due a l'escalier  $R = 3.215 t$ 

#### $\triangleright$  Combinaison des charges :

 $P_u$ = 1.35 (0.1875) + 3.215 = 3.46 t/m  $P_{ser} = 0.1875 + 2.36 = 2.54$  t/m

 $\checkmark$  en appui :

 $Mu = 2,73$  t/ml;  $Mser = 1,91$  t/ml. Vu =  $5,46$  t. ; Vser =  $3,81$  t.

 $\checkmark$  à mi travée :

 $Mu = 1,365$  t/ml; Mser = 0,952 t/ml.

Ø Ferraillage en travée : la fissuration est considère comme peu préjudiciable donc le

Ferraillage est en ELU.

 $Mmax = 1,365$  tm

$$
\mathbf{f}_{\mathbf{bu}} = \frac{0.85 f_{c28}}{\gamma_b} \Rightarrow \mathbf{f}_{\mathbf{bu}} = 14.17 \text{ Mpa}
$$
\n
$$
d = 0.9 \text{ h} \Rightarrow d = 0.27 \text{ m}
$$
\n
$$
\mu = \frac{M_u}{b_o d^2 f_{bu}} \Rightarrow \mu = 0.052
$$
\n
$$
\underbrace{1000 \text{ m/s}}_{25}
$$

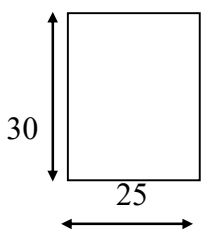

 $\mu$  < 0.186  $\Rightarrow$  pas d'armature comprimée  $\Rightarrow$  domaine 1,  $\epsilon s = 10 \%$  $\alpha = 1.25 \times (1 - \sqrt{(1-2\mu)}) \implies \alpha = 0.066.$  $Z = d \times (1 - 0.4\alpha) = 0,262m$  $As =$  $Z\sigma_{s}$ *Mu*  $\frac{7m}{\sigma}$  = 1,49 cm<sup>2</sup>

- Donc on choisit :

 $3HA$   $12 = 3.39$ cm<sup>2</sup>

Etude d'un bâtiment R+9+sous sol

35

36

# $\triangleright$  Ferraillage en appui :

$$
M_u=2{,}73~\text{tm}
$$

$$
f_{bu} = \frac{0.85 f_{c28}}{\gamma_b} \Rightarrow f_{bu} = 14.17 \text{ Mpa}
$$
\n
$$
d = 0.9 \text{ h} \Rightarrow d = 0.27 \text{ m}
$$
\n
$$
\mu = \frac{M_u}{b_o d^2 f_{bu}} \Rightarrow \mu = 0,105
$$
\n
$$
\mu < 0.186 \Rightarrow \text{ pas d'armature comprimée}
$$
\n
$$
\Rightarrow \text{domaine 1, ss} = 10
$$

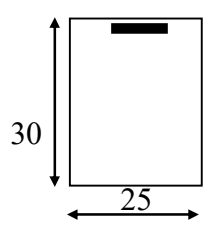

 $\alpha = 1.25 \times (1 - \sqrt{(1-2\mu)}) \implies \alpha = 0.138$  $Z = d \times (1 - 0.4\alpha) = 0,255$  m.  $As =$  $Z\sigma_{s}$ *Mu*  $\frac{1}{\sigma}$  = 3,07 cm<sup>2</sup>

- Donc on choisit :

3HA  $12 = 3.39$  cm<sup>2</sup>

## $\triangleright$  Les armatures transversales doivent vérifiées :

 $\phi_t \le \min\{h/35, b_0/10, \phi_t\} \implies \phi_t \le \min\{30/35; 25/10; 1.4\} = 0.85$  cm.

On prend  $\phi_t = 6$  mm

On prend  $4H A6 \Rightarrow A_t = 1,13 \text{ cm}^2$  (1 cadre+1 étrier).

# Ø Calcul de l'espacement des armatures transversales :

-A partir des conditions de C.B.A 93 (art A.5.1.2.2) les armatures transversales doivent respectées les conditions suivantes :

- 1.  $S_t \le \min(0.9d ; 40cm) \implies S_t \le \min(0.243; 40cm)$
- 2.  $S_t \le A_t f_e / (0.4b_0)$   $\implies S_t \le 62,8 \text{cm}$

-A partir d'article 7.5.2.2 de RPA 99/version 2003, les armatures doivent respecter les conditions suivantes :

- $\checkmark$  Zone courante : St  $\leq h/2 = 15$  cm
- $\checkmark$  Zone nodale : St  $\leq$  min (h/4; 12  $\Phi$ <sub>l</sub>) = 6,25 cm

On adopte les espacements suivants :

- $\checkmark$  Zone courante : St = 15cm
- $\checkmark$  Zone nodale : St = 6 cm

#### $\triangleright$  Condition de non fragilité :

$$
\text{Amin} = \frac{0.23 \cdot b_o \cdot d \cdot f_{t28}}{f_e} = 0.81 \text{ cm}^2
$$
\n
$$
\text{As} > \text{Amin} \qquad \text{condition} \text{veitific}
$$

#### $\triangleright$  Vérification au cisaillement :

On doit vérifier :  $\tau_U < \tau_U$  $\tau u =$ *bod*  $Vu$ <sub>max</sub>  $\tau u = 0.0546 / 0.27 \times 0.25 = 0.80$  Mpa  $\bar{\tau}_U$  = min ( 0,20. fc<sub>28</sub> /  $\gamma_b$ , 5 MPa) =3,33MPa  $\Rightarrow \tau_{U} < \tau_{U}$  Condition vérifiée

Ø Vérification à l'ELS : La fissuration étant peu nuisible, il n'y a pas lieu de vérifier l'état de l'ouverture des fissures, les vérifications se limitent à l'état limite de compression du béton. On doit vérifier que :  $\sigma_{bc} < \overline{\sigma}_{bc}$ 

37

$$
M_{t ser} = 9,52 \text{ kN.m}
$$
  
\n
$$
M_{a ser} = 17,7 \text{ kN.m}
$$
  
\nPosition de l'axe neutre :  
\n
$$
1/2 \text{ b } y^2 + \eta A_s (y-c') - \eta A_s (d-y) = 0
$$
  
\n
$$
A_s = 0, \quad A_s = 3,08 \text{ cm}^2/\text{m1}, \quad \eta = 15
$$
  
\n
$$
0.65 y^2 + 0.0046y - 0.0012 = 0 \quad \Rightarrow Y = 3,8 \text{ cm}
$$
  
\nOn doit vérifier que :  $\sigma_b = \frac{M_{ser}}{I} Y \le \frac{1}{\sigma_b} = 0.6f_{c28} = 15MPa$ 

En travée:  $\sigma_{bc}$  = 1,20 MPa < 15MPa : vérifié

Sur appui :  $\sigma_{bc} = 0.646$  MPa < 15MPa : vérifié

#### Ø Condition de la flèche :

Pour une poutre encastrée de ses extrémités, la flèche est :

$$
f = \frac{pl^4}{384EI}
$$
  

$$
I = \frac{bh^3}{12} = 0.25 \times 0.3^3 / 12 = 0.00056 \text{ m}^4
$$

On doit vérifier que : 500  $f < \overline{f} = \frac{l}{\overline{f}}$  $f = 0,00057 \text{ m} < \overline{f} = 0,6$  => Condition vérifiée.

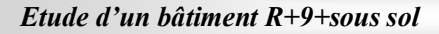

38

# V.2 Calcul du balcon :

Le balcon est constitué d'une dalle pleine encastré dans les poutres, l'épaisseur est conditionnée par :  $L/15 < e < L/20 + 7 \implies$  on a:  $L = 1,25$ m

 $8.33 \le e \le 13.25$  on prend:  $e = 12$  cm.

Pour des considérations pratiques ; on doit majorer à :  $e = 15$  cm.

# V.2 .1 Évaluation des charges :

```
G_1 = 0,598 t/m<sup>2</sup>
Q_1 = 0,35 t/m<sup>2</sup>
```
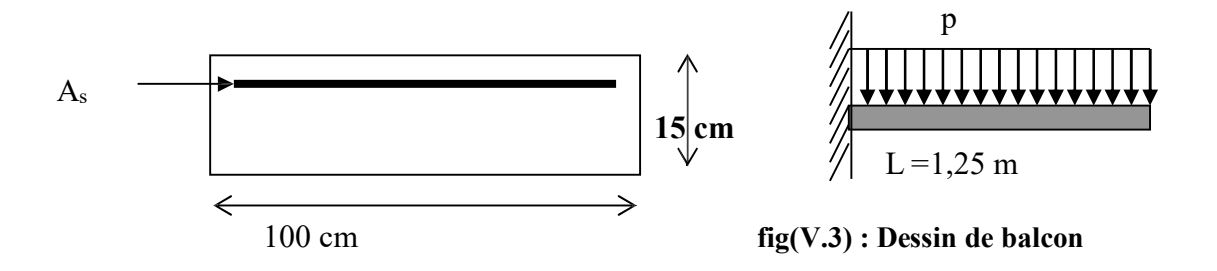

# V.2 .2 Combinaison des charges :

 $P = 1.35 \times G_1 + 1.5 \times Q_1 \implies Pu = 1,332 \ t/m$  $P_{ser} = G_1 + Q_1 = 0,598 + 0.350 = 0,948$  t/ml  $M_{\text{ser}} = (P_{\text{ser}}. L^2)/2 = 7,40$  KN.m

# V.2 .3 Calcul des armatures :

La fissuration est considérée comme préjudiciable car le balcon est exposé aux intempéries,

(variation de température, l'eau, neige, etc.).Le calcul s'effectuera donc à l'ELS.

Le calcul se faire pour une bande de 1m de largeur

$$
f_{bu} = \frac{0.85 f_{c28}}{\gamma_b} \Rightarrow f_{bu} = 14.17 \text{ Mpa}
$$
\n
$$
d = 0.9 \text{ h} \Rightarrow d = 0,135 \text{ m}
$$
\n
$$
0,15 \downarrow \qquad \qquad 0,15 \downarrow \qquad \qquad 1 \text{ m}
$$
\n
$$
\sigma st = \min (2/3 \text{ fe}; \max(0.5 \text{ fe}; 110(\eta f_{tj})^{0.5}))
$$
\n
$$
\sigma st = \min (2/3 \times 400, 201, 6)
$$
\n
$$
\Rightarrow \sigma_{sc} = 201, 6 \text{ Mpa}
$$

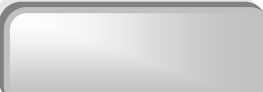

Calcul du moment limite du service :  $x=15\sigma_{bc}$  .d/(15 $\sigma_{bc}+\sigma_{st}$ )  $x= 0.069$ .  $z = d - x/3$ .  $z= 0,066.$  $M' = 0, 5.b.x .z.\sigma_{bc}$ .

 $M' = 32.2$  KN Mser  $\leq M'$  donc  $A' = 0$  (S.S.A.C)

Aser = Mser  $/Z \times \sigma s$ Aser =  $5,56$  cm<sup>2</sup>/ml. On prend  $5H A12 = 5,65$  cm<sup>2</sup>

# V.2 .4 Condition de non fragilité :

 $e = 15$ cm  $A_s = 5,65$  cm<sup>2</sup>  $A_s > 0.23$  x  $b_0 \times d \times (f_{t28}/f_e) = 0.23 \times 1 \times 0.135 \times (2,1/400) = 1,63$ cm<sup>2</sup>  $A_s$  $> A_s$  min

# V.2 .5 Armature de répartition :

 $A_s = A_s/4 = 1,41 \implies$  5HA8 (2,51cm<sup>2</sup>)

# V.2 .6 Vérification de l'effort tranchant :  $\tau$ u =  $\frac{d}{b_0 d}$ *Vu*  $\boldsymbol{0}$ max  $Vu = 16,65$  KN  $\tau u = 0.01665/0.135 \times 1 = 0.123$  Mpa  $\bar{\tau}_U$  = min ( 0,20 fc28 /  $\gamma_b$  , 5 MPa) =3,33MPa  $\tau_{\text{U}} < \tau_{\text{U}}$  => Condition vérifié.

# V.2 .7 Vérification au séisme :

D'après le RPA 99 (Article 6.2.3) les éléments non structuraux doivent être calculés sous l'action des forces horizontales suivant la formule suivante ;

La distribution de ces forces doit être faite comme pour les forces de gravite.

 $F_P = 4 A C_P W_P$ 

A: coefficient d'accélération de zone.

 $A = 0.25$  (groupe 2, zone III).

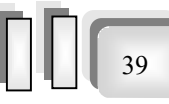

CP : facteur de force horizontale.

 $C_P = 0,80$  (élément en console)

WP : poids de la console

 $W_P = 0,598 \ t/m^2$ 

 $\mu =$ 

D'où ;  $F_P = 4 \times 0.25 \times 0.80 \times 0.598 = 0.478$  t

$$
M_u = L \times F_p = 5,97
$$
 KN.m

*bu u*  $b_0 d^2 f$ *M*  $_0d^2$ 

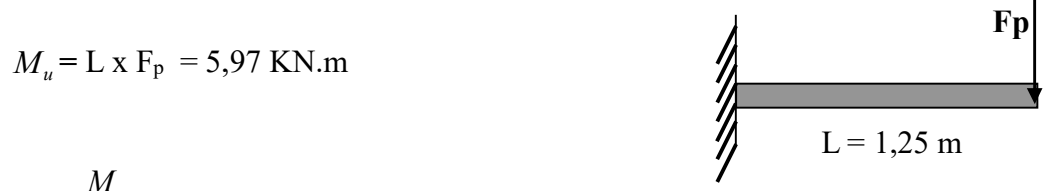

fig(V.4) : Dessin de balcon

 $\mu = (0.00597) / [(1 \times (0.135)^2 \times 18.47] = 0.017 < 0.186$ On est dans le domaine 1  $\Rightarrow \varepsilon_s = 10 \cdot 10^{-3} \Rightarrow \sigma_s = f(\varepsilon_s) = 348 \text{ MPa}.$  $A_s = M_u / z. \sigma_s = 0.00597 / (0.135 \times 348)$  $A_s = 1,27$  cm<sup>2</sup> soit <  $A_s = 5,65$  cm<sup>2</sup>.

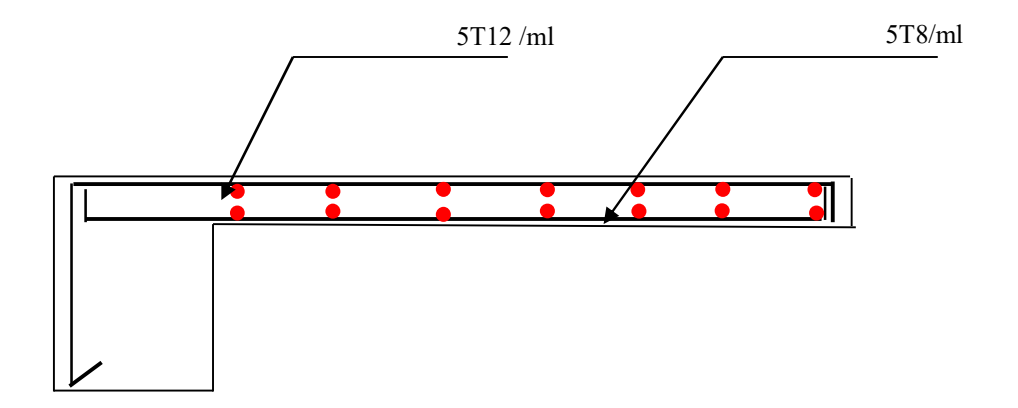

fig(V.5) : Balcon d'étages courants

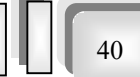

# V .3 .CALCUL DE L'ACROTERE

# V .3 .1 Définition

L'acrotère est un élément structural contournant le sommet du bâtiment conçu pour la protection de la ligne conjonctive entre lui même et la forme de pente contre l'infiltration des eaux pluviales.

Il est réalisé en béton armé, soumise à son poids propre et à une surcharge horizontale due à la main courante. Il est assimilé à une console encastrée au plancher terrasse. La section La plus dangereuse se trouve au niveau de l'encastrement. Le calcul se fera en flexion composée dans la section d'encastrement pour une bande de 1 m linéaire. L'acrotère est exposé aux intempéries, donc la fissuration est préjudiciable, donc le calcul se fera à l'ELS.

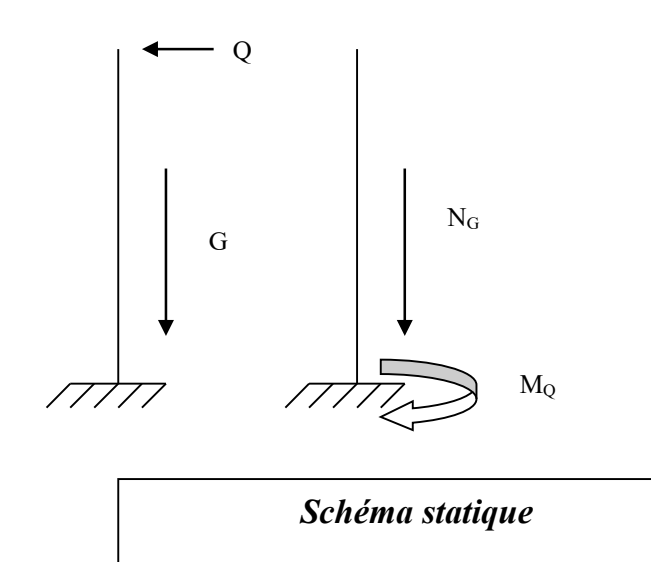

# V .3 .2 Sollicitations :

Pour le ferraillage on prend une bande de 1 m de longueur :

# $\triangleright$  Effort normal :

 $Nu = 1.35 \times NG = 2,29$  KN/ml  $Nser = NG = 1.7$  KN/ml Avec :  $NG = 1.7$  KN/ml  $Nq = 1$  KN/ml

# $\triangleright$  Moment de flexion :

 $M = Nq*h = 1*0,6 = 0,6$  KN/ml  $Mu = 1.5*M_q = 0.9$  KN/ml  $Mser = M_q = 0, 6$  KN/ml

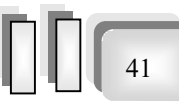

# $\triangleright$  Effort tranchant :

 $V = NQ = 1$  KN/ml  $Vu = 1.5 \times V = 1.5$  KN/ml  $V_{\text{ser}} = V = 1$  KN/ml

# V .3 .3 Ferraillage :

 La fissuration est considérée comme préjudiciable parce que les éléments sont exposés aux intempéries, (variation de température, l'eau, neige, etc. …) donc le calcul effectuera à l'ELS.

Les forces horizontales peuvent agir sur les deux faces de l'acrotère donc on adopte la même section d'armatures pour la zone comprimée (soit :  $A_s' = A_s$ )

## Ø Ferraillage à l' E.L.S :

 $M$  ser = 0.6 KN/ml  $N$  ser = 1,7 KN/ml

 $\checkmark$  Calcul de l'excentricité :

 $e0 =$  Mser/Nser = 0.6/1.7 = 0,3529m  $\Rightarrow$  e<sub>0</sub>=35.2cm  $e_0 > h/2 \Rightarrow$  La section est partiellement comprimée (S.P.C)

 $\checkmark$  Evaluation des moments aux niveaux des armatures tendues :

Mser a= Mser  $_G$  + Nser  $\times$  (d-h/2)

Mser  $_A = 0.6 + 1.7 \times (0.09 - 0.1/2)$ 

 $\Rightarrow$  Mser a = 0.668 KN/ ml

La contrainte du béton est donnée / ELS :

 $\sigma_{bc} = 0.6 \times$  fc28 = 15 Mpa

La contrainte de l'acier

La Fissuration et considérée préjudiciable

 $\sigma$ st = min (2/3 fe, 110( $\eta$ f<sub>tj</sub>)<sup>0,5</sup>)

 $n= 1.6$ 

 $\sigma$ st = min (2/3 × 400, 201,6)

$$
\Rightarrow \sigma_{st} = 201,6 \text{ Mpa}
$$

 $\checkmark$  Calcul du moment limité de service M :  $x=15\sigma_{bc}$  .d/(15 $\sigma_{bc}+\sigma_{st}$ )

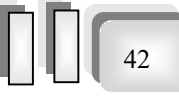

## $x= 0,047$  $z = d - x/3$ z= 0,074  $M' = 0, 5.b.x z.\sigma_{bc}$  $M' = 0,026$  MN Mser  $\leq M'$  donc  $A' = 0$  (S.S.A.C)

$$
Aser = Mser / Z \times \sigma s
$$
  
Aser = 0,40 cm<sup>2</sup>/ml

 $A_{ser} = A_s - N_{ser}/\sigma_{sc}$  $A<sub>ser</sub> = 0.32 cm<sup>2</sup>/ml$ 

#### $\triangleright$  Vérification de condition de non fragilité :

On a : A<sub>smin</sub>  $\geq 0.23 \times b \times d \frac{J}{J}$ *e f*  $\frac{f_{t28}}{g}$  = 1,24 cm<sup>2</sup>/ml D'où  $A_s < 1,24$  cm<sup>2</sup>

Donc A<sub>s</sub> > max (A<sub>ser</sub>, A<sub>min</sub>) => A<sub>s</sub> = 1,24 cm<sup>2</sup>

Qui nous donne  $4HAB = 2.01 \text{ cm}^2/\text{ml}$ .

#### $\triangleright$  Vérification au cisaillement :

fig(V.6). Schéma de ferraillage de l'acrotère

 $\tau$ u'= min ( 0,15 fc28 /  $\gamma$ <sub>b</sub>, 4 MPa) =2,5MPa

 $\tau_u = V_u/b$  x d = 1,5 / 1x 0,09 = 0,016 MPa

 $\tau_{\rm u}$  <  $\tau_{\rm u}$ ' la condition est vérifiée

# $\triangleright$  Vérification au séisme :

D'après le RPA 99/version2003 (Article 6.2.3) les éléments non structuraux doivent être calculés sous l'action des forces horizontales suivant la formule suivante ;  $F_P = 4 A C_P W_P$ 

4HA8 /ml

A: coefficient d'accélération de zone.

 $A = 0.25$  (groupe 2, zone III).

 $C_P = 0,80$  (élément en console)

 $W_P = 0,17t/ml$ 

D'où ;

 $F_P = 4 \times 0.25 \times 0.80 \times 0.17 = 0.136$  t/ml  $< 0.1$  t/ml

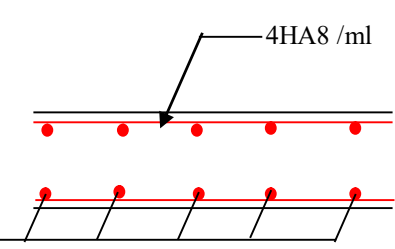

43

# V.4 Etudes des plancher :

 Les planchers sont des éléments plans horizontaux, supposés être infiniment rigides dans leur plan. Ils ont pour rôle de :

- $\checkmark$  Transmettre les charges aux éléments porteurs.
- $\checkmark$  Assurer l'isolation des différents étages du point de vue thermique et acoustique

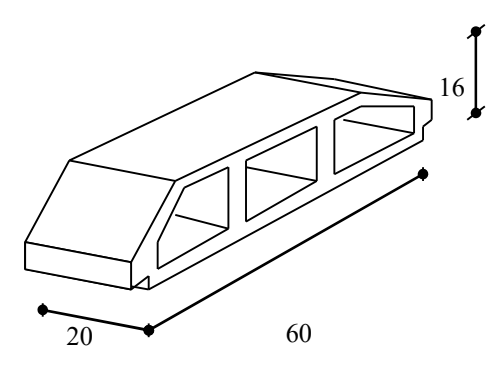

fig(V.7) : Corps Creux

## V.4.1 ferraillage des poutrelles :

Les poutrelles à étudier sont assimilées à des poutres continues sur plusieurs appuis, leur calcul s'effectue selon l'une des méthodes suivantes :

*-Méthode forfaitaire.*

*-Méthode de Caquot.*

Le calcul des poutrelles se fait en deux étapes à savoir avant et après le coulage de la table de compression.

# V.4.1.1 1erePhase de calcul (avant le coulage) :

On considère que la poutrelle est simplement appuyée à ses extrémités. Elle

supporte :

- Son poids propre.
- · Poids du corps creux.
- Surcharge due à l'ouvrier :  $Q = 1KN/m^2$ .
- $\checkmark$  Les sollicitations :
	- · Charge permanente :
- poids propre de la poutrelle :  $0,12 \times 0,04 \times 25 = 0,12 \text{ kN/m}$ .
- poids propre du corps creux :  $0,60.0, 95 = 0,57$  kN/m.

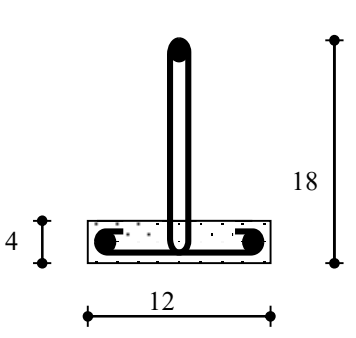

Figure (V.8) Poutrelle préfabriquée

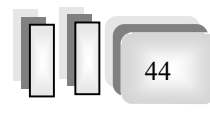

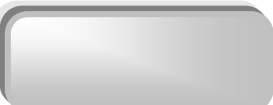

45

G=0,69 kN/m

· Surcharge d'exploitation du chantier : 0,60.1=0,60 kN/m

Q=0,60 kN/m

# $\checkmark$  Les combinaisons :

Le calcule se fera à l'ELU et on fait la vérification à l'ELS :

**E LS :** 
$$
q_s = Q + G
$$
  
\n**E LU :**  $q_U = 1,35G + 1,5.Q$   
\n $q_U = 1,35\times0, 69+1,5\times0, 6 = 1,83$  kN/m

 $q_{Ser} = 0.69 + 0.60 = 1.29$  kN/m.

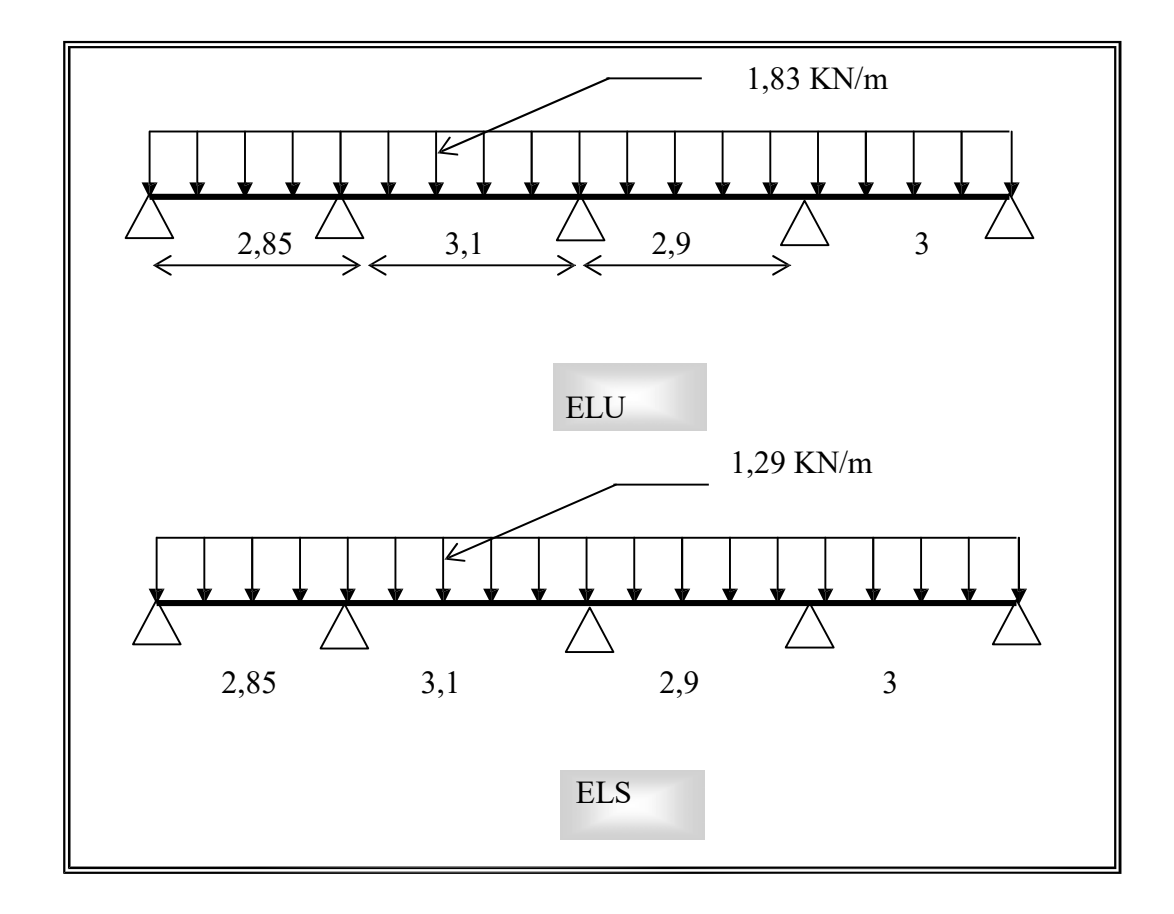

 L'expression du moment maximum dans une telle poutre isostatique est donnée par :  $M_{max} = p1^2/8$ Dans notre cas :  $L_{max} = 3.1$  m

D'ou on obtient :

$$
M_U = 1,83 \times \frac{3,1^2}{8} = 2,19 \text{ kN.m}
$$

$$
M_S = 1,29 \times \frac{3,1^2}{8} = 1,54 \text{ kN.m}
$$

L effort tranchant maximal est donné par :

 $T_{u \max} = P_u L / 2 = 2{,}83$  kN  $T<sub>ser max</sub> = P<sub>ser</sub> L / 2 = 1,99 kN$  $\checkmark$  Ferraillage :

La poutrelle est ferraillée en flexion simple.

$$
b=12 \text{ cm}
$$
;  $d=3,60 \text{ cm}$ ;  $h=4 \text{ cm}$ 

$$
f_{bu} = 14,17 MPa
$$
  

$$
\mu = \frac{M v}{b d^2 f_{bu}} = 0,993 > \mu_R = 0.306 , A'_s \neq 0
$$

Donc les armatures comprimées sont nécessaires, mais on ne peut pas les mettre car la section du béton est trop faible. On prévoit donc des étaiements pour permettre la poutrelle à de supporter les charges qui lui reviennent avant le coulage de la table de compression. Les étaiement seront disposés de telle façon a annuler les armatures comprimés telle que L<sub>max</sub> est calculé comme suit :

$$
\mu \text{ser} = \frac{M_{\text{ser}}}{0.12 \cdot x0.036^2 \cdot x14.17} \times \mu_R = 0.306
$$
  
M<sub>ser</sub> = q L<sup>2</sup> / 8  $\implies$  L<sub>max</sub> = 1.71 m

# V.4.1.2 2 éme phases de calcul : après le coulage de la table de compression :

# V.4.1.2.1 Combinaison des charges:

 Après durcissement du béton, la poutrelle forme un corps creux monolithe et continu avec la table de compression, elle sera donc sur des appuis continue et elle forme un système hyperstatique.

|                               |       |      | G $(t/m!)$   Q $(t/m!)$   Pu $(t/m!)$   Ps $(t/m!)$ |       |
|-------------------------------|-------|------|-----------------------------------------------------|-------|
| Planche terrasse inaccessible | 0.396 | 0.06 | 0,588                                               | 0,402 |
| Planche étage courante        | 0,319 | 0.09 | 0,565                                               | 0,328 |

*Tableau (*V.1)*: Combinaison des charges*

La combinaison la plus défavorable est celle du plancher terrasse, la poutrelle sera calculée sous une charge uniformément repartie de 0,402 t/ml.

# V.4.1.2.2 Choix de la méthode de calcul:

· La méthode forfaitaire :

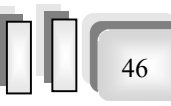

Selon l'article B 6.2,210 de C.B.A 93 cette méthode est utilisée si les conditions suivantes sont vérifiées :

- $\checkmark$  Q  $\leq$  (2.G ; 5000 N/m<sup>2</sup>).
- $\checkmark$  Les moments d'inertie des sections transversales sont les mêmes dans les différentes travées en continuité.
- $\checkmark$  Le rapport de longueur entre deux portées successives doit vérifier :

$$
0.85 \prec \frac{L_n}{L_{n+1}} \le 1.25
$$

 $\checkmark$  La fissuration ne compromet pas la tenue de béton armée ni celle de ses revêtements.

Toutes les conditions sont vérifiées donc on peut utiliser la méthode forfaitaire pour la détermination des sollicitations.

## Principe de la méthode :

Elle consiste à évaluer les moments sur les appuis Ma et en travées Mt a partir d'une fraction  $β$  du moment maximum M<sub>0</sub> de la travée isostatique.

Ceci donne le schéma suivant :

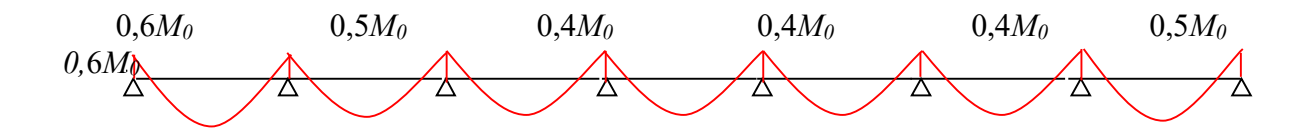

# Fig (V.9) Diagramme des moments dans les poutrelles

*M0* étant le moment isostatique égal à *Mu* 

Le calcul des moments se fait comme il est motionné dans l'article E. 2 de C.B.A 93

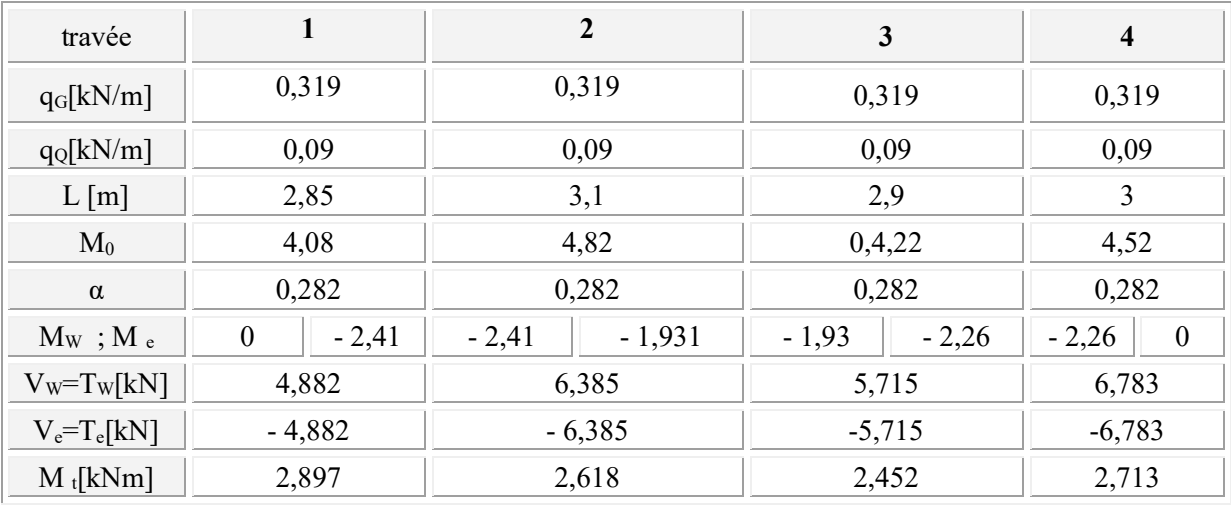

Tableau (V.2) : Les sollicitations des poutrelles a L'ELU

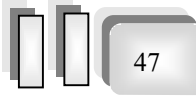

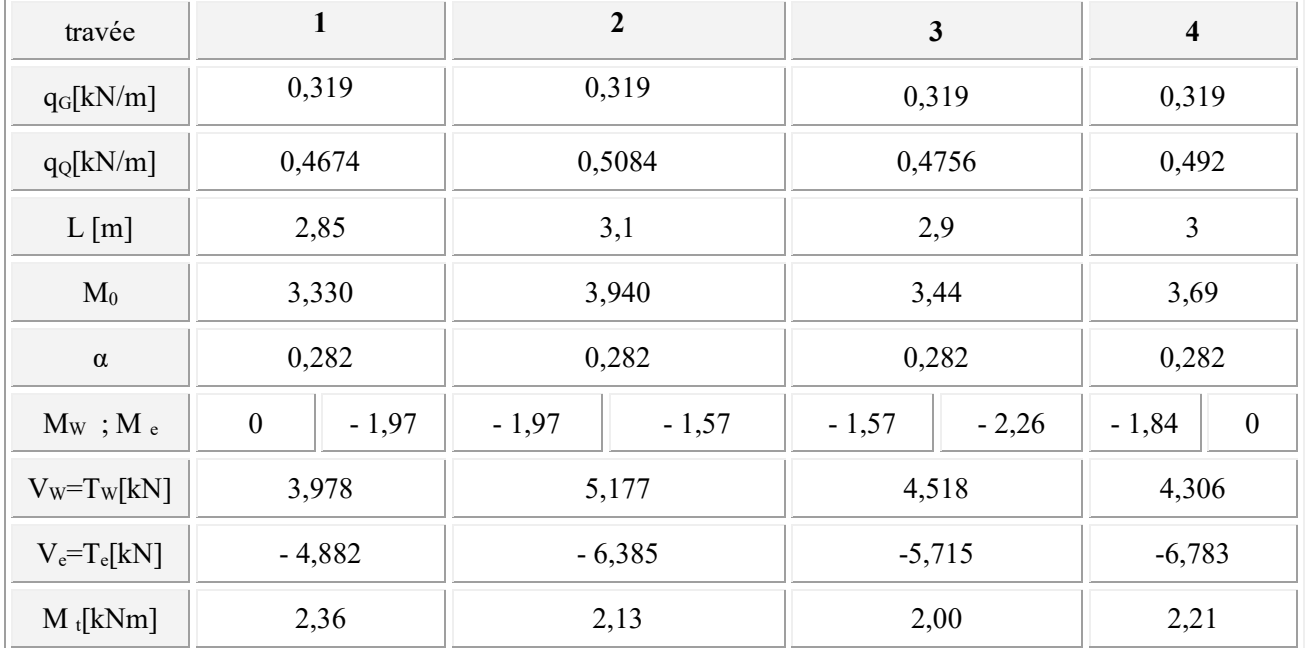

Tableau (V.3) : Les sollicitations des poutrelles a L'ELS

 $V(x)= V_0(x) + (Me - Mw)/L$ 

# V.4.1.2.3 Ferraillage des poutrelles :

Ø Ferraillage en travée :

#### Calcul de Section en Flexion Simple

#### 1. Hypothèses:

Béton: fc28 = 25,0 (MPa) Acier: fe = 400,0 (MPa)

- · Fissuration non préjudiciable
- · Prise en compte des armatures comprimées
- · Pas de prise en compte des dispositions sismiques
- · Calcul suivant BAEL 91

# 2. Section:

 $b_f = 60,0$  (cm)  $b_w = 12,0$  (cm)  $h = 20,0$  (cm)  $h_f = 4.0$  (cm)  $d_1 = 3.0$  (cm)  $d_2 = 2,0$  (cm)

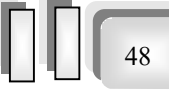

22/06/2023 *Chapitre 05 : Calcul des éléments secondaires* 

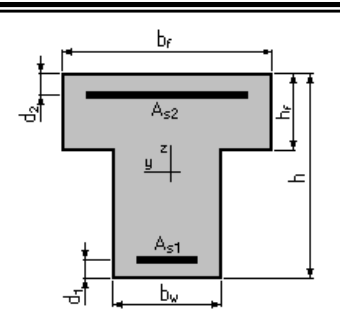

#### 3. Moments appliqués:

Etat Limite Ultime (fondamental) 2,89

 $M_{max}$  (kN\*m)

# 4. Résultats:

Sections d'Acier:

Section théorique  $A_{s1} = 0.5$  (cm2) Section théorique  $A_{s2} = 0.0$  (cm2) Analyse par Cas:

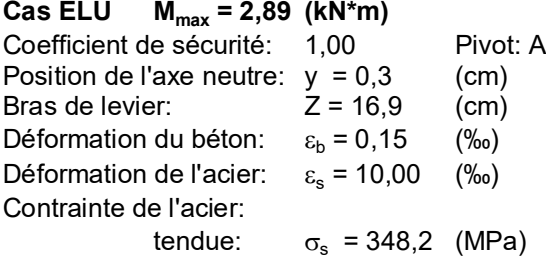

# $\triangleright$  Ferraillage sur appuis :

# Calcul de Section en Flexion Simple

# 1. Hypothèses:

Béton: fc28 = 25,0 (MPa) Acier: fe = 400,0 (MPa)

- · Fissuration non préjudiciable
- · Prise en compte des armatures comprimées
- · Pas de prise en compte des dispositions sismiques
- · Calcul suivant BAEL 91

# 3. Moments appliqués:

Etat Limite Ultime (fondamental) -2,41

 $M_{max}$  (kN\*m)

# 4. Résultats:

# Sections d'Acier:

Section théorique  $A_{s1} = 0.0$  (cm2) Section théorique  $A_{s2} = 0.4$  (cm2)

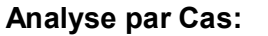

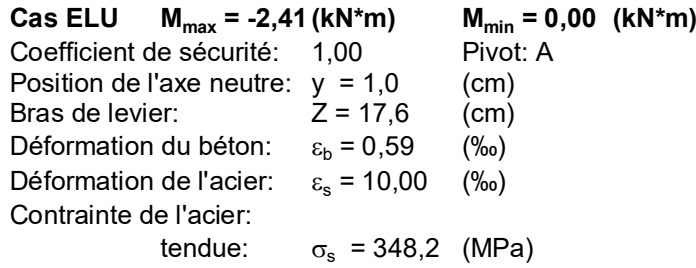

#### V.4.1.2.4 Condition de non fragilité :

$$
A_S^{\min} \ge 0,23.b.d.\frac{f_{.28}}{f_e} = 1.30
$$

On prend :

3 HA 10 en travée alors  $As = 2,36$  cm<sup>2</sup> 2 HA 10 sur appui alors  $\text{As} = 1.57 \text{ cm}^2$ 

#### V.4.1.2.5 Vérification des règlements :

#### $\triangleright$  Effort tranchant :

 Pour l'effort tranchant, la vérification du cisaillement suffira. Le cas le plus défavorable  $(T_U$ <sup>max</sup> = 6,78 kN).donc il faut vérifier que :

 $\tau_{\rm u} \leq \tau_{\rm u}$ 

Tel que :  $\bar{\tau}_{U} = \min(0.2. f_{C28} / \psi$  ;  $5MPa) = 3,33MPa$  (fissuration peu nuisible)

$$
\tau_U = \frac{T_U^{\text{max}}}{b_0 d} = \frac{6,78.10^{-3}}{0.12 \times 0.216} = 0,26 \text{ MPa}
$$
\n
$$
\tau_U = 0,26 \text{ MPa} < \overline{\tau}_U = 3,33 \text{ MPa} \quad \text{---}
$$
\nVerify: The total number of times 0,0000 to 0.0000 to 0.0

#### $\triangleright$  Vérification de la contrainte du béton

 La fissuration étant peu nuisible, donc pas de vérification a faire à l'état limite de l'ouverture des fissures et elle se limite à celle concernant l'état limite de compression du béton.

50

On doit vérifier que :

$$
\sigma_b = \frac{M_{Ser}}{I}.Y \le \overline{\sigma}_{bc} = 0, 6. f_{C28} = 15 MPa
$$

Détermination de l'axe neutre :

$$
\frac{b}{2} \cdot Y^2 + n \cdot A'_S \cdot (Y - c') - n \cdot A_S \cdot (d - Y) = 0
$$

Si :  $Y < h_0 \implies$  l'hypothèse est vérifiée.

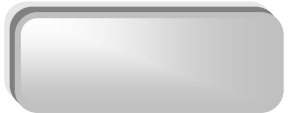

Si : 
$$
Y > h_0 \Rightarrow
$$
 on trie Y de l'équation suivante :  
\n
$$
\frac{b}{2} Y^2 + \left(\frac{b - b_0}{2}\right) (Y - h_0)^2 + n \cdot A'_S (Y - c') - n \cdot A_S (d - Y) = 0
$$

Les résultats obtenus sont dans le tableau suivant :

| Position  | $M_{\rm Ser}$ [kN.m] | $\lceil m \rceil$ | $\lceil \ln^4 \rceil$ | $\sigma_{h}$ (MPa) | Obs.     |
|-----------|----------------------|-------------------|-----------------------|--------------------|----------|
| En travée | 2,89                 | 0,033             | 5,03106E-05           | 1,945              | Vérifiée |
| Sur appui | 2,41                 | 0,033             | 5,03106E-05           | 1,622              | Vérifiée |

Tableaux ( V.4): récapitulatif pour la Vérification à L'E.L.S

0,20

# Ø Vérification de la flèche :

$$
f_{\epsilon} = \frac{1}{500}.
$$
  
\n
$$
f_{\epsilon} = \frac{M \max \times l^2}{9,6EI}
$$
  
\n
$$
I = \frac{bh_0^3}{12} + bh.\delta^3 \text{ (théorie d' hygiènes)}
$$

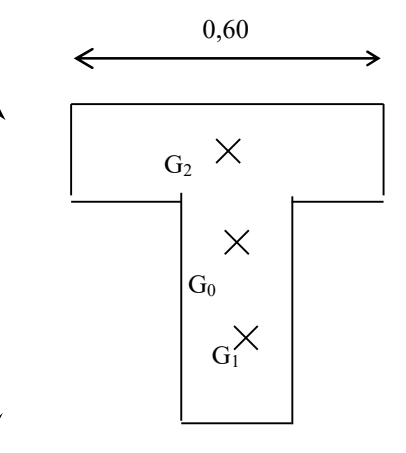

51

Calcule du moment de l'inertie de la section totale

$$
I = \frac{bh_0^3}{12} + (bh_0) \times G_2 G_0^2 + \frac{b_0 H_0^3}{12} + (b_0 H) \times G_0 G_1^2 0.04 \times
$$
  
\nI = 0,6 × 0,04<sup>3</sup>/12 + 0,6x 0.04 × 0,08<sup>2</sup> + 0,12 × 0,16<sup>3</sup>/12 + 0,12 × 0,16 × 0,02<sup>2</sup>  
\nI=1,97.10<sup>-4</sup> m<sup>4</sup>  
\nE=32164 MPa  
\nM<sub>max</sub> = 2,89 KN.m  
\nCalcul de *f*  
\n
$$
f = \frac{0,00289 \times (3,1)^2}{9,6 \times 1,97 \times 10^{-4} \times 32164} = 0,45cm
$$
\n
$$
\frac{l}{500} = \frac{310}{500} = 0,62cm
$$

 $f_{\text{max}} = 0.45 \text{ cm} < f_{\text{lim}} = 0.62 \text{ cm}$  la condition est vérifié

# V.4.1.2.6 Calcul des armatures transversales et de l'espacement :

· Selon le C.B.A 93 :

• 
$$
\frac{A_t}{b_0.S_t} \geq \frac{\tau_u - 0.3.f_y.K}{0.9.\frac{f_e}{\gamma_s}}
$$
 *Avec*: *K* = 1 Art 5.1.23

\n• 
$$
S_t \leq \min\{0.9.d; 40cm\}
$$
 Art 5.1.22

• 
$$
S_t \le \frac{A_t \cdot f_e}{b_0 \cdot 0.4}
$$
 Art 5.1.22

· Selon le RPA 99 : Art 7.5.22

$$
\begin{aligned}\n\textbf{L} \quad & \frac{A_t}{S_t} \ge 0,003.b_0 \\
\textbf{L} \quad & \textbf{S}_t \le \min\left(\frac{h}{4};12.\phi_1\right) \quad \text{zone nodale} \\
\textbf{L} \quad & \textbf{S}_t \le \frac{h}{2} \quad \text{zone courante}\n\end{aligned}
$$

Avec: 
$$
\phi_i = \min\left(\frac{h}{35}; \phi_1; \frac{b}{10}\right)
$$
  $\phi_t = \min(0.57; 1; 1, 2)$  cm

On adopte  $\phi_t = 0.6$  *cm* = 6 *mm* 

$$
A_t = 2.HA6 = 0,56 \, \text{cm}^2
$$

Donc:

Selon CB.A.
$$
\begin{bmatrix} \frac{A_t}{S_t} \ge 0,00009 \\ S_t \le 16,2cm \\ \frac{A_t}{S_t} \ge 0,012 \text{ cm} \end{bmatrix}
$$
  
Selon RPA99
$$
\begin{bmatrix} \frac{A_t}{S_t} \ge 0,036 \\ S_t \le 5 \text{ cm} \\ S_t \le 10 \text{ cm} \end{bmatrix}
$$

Donc on adopte les espacements des cadres suivants

- $\checkmark$  St = 5 cm dans les zones nodales
- $\checkmark$  St = 10 cm hors les zones nodales

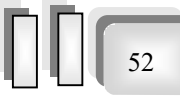

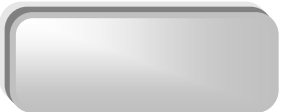

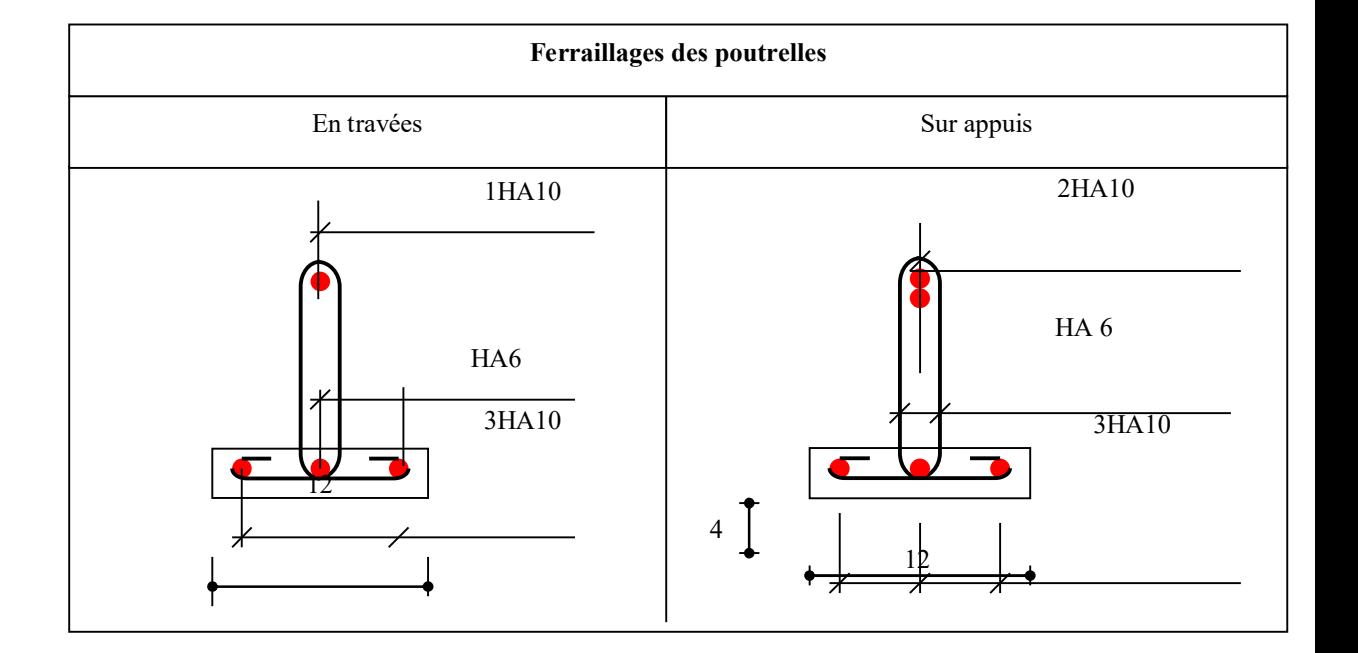

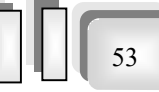

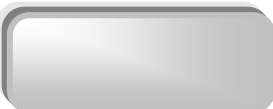

# V.4.1 Ferraillage de la dalle de compression :

On ferraille la dalle de compression suivant les deux sens afin d'éviter les fissurations, Le ferraillage et en treillis soudé.

Les conditions suivantes doivent êtres respectées :

- $\checkmark$  Résister aux efforts des charges appliquées sur des surfaces réduites.
- $\checkmark$  Produire un effet de répartition entre nervures voisines des charges localisées notamment celles correspondantes aux cloisons.
- $\checkmark$  Les dimensions des mailles sont normalisées comme suit :

-20 cm pour les armatures perpendiculaires aux nervures.

- 30 cm pour les armatures parallèles aux nervures.

Si :

$$
50 \le L_1 \le 80 \text{ cm} \Rightarrow A_1 = 4. \frac{L_1}{f_e} \quad \text{avec:} (L_1 \text{ en cm}).
$$
\n
$$
L_1 \le 50 \text{ cm} \quad \Rightarrow \quad A_1 = \frac{200}{f_e}
$$

Avec :  $L_1$ : distance entre l'axe des poutrelles ( $L_1$ =60 cm). A1 : diamètre perpendiculaire aux poutrelles (A.P). A2 : diamètre parallèle aux poutrelles (A.R).

$$
A_2 = A_1/2
$$

Fe= 520 MPa 'quadrillage de T.S.TIE 520.

On  $a : L_1=60$  cm

$$
\Rightarrow A_1 = 4.\frac{60}{520} = 0,46 \text{ cm}^2 / m_1
$$
  
5T6 
$$
\Rightarrow A_1 = 1,41 \text{ cm}^2
$$
  

$$
S_t = \frac{100}{5} = 20 \text{ cm}
$$

# $S_t$  $S_t/2$  $S_t$   $S_t/2$ 100 100  $T<sub>S</sub>Ø6$

Fig. (V.10) Disposition constructive des armatures de la dalle de compression

54

# Ø Armature de répartition :

 $A_2 = A_1/4 = 0.71$  cm<sup>2</sup>

Soit 5T6  $\Rightarrow$  *A*<sub>2</sub> = 1,41 *cm*<sup>2</sup> et S<sub>t</sub>=20 cm.

Pour le ferraillage de la dalle de Compression, On adopte un treillis soudés dont la dimension des Mailles est égale à 20 cm suivant les deux sens.

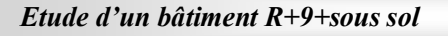

# CHAPITREVI

# *ETUDE DYNAMIQUE ET SISMIQUE*

#### VI.1 Introduction

 Un tremblement de terre est causé par la libération brutale d'énergie de déformation au niveau la croûte terrestre. Cet ébranlement s'effectue le long des endroits bien spécifiques connus sous le nom de failles. Ce phénomène est lié à la concentration des contraintes dues à la collision entre les plaques tectoniques. La dislocation au niveau des failles libère de l'énergie élastique sous forme d'ondes sismiques qui se propagent dans la terre et provoquant un tremblement de terre. L'allure générale du mouvement provoqué par séisme dépend du caractère de l'excitation dans le foyer, de la profondeur du foyer et de la distance épicentrale.

 Personne n'ignore que les séismes sont destructeurs et leur prédiction est très difficile, voire impossible. Par conséquent, la prévention contre les risques sismiques, consiste tout d'abord à construire des structures parasismiques, avec l'application stricte de toutes les prescriptions techniques, les règles et les normes régissant le domaine de la construction. La conception parasismique à comme but d'assurer une protection acceptable des vies humaines et des constructions vis-à-vis les effets des actions sismiques. Elle est basée sur le choix raisonné des formes et de la structuration du bâtiment, à partir des enseignements de l'expérience, accompagné d'un contrôle rigoureux de l'exécution sur le chantier.

Pour des ouvrages courants, les objectifs ainsi visés consistent à doter la structure :

- · D'une rigidité et d'une résistance suffisante pour limiter les dommages non structuraux et éviter les dommages structuraux par un comportement essentiellement élastique de la structure face à un séisme modéré, relativement fréquent.
- · D'une ductilité et d'une capacité de dissipation d'énergie adéquate pour permettre à la structure de subir des déplacements inélastiques avec des dommages limités et sans effondrement ni perte de stabilité, face a un séisme majeur, plus rare.

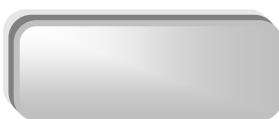

 Le Règlement Parasismique Algérien (RPA 99) préconise certaines conditions relatives à la conception et l'exécution des constructions en zones sismiques selon leurs groupes d'usage. A ce titre, il est utile de rappeler que le RPA vise un double objectif :

- · Protéger les vies humaines en évitant l'effondrement des ouvrages sous l'effet d'un séisme majeur, par limitation sur le choix des systèmes constructifs ainsi que la hauteur des ouvrages en fonction de l'importance de la sismicité de la zone d'implantation.
- · Limiter les dommages dans les éléments secondaires fragiles dus a des déformations imposées par un séisme modéré.

# VI.2 Objectifs de l'étude dynamique :

 L'objectif initial de l'étude dynamique d'une structure est la détermination de ses caractéristiques dynamiques propres. Ceci est obtenu en considérant son comportement en vibration libre non- amortie. Cela nous permet de calculer les efforts et les déplacements maximums lors d'un séisme.

 L'étude dynamique d'une structure telle qu'elle se présente réellement, est souvent très complexe et demande un calcul très fastidieux voir impossible. C'est pour cette raison qu'on on fait souvent appel à des modélisations qui permettent de simplifier suffisamment le problème pour pouvoir l'analyser.

## VI.3 Modélisation mathématique :

 La modélisation revient à représenter un problème physique possédant un nombre de degré de liberté (DDL) infini, par un modèle ayant un nombre de DDL fini, et qui reflète avec une bonne précision les paramètres du système d'origine (la masse, la rigidité et l'amortissement).

En d'autres termes, la modélisation est la recherche d'un modèle simplifié qui nous rapproche le plus possible du comportement réel de la structure, en tenant compte le plus correctement possible de la masse et de la rigidité de tous les éléments de la structure.

# VI.4 Modélisation de la structure étudiée.

 Etant donné la difficulté et la complexité d'un calcul manuel des efforts internes (Moments, efforts normaux..etc), dans les éléments structuraux, le logiciel de calcul par éléments finis *ETABS* est utilisé.

# VI.4.1 Description du logiciel ETABS :

*ETABS* est un logiciel de calcul conçu exclusivement pour le calcul des bâtiments. Il permet de modéliser facilement et rapidement tous types de bâtiments grâce à une interface graphique unique. Il offre de nombreuses possibilités pour l'analyse statique et dynamique.

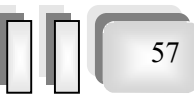

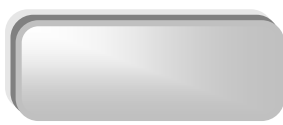

ETABS permet également le transfert de donnée avec d'autres logiciels (AUTOCAD, SAP2000 et SAFE).

## VI.4.2 Modélisation des éléments structuraux :

La modélisation des éléments structuraux est effectuée comme suit :

Œ Les éléments en portique (poutres-poteaux) ont été modélisés par des éléments finis de type poutre « *frame* » à deux nœuds ayant six degrés de liberté (d.d.l.) par nœud.

Les voiles ont été modélisés par des éléments coques « Shell » à quatre nœuds.

 $\Theta$  Les planchers sont simulés par des diaphragmes rigides et le sens des poutrelles peut être automatiquement introduit.

Les dalles sont modélisées par des éléments dalles qui négligent les efforts membranaires.

## VI.4.3 Modélisation de la masse.

 La masse des planchers est calculée de manière à inclure la quantité b*Q* RPA99/version 2003 (dans notre cas  $\beta = 0.2$ ) correspondant à la surcharge d'exploitation. La masse des éléments modélisés est introduite de façon implicite, par la prise en compte du poids volumique correspondant à celui du béton armé à savoir 2,5t/m<sup>3</sup>.

La masse des éléments concentrés non structuraux, comme l'acrotère et les murs extérieurs (maçonnerie), a été repartie sur les poutres concernées.

# VI.5 Calcul dynamique du bâtiment :

Le calcul des forces sismiques peut être mené suivant trois méthodes :

- $\checkmark$  La méthode statique équivalente.
- $\checkmark$  La méthode d'analyse modale spectrale.
- $\checkmark$  La méthode d'analyse dynamique temporelle par accélérographes.

Ici les conditions d'application de la méthode statique équivalente ne sont pas toutes remplies. Il faut donc utiliser la méthode dynamique modale spectrale en utilisant le spectre de réponse défini dans le RPA 99 version 2003. Néanmoins, à cause de certaines vérifications nécessaires il est indispensable de passer par la méthode statique équivalente.

# VI.5 .1 Méthode modale spectrale.

# VI.5 .1.1 Hypothèses de calcul.

- $\checkmark$  Les masses sont supposées concentrées au niveau du plancher.
- $\checkmark$  Seul les déplacements horizontaux des noeuds sont pris en compte
- $\checkmark$  Les planchers et les fondations doivent être rigides dans leurs plans (vis-à-vis des déplacements horizontaux)

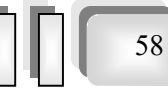

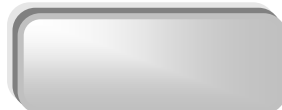

## VI.5 .1.2 Analyse de la structure :

 Il est à présent clair que l'une des étapes incontournables lors d'une analyse dynamique d'une structure est sa modélisation adéquate.

 La structure que nous nous proposons de modéliser est un bâtiment qui se distingue par sa forme irrégulière en plan, contreventée par un système mixte (portique voiles).et présente une architecture (vue en plan) déférente d'un niveau à l'autre. Tout cela complique de manière conséquente le choix du positionnement des voiles. En effet le choix du positionnement des voiles doit satisfaire un certain nombre de conditions :

- · Le nombre doit être suffisamment important pour assurer une rigidité suffisante tout en restant dans le domaine économique et facilement réalisable.
- · La position de ces voiles doit éviter des efforts de torsion préjudiciable pour la structure.

## VI.5 .1.3 Classification de site :

Selon le rapport géotechnique relatif a notre ouvrage .on est en présence d'un site meuble (catégorie 3) .il est constitué de dépôts épais de sable et gravier moyennement denses ou d'argile moyennement raide avec  $Vs \geq 200$  m/s a partir de 10m de profondeur.

## VI.6 Analyse de la structure proposée par le bureau d'étude :

La variante conçue initialement par l'architecte avec un peu de changement des positions des poteaux pour positionner les poutres sans difficulté est la suivante :

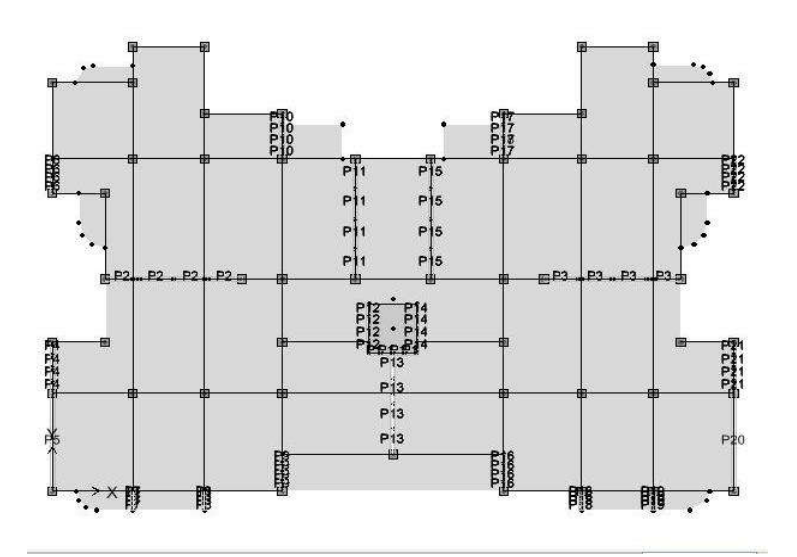

Fig (VI.1) : variante proposée par le bureau d'étude

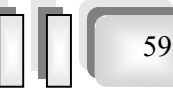

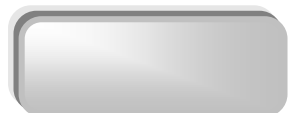

# VI.6 .1 Caractéristiques géométriques et massique de la structure

# Ø *Centre de masse :*

Le centre de masse est le point de l'application des résultantes des charges horizontales (vent, séisme)

La détermination du centre de masse est basée sur le calcul des centres de masse de chaque élément de la structure (acrotère, poteaux, poutres, plancher, escalier, voiles, balcons, maçonnerie extérieur).

Les coordonnées du centre de masse sont données par :

$$
X_{G} = \frac{\sum M_{i} X_{i}}{\sum M_{i}} \qquad \qquad \text{et} \qquad \qquad Y_{G} = \frac{\sum M_{i} Y_{i}}{\sum M_{i}}
$$

Avec :

Mi : la masse de l'élément i,

Xi, Yi : coordonnées du CDG de l'élément i par rapport au repère global.

# Ø *Centre de rigidité (torsion) :*

Est le point par lequel passe la résultante des réactions des éléments participent dans la rigidité.

# Note :

Lorsque le centre de masse et de rigidité sont confondus .les efforts extérieures ne provoquent que des mouvements de translation. En revanche, lorsqu'il y a une excentricité entre elles il y a des mouvements de translations et rotations.

# *VI.6 .2* Caractéristiques géométriques:

# ( XCT, YCT ) : Coordonnées du centre de rigidité (ou de torsion.)

e<sub>x</sub>: excentricité théorique suivent x

ey: excentricité théorique suivent y

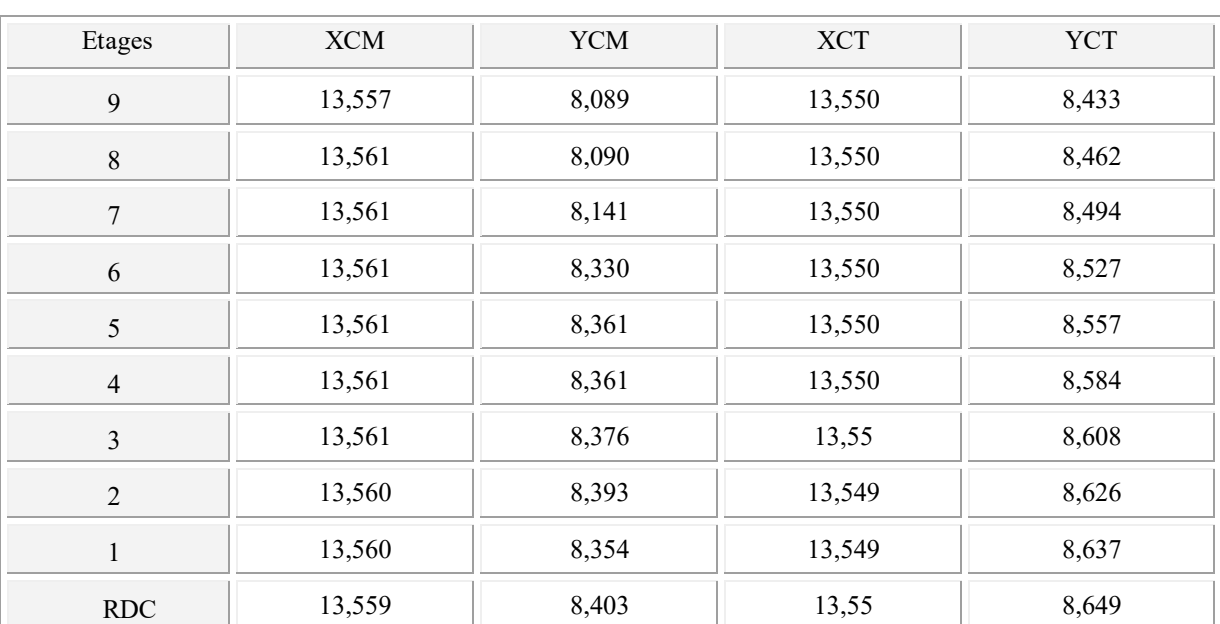

Tableau (VI.1) - Centre des masses et Centre de torsion de chaque étage

# Ø L'excentricité accidentelle : Art 4.3.7 de RPA

Dans notre cas (analyse tridimensionnelle) en plus de l'excentricité théorique calculée, une excentricité accidentelle (additionnelle) égale à  $\pm$  0.05 L, (L étant la dimension du plancher perpendiculaire à la direction de l'action sismique) doit être appliquée au niveau du plancher considéré suivant chaque direction.

Sens X : e  $_{\text{acc}}$  = 0.05 x 27,4 = 1,37m

Sens Y : e  $_{\text{acc}}$  = 0.05 x19,6= 0,98 m

|                |        | Centre des masses | Centre de torsion |        | Excentricité théorique |          | Excentricité<br>accidentelle |          |
|----------------|--------|-------------------|-------------------|--------|------------------------|----------|------------------------------|----------|
| L'étage        | XCM(m) | YCM(m)            | XCT(m)            | YCT(m) | $e_X(m)$               | $e_y(m)$ | $e_X(m)$                     | $e_y(m)$ |
| 9              | 13,557 | 8,089             | 13,550            | 8,433  | 0,007                  | $-0,344$ | 1,37                         | 0,98     |
| $8\,$          | 13,561 | 8,090             | 13,550            | 8,462  | 0,011                  | $-0,372$ | 1,37                         | 0,98     |
| $\tau$         | 13,561 | 8,141             | 13,550            | 8,494  | 0,011                  | $-0,353$ | 1,37                         | 0,98     |
| 6              | 13,561 | 8,330             | 13,550            | 8,527  | 0,011                  | $-0,197$ | 1,37                         | 0,98     |
| 5              | 13,561 | 8,361             | 13,550            | 8,557  | 0,011                  | $-0,196$ | 1,37                         | 0,98     |
| $\overline{4}$ | 13,561 | 8,361             | 13,550            | 8,584  | 0,011                  | $-0,223$ | 1,37                         | 0,98     |
| 3              | 13,561 | 8,376             | 13,55             | 8,608  | 0,011                  | $-0,232$ | 1,37                         | 0,98     |
| $\overline{2}$ | 13,560 | 8,393             | 13,549            | 8,626  | 0,011                  | $-0,233$ | 1,37                         | 0,98     |
| 1              | 13,560 | 8,354             | 13,549            | 8,637  | 0,011                  | $-0,283$ | 1,37                         | 0,98     |
| <b>RDC</b>     | 13,559 | 8,403             | 13,55             | 8,649  | 0,009                  | $-0,246$ | 1,37                         | 0,98     |

Tableau (VI.2): Excentricités Théorique et Accidentelle

#### ØExcentricité retenue

Afin de prendre en compte que l'excentricité doit êtres prise de part et d'autre du centre de torsion, on doit étudier les quatre cas suivants et prend le cas le plus défavorable :

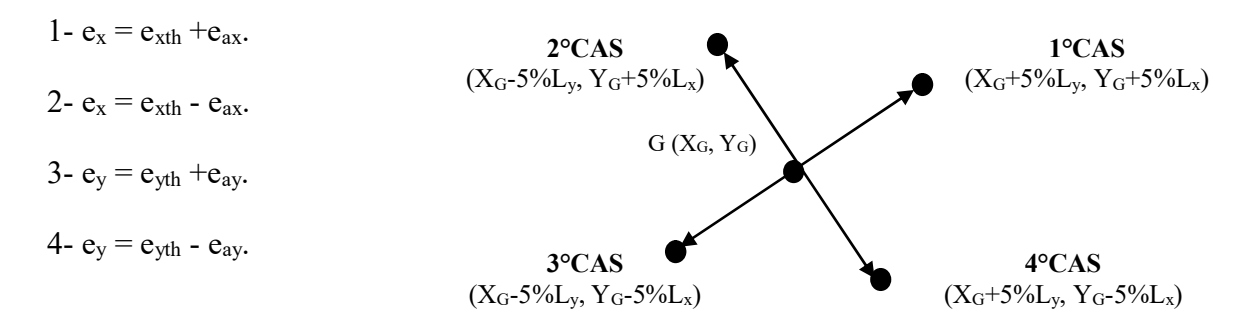

Ces quatre cas sont pris en considération pour les raisons suivantes:

- Ø Pour pallier les erreurs de calcul de centre de gravite des masses.
- $\triangleright$  Pour tenir compte de la distribution non uniforme des surcharges.
- Ø Pour pallier les erreurs d'exécution.

Le tableau (VI.2) résume les résultats précédents :

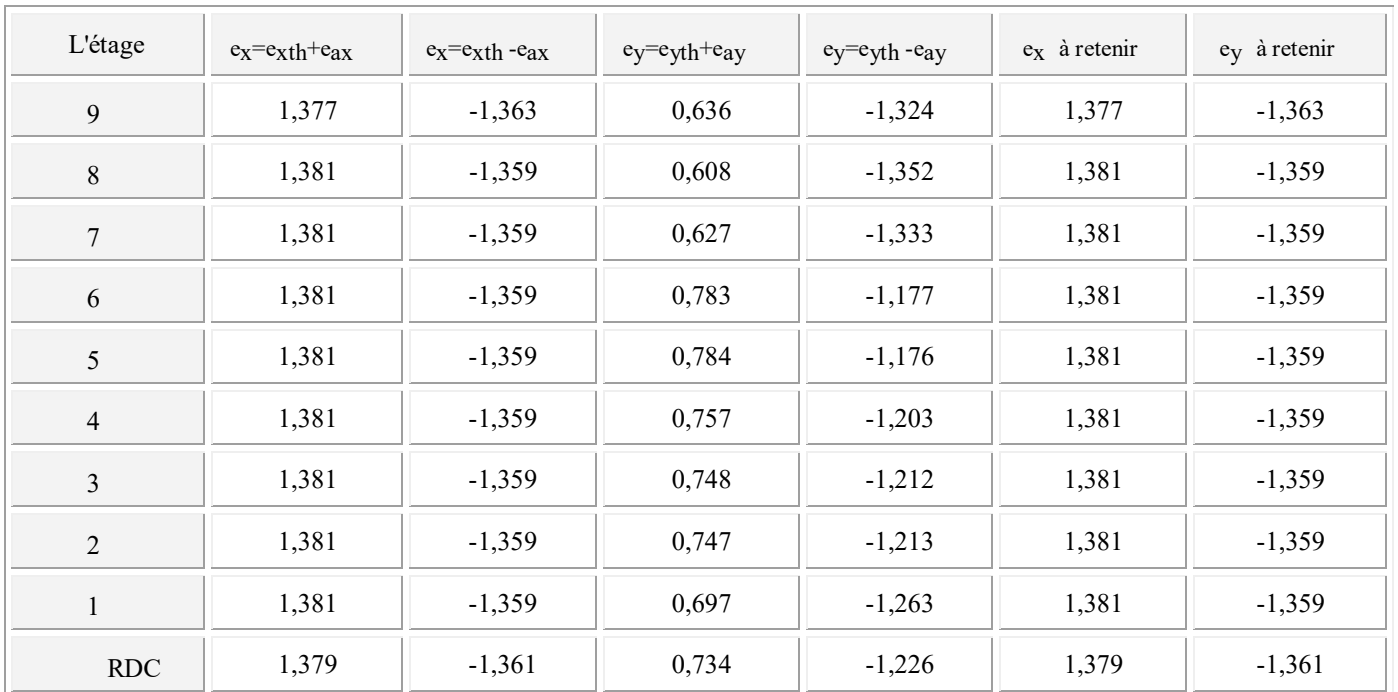

Tableau (VI.2): Excentricité Retenue

# VI.6.3 Résultats de l'analyse dynamique par *ETABS*.

Le tableau ( VI.3)ci-dessous présente les facteurs de participation massique de chaque modèle

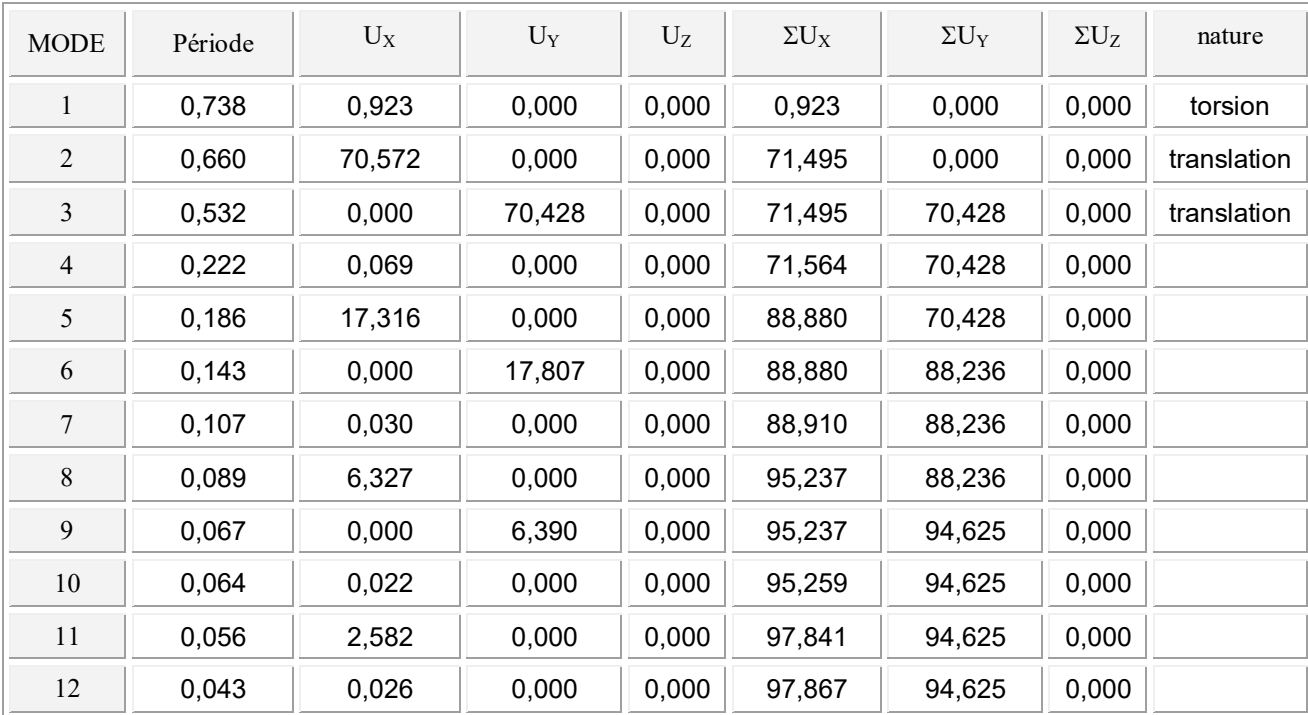

Tableaux ( VI.3)*:* Période et facture de participation massique du modèle

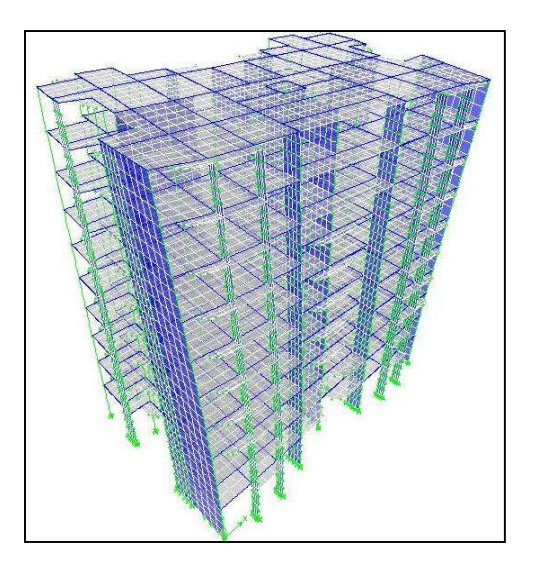

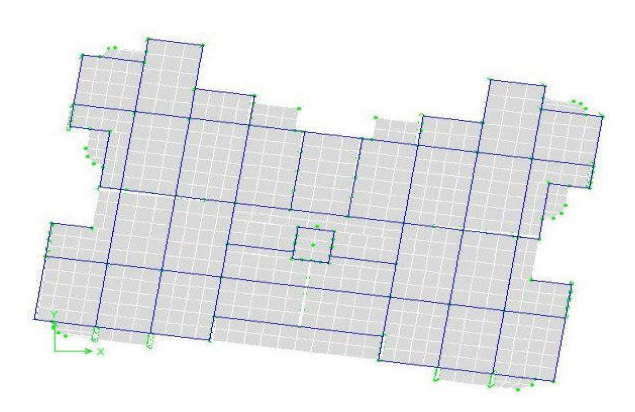

Mode1(torsion) :  $T= 0.73$  s

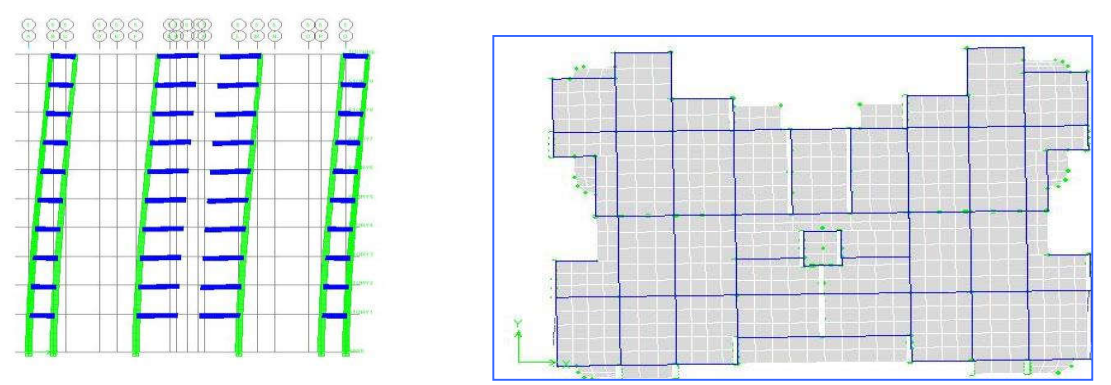

Mode2 (translation suivent x) :  $T= 0,660$  s

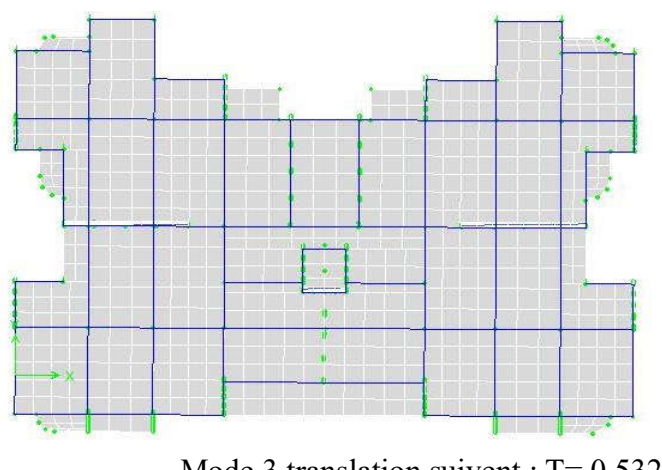

Mode 3 translation suivent :  $T= 0,532$  s

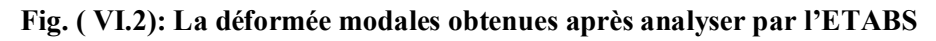

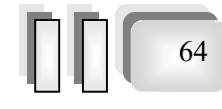

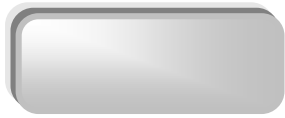

#### $\triangleright$  Constatation:

- $\checkmark$  Ce modèle présente une période fondamentale T = 0,738 s.
- $\checkmark$  Le premier mode est un mode de torsion
- $\checkmark$  Le 2ème et le 3ème mode sont des modes de translation.
- $\checkmark$  On doit retenir les 9 premiers modes, pour que la masse modale atteigne les 90% (selon le RPA99).

## $\triangleright$  Interprétation des résultats

- Apparition du phénomène de la torsion dans le premier mode.

- Ces constatations nous ont mené à revoir le système de contreventement de la structure, et surtout la disposition de certains voiles

VI.7 Analyse de la structure proposée « Variante 02 » *:* après plusieurs changements de dispositions des voiles on a choisis une variante pour laquelle on obtenu des résultats vérifiant les conditions de sécurité imposée par le RPA et évitant également le torsion au niveau de premier mode.

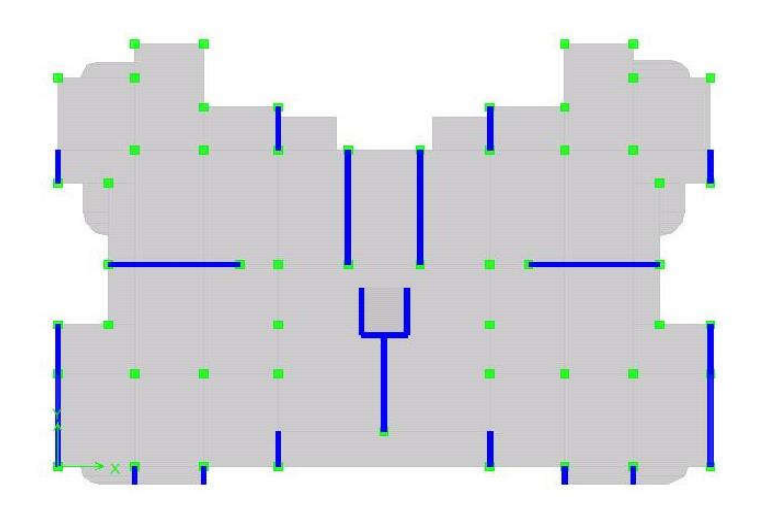

*Fig.*( VI.3) : variante proposée

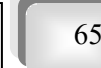

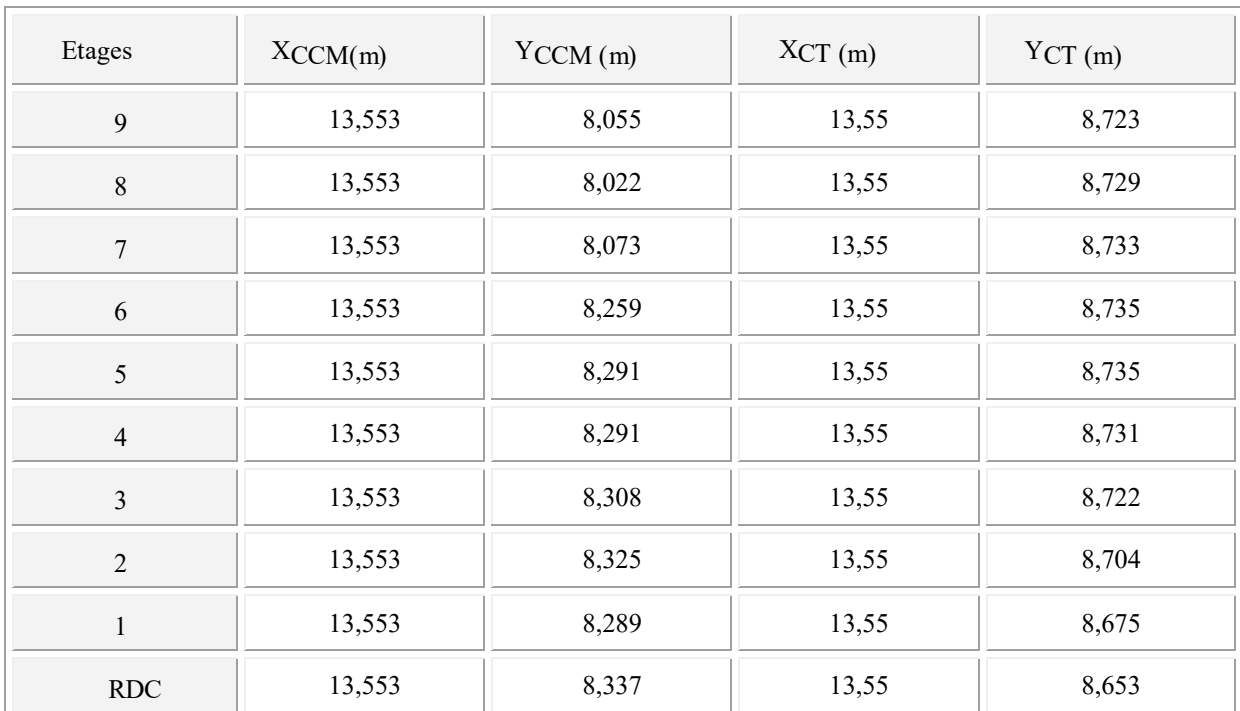

# *VI.7 .1* Caractéristiques géométrique:

## *Tableau.*( VI.3)*: - Centre des masses et Centre de torsion de chaque étage*

# Ø L'excentricité accidentelle : Art 4.3.7 de RPA

Dans notre cas (analyse tridimensionnelle) en plus de l'excentricité théorique calculée, une excentricité accidentelle (additionnelle) égale à  $\pm$  0.05 L, (L étant la dimension du plancher perpendiculaire à la direction de l'action sismique) doit être

Appliquée au niveau du plancher considéré suivant chaque direction.

Sens X : e  $_{\text{acc}}$  = 0.05 x 27,4 = 1,37m

Sens Y : e  $_{\rm acc}$  = 0.05 x19,6= 0,98 m

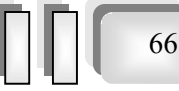
*Chapitre 06 : Etude sismique* 

 $\blacksquare$ 

|                |          | Centre de masse<br>Centre de torsion |       | Excentricité<br>théorique |          | Excentricité<br>accidentelle |                         |          |
|----------------|----------|--------------------------------------|-------|---------------------------|----------|------------------------------|-------------------------|----------|
| L'étage        | $X_{CM}$ | $Y_{cM}$                             | XCT   | YCT                       | $e_X(m)$ | $e_y(m)$                     | $\mathbf{e}_\mathrm{X}$ | $e_y(m)$ |
| 9              | 13,553   | 8,055                                | 13,55 | 8,723                     | 0,003    | $-0,668$                     | 1,373                   | $-1,367$ |
| $8\,$          | 13,553   | 8,022                                | 13,55 | 8,729                     | 0,003    | $-0,707$                     | 1,373                   | $-1,367$ |
| 7              | 13,553   | 8,073                                | 13,55 | 8,733                     | 0,003    | $-0,659$                     | 1,373                   | $-1,367$ |
| 6              | 13,553   | 8,259                                | 13,55 | 8,735                     | 0,003    | $-0,476$                     | 1,373                   | $-1,367$ |
| 5              | 13,553   | 8,291                                | 13,55 | 8,735                     | 0,003    | $-0,443$                     | 1,373                   | $-1,367$ |
| $\overline{4}$ | 13,553   | 8,291                                | 13,55 | 8,731                     | 0,003    | $-0,439$                     | 1,373                   | $-1,367$ |
| 3              | 13,553   | 8,308                                | 13,55 | 8,722                     | 0,003    | $-0,414$                     | 1,373                   | $-1,367$ |
| $\overline{2}$ | 13,553   | 8,325                                | 13,55 | 8,704                     | 0,003    | $-0,378$                     | 1,373                   | $-1,367$ |
| $\mathbf{1}$   | 13,553   | 8,289                                | 13,55 | 8,675                     | 0,003    | $-0,385$                     | 1,373                   | $-1,367$ |
| RDC            | 13,553   | 8,337                                | 13,55 | 8,653                     | 0,003    | $-0,315$                     | 1,373                   | $-1,367$ |

 *Tableau.* ( VI.4)*: Excentricités Théorique et Accidentelle*

Le tableau (*VI.5*) résume les résultats précédents :.

| Etage          | $e_X = e_X t h + e$<br>ax | $e_x = e_{x}$ th -<br>$e_{ax}$ | $e_y = e_{yth} + e$<br>ay | $e_y = e_y$ th -<br>$e_{ay}$ | $e_X$ à retenir | $e_y$ à<br>retenir |
|----------------|---------------------------|--------------------------------|---------------------------|------------------------------|-----------------|--------------------|
| 9              | 1,373                     | $-1,367$                       | 0,312                     | $-1,6488$                    | 1,373           | $-1,648$           |
| 8              | 1,373                     | $-1,367$                       | 0,273                     | $-1,687428$                  | 1,373           | $-1,687$           |
| 7              | 1,373                     | $-1,367$                       | 0,321                     | $-1,639171$                  | 1,373           | $-1,639$           |
| 6              | 1,373                     | $-1,367$                       | 0,504                     | $-1,456231$                  | 1,373           | $-1,456$           |
| 5              | 1,373                     | $-1,367$                       | 0,536                     | $-1,423571$                  | 1,373           | $-1,423$           |
| $\overline{4}$ | 1,373                     | $-1,367$                       | 0,540                     | $-1,419799$                  | 1,373           | $-1,419$           |
| 3              | 1,373                     | $-1,367$                       | 0,566                     | $-1,394186$                  | 1,373           | $-1,394$           |
| $\overline{2}$ | 1,373                     | $-1,367$                       | 0,602                     | $-1,358232$                  | 1,373           | $-1,358$           |
| $\mathbf{1}$   | 1,373                     | $-1,367$                       | 0,595                     | $-1,365414$                  | 1,373           | $-1,365$           |
| <b>RDC</b>     | 1,373                     | $-1,367$                       | 0,664                     | $-1,295698$                  | 1,373           | $-1,295$           |

*Tableau* (*VI.5*) *: Excentricité Retenue*

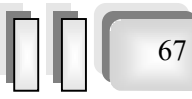

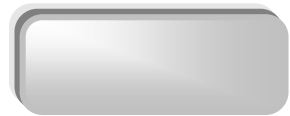

## VI.7 .2 Résultats de l'analyse dynamique par *ETABS*.

Le tableau ci-dessous présente les facteurs de participation massique de chaque mode :

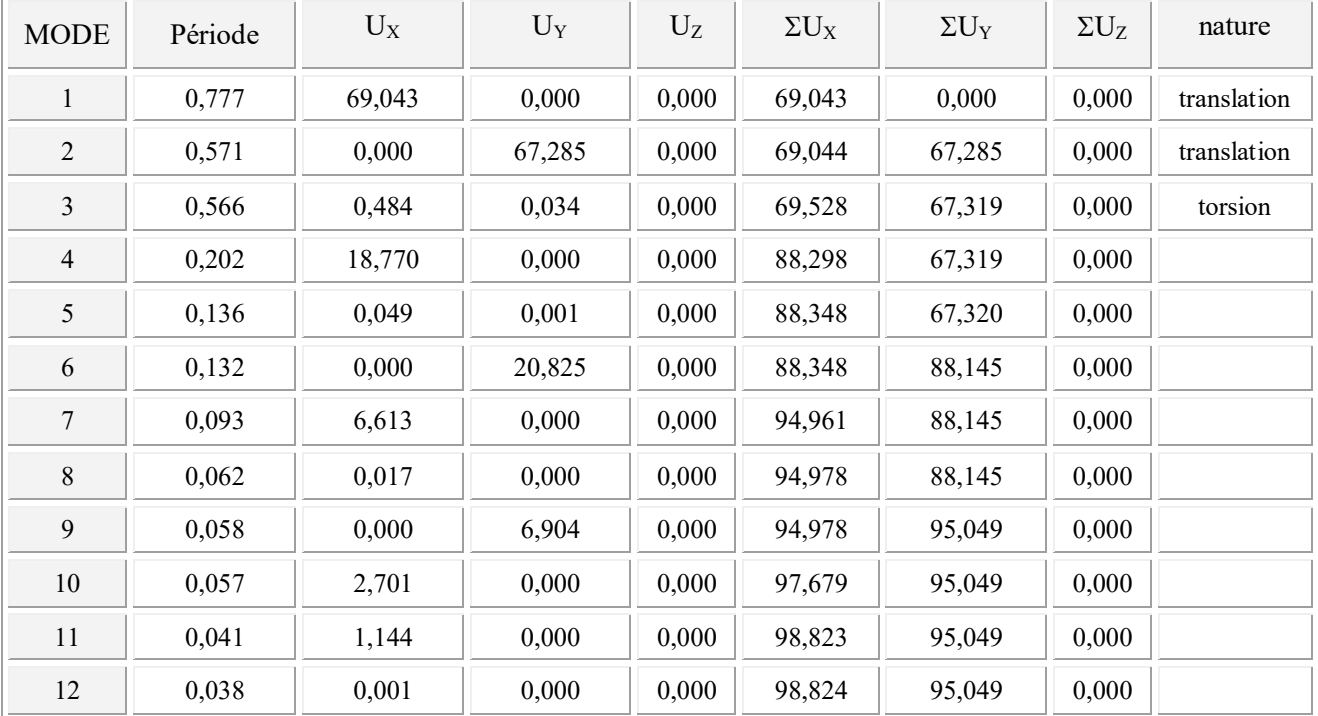

#### Tableau (*VI.6*) : Période et facture de participation massique du modèle

## $\triangleright$  Constatations :

- $\checkmark$  Ce modèle présente une période fondamentale T =0,777 s
- $\checkmark$  Les 1<sup>er</sup>et 2<sup>ème</sup> modes sont des modes de translation
- $\checkmark$  Le3<sup>ème</sup> mode est un mode de rotation.
- $\checkmark$  On doit retenir les 9 premiers modes, pour que la masse modale atteigne les 90%

(selon le RPA99).

## *VI.7 .3* caractéristiques massiques de la structure :

Les caractéristiques massiques de la structure sont présentées ci –après

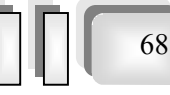

 $\blacksquare$ 

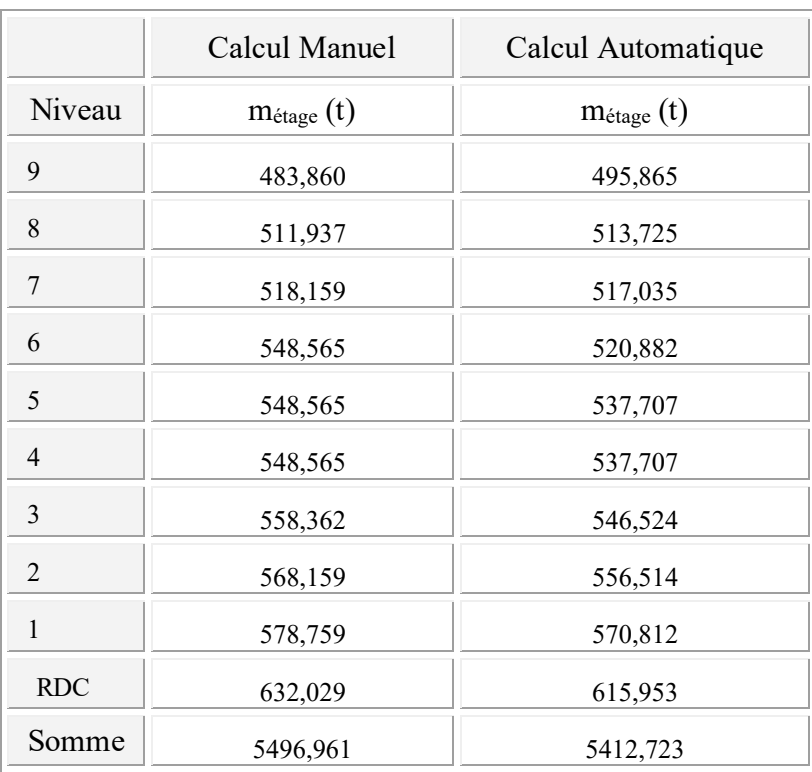

## Tableaux (*VI.7*) : caractéristiques massiques

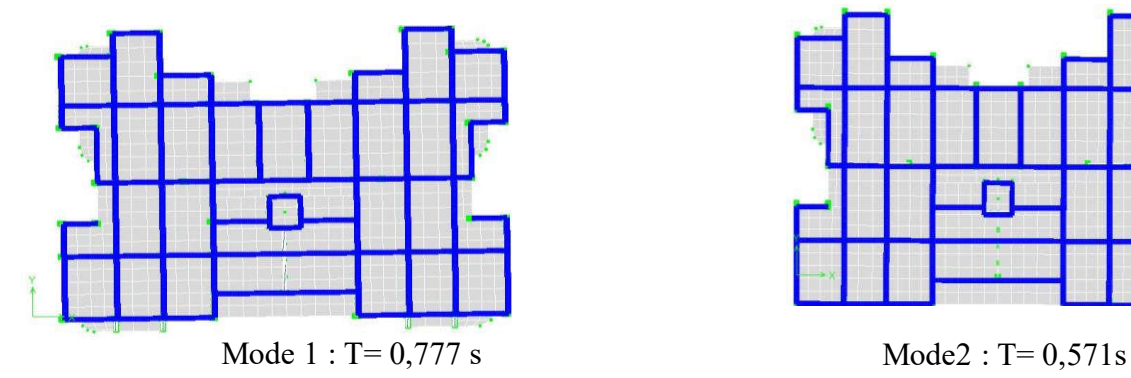

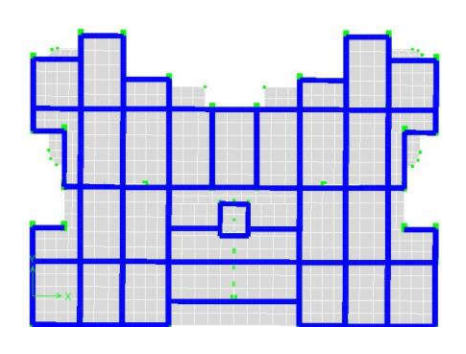

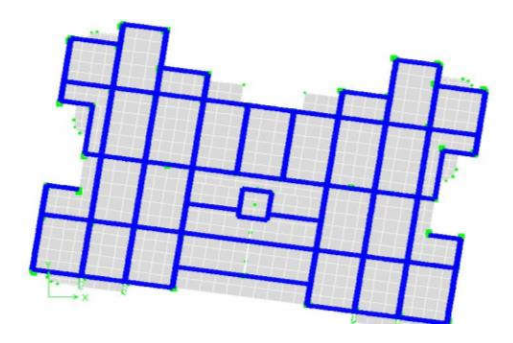

Mode3 :  $T = 0,566$  s

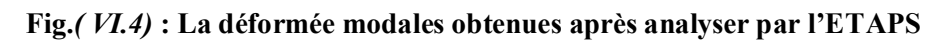

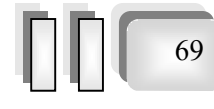

## VI.7 .4 Vérifications réglementaires.

## VI.7 .4.1 La résultante des forces sismiques :

L'une des vérifications préconisées par le RPA99 est relative à la résultante des forces sismiques. En effet la résultante des forces sismiques à la base  $V_t$  obtenue par la combinaison des valeurs modales ne doit pas être inférieure à 80% de la résultante des forces sismiques déterminées par la méthode statique équivalente V.

Si  $V_t$  < 0.8 V, il faudra augmenter tous les paramètres de la réponse (forces, déplacements,

moments,...) dans le rapport  $r = \frac{0.8V}{V}$ .

On doit donc calculer les efforts résultants de l'application de la méthode statique équivalente.

## VI.8 Méthode statique équivalente :

Dans cette méthode, les actions sismiques réelles qui se développent dans la construction, sont remplacées par un système de forces statiques fictives. Les effets de ces forces sont considérés équivalents à ceux provoqués par mouvement du sol dans une direction quelconque.

Les forces sismiques équivalentes seront considérées appliquées successivement suivant deux directions orthogonales caractéristiques choisies par le projeteur.

## VI.8.1 Domaine d'application de la méthode statique équivalente :

.la méthode statique équivalente peut être utilisée dans la condition suivante :

- · Le bâtiment ou bloc étudié, satisfait la régularité en plan et en élévation avec une hauteur au plus égale à 30m en sones III
- · Le bâtiment ou bloc étudié présent une configuration irrégulière tout en respectant outre la condition de hauteur suivante :

Dans le cas le bâtiment implantée on zone III et le groupe d'usage 2 il faut que la hauteur ne dépasse pas 5 niveaux au 17m.

## VI.8.2 Modèle admis par la méthode statique équivalente :

 Le modèle du bâtiment à utiliser dans chacune des deux directions de calcul est plan avec des masses concentrées au centre de gravité des planchers et un seul degré de liberté en translation horizontale par niveau.

La rigidité latérale des éléments porteurs du système de contreventement est calculée à partir de sections non fissurées pour les structures en béton armé ou en maçonnerie.

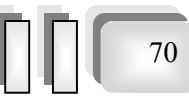

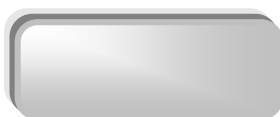

Seul le mode fondamental de vibration de la structure est à considérer dans le calcul de la force sismique totale.

#### VI.8.3 Calcul de la force sismique totale

Dans cette méthode l'intensité effective de l'action sismique est donnée sous la forme d'effort tranchant maximum à la base de la structure,

Soit : 
$$
V = \frac{A.D.Q}{R}.W
$$
 \tRPA99 (art 4,2,3)

A : coefficient d'accélération donne par le tableau des règles R P A en fonction de la zone sismique et du groupe d'usage.

R: facteur de comportement dépendant de type du système de contreventement de la structure,

D: facteur d'amplification dynamique, dépendant de la période T et du type de sol d'assise de fondation.

Q: facteur de qualité, dépendant de la qualité du système structurel (régularité en plan, en élévation, control de la qualité des matériaux…..etc.).

La formule empirique donnée par R P A 99 est la suivante:

$$
Q=1+\sum_{q=1}^6\ p_q
$$

A : coefficient d'accélération de zone donné par le tableau (4-1) ci dessous suivant la zone sismique et la groupe d'usage du bâtiment

|                | <b>ZONE</b> | <b>ZONE</b> | <b>ZONE</b>     | <b>ZONE</b>        |
|----------------|-------------|-------------|-----------------|--------------------|
| Groupe         |             | $II_a$      | II <sub>b</sub> | $\mathop{\rm III}$ |
| 1A             | 0,15        | 0,25        | 0,30            | 0,40               |
| 1B             | 0,12        | 0,20        | 0,25            | 0,30               |
| $\overline{2}$ | 0,10        | 0,15        | 0,20            | 0,25               |
| 3              | 0,07        | 0,10        | 0,14            | 0,18               |

Tableau (*VI.7*) : Coefficients d'accélération de zone *A*

Dans notre cas on a un groupe d'usage 2 en zone III donc :

 $A = 0.25$ 

*D*: facteur d'amplification dynamique moyen, fonction de la catégorie du site, du facteur de coefficient d'amortissement (h) et de la période fondamental de la structure *T*. Ce coefficient est donné par :

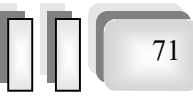

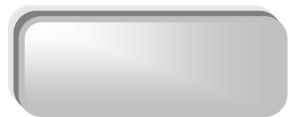

$$
D = \begin{cases} 2.5 \text{ } \eta & 0 \le T \le T_2 \\ 2.5 \text{ } \eta \text{ } (T2/T)^{2/3} & T_2 \le T \le 3s \\ 2.5 \text{ } \eta \text{ } (T2/T)^{2/3} \text{ } (3/T)^{5/3} & T \ge 3s \end{cases}
$$

Avec *T2* : période caractéristique associée a la catégorie du site et donnée par le tableau 4,7 du RPA99/version 2003.

 $T_2(S_3) = 0.5$  sec

 $-\eta$ : facteur de correction d'amortissement donné par la formule :

$$
\eta = \sqrt{\frac{7}{(2+\xi)}} \ge 0.7
$$

- x(%) est le coefficient d'amortissement critique fonction du matériau constitutif, du type de structure et de l'importance des remplissages.

x est donné par le tableau (4-7) présenté ci-après.

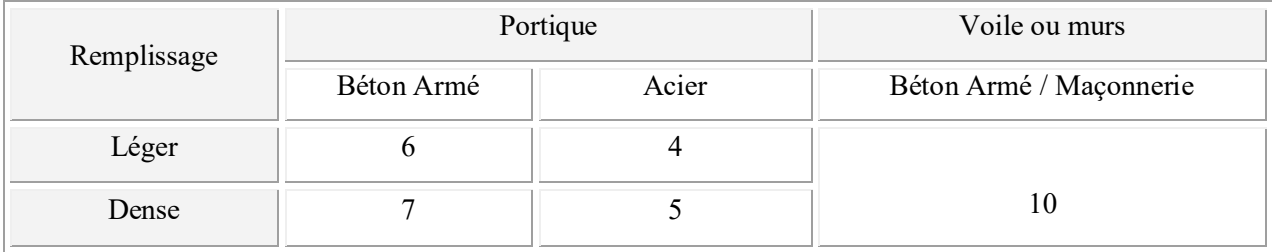

#### Tableau (*VI.8*) : Valeurs du coefficient d'amortissement suivant le système structurel

Nous avons un contreventement mixte voiles -portiques donc on prend

 $\xi = 8.5 \%$ .

D'où  $\eta = 0.816 > 0.7$ 

## VI.8.3.1 Estimation empirique de la période fondamentale

Dans notre cas (structure mixte), la période fondamentale correspond à la plus petite valeur obtenue par les formules 4-6 et 4-7 du RPA99.

On donc :

$$
T = \min \left\{ C_T h_N^{3/4} \quad \frac{0.09 \times h_N}{\sqrt{D}} \right\}
$$

Avec :

*Nh* : Hauteur mesurée en mètres a partir de la base de la structure jusqu'au dernier niveau *N*.

*C<sub>T</sub>* : Coefficient fonction du système de contreventement, du type de remplissage et donné par le tableaux 4-6 du RPA99/version2003.

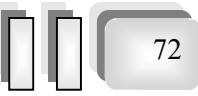

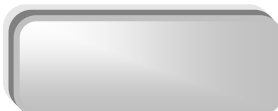

73

*D* : la dimension du bâtiment mesurée à sa base dans la direction de calcul considérée.

- · Pour le sens transversal :
- $H_N = 31m$  et  $d = 19.6 m$

 $C_T = 0.05$  on a un contreventement assuré partiellement par des voiles en béton armée

Alors :  $T = min (0.656 \text{ s}, 0.630 \text{s}) \Rightarrow T = 0.654 \text{s}$ 

On a :  $T_2(S_3)=0.5s$ 

 $T_2 \leq T \leq 3s$ 

 $D = 2.5 \text{ m} (T2/T)^{2/3}$   $T_2 \le T \le 3s$ 

Donc :  $D=1,70$ 

## · Pour le sens longitudinal

 $H_N = 31$ m et d = 27,4m

 $T = min(0.656 \text{ s}; 0.533 \text{s})$ 

Donc  $T = 0.533s$ 

 $T_2(S_3)=0.5s$ 

On a :  $T_2 \leq T \leq 3s$ 

Donc :  $\mathbf{D} = 2.5 \eta (T2/T)^{2/3}$ 

 $D = 1.95$ .

 *R* : coefficient de comportement global de la structure

Pour une structure en béton armé à contreventement mixtes portiques/voiles avec

Interaction on a :

- $\triangleright$   $R = 5$
- Ø *Q* : Facteur de qualité, défini par :

 $Q = 1 + \sum P_a$  *Q* = 1,25 « pour les deux sens»

- $\triangleright$  *W* : poids de la structure
- $\triangleright$   $\beta$ : Coefficient de pondération fonction de la nature et de la durée de la charge d'exploitation et donné par le tableau 4-5 du RPA99,

Dans notre cas et pour bâtiment d'habitant  $\beta = 0.20$ 

Donc pour chaque niveau « i » on aura :  $W_i = W_{gi} + 0.2 W_{0i}$ :

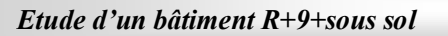

*Chapitre 06 : Etude sismique* 

Ė

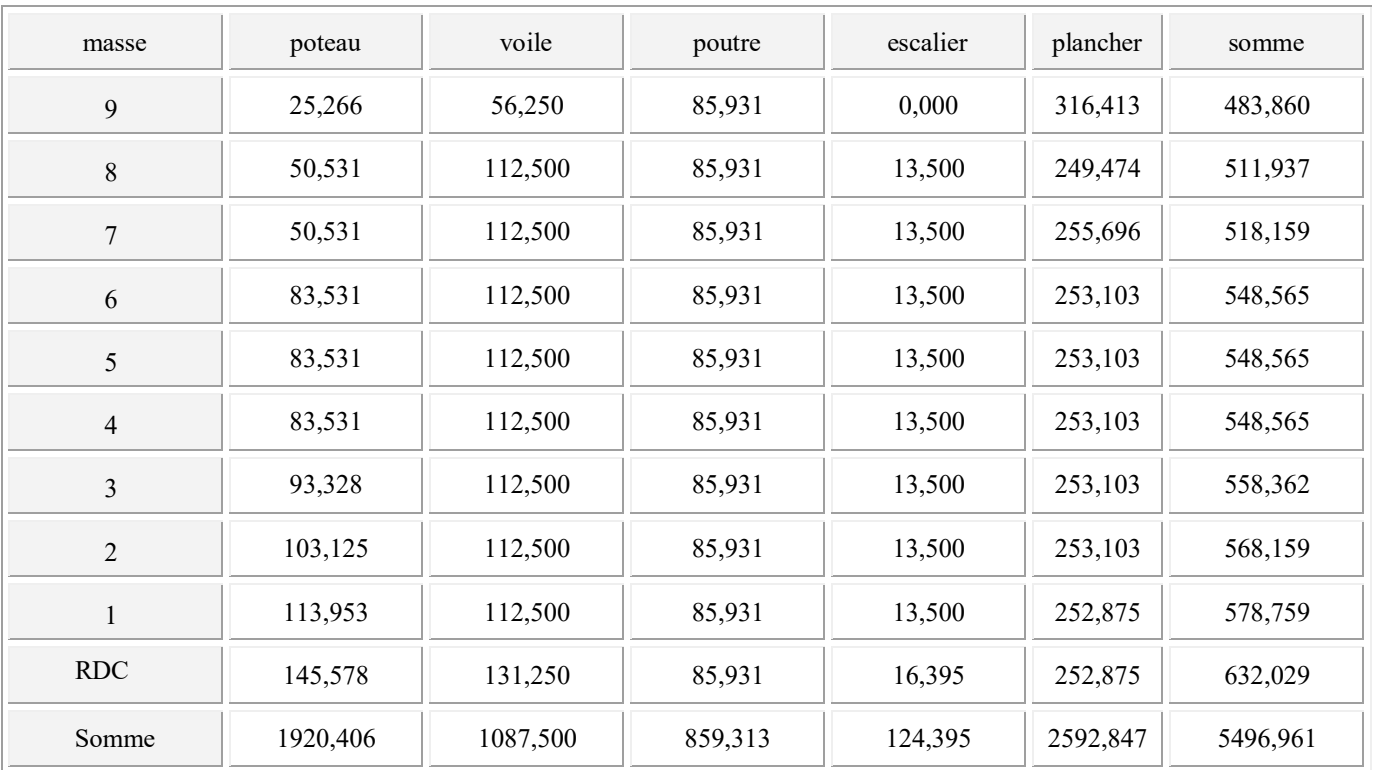

Tableau ( VI.8) : estimation du poids de chaque niveau

Poids total:  $W_T$  = 5496,96 t

## Résumé de résultas

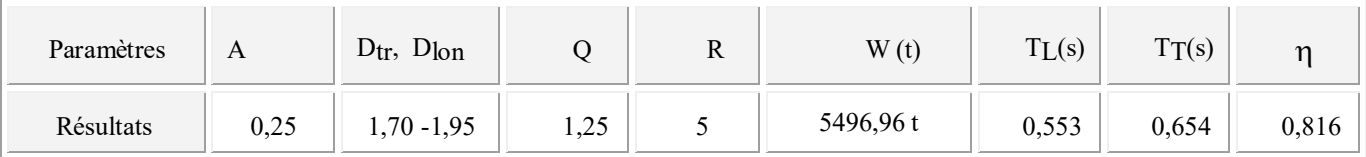

$$
V = \frac{A \times D \times Q \times W}{R} \Rightarrow V_T = \frac{(0.25 \times 1.7 \times 1.25 \times 5496,96)}{5} = 584,05t
$$

$$
\Rightarrow V_L = \frac{(0.25 \times 1.95 \times 1.25 \times 5496,96)}{5} = 669,95t
$$

## VI.8.5 Distribution de la résultante des forces sismiques selon la hauteur :

La résultante des forces sismiques à la base est distribuée sur la hauteur de la structure selon les formules suivantes (art 4,2,5 RPA 99)

74

$$
V = F_{t} + \sum F_{i}
$$
  
\n
$$
F_{t} = 0.07 \text{ T,V} \qquad \text{si } \text{T} > 0.7 \text{ S}
$$
  
\nAvec

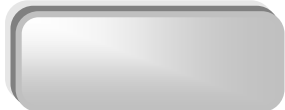

$$
F_t = 0 \qquad \qquad \text{si } T < 0.7 \text{ S}
$$

On a :  $T = 0,656S < 0,7 \implies F_t = 0$ 

La force sismique équivalente qui se développe au niveau i est donnée par

L'expression

$$
F_i = \frac{(V - F_t)W_i h_i}{\sum_{j=1}^n W_j h_j}
$$

Fi : force horizontale au niveau i,

hi : niveau du plancher,

Ft : force concentrée au sommet de la structure,

Les résultats sont présentés dans le tableau suivant :

On a :

$$
V_{tr} = 584,96t \t V_{lng} = 669,95 t
$$

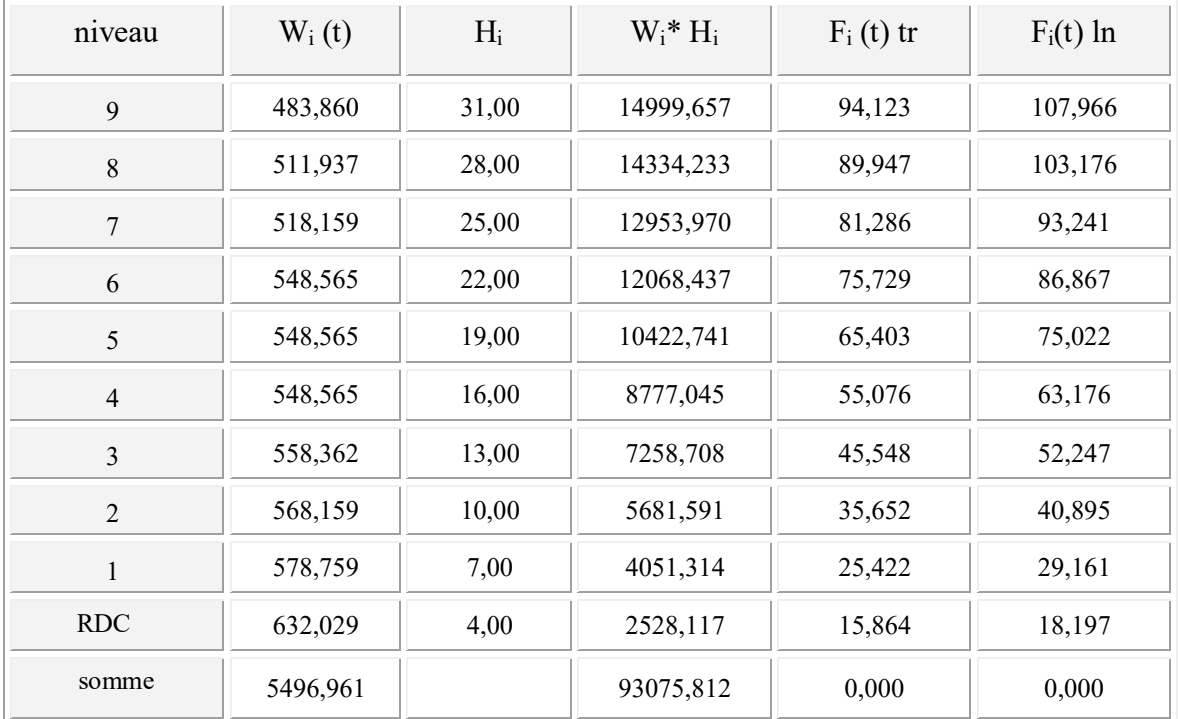

## Tableau ( VI.9) : résultat des forces sismiques

## VI.8.3.2 Distribution horizontale des forces sismiques :

L'effort tranchant au niveau de l'étage k est donné par la formule :

$$
V_k = F_t + \sum_{i=k}^n Fi
$$

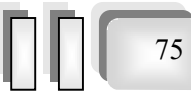

## *Chapitre 06 : Etude sismique*

 $\equiv$ 

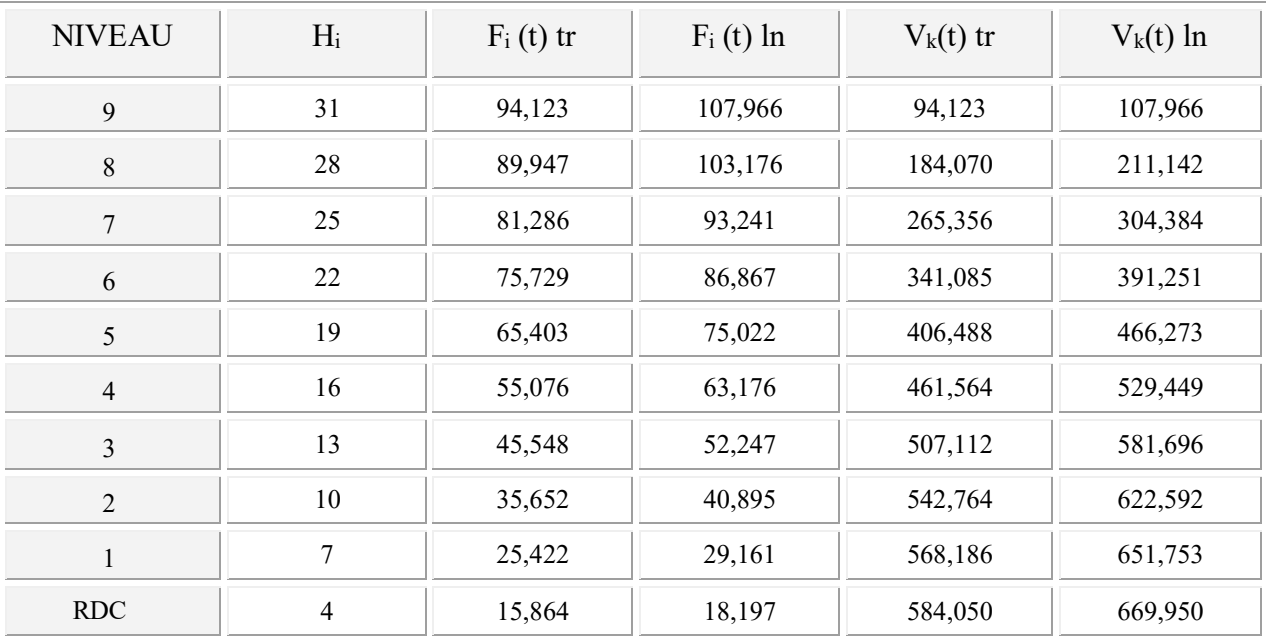

Les résultats sont donnés dans le tableau suivent:

Tableau ( VI.10) : les efforts tranchants résultants

Les moments de renversement sont présentés le tableau :

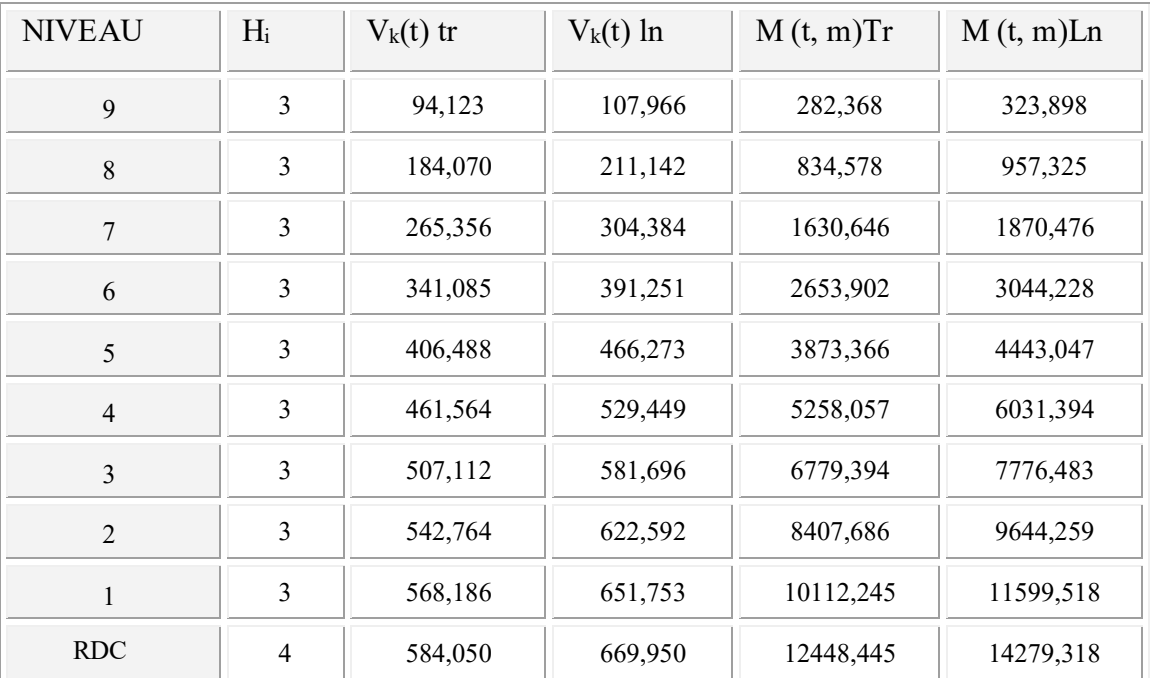

Tableau ( VI.11) : Les moments de renversement

· Effort tranchant max à la base :

 $V = 669,94$  t

- · Moment max à la base :
- $M = 14279,31$  t.m

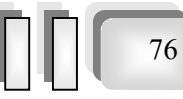

## VI.8.4 VERIFICATIONS REGLEMENTAIRES

#### VI.8.4.1 Période fondamentale théorique RPA Art 4.2.4 :

 $\triangleright$  les périodes calculés à partir des méthodes numériques ne doivent pas dépasser celles des formules empiriques au plus de 30 %.

T empirique =  $0.656$ sec x1.3 =  $0.852$  ses > T numérique =  $0.77$  sec.

Donc la condition est vérifiée.

#### VI.8.4.2 Résultante des forces sismique :

L'une des vérifications préconisées par le RPA99/Version2003 (Art 4.3.6) est relative à la résultante

des forces sismiques. En effet la résultante des forces sismiques à la base  $V_t$  obtenue par la combinaison des valeurs modales ne doit pas être inférieure à 80% de la résultante des forces sismiques déterminées par la méthode statique équivalente V.

 Si Vt < 0.8V,il faudra augmenter tous les paramètres de la réponse (forces, déplacements, moments,...) dans le rapport  $r = 0.8$  V/V<sub>t</sub>

- $\triangleright$  L'effort tranchant à la base obtenue par la méthode dynamique suivant le sens X VDynamique =  $503,33$  t
- $\triangleright$  L'effort tranchant à la base obtenue par la méthode Statique suivent le sens X V<sub>statique</sub> =  $669,95$

0.8 Vstatique = 535,96 t  $\implies$  VDynamique  $\leq$  0.8 Vstatique Condition non vérifie. Donc il faut augmenter tous les paramètres de la réponse dans le rapport  $r = 535,96/503,33$  t = 1,064

- Ø L'effort tranchant à la base obtenue par la méthode dynamique suivant le sens Y VDynamique  $=$  598,42 t
- Ø L'effort tranchant à la base obtenue par la méthode Statique suivent le sens Y Vstatique =  $584,05$  t

0.8 Vstatique = 467,24 t  $\implies$  VDynamique  $\geq$  0.8 Vstatique vérifié.

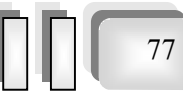

*Chapitre 06 : Etude sismique* 

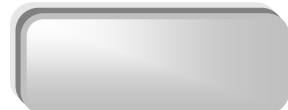

## VI.8.4.3 Justification de l'interaction portiques–voiles : RPA (Art 3.4)

Ø Pour la justification de l'interaction portique–voiles, on doit vérifier que Les voiles de

contreventement doivent reprendre au plus 20% des sollicitations dues aux charges verticales.

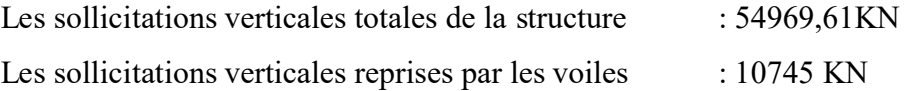

 $On a$ 

Donc :  $10745/54969,61 = 19,54 \% < 20 \%$   $\Rightarrow$  vérifiée

 $\triangleright$  Les portiques doivent reprendre, outre les sollicitations dues aux charges verticales, au moins 25% de l'effort tranchant de l'étage.

#### Suivent X :

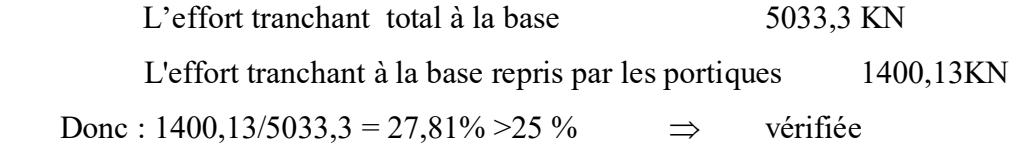

#### Suivent Y :

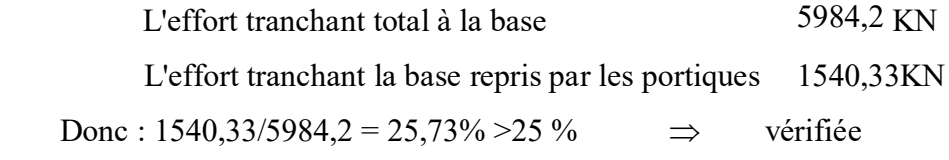

Les conditions d l'interaction portiques–voiles sont vérifiées.

## VI.8.4.4 Vérification de la stabilité au renversement RPA (Art 4.41) :

La vérification au renversement est nécessaire pour justifier la stabilité d'un Ouvrage sollicité par des efforts d'origine sismique.

Il faut vérifier que :

Moment resistant Moment de renverssement  $-21.5$  $M_{\text{renv}} = \sum F_i \times h_i = 142793,1 \,\text{KN.m}$  $(5496, 961 \times 13.7 = 753083, 65$  KN.m 2  $M_{res} = F \times \frac{L_{c/x}}{2} = (5496, 961 \times 13.7)$  $5,27 > 1.5$ 142793,1  $=\frac{753083,65}{112583.65}$  = 5,27 > *renv resist M M*

 $\Rightarrow$  La stabilité de la structure au renversement est vérifiée.

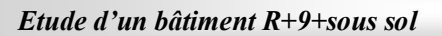

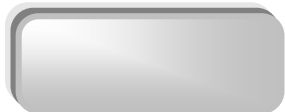

## VI.8.4.5 Les déplacements latéraux inter- étage :

L'une des vérifications préconisées par le RPA99, concerne les déplacements latéraux interétages. En effet, selon l'article 5.10 du RPA99, l'inégalité ci-dessous doit nécessairement être vérifiée :

 $\Delta_x^k \leq \overline{\Delta}$  et  $\Delta_y^k \leq \overline{\Delta}$ Avec:  $\overline{\Delta} = 0.01h_e$  où h<sub>e</sub> : représente la hauteur de l'étage. Avec :  $\Delta_x^k = R \Delta_y^k$  $\Delta_x^k = R \Delta_{ex}^k$  et  $\Delta_y^k = R \Delta_{ex}^k$  $\Delta_y^k = R \quad \Delta_{ey}^k$ Où ;  $\Delta_{ex}^k = \delta_{ex}^k - \delta_{ex}^{k-1}$ *k ex*  $\frac{k}{ex} = \delta_{ex}^k - \delta_{ex}^{k-1}$  et  $\Delta_{ey}^k = \delta_{ey}^k - \delta_{ey}^{k-1}$ *k ey*  $\lambda_{ey}^k = \delta_{ey}^k - \delta_{eg}^k$ 

 $\Delta_{ex}^{k}$ : correspond au déplacement relatif au niveau k par rapport au niveau k-1 dans le sens x (idem dans le sens y,  $\Delta_{ev}^{k}$ ).

Avec :  $\delta_{ex}^{k}$  est le déplacement horizontal dû aux forces sismiques au niveau k dans le sens x (idem dans le sens y,  $\delta_{ey}^k$ ).

## Ø Les déplacements dus aux forces sismiques RPA (Art 4.43) :

On a : 
$$
R=5
$$

Après analyse des résultats on obtient le tableau ci-dessous

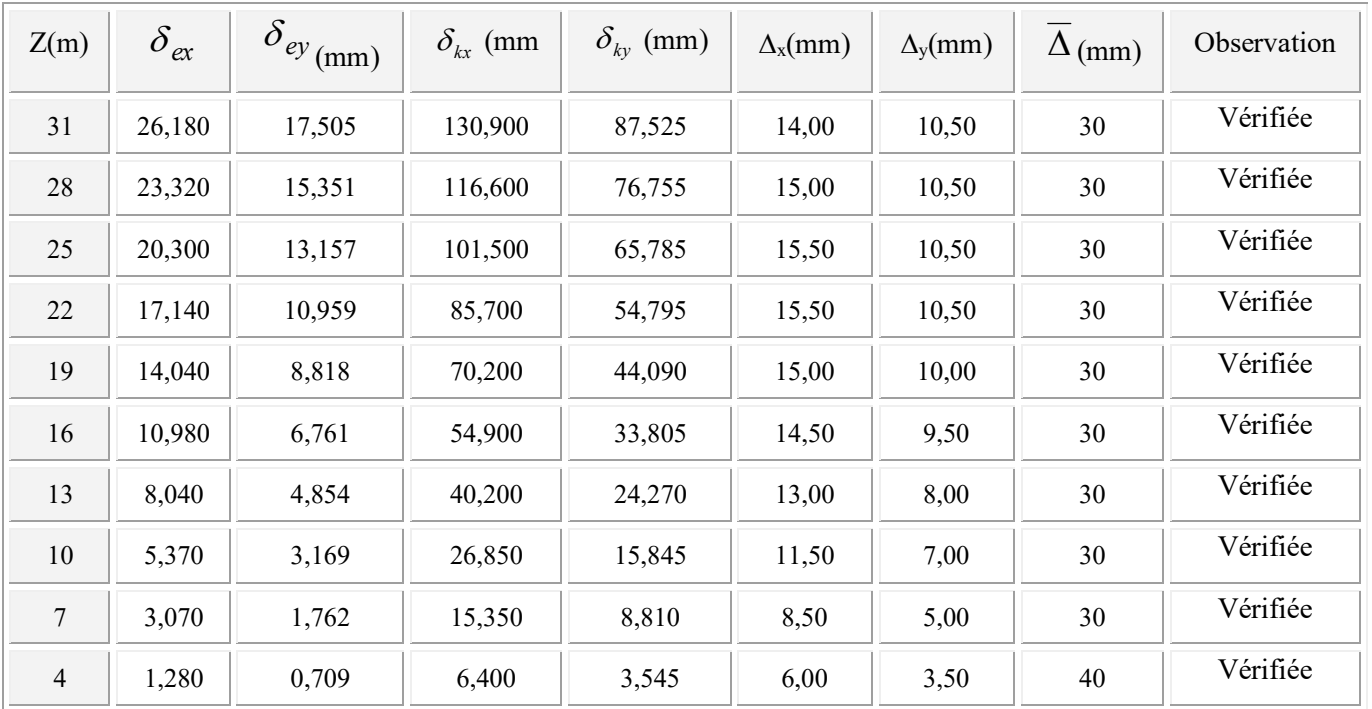

Tableau ( VI.12) : Les déplacements du aux forces sismiques

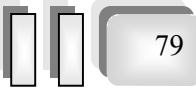

*Chapitre 06 : Etude sismique* 

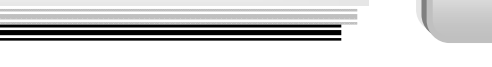

## VI. 8.4.6 Vérifications des Sollicitations normales :

Outre les vérifications prescrites par le C.B.A et dans le but d'éviter ou limiter le risque de rupture fragile sous sollicitations d'ensemble dues au séisme, l'effort normal de compression calculé est limité par la condition suivante :

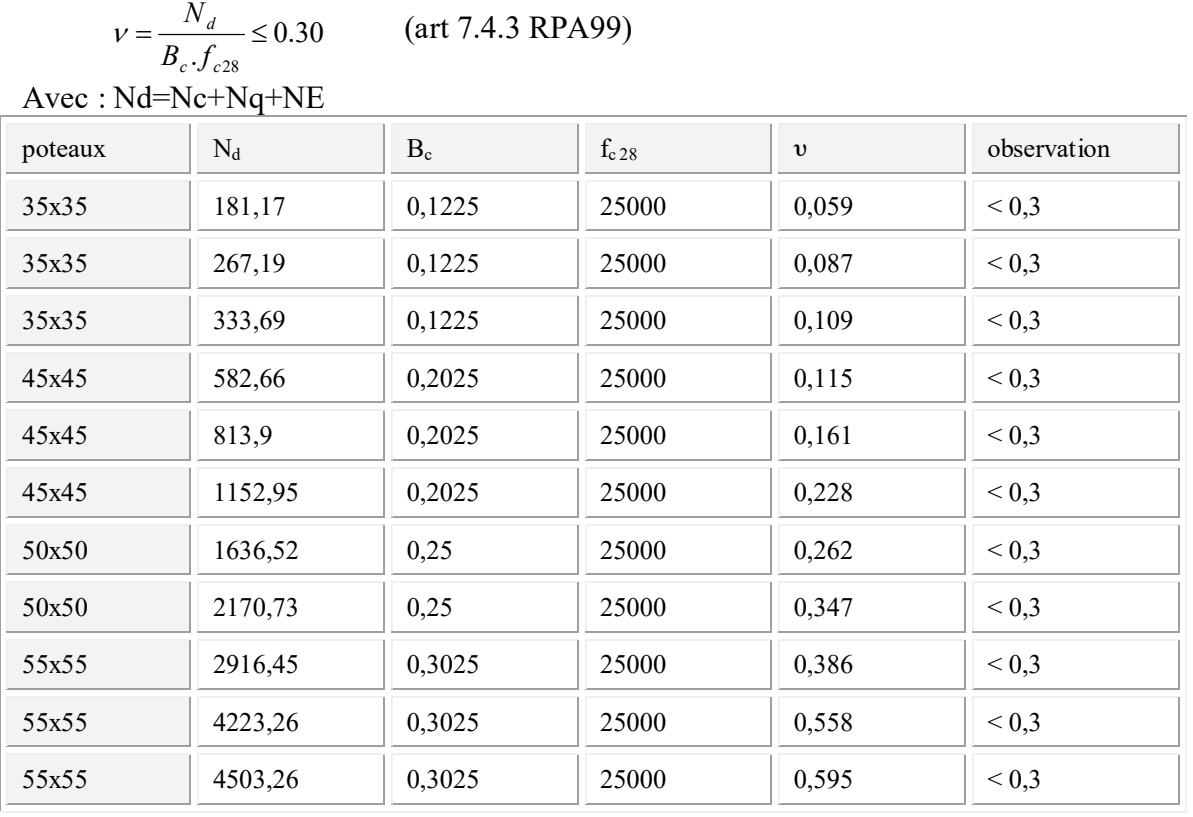

## VI.8.4.7 Justification Vis A Vis De l'effet  $P-\Delta$ :

Les effet de deuxième ordre (ou l'effet de P- $\Delta$ ) peuvent être négligés dans le cas des bâtiments si la condition suivante est satisfaite à tous les niveaux :

 $\theta = P_k$ ,  $\Delta_k / V_k$ ,  $h_k \le 0,10$ . RPA99 (art 5,9)

Avec :  $P_k$ : poids total de la structure et des charges d'exploitation associées au dessus du niveau « k » calculés suivant le formule ci-après

$$
P_{k} = \sum_{i=k}^{n} (W_{Gi^*} + \beta W_{qi})
$$

 $V_k$ : effort tranchant d'étage au niveau « k ».

 $\Delta_k$ : déplacement relatif du niveau « k » par rapport au niveau « k-1 ».

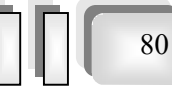

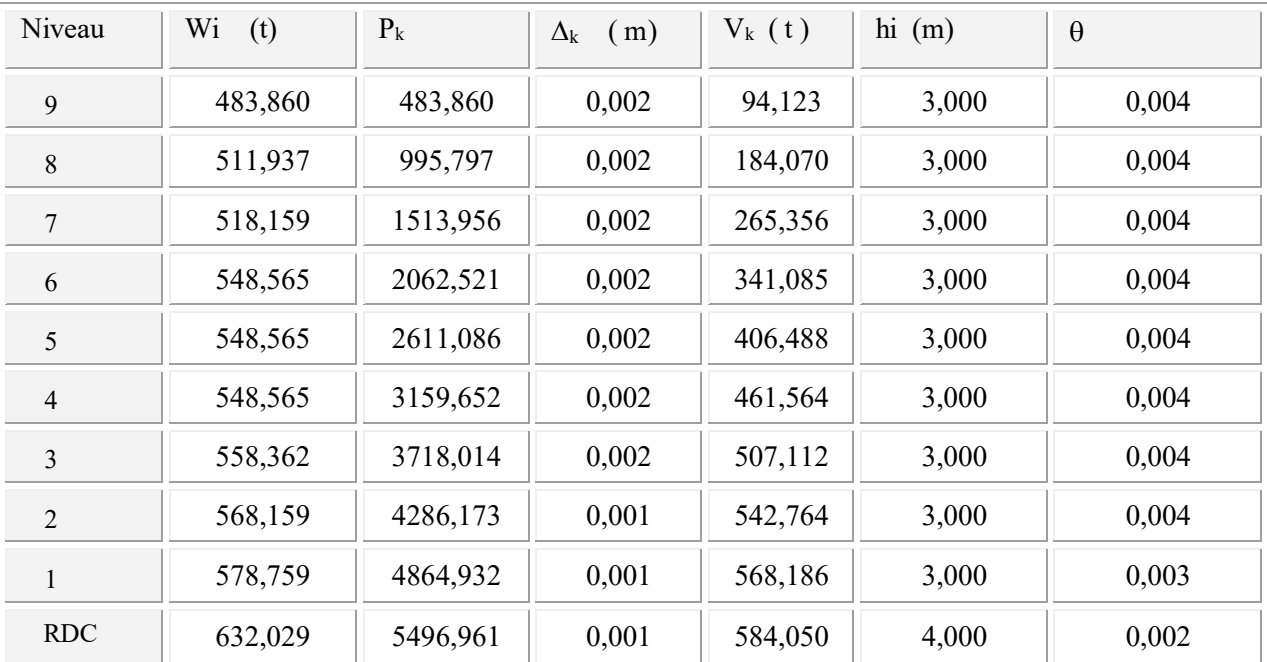

## · Sens transversale :

## Tableau (VI.13) : justification Vis-à-vis De l'effet P- $\Delta$  Sens transversale

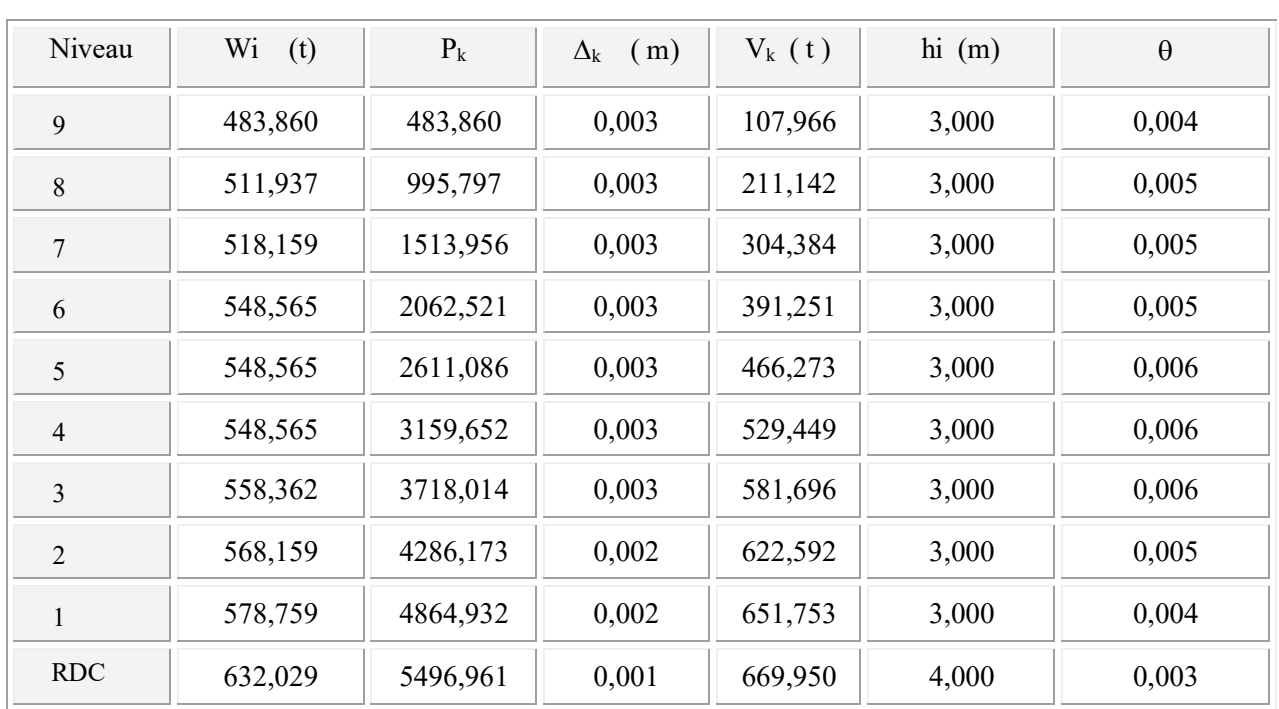

## · Sens longitudinal :

## Tableau (VI.14) : justification Vis-à-vis De l'effet P- $\Delta$  Sens longitudinal

On a  $\theta_i$  < 0,1 pour chaque niveau « k » et dans les deux sens, on peut donc négliger l'effet P- $\Delta$ dans le calcule des éléments structuraux.

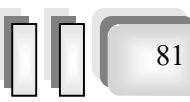

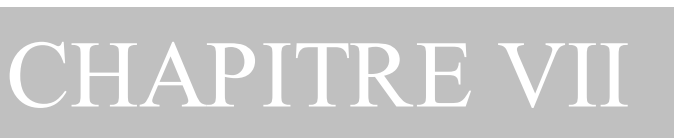

# *ETUDE AU VENT*

## VII .1Introduction

Le vent est assimilé à des forces statiques appliquées à la construction supposées horizontales, ces forces peuvent engendrer des effets dynamiques qui dépendent des caractéristiques aérodynamiques de la structure. Ces forces dépendent aussi de plusieurs autres paramètres :

- la région.
- le site.
- l'altitude.
- les dimensions de l'ouvrage.

## VII .2Application des R N V 99 :

## v la vérification de la stabilité d'ensemble:

Les RNV 99 impose un calcul dans les deux directions du vent lorsque le bâtiment présente une géométrie rectangulaire.

Notre construction est de catégorie I (art 1.1.3 RNV99)

La vérification à la stabilité d'ensemble de notre construction doit passer par les étapes suivantes :

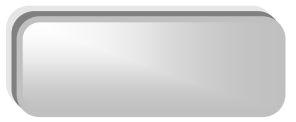

## VII .2.1. Détermination du coefficient dynamique  $C_d$ :

Données relatives au site: Site plat : (ch 2 § 4.3.3) :  $C_t =1$ Zone I : (tab 2.3) : $q_{\text{ref}} = 375 \text{ N/m}^2$ Terrain de catégorie I

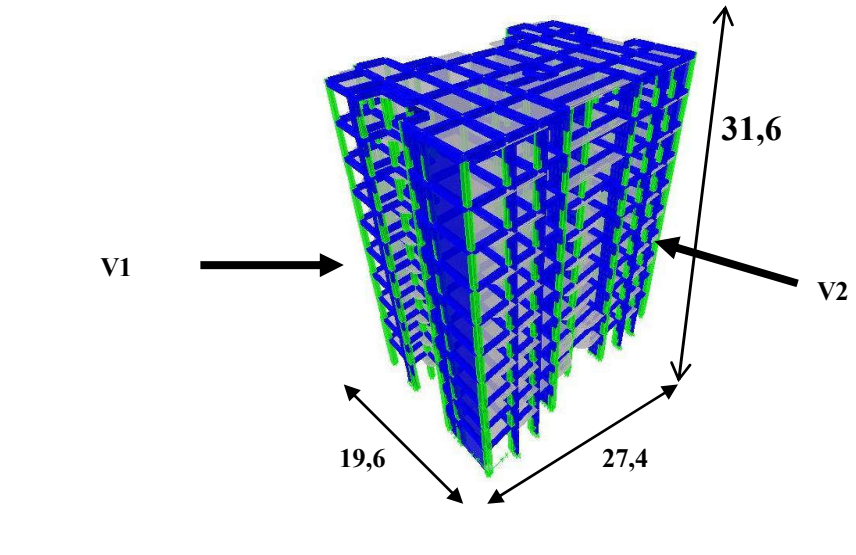

 $K_T = 0.17$  $Z_0 = 0.01$  $Z_{\text{min}} = 2 \text{ m}$ 

 $\varepsilon = 0.13$  fig. (VII.1)

Sens y-y :

 La structure du bâtiment étant en béton armé. On utilise la figure 3.1 donnée au chapitre3 de RNV99 la lecture pour  $h = 31$  m et  $b = 19,60$  m donne (après interpolation)

```
C_d \approx 0.95
```
Sen x-x

Pour  $h = 31$ m et  $b = 27$ , 4 m

$$
C_d \approx 0.93
$$

## VII .2.2Détermination de la pression dynamique qdyn:

$$
q_{\text{dyn}} = q_{\text{ref}} * C_e(Z_{\text{eq}})
$$

 $q_{\text{ref}} = 375 \text{ N/m}^2$ Ce : est le coefficient d'exploitation dépend aux nature de la structure.

Dans notre cas la structure le coefficient dynamique  $C_d$  étant inférieur à 1,2, la structure est peut sensible aux excitations dynamiques dans ce cas le coefficient d'exploitation données par :

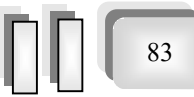

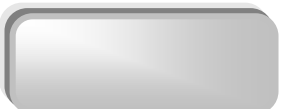

$$
C_e(Z_{eq}) = C_t(Z_{eq})^2 * C_r(Z_{eq})^2 * \left[1 + \frac{7 * K_r}{C_t(Z_{eq})^2 * C_r(Z_{eq})^2}\right]
$$

 $C_t$  ( $\mathbb{Z}_{eq}$ ) : est le coefficient de topographié =1

Cr est le coefficient de rugosité il est définit par la loi logarithmique (logarithme népérien) :

$$
C_r(Z_{_{eq}}) = K_r * Ln\left(\frac{Z_j}{Z_o}\right) \quad \text{Pour } Z_{\text{min}} \le Z \le 200 \text{ m}
$$

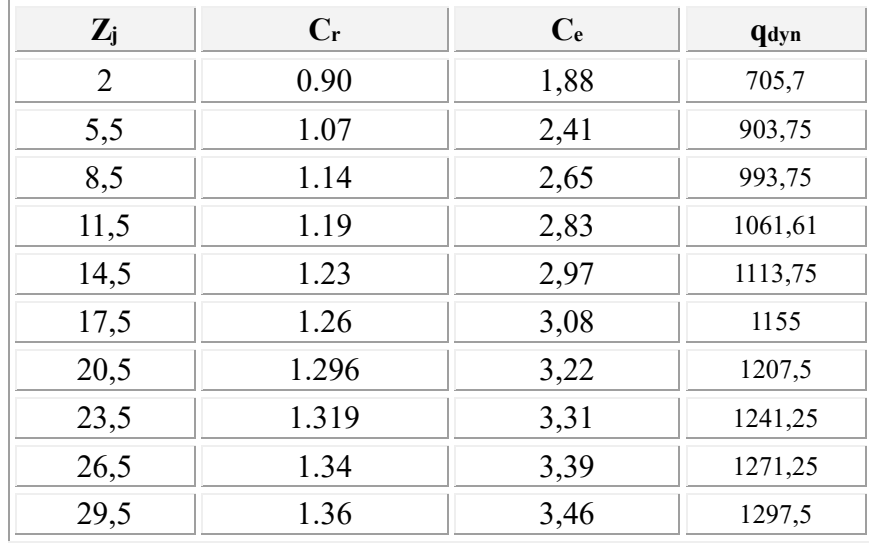

Tableau (VII.1)

## VII .2.3Détermination des coefficients de pression Cp :

## $\triangleright$  Coefficient de pression intérieur C<sub>pi</sub>:

Dans le cas de bâtiment avec cloisons intérieur :  $C_{pi} = 0.8$  et -0,5

## $\triangleright$  Coefficient de pression extérieur C<sub>pe</sub>:

Le coefficient de pression dynamique dépend au la surface chargée de la paroi considérée

#### a ) les parois verticales :

 $a - 1$ ) sens y-y

 $C_{\text{pe}} = C_{\text{pe.10}}$  si la surface S  $\geq 10 \text{ m}^2$ 

 $e = min (b ; 2h) = 19,6$  $d \leq e$  donc on adopte le  $2^{\text{emé}}$  cas

 $a - 2$ ) sens x-x

 $e = min (b ; 2h) = 27,4$  $d > e$  donc on adopte le 1<sup>ére</sup> cas

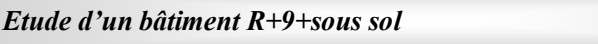

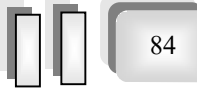

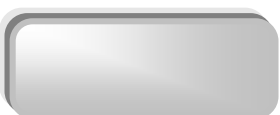

Il convient de diviser les parois comme l'indique la figure  $2.2$ . Les valeurs de C<sub>p10</sub> sont données dans le tableau

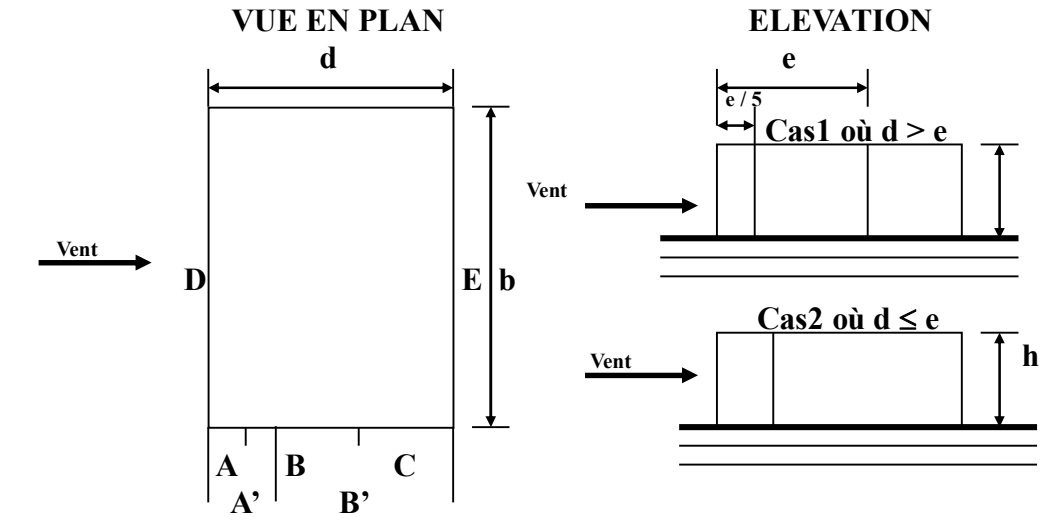

Fig.(VII.2) répartition des coefficients de pression (paroi verticale)

## b) Toitures :

 Les toitures plates sont celles dont la pente est inférieure ou égale à 4°. Il convient de diviser l'acrotère comme l'indique la figure *.2*. Le coefficient C<sub>p10</sub> est donné par l'interpolation dans le tableau .( VII.2)

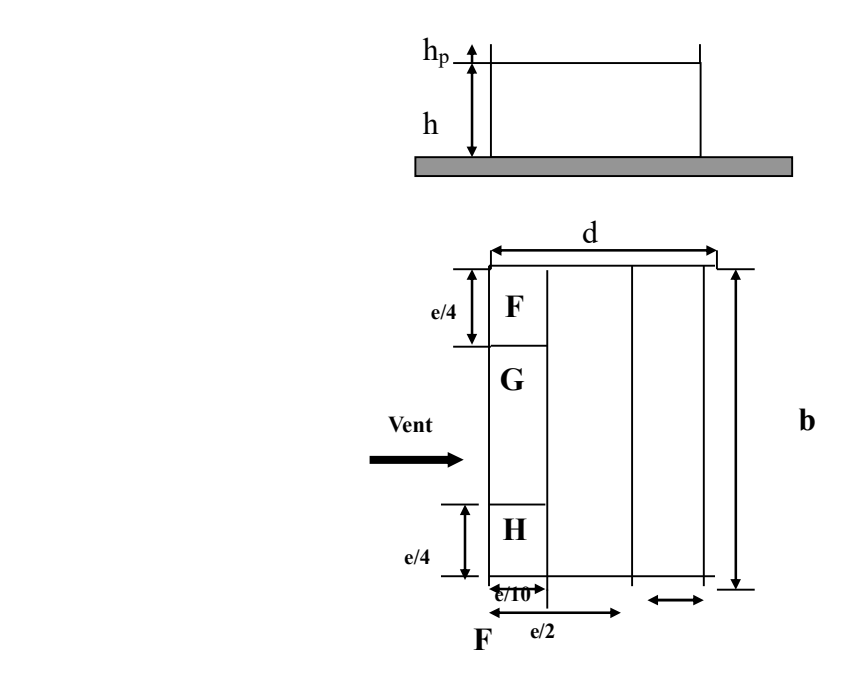

Fig .(VII.3) répartitions des coefficients de pression (Acrotère)

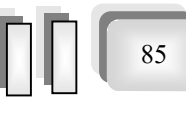

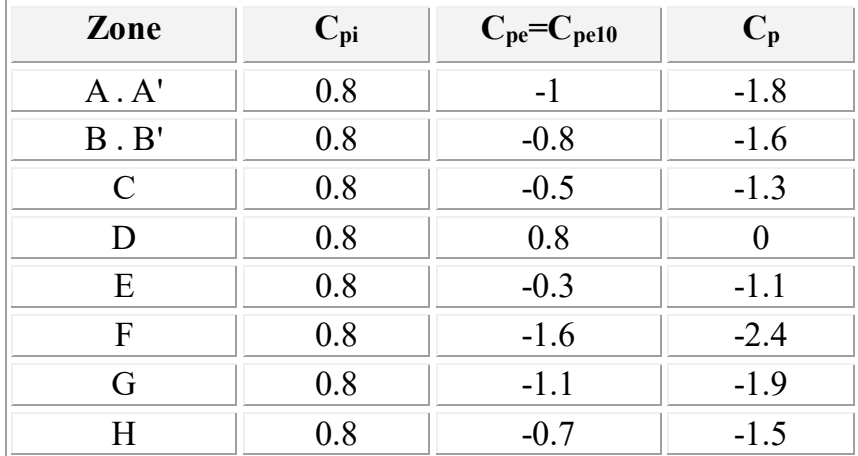

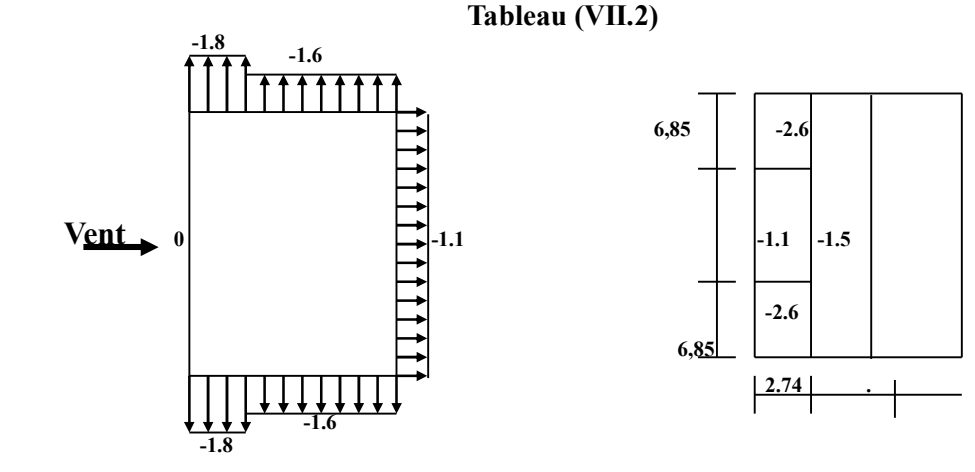

Fig *(VII.4)* répartitions des coefficients de pression

## VII .2.1Détermination de la pression due au vent :

La pression due au vent q<sub>j</sub> qui s'exerce sur un élément de surface j est donnée par :

$$
q_j = C_d \times W(z_j)
$$

 $C_d$ : est le coefficient dynamique de la construction  $C_d = 0.94$ 

 $W$  : est la pression nette exerce sur l'élément de surface j calculée à la hauteur  $z_i$ relative à l'élément de surface j W(z<sub>j</sub>) et donnée par de la formule suivante :

$$
W(z_j) = q_{dyn}(z_j) \times (C_{pe} - C_{pi})
$$

$$
\mathbf{D'ou} \qquad \qquad q_j = C_d \times q_{dyn}(z_j) \times C_p
$$

L'ensemble des résultats est porté dans le tableau (*VII.3)*

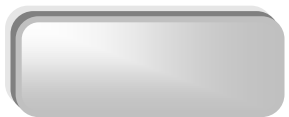

## · Calcul des forces de frottement :

Cette étape à pour but de tenir compte du frottement qui s'exerce sur les parois parallèles à la direction du vent.

 La construction pour lesquelles les forces de frottement doivent être calculées est celle pour laquelle soit le rapport  $d/b \ge 3$ , ou le rapport  $d/h \ge 3$ 

Dans notre structure cette condition n'est pas vérifiée

## · Détermination de la Force résultante:

La force résultante R se décompose en deux forces :

 $\blacktriangleright$ Une force globale horizontale  $F_w$  qui correspond à la résultante des forces horizontales agissant sur les parois verticales de la construction et la composante horizontale des forces appliquées à l'acrotère ;

 $\triangleright$  Une force de soulèvement  $F_u$  qui est la composante de force résultante R est donnée par la formule suivante :

$$
R = \sum (q_j \times S_j)
$$

L'ensemble des résultats est porté dans le tableau 6.3

 $C_d$  =0.93 pour la direction (x-x)

 $C_d$  =0.95 pour la direction (y-y)

*Chapitre 07 : Etude au vent* 

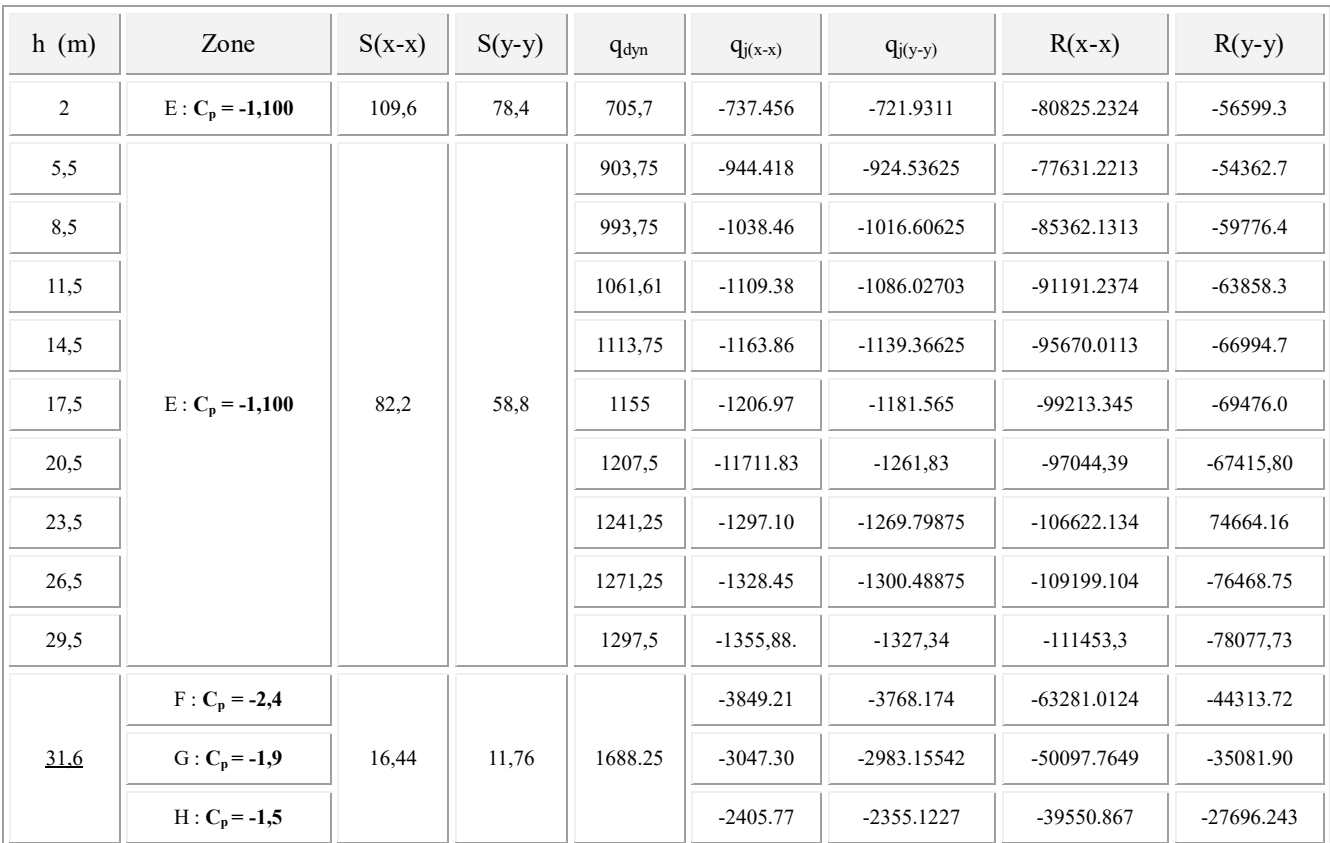

#### Tableau (VII.3)

D'où on obtient

 $R_y$  = 774,7 kN  $Rx = 1107,1 kN$ 

Par une comparaison des actions du vent à celle du séisme, on remarque que ces derniers sont plus importants. et la probabilité d'avoir les deux actions simultanément est faible .et pour cela on peut négliger l'effet du vent au ferraillage.

88

# CHAPITRE VIII

89

## *FERRAILLAGE DES ELEMENTS RESISTANTS*

 Le ferraillage des éléments résistant s'effectuera selon le règlement C.B.A 93 et les règles parasismiques en vigueur en Algérie (RPA 99/ version 2003).

#### VIII. 1 Ferraillage des poteaux :

 Les poteaux sont des éléments structuraux assurant la transmission des efforts des poutres vers les fondations, est soumis à un effort normal « N » et à un moment de flexion « M » dans les deux sens longitudinal et transversal. Donc ils sont calculés en flexion composée.

Les armatures seront calculées à l'état limité ultime « ELU » sous l'effet des sollicitations les plus défavorables et dans les situations suivantes :

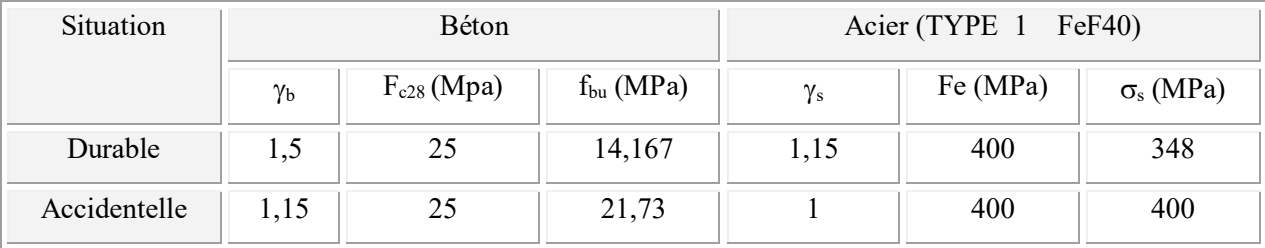

#### Tableau ( VIII. 1) : caractéristiques mécanique des matériaux

## VIII. 1.1 Combinaison des charges :

En fonction du type de sollicitation, on distingue les différentes combinaisons suivantes :

- Ø *Selen C.B.A:*
- $E L U$  ……………1,35 G + 1,5 Q
- E L S ..................... G + Q
- Ø *Selen RPA 99* (situation accidentelle)
	- $G + Q \pm E$
	- $0.8G \pm E$

La section d'acier sera calculée pour différentes combinaisons d'efforts internes

Nmax : Mcorrespondant N<sup>min</sup>: M<sup>correspondant</sup>

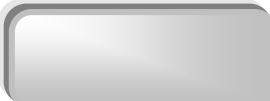

#### M<sup>max</sup> : N<sup>correspondant</sup>

#### VIII. 1.2 Recommandations de RPA99 :

- $\triangleright$  Les armatures longitudinales doivent être à haute adhérence droites et sans crochets.
- $\triangleright$  Leur pourcentage minimale sera de 0.9% (zone III).
- $\triangleright$  Leur pourcentage maximal sera de 4% en zone courante et de 6% en zone de recouvrement.
- $\triangleright$  Le diamètre minimum est de 12 mm.
- $\triangleright$  La longueur minimale de recouvrement est de 50 $\Phi$  (zone III).
- $\triangleright$  La distance entre les barres verticales dans une surface du poteau ne doit pas dépasser 20 cm (zone III).
- Ø Les jonctions par recouvrement doivent être faites si à possible à l'extérieur des zones nodales (zones critiques).

## VIII. 1.3 Ferraillage longitudinal :

vFerraillage minimum d'après CBA :

 $A \geq A_{CNF}$  (Condition de non fragilité) = 0.23 b<sub>0</sub> d .f<sub>t28</sub> / f<sub>e</sub>

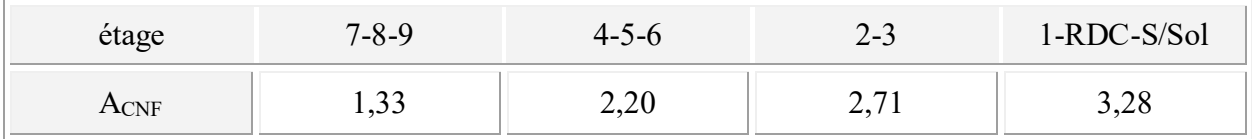

vFerraillage minimal d'après RPA99 (7.4.2.1) :

Le pourcentage minimale de l'acier sera de 0.9% (zone III)

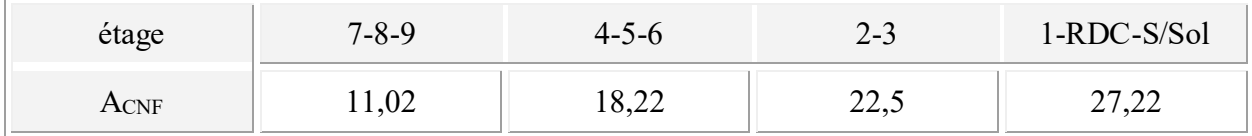

v Ferraillage maximum :( zone III )

Le pourcentage maximal de l'acier sera de 4% en zone courante.

6% en zone de recouvrement.

#### Ø Zone de recouvrement

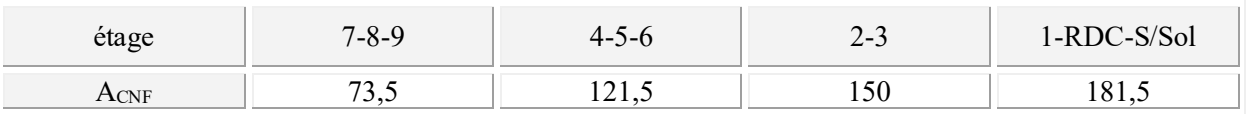

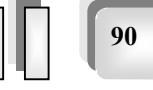

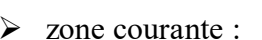

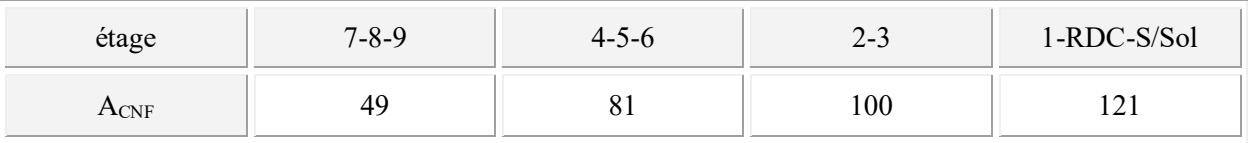

## VIII. 1.4 Armatures transversales Article 7.4.2.2 de RPA :

Les armatures transversales des poteaux sont calculées à l'aide de la formule :

$$
\frac{A_t}{t} = \frac{\rho_a V_u}{h_1 f_e} \tag{7.1}
$$

Avec :

- Vu est l'effort tranchant de calcul

 $- h_1$  hauteur totale de la section brute

- fe contrainte limite élastique de l'acier d'armature transversale

 $-\rho_a$  est un coefficient correcteur qui tient compte du mode fragile de la rupture par effort tranchant; il est pris égal à 2,50 si l'élancement géométrique  $\lambda_g$  dans la direction considérée est supérieur ou égal à 5 et à 3,75 dans le cas contraire.

- t est l'espacement des armatures transversales donc la valeur est déterminée dans la formule

(7.1); Par ailleurs la valeur maximum de cet espacement est fixée comme suit:

## Œ dans la zone nodale :

$$
t \le 10 \text{ cm.}
$$
 en zone III

#### dans la zone courante :

t' $\leq$  Min (b<sub>1</sub>/2, h<sub>1</sub>/2, 10  $\varnothing$ <sub>1</sub>) en zone III

où  $\emptyset_1$  est le diamètre minimal des armatures longitudinales du poteau

- La quantité d'armatures transversales minimale  $A_1/t.b_1$  en % est donnée comme suit:

$$
\operatorname{Si} \lambda_g \geq 5: \qquad \qquad 0,3\%
$$

 $Si \lambda_{g} < 3$  : 0.8%

Si  $3 < \lambda_g < 5$ : interpoler entre les valeurs limites précédentes

Avec  $\lambda_{g}$  est l'élancement géométrique du poteau

$$
\lambda_g = \left(\frac{l_f}{a} \text{ ou } \frac{l_f}{b}\right)
$$

Avec a et b, dimensions de la section droite du poteau dans la direction de déformation considérée, et lf longueur de flambement du poteau.

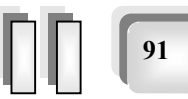

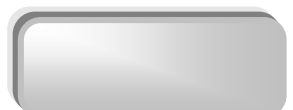

Les cadres et les étriers doivent être fermés par des crochets à 135° ayant une longueur droite de 10  $\varnothing$ <sub>t</sub> minimum;

Les cadres et les étriers doivent ménager des cheminées verticales en nombre et diamètre suffisants ( $\varnothing$  cheminées > 12cm) pour permettre une vibration correcte du béton sur toute la hauteur des poteaux.

Par ailleurs, en cas d'utilisation de poteaux circulaires, il y a lieu d'utiliser des cerces droites individuelles ( les cerces hélicoïdales continues sont interdites)

## VIII. 1.5 Résultat des sollicitations :

 Les efforts (M,N) obtenues avec le logicielle ETABS sont donnés dans les tableaux suivantes

Sélection des M et N pour chaque niveaux

On a multiplié tous les paramètres de la réponse dans le sens x par le rapport  $r = 1,064$ 

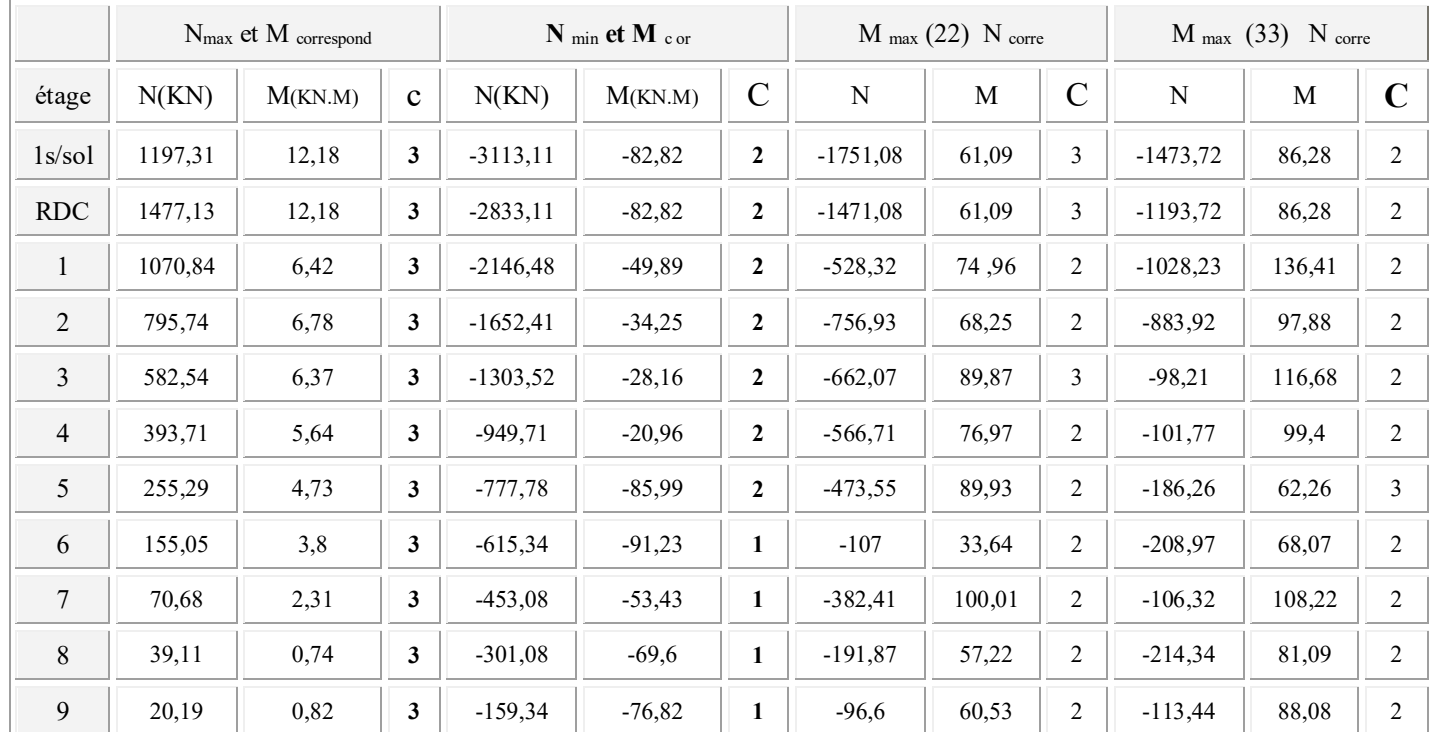

## les Poteaux centraux :

Tableau (VIII. 2) : les sollicitations (M.N) des poteaux centraux.

*Chapitre 08 : Ferraillage des éléments résistants* 

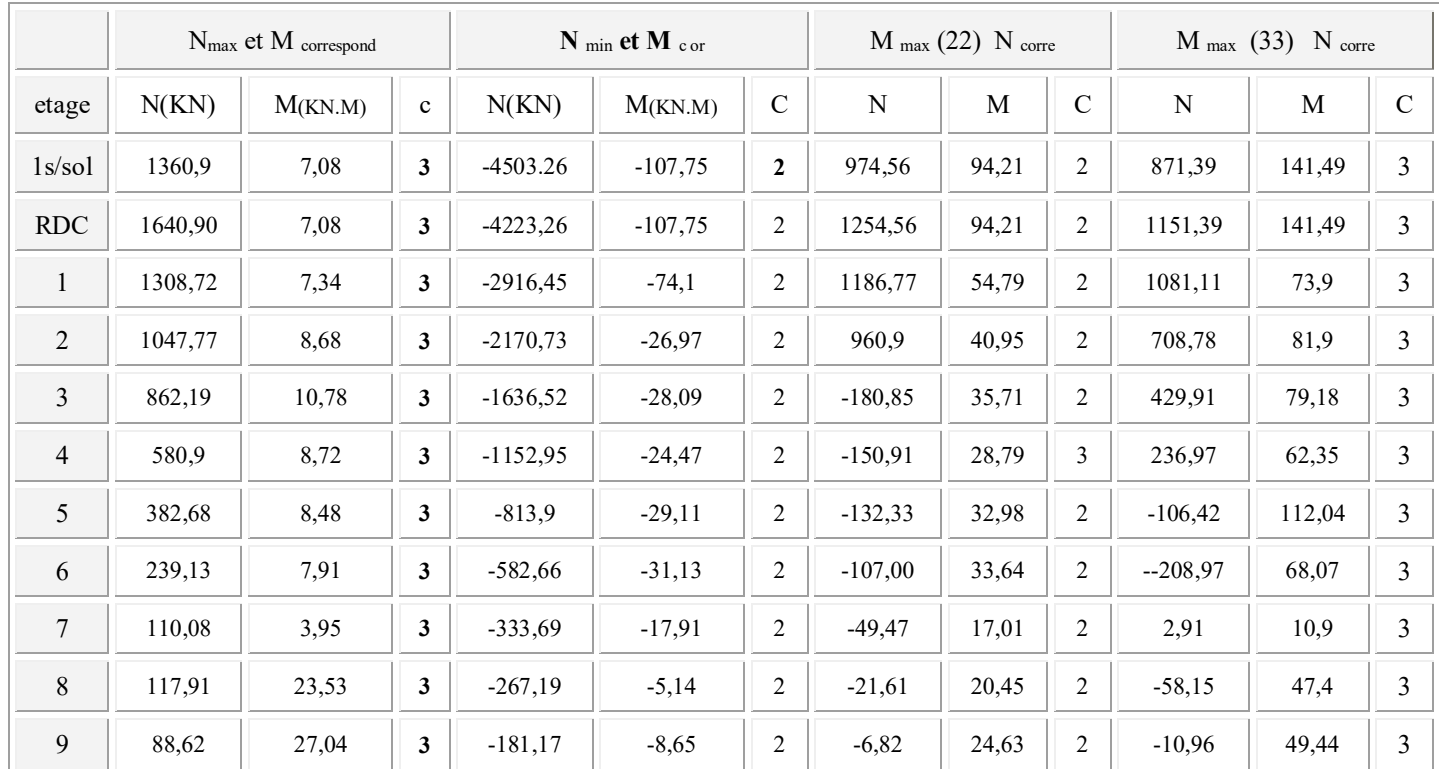

## Les Poteaux adhérents voiles :

Tableau (VIII. 3) : les sollicitations (M.N) des poteaux adhérent voiles.

## N.B :

C dans le tableau exprime les combinaisons d'actions :  $Cl: 1,35 G+1,5Q$  $C 2 : G + Q \pm E$ C  $3 = 0, 8$  g  $\pm e$ 

VIII. 1.6 Exemple de calcul : a- poteaux RDC : Pot55x55 :  $c=c' = 4cm$ ;  $s = 55 \times 55$ ; acier F<sub>e</sub> E400;  $f_{c28} = 25$  Mpa. a-1) Armatures longitudinales :  $1<sup>er</sup>$  cas : Nmax =1477,13 et Mcorr = 12,18*KN*.*m*

93

 $e = \frac{M}{N} = \frac{7,08}{2550,02} = 0,82cm$ 2670,02  $\frac{M}{N} = \frac{7,08}{2670,02} =$ 

 $e < h/2 \Rightarrow$  le centre de pression C se trouve entre les deux traces des armatures, et on a N est un effort de traction donc la section est entièrement tendue.

$$
a = h-c-e = 25-4-0,82 = 20,12 \text{ cm}.
$$
  
\n
$$
A_s' = \frac{Nu \times a}{(d-c)\sigma_{10}} = \frac{1,477 \times 0,201}{(0,495-0,04) \times 400} = 16,31 cm^2
$$

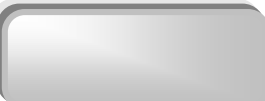

94

$$
A_s = \frac{Nu}{\sigma_{10}} - A'_s = \frac{1,477}{400} - 0,001866 = 20,14cm^2
$$

2<sup>eme</sup>cas:

 $N_{\text{min}} = -2833,11K$  $N_{\text{corr}} = -82,82K$  $N_{\text{max}}$ 

N (est un effort de compression)

Les sections soumises à un effort de compression sont justifiées vis-à-vis de L'ELU de stabilité de forme conformément a l'article A.4.4 du C.B.A en adoptant une excentricité totale de calcul :

 $e = e_1 + e_2$ ;  $e_1 = e_2 + e_0$ 

e0 : excentricité du premier ordre de la résultante des contraintes normales avant application des excentricités additionnelles.

ea : excentricité additionnelle traduisant les imperfections géométriques initiales(après exécution).

e2 : excentricité due aux effets du second ordre.

 $e_a = max ( 2 cm ; 1 / 250 ) = 2 cm.$ 

 $e_0 = M/N = 2,92$  cm.

 $e_1 = e_a + e_0 = 4.92$  cm.

On peut considérer les effets du second ordre d'une manière forfaitaire si :

 $l_f/h < \max(15; 20.e_1/h)$ on a donc :  $l_f = 0.7 l_0 = 0.7 \times 4 = 2.8 \text{ m.}$   $\Rightarrow$   $l_f/h = 5.09 \le \text{max} (15 : 1.78)$ 

donc : les effets du second ordre peuvent être considérés d'une manière forfaitaire

e<sub>2</sub> = 3.I<sub>f</sub><sup>2</sup>.(2 + 
$$
\alpha
$$
. $\varphi$ ) /10<sup>4</sup>.h = 0.85 cm.  
\ne = e<sub>1</sub>+ e<sub>2</sub> = 5,77 cm.  
\nM<sub>corrigé</sub> = N.e = 2833,11 × 0.057 = 161,48 KN.m  
\na = (0.337 h – 0.81 c') b.h.f<sub>bu</sub>  
\nf<sub>bu</sub> = 18,48 MPa.  
\na = 0,855MN.m  
\nb = Nu(d - c') – Mua  
\nMua = Mu + Nu × (d -  $\frac{h}{2}$ )  
\nMua = 82,82.10<sup>-3</sup> + 2833,11.10<sup>-3</sup> × (0,495 – 0.275) = 0,706MN.m  
\nb = 2833,11.10<sup>-3</sup> × (0.495 – 0.04) – 0,706 = 0,583 MN.m  
\nc = (0.5h - c')bhfbu  
\nc = (0.5 × 0,55 – 0.04) × 0,55<sup>2</sup> × 18,48 = 1,31MN.m

 $a \succ b \Rightarrow SPC$ 

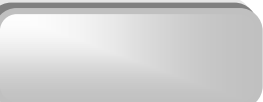

95

$$
a > b \implies \mu_a = \frac{Mua}{bd^2 f_{bu}} = \frac{0,706}{0,55 \times 0,495^2 \times 18,48} = 0,283
$$

$$
\mu_R (Fe40; type1) = 0,379
$$
  
0,186  $\times \mu a \times \mu r$  Domaine 2.a  

$$
\alpha = \frac{1 - \sqrt{1 - 2\mu a}}{0.8} = 0,426
$$

$$
z = d(1 - 0.4\alpha) = 0,410
$$

$$
As = \frac{1}{\infty} (\frac{Mua}{z} - Nu)
$$
  
As =  $\frac{1}{400} (\frac{0,706}{0,41} - 2,833) \le 0$ 

$$
3^{\rm eme}\,\rm cas:
$$

 $\equiv$ 

 $N_{\text{cor}} = -1193,72KN$  M<sub>max</sub> = 86,28*KN.m* 

a = 0,855MN.m  
\n
$$
Mua = 86,28 \times 10^{-3} + 1193,72 \times 10^{-3} \times (0,495 - 0.275) = 0,348MN.m
$$
\nb = 1193,72×10<sup>-3</sup> × (0.495 - 0.04) - 0,348 = 0,542 MN.m  
\nc = (0.5h - c')bhfbu  
\nc = (0.5×0,55 - 0.04) × 0,55<sup>2</sup> × 18,48 = 1,31MN.m

$$
a \succ b \Longrightarrow SPC
$$

$$
\Rightarrow \mu_{a} = \frac{Mua}{bd^2 f_{bu}} = \frac{0,348}{0,55 \times 0,495^2 \times 18,48} = 0,139
$$
  
\n
$$
\mu_{R} (Fe40; type1) = 0,379
$$
  
\n
$$
\mu a \prec 0,186
$$
Domain: 1  
\n
$$
\alpha = \frac{1 - \sqrt{1 - 2\mu a}}{0.8} = 0,187
$$
  
\n
$$
z = d(1 - 0.4\alpha) = 0,457
$$
  
\n
$$
As = \frac{1}{\sigma s} (\frac{Mua}{z} - Nu)
$$
  
\n
$$
As = \frac{1}{400} (\frac{0,348}{0,457} - 1,193) \prec 0
$$

On prend la section maximum calculé par RPA ou CNF.

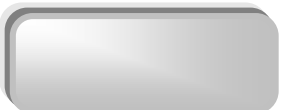

## VIII. 1.7 Détermination des armatures longitudinales :

La quantité de ferraillage (par face) des poteaux est montrée dans les tableaux suivants :

On utilise le logiciel de calculette de robot qui contient les règles de BAEL91 REV99.

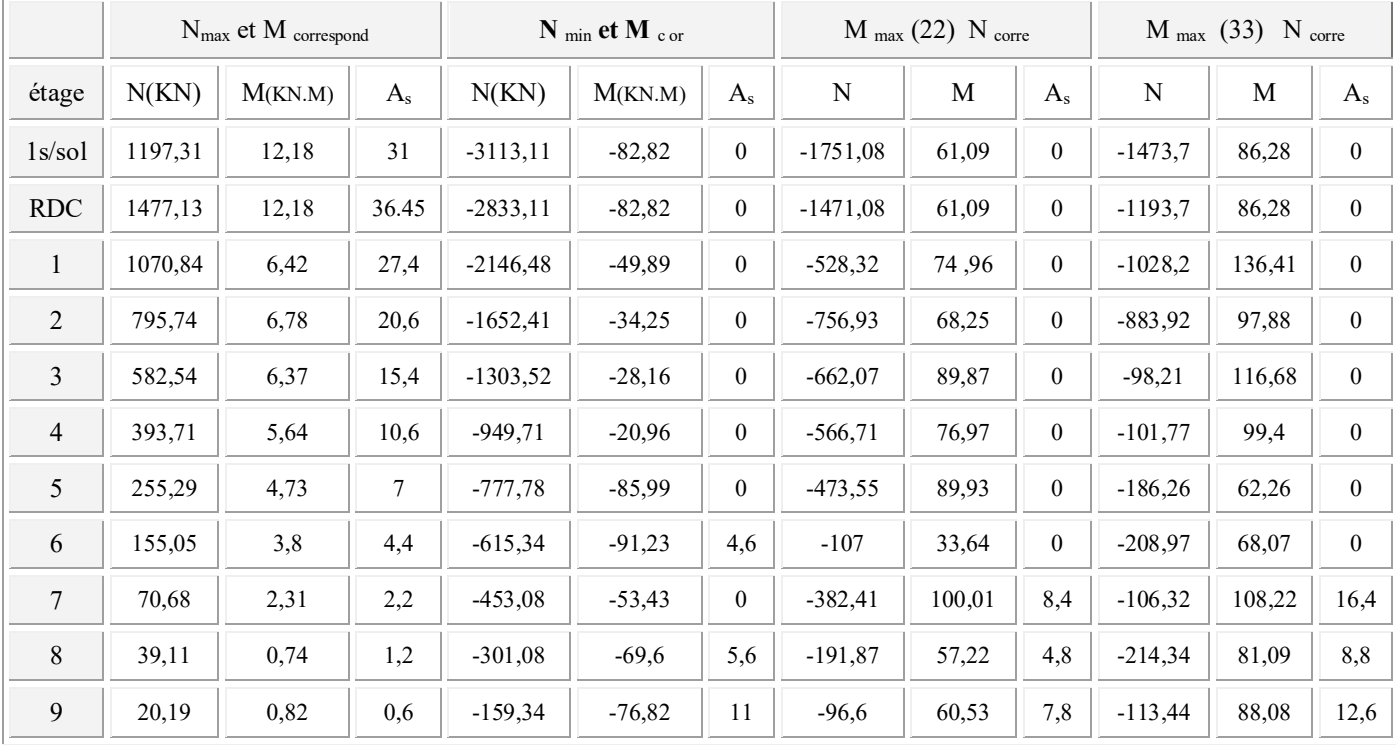

Tableau (VIII. 4) : les sollicitations (M.N) des poteaux non adhérent aux voiles.

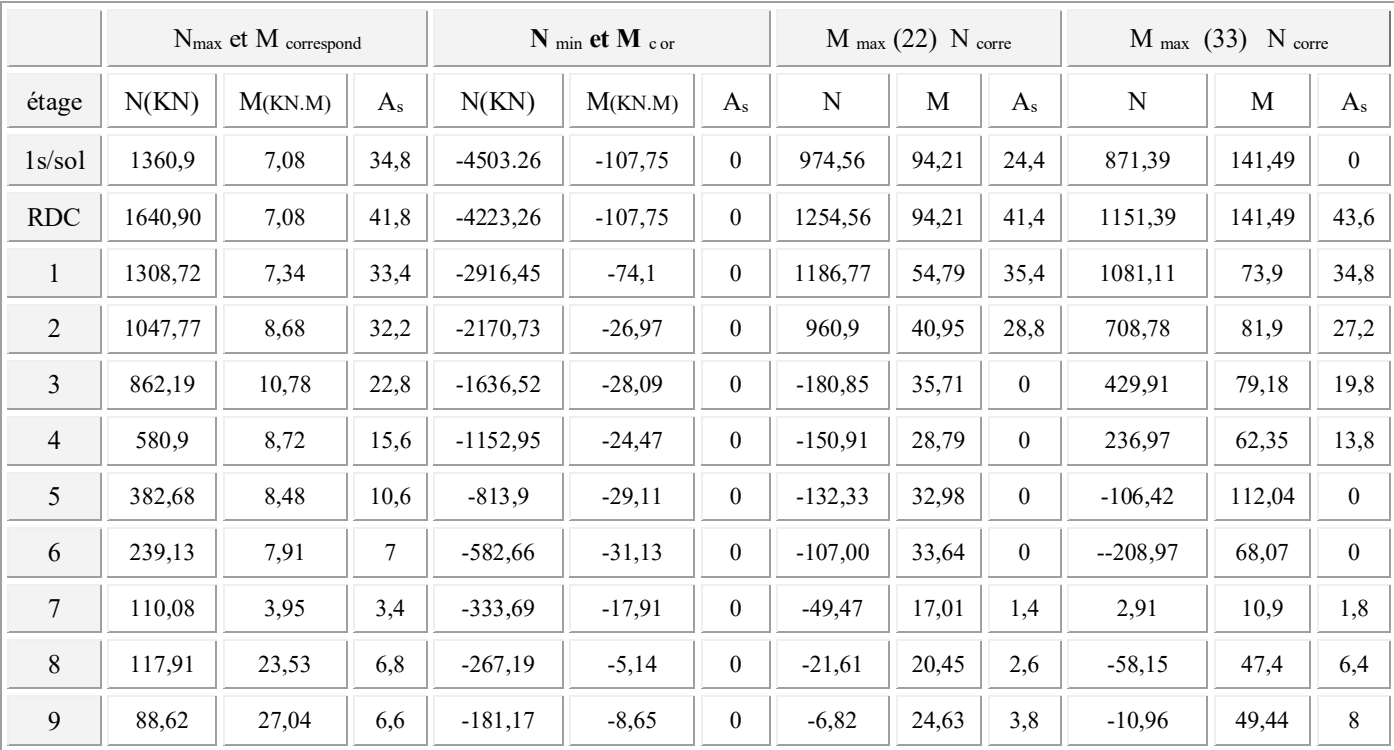

Tableau (VIII. 5) : les sollicitations (M.N) des poteaux adhérent aux voiles.

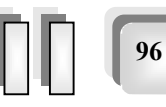

## VIII. 1.8 Choix des barres :

ż

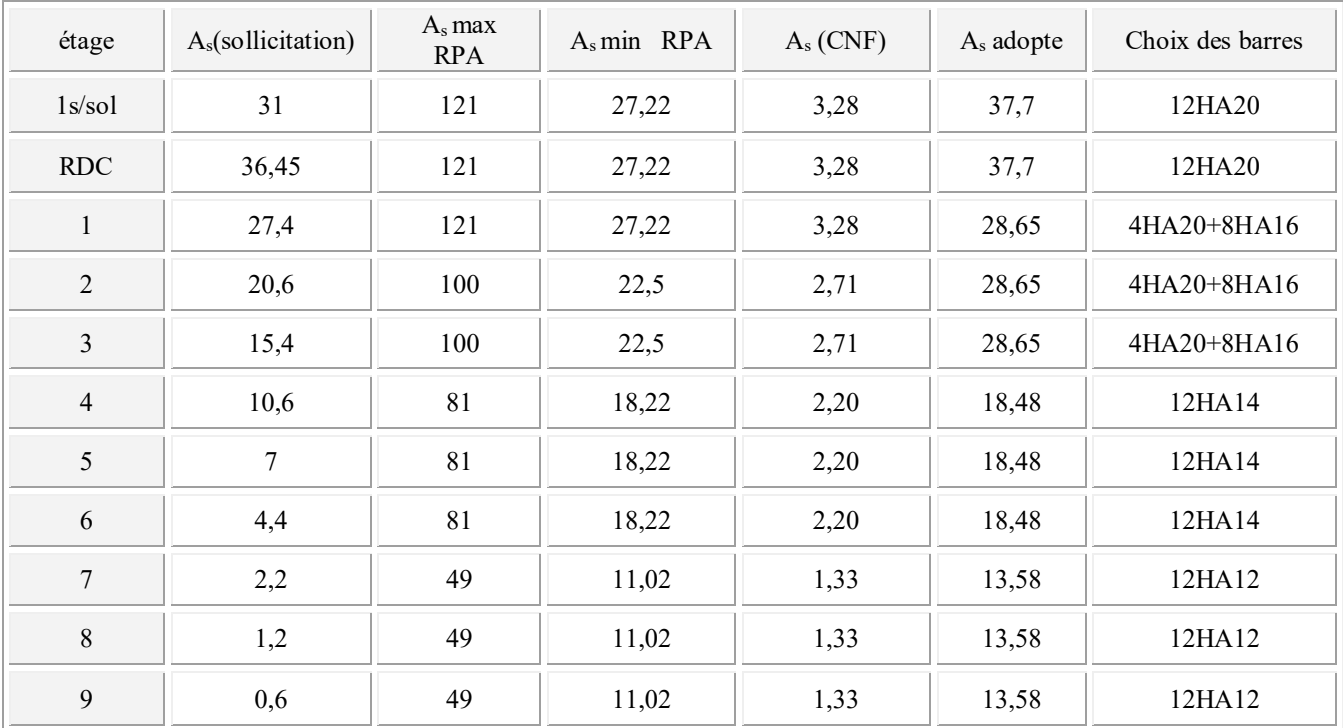

Tableau (VIII. 6) : Choix des barres des poteaux non adhérent aux voiles.

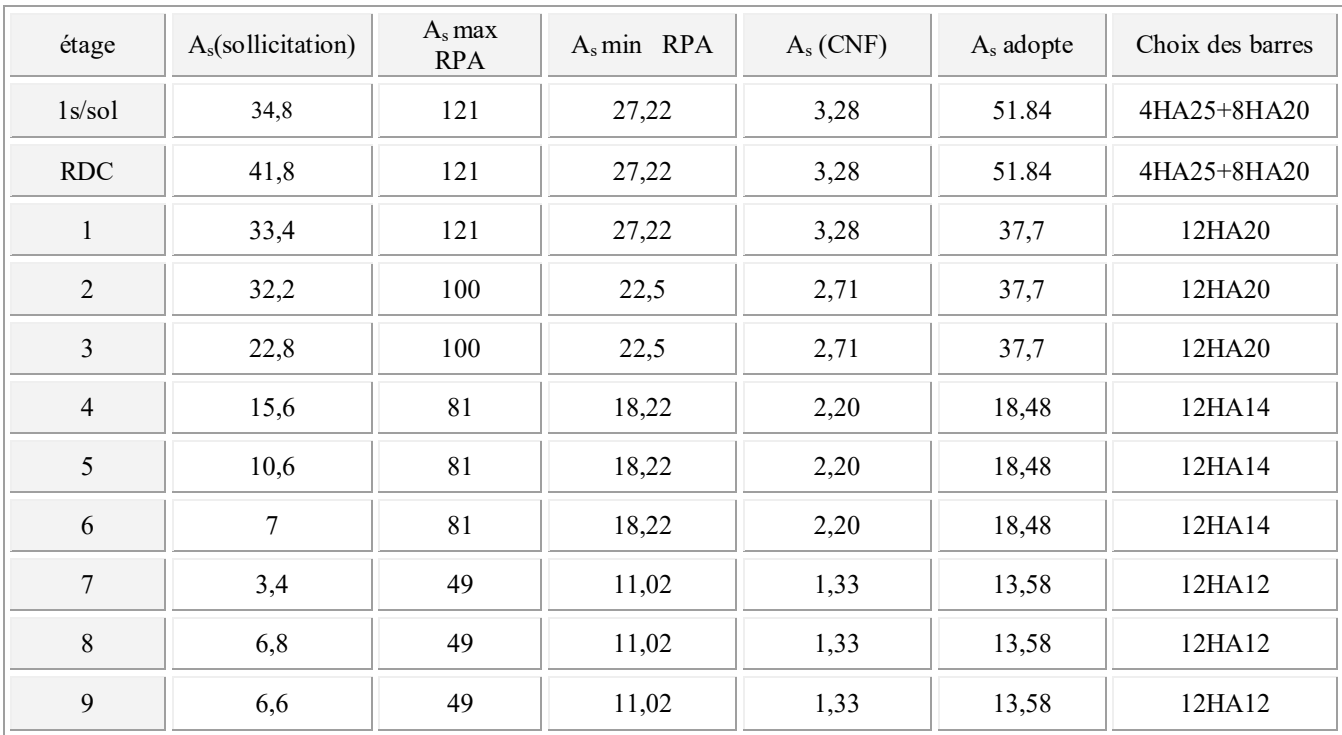

*Tableau* (VIII. 7) *: Choix des barres des poteaux adhérent aux voiles.*

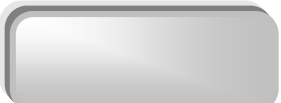

98

## VIII. 1.9 Justification des poteaux sous l'effet de l'effort tranchant :

#### · Vérification de la contrainte de cisaillement

La contrainte de cisaillement conventionnelle calculé dans le béton  $\tau_{bu}$  sous combinaison sismique doit être inférieure ou égale à la valeur limite suivante:

$$
\bar{\tau}_{bu} = \rho_d \, f_{c28} \qquad \text{(Art 7.4.3.1 RPA99)}
$$

Où  $\rho_d$  est égal à 0,075 si l'élancement géométrique, dans la direction considérée, et supérieur où égal à 5, et à 0,04 dans le cas contraire

où  $\tau_u$  : contrainte de cisaillement

Tu : effort tranchant sous combinaison sismique de la section étudiée

bo : la largeur de la section étudiée

d : la hauteur utile

La contrainte de cisaillement est limitée par une contrainte admissible  $\tau_u$  égale à : 0

#### **O** Selon le C.B.A : Art A .5.1.2.1 :

 $\tau_u$  < min (0,2 f<sub>c28</sub>/ $\gamma$ ; 5MPa)...... pour une fissuration peu nuisible

 $\tau_u$  < min (3,69 ;5MPa) = 3,69 Mpa.

#### **•** Selon RPA99 : Art 7.4.3.1 :

 $\tau_{\rm b} = \rho_0 f_{c28}$ 

 $\rho_0 = 0.075$  si  $\lambda > 5$  $\rho_0 = 0.040 \text{ si } \lambda < 5$ 

#### Détermination de  $\rho_a$ :

Calcul de  $\lambda$  g:

 $\lambda_g = \min ( l_f / a ; l_f / b ) = 5.6$ 

Les résultats des calcule des contraintes de cisaillement dans les poteaux les plus sollicités à chaque niveau et dans les deux plans sont récapitulés dans le tableaux qui suivent

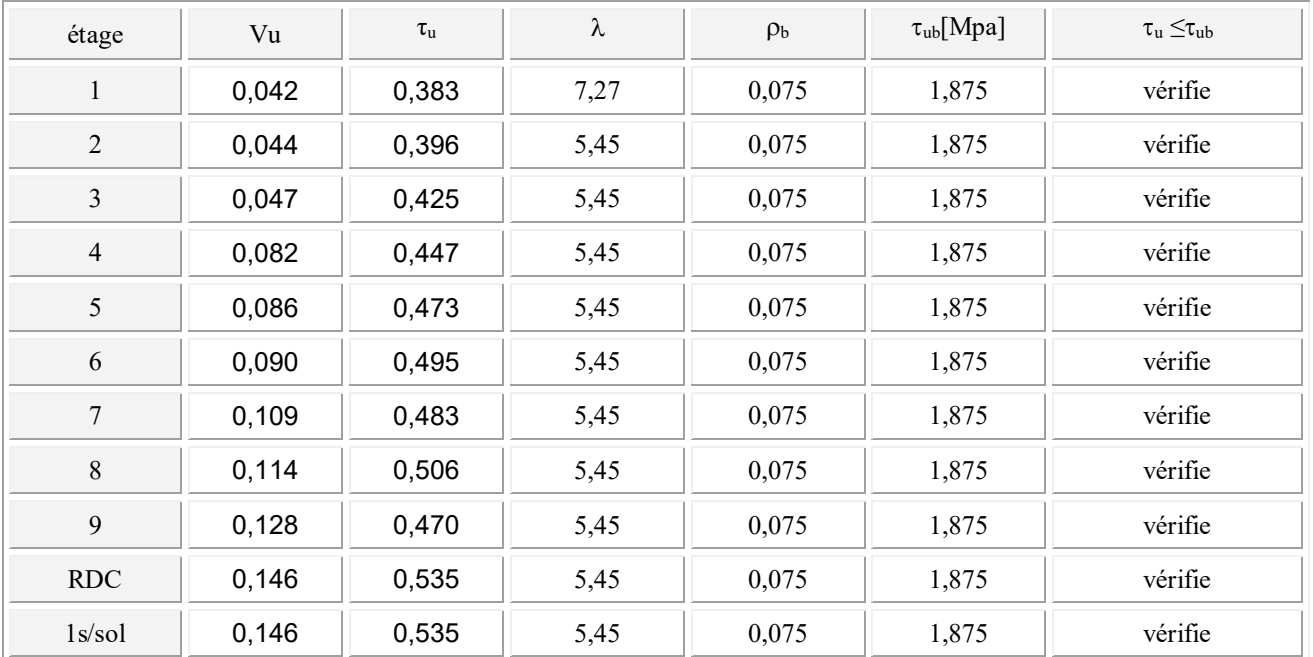

On  $\tau_{\text{umax}} = 0.535 \leq 3.69 \text{ Mpa} \Rightarrow$  donc la condition de C.B.A (A.5.1.2.1) est vérifie.

## VIII. 1.10 Dimensionnement du noeud vis-à-vis des moments fléchissant :

D'après l'article 7.6.2 de RPA ,il convient de vérifier pour les portiques participent au système de contreventement que la somme des moments résistants ultimes des extrémités de poteaux ou montants aboutissants au noeud est au moins égale en valeur absolu à la somme des valeurs absolus des moments résistants ultimes des extrémité des poutres ou travers affectés d'un coefficient majorateur de 1.25 .Cette disposition tend à faire en sorte que les rotules plastiques se forment dans les poutres plutôt que dans les poteaux.

Ms  $Mw\begin{bmatrix} 1 \\ 1 \end{bmatrix}$  Me. Mn  $|Mn| + |Ms| \ge 1.25(|Mw| + |Me|)$  $103,43+94,54 \ge 1,25(34,50+87,32)$  197,97≥ 152,27 KN La condition est vérifiée.

Figure VIII.1.10: Dimensionnement d'un noud poutre -poteau

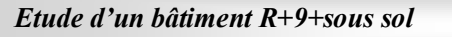

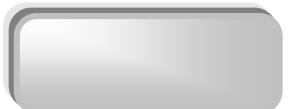

 $\overline{\mathbf{b}}$ 

## VIII. 1.11 Vérification à L' ELS :

Après avoir fait le calcul du ferraillage longitudinal des poteaux à l'ELU, il est nécessaire de faire une vérification à l'état limite de service.

 $\checkmark$  les contraintes sont calculées à l'E LS sous les sollicitations de (N ser, M ser)

 $\checkmark$  la fissuration est considérée peu nuisible donc pas de limitation des contraintes de traction de l'acier

 $\checkmark$  la contrainte du béton est limitée par :  $\sigma_{bc} = 0.6$  fc28 = 15 MPA

 $\checkmark$  les poteaux sont calculée en flexion composée, et pour calculée la contrainte  $\sigma_{bc}$  de chaque section il faut suivre l'organigramme de la flexion composée suivant à l'ELS Nous avons les notions suivantes :

B<sub>0</sub> = b x h +15 (A<sub>1</sub> + A<sub>2</sub>)  
\nV<sub>1</sub> = 
$$
\frac{1}{B_0} \left[ \frac{bh^2}{2} + 15(A_1c + A_2d) \right]
$$
  
\nV<sub>2</sub> = h-v1  
\nI =  $\frac{b}{3}(v_1^3 + v_2^3) + 15x(A_1(v1 - c1)^2 + A_2x(v2 - c2)^2)$ 

*Chapitre 08 : Ferraillage des éléments résistants* 

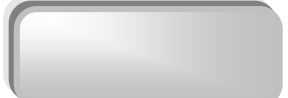

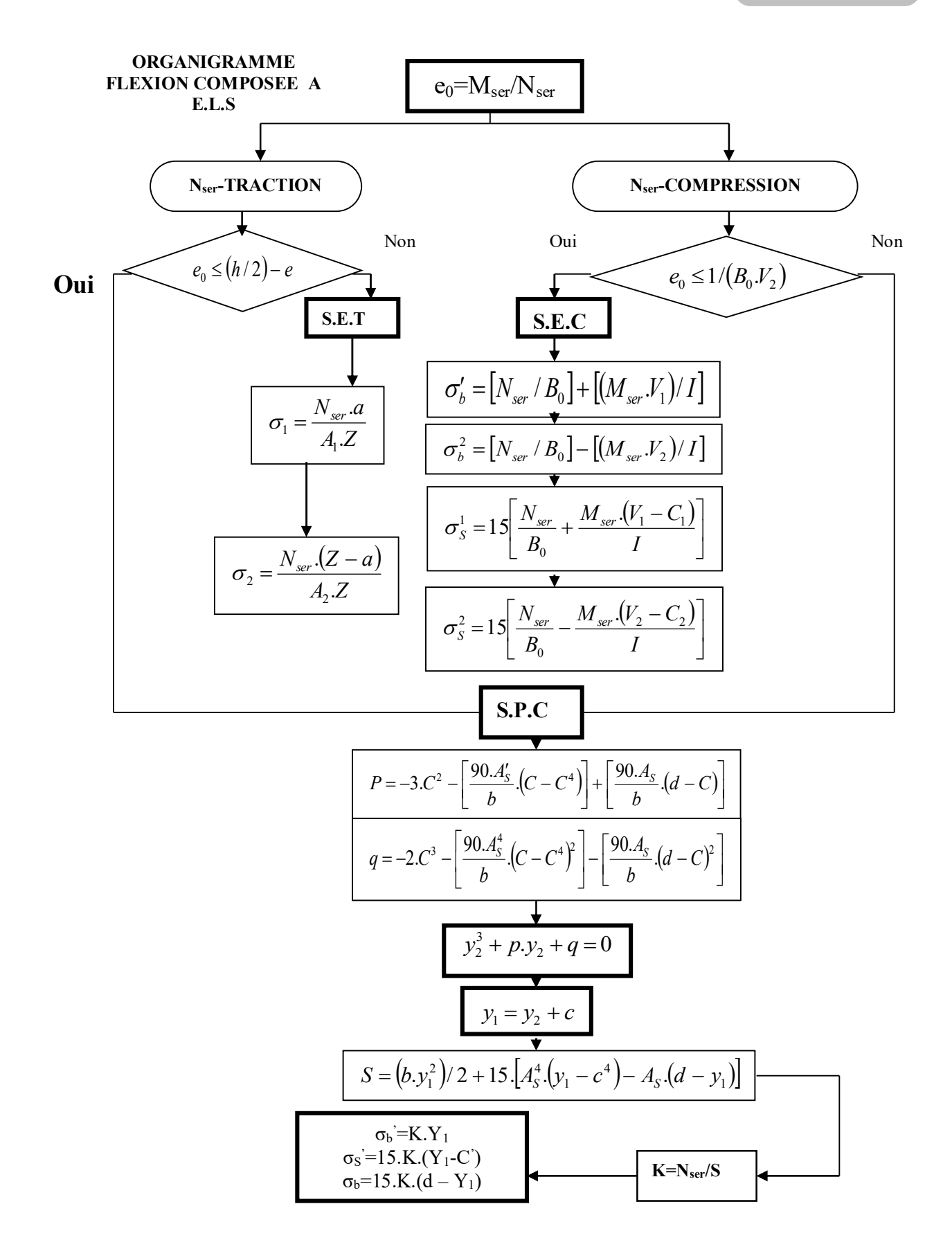

Etude d'un bâtiment R+9+sous sol

101 101

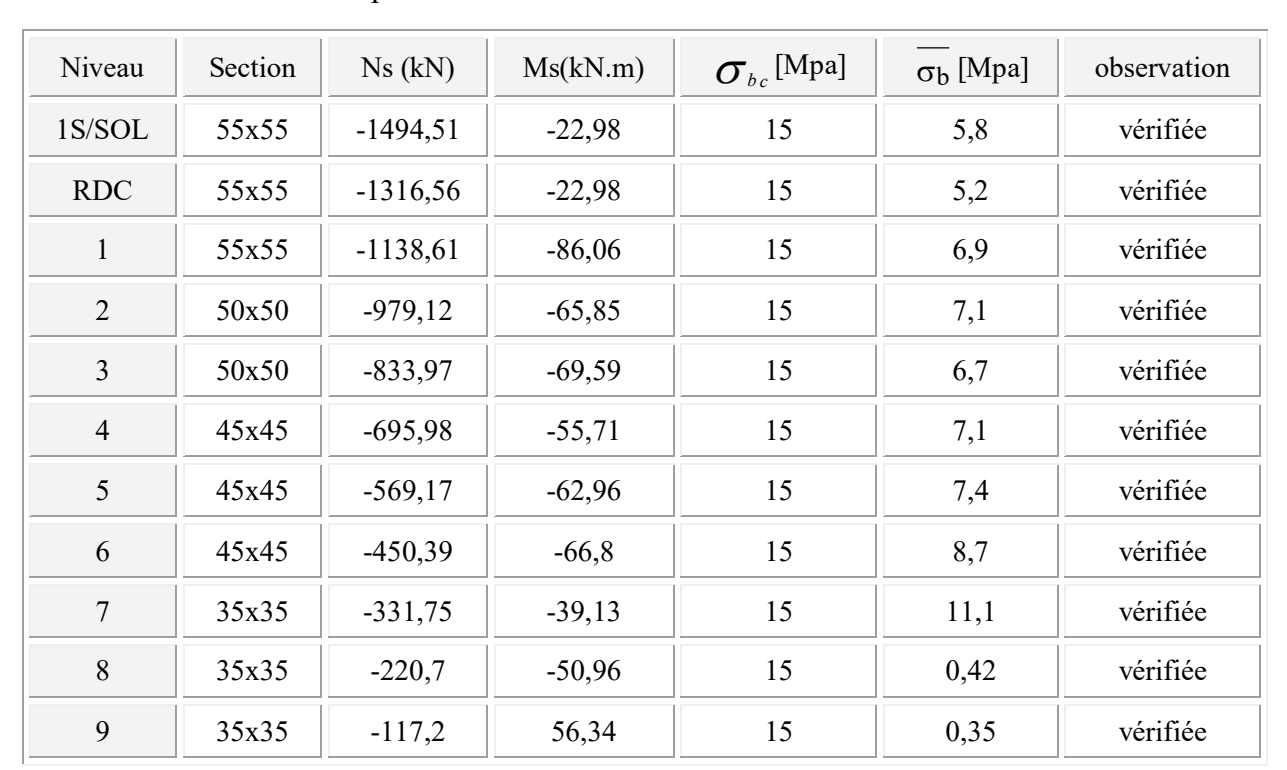

Les résultats sont donnés par les tableaux suivants :

#### Tableau (VIII. *8*) : Vérification al' ELS

## VIII. 1.12 Armatures transversales :

On vérifié la condition préconise par le RPA99 :

$$
\frac{A_t}{t} = \frac{\rho_a V_u}{h_t f_e}
$$
 RPA99 (Art 7.4.2.2)

 $\rho_a$ : est un coefficient correcteur.

t : l'espacement des armatures transversales.

## Vérification des cadres des armatures minimales « RPA Art 7.4.2.2 » :

Soit la quantité d'armature minimale.

$$
\frac{At}{tb1}(\%) = \begin{cases} 0.3\% \implies si \lambda g \ge 5\\ 0.8\% \implies si \lambda g \le 3 \end{cases}
$$

L'espacement : D'après RPA99 (art 7.4.2.2) l'espacement des armature transversales en zone III St est fixe comme suit :

 $\checkmark$  dans la zone nodale  $t \leq 10$ cm

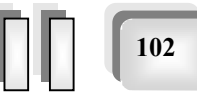
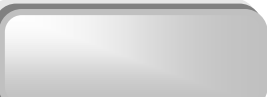

103 103

 $\checkmark$  dans la zone courante  $t \leq \text{Min}(b_1/2, h_1/2, 10\Phi_1)$ 

Où Ø est le diamètre des armatures longitudinales du poteau.

#### Exemple de calcul :

Calcul des armatures transversal des poteaux de RDC :

#### $\triangleright$  L'espacement :

 $\checkmark$  en zone nodale t  $\leq 10$ cm

On prend une valeur de t=10cm

 $\checkmark$  en zone courante

t≤ Min(0,275 ;0,2)

On prend la valeur de  $t = 20$ cm.

## $\triangleright$  Détermination de  $\rho_a$ :

Calculate 
$$
\lambda_g
$$
:  
\n
$$
\lambda_g = \frac{l_f}{a} = 7,27 > 5 \Rightarrow \rho_a = 2.5
$$

$$
\triangleright
$$
 **Determination de A<sub>t</sub>:**  
 
$$
At = \frac{\rho_a \cdot v_u}{h_1 \cdot f_e} t = \frac{2.5 \times 146.10^{-3} \times 0.2}{0.55 \times 400} = 3.31 cm^2
$$
  
Soit 3 cadres de Φ<sub>8</sub>  $\Rightarrow$  A<sub>t</sub> = 3.31 cm<sup>2</sup>

 $\triangleright$  Vérification des cadres des armatures minimales : Soit la quantité d'armature minimale.

$$
\frac{At}{tb1}(\%) = \begin{cases} 0.3\% \implies si \lambda g \ge 5\\ 0.8\% \implies si \lambda g \le 3 \end{cases}
$$

On a  $\lambda_g = 7.27$   $\implies$  A<sub>t</sub>/ t b<sub>1</sub>= 0,46%  $\geq$  0.3% Donc la condition est vérifiée.

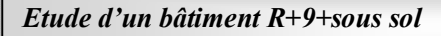

*Chapitre 08 : Ferraillage des éléments résistants* 

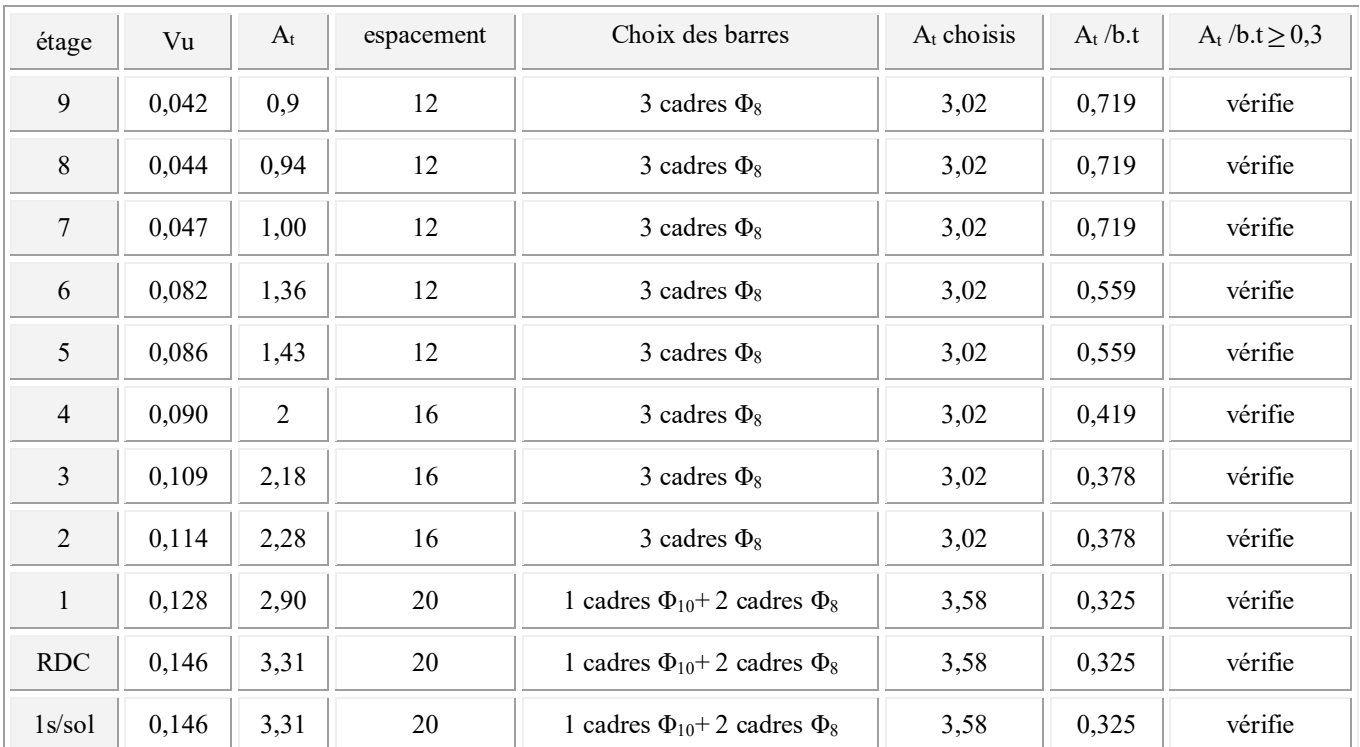

Le reste de calcul se résume comme suit :

## VIII.2 Ferraillage des poutres :

 Les poutres sont des éléments non exposée aux intempéries et sollicitées par des moments de flexion et des efforts tranchants, Donc le calcul se fera en flexion simple avec les sollicitations les plus défavorables en considérant la fissuration comme étant peu nuisible.

## VIII.2.1 Les combinaisons de calcul :

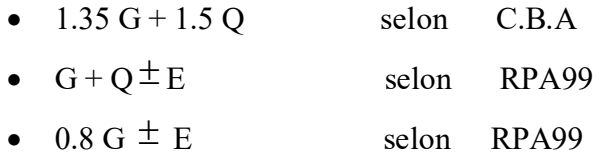

- $\triangleright$  La combinaison ( 1,35G+1,5Q) ) nous permettra de déterminer le moment maximum en travée.
- $\triangleright$  La combinaison (G + Q  $\pm$  E) donne le moment négatif maximum en valeur absolue sur les appuis et permettra de déterminer le ferraillage supérieur au niveau des appuis.
- $\triangleright$  La combinaison (0.8 G  $\pm$  E) nous permettra de déterminer le moment négatif ou positif minimum en valeur absolue sur les appuis et permettra dans le cas où  $M > 0$  de déterminer le ferraillage au niveau des appuis.

104 104

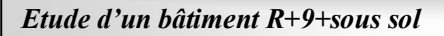

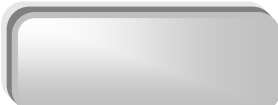

105 105

## VIII.2.2 Ferraillage longitudinal :

 Les étapes de calcul sont données dans l'organigramme ci après. Néanmoins il faut respecter les pourcentages minimaux données par les CBA et RPA99 Ferraillage minimal d'après C.B.A (Condition de non fragilité).

$$
A_{\rm s} \ge A_{\rm min} = \frac{0.23 \times b_o \times d \times f_{.28}}{f_e}
$$

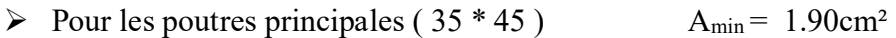

 $\triangleright$  Pour les poutres secondaires (30\* 35)  $A_{\text{min}} = 1,26 \text{cm}^2$ 

## VIII.2.2.1 Pourcentage des aciers d'après Art 7.5.2.1 RPA99 :

 $\checkmark$  le pourcentage total minimum des aciers longitudinaux sur toute la longueur de la poutre est de 0,5% en toute section.  $\Rightarrow$  A<sub>min</sub> = 0.5% \*(b \* h)

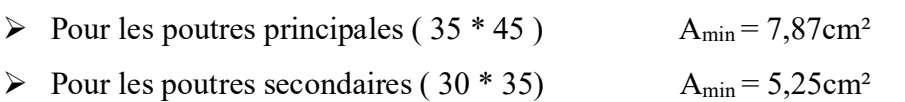

 $\checkmark$  Le pourcentage total maximum des aciers longitudinaux est de :

- 4% en zone courante

- 6% en zone de recouvrement

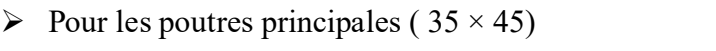

- 4 % en zone courante  $\implies$  A<sub>max</sub> = 63 cm<sup>2</sup>
- 6 % en zone de recouvrement  $\Rightarrow$  A<sub>max</sub> = 94,5 cm<sup>2</sup>
- $\triangleright$  Pour les poutres secondaires (30 × 35)
	- 4 % en zone courante  $\implies$  A<sub>max</sub> = 42 cm<sup>2</sup> 6 % en zone de recouvrement  $\Rightarrow$  A<sub>max</sub> = 63 cm<sup>2</sup>
	-

# $\checkmark$  La longueur minimale de recouvrement est 50  $\phi$  en zone III

## VIII.2.3 Calcul des armatures transversal :

 Pour reprendre l'effort tranchant et limiter les fissures des armatures transversales sont disposées en cours successifs plans et normaux à L'axe longitudinal de la pièce. Dans chaque cours elles forment une ceinture continue sur le contour de la pièce et embrassent toutes les armatures longitudinales.

## VIII.2.4 Vérifications des règlements :

## VIII.2.4.1 Vérifications de RPA99 (Art 7.5.2.2) :

- $\triangleright$  La quantité d'armatures transversales minimales est donnée par : A<sub>t</sub> = 0.003.S<sub>t</sub>.b
- Ø L'espacement maximum entre les armatures transversales est déterminé comme suit:

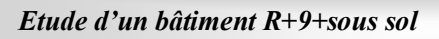

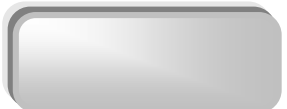

106 106

- Dans la zone nodale et en travée en prend le : min  $(h/4, 12\phi)$ 

- En dehors de la zone nodale:  $s \leq h/2$ : La valeur du diamètre  $\phi$  des armatures

longitudinales à prendre est le plus petit diamètre utilisé, et dans le cas d'une Section en travée avec armatures comprimées, c'est le diamètre le plus petit des aciers comprimés qu'il faut considérer.

#### VIII.2.4.2 Vérification de la contrainte tangente :

Les règles C.B.A (A.5.1) considérant la contrainte tangente conventionnelle ou nominale

comme étant :  $\tau_u = \frac{v_u}{b_0 d}$  $V_{u}$  $\boldsymbol{0}$ 

 $\tau$ <sub>u</sub> doit vérifier la condition :

 $\tau_u \leq \overline{\tau_u}$  = min (0,2f<sub>c28</sub>/ $\gamma b$ , 5MPA) = 3,33MPA (fissuration peu nuisible).

VIII.2.4.3 Disposition constructives : l'article (A.5.1.2.2) de C.B.A nous donne :

- $\triangleright$  espacement S<sub>t</sub> des cours d'armatures transversales :  $S_t \leq \min(0.9d; 40cm)$
- Solution minimale A<sub>t</sub> des cours d'armatures transversales :  $\frac{H_t J_e}{I_0} \ge 0.4 Mpa$  $b_0 S$  $\frac{A_t f_e}{1 - \epsilon} \ge 0.4$ *t*  $\overline{0}$

#### VIII.2.4.4 Vérification de la flèche :

 D'après l'Article B 6.5.1 de C.B.A On peut admettre qu'il n'est pas nécessaire de justifier l'état limite de déformation des poutres par un calcul de flèche si les conditions suivantes sont vérifiées

$$
\triangleright h/L \ge 1/16
$$
  
\n
$$
\triangleright A_s/b.d \le 4,2 / \text{fe}
$$
  
\n
$$
\triangleright \frac{h}{l} \ge \frac{M_t}{10M_0}
$$

#### VIII.2.5 Exemple d'application :

Les armatures seront calculées à l'état limité ultime « ELU » sous l'effet des sollicitations les plus défavorables.

On a :

- $\triangleright$  b×h = 35×45, L= 4,4 m.
- $\triangleright$  M max (sur l'appui) = 154,97 KN.m
- $\triangleright$  M max (en travée) = 64,18 KN.m
- $\triangleright$  V max = 137,89 KNm

#### VIII.2.5.1 Ferraillage longitudinal :

 $\checkmark$  Ferraillage en travées :

 $M_{ult} = 64,18$  KN.m D'après B.A.E.L 91 :  $\mu = M_u / (b.d^2.f_{bu}) = 0.078$  $\alpha = 1,25.(1-\sqrt{1-2\mu}) = 0,101$  $Z = d(1-0.4 \alpha) = 0,388 \text{ m}.$  $\frac{3}{2}$  - 1.75 cm<sup>2</sup> 4,75  $0.388 \times 348$  $\frac{64,18\times 10^{-3}}{2,200\times 2,10} = 4,75cm$  $As = {Mu \over Z\sigma s} = {64,18 \times 10^{-3} \over 0.388 \times 348} =$  $\sigma$ 

Soit  $6H A12 = 6,79$ 

 $\checkmark$  Ferraillage sur appui :

Mamax =154,97 KN.m

Donc  $\mu = M_u / (b.d^2.f_{bu}) = 0,190$ 

 $\mu$ <sub>R</sub> = 0,392

 $0.186 \leq \mu \leq \mu$   $\Rightarrow$  il n'est donc pas nécessaire de mettre des armatures comprimées on se trouve dans le domaine 2-a ,

 $\alpha = 0.265$ 

 $Z = 0.362$ m.

$$
As = \frac{Mu}{Z\varpi} = \frac{0,1549}{0.362 \times 400} = 10,63cm2
$$

Soit 6HA16 =>  $A_s$ =12,06

Section minimale de RPA :

As min  $= 6.75 cm^2$ 

#### VIII.2.5.2 Vérification nécessaire pour les poutres :

Vérification des sections minimales exiges par RPA et C.B.A calculer précédemment:

107 107

#### $AsRPA=7,87 \text{ cm}^2$ .

As CNF =  $1,29$  cm<sup>2</sup>.

Donc les deux conditions sont vérifiées.

#### $\triangleright$  contrainte tangente :

 $V_{u}^{max} = 137,89$  KN.

 $\tau u^{max} = 0.137/0.3 \times 0.405 = 1.12 \text{ MPA}.$ 

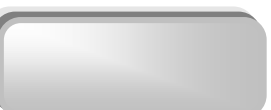

$$
\overline{\mathcal{L}} = \min (0.2f_{c28}/\gamma b ; 5MPA) = 3{,}33MPA
$$
 (fissuration peu nuisible).

 $\tau u^{\text{max}} < \overline{\tau}$  (vérifié).

## $\triangleright$  Disposition constructive :

- $\checkmark$  C.B.A : Espacement : S<sub>t</sub>  $\leq$  min (0.9d ; 40 cm).
	- $\Rightarrow$  S<sub>t</sub>  $\leq$  40 cm.
- ← En dehors de la zone nodale:  $s ≤ h/2 = 22,5$
- ü RPA : dans la zone nodale et en travée en prend le :

 $S_t \le \text{min} (h/4, 12\phi) = 11,25$ 

Soit :  $S_t = 08$  cm en zone nodale.

Soit :  $S_t = 16$  cm. en zone courante.

#### $\triangleright$  Calcul de la section minimale :

$$
\checkmark \quad \mathbf{C}.\mathbf{B}.\mathbf{A} : \frac{A_t f_e}{b_0 S_t} \ge 0.4
$$

 $A_t = 0.4 \times 0.35 \times 0.16 / 400 = 0.56$ cm<sup>2</sup>

 $\checkmark$  RPA : La quantité d'armatures transversales minimales est donnée par :

$$
A_t = 0,003.S_t.b
$$

$$
A_t = 0.003x \ 0.16 \ x0.35 = 1.68 \ cm^2.
$$

Donc on adopte un cadre et un étrier de  $\Phi 8$ 

 $4\Phi$ 8 $\Rightarrow$ A<sub>t</sub> = 2,01cm<sup>2</sup>.

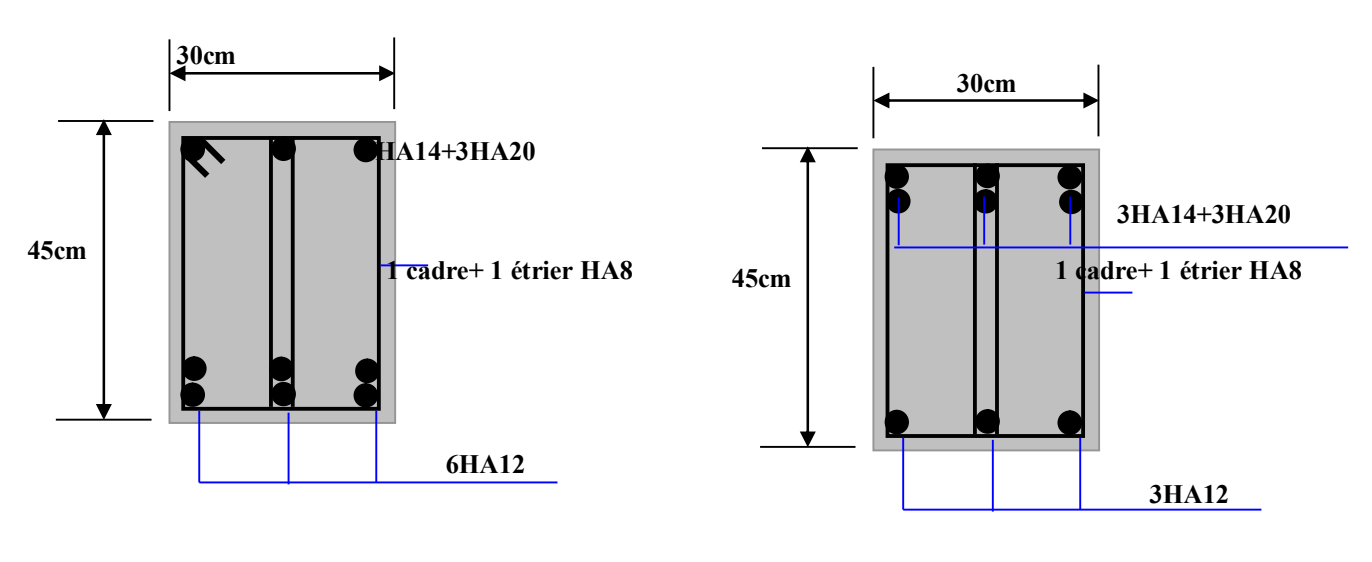

Zone de travée

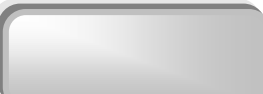

109 109

Ø Vérification de la flèche :

- $h/L \ge 1/16$
- $A_s / b.d \leq 4.2 / fe$

$$
\frac{h}{l} \ge \frac{M_t}{10M_0}
$$
\n1.  $h/l = 45 / 440 = 0,102$   
\n $M_t / 10M_0 = 0,041$   
\n2.  $\frac{A}{b_0d} \le \frac{4.2}{f_e}$   
\n $A / b_0d = 12,06 / 30 * 40,5 = 0,0099$   
\n4.2 / f<sub>e</sub> = 4,2 / 400 = 0,0105  
\n0,0099 \le 0,0105  
\n3.  $h/L \ge 1/16 \Rightarrow 0,45 / 4,4 = 0,102 \ge 1/16=0,0625$ 

Toutes les conditions vérifient donc il n'est pas indispensable de vérifier la déformation par le calcul de flèche.

## VIII.2.6 Résultats de ferraillage :

Pour Le ferraillage on prend les poutres le plus sollicités selon les deux sens sens porteur et non porteur Les résultat représenté sur les tableau suivent :

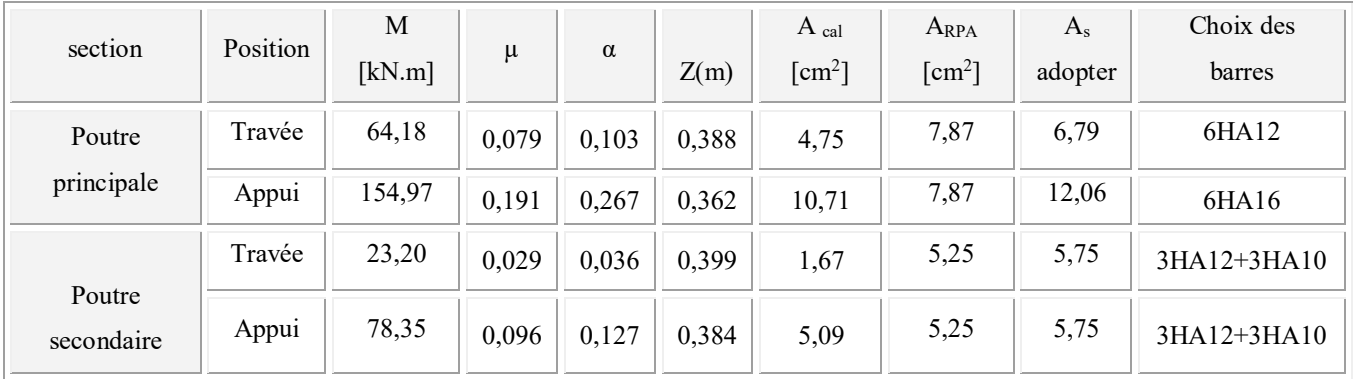

Tableau (VIII. *9*) : Calcul des sections d'armatures longitudinales.

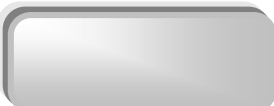

## VIII.2.7 la Vérification de la contrainte tangentielle :

Les résultats de la Vérification de la contrainte tangentielle sont représenté sur le tableau suivent :

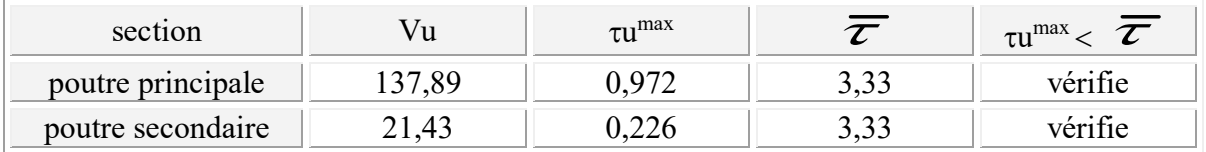

## VIII.2.8 Vérification à L' ELS :

 Après avoir fait le calcul du ferraillage longitudinal des poutres à l'ELU, il est nécessaire de faire une vérification à l'état limite de service,

- $\checkmark$  les contraintes sont calculées à l'E LS sous le moment ( $\mathbf{M}_{\text{se r}}$ ).
- $\checkmark$  la fissuration est considérée peu nuisible donc pas de limitation des contraintes de traction de l'acier.
- $\checkmark$  la contrainte du béton est limitée par :  $\sigma_{bc} = 0.6$  fc28 = 15 MPA

Les poutre sont calculée en flexion simple, et pour calculée la contrainte  $\sigma_{bc}$  de chaque poutre il faut suivre les étapes suivants :

- Calcul de la position de l'axe neutre :  $S =$ 2  $\frac{b}{2}$  y<sup>2</sup> + n A's (y-c') –nAs (d-y) = 0
- Calcul du moment d'inertie :  $I =$ 3 *b*  $y^3$ + n A's (y-c')<sup>2</sup> + n As (d-y)<sup>2</sup>
- Où : As : section d'armatures tendue

A's : section d'armatures comprimées

n : 15 coefficient d'équivalence

· Calcul des contraintes *:*

$$
\sigma_b = \frac{M_{ser}}{I} y
$$

## Vérification des contraintes

#### *Compression du béton*

$$
\sigma_b \leq \sigma_{bc} = 0.6~f_{c28} = 15~\text{MPa}
$$

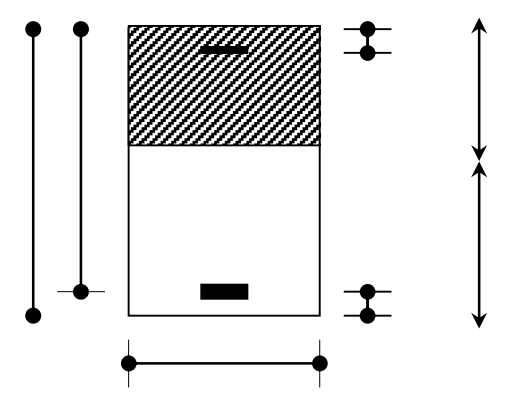

110 110

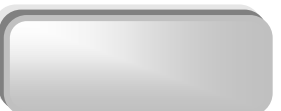

<u>1111 - Johann Stone</u> 111

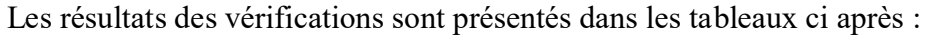

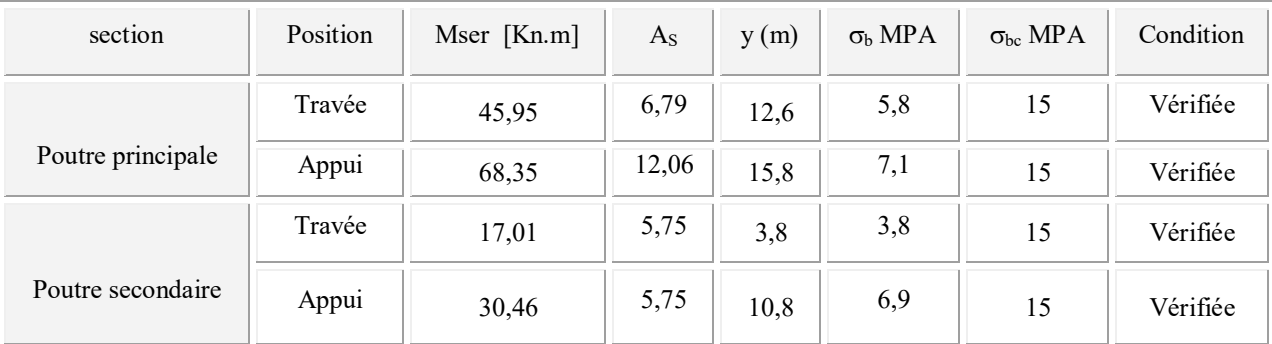

## VII .3 Ferraillage des voiles :

#### VII .3.1 Stabilité des constructions vis-à-vis les charges latérales :

 Du point de vue de la stabilité sous charges horizontales (vent, séisme), on distingue différents types des structures en béton armé :

- Structures auto stables.
- Structure contreventée par voiles.

 Dans notre projet, la structure est contreventée par des voiles et portiques , dont le but est d'assurer la stabilité (et la rigidité) de l'ouvrage vis à vis des charges horizontales.

#### VII .3.2 Rôle de contreventement :

Le contreventement a donc principalement pour objet :

 $\checkmark$  Assurer la stabilité des constructions non auto stable vis à vis des charges horizontales et de les transmettre jusqu'au sol.

 $\checkmark$  De raidir les constructions, car les déformations excessives de la structure sont source de dommages aux éléments non structuraux et à l'équipement.

#### VII .3.3. Ferraillage des voiles :

 Les voiles seront calculés en flexion composée sous l'effet des sollicitations qui les engendrent, le moment fléchissant et l'effort normal sont déterminés selon les combinaisons comprenant la charge permanente, d'exploitation ainsi que les charges sismiques.

#### VII .3.3.1 combinaison :

Selon le règlement parasismique Algérienne (RPA 99) les combinaisons à considérer dons notre cas (voiles) sont les suivants :

- $G + Q \pm E$
- $\sqrt{0.8G \pm E}$

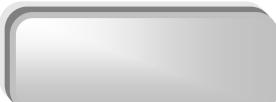

#### VII .3.3.2 Prescriptions imposées par RPA99 :

#### VII .3.3.2.1 Aciers verticaux :

 Le ferraillage vertical sera disposé de telle sorte qu'il puisse reprendre les contraintes induites par la flexion composée, en tenant compte des prescriptions composées par le RPA 99 et décrites ci-dessous :

Ø L'effort de traction engendré dans une partie du voile doit être repris en totalité par les armatures dont le pourcentage minimal est de 0.20%, de section horizontale du béton tendu.

Ø Les barres verticales des zones extrêmes devraient être ligaturées avec des cadres horizontaux dont l'espacement ne doit pas être supérieur à l'épaisseur des voiles.

Ø A chaque extrémité de voile, l'espacement des barres doit être réduit du dixième de la longueur de voile (L/10), cet espacement doit être inférieur ou égal à 15 cm ( $s_t \le 15$ cm).

Ø Si des efforts importants de compression agissent sur l'extrémité, les barres verticales doivent respecter les conditions imposées aux poteaux. Les barres du dernier niveau doivent être munies de crochets à la partie supérieure. Toutes les autres barres n'ont pas de crochets (jonction par recouvrement).

#### VII. 3.3.2.2 Aciers horizontaux :

 Comme dans le cas des aciers verticaux, les aciers horizontaux doivent respecter certaines prescriptions présentées ci après :

 Les armatures horizontales parallèles aux faces du mur doivent être disposées sur chacune des faces entre les armatures verticales et la paroi du coffrage et doivent être munie de crochets à (135°) ayant une longueur de 10Φ.

#### VII. 3.3.2.3 Règles générales :

Les armateurs transversaux doivent respectes les disposition suivantes :

Ø L'espacement des barres verticales et horizontales doit être inférieur à la plus petite valeur de deux valeurs suivantes.

 $S \leq 30cm$  $S \leq 1.5.e$ £ Article 7.7.4.3 RPA e : épaisseur du voile

Ø Les deux nappes d'armatures doivent être reliées avec au moins quatre épingles au mettre carrée. Dans chaque nappe, les barres horizontales doivent être disposées vers l'extérieure.

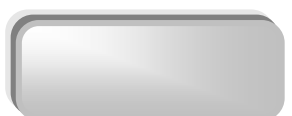

Ø Le diamètre des barres verticales et horizontales des voiles (à l'exception des zones

d'about) ne devrait pas dépasser  $\frac{1}{10}$  de la l'épaisseur du voile.

 $\triangleright$  Les longueur de recouvrement doivent être égales à :

 ü40Φpour les barres situées dans les zones ou le renversement du signe des efforts sont possibles.

 20Φ pour les barres situées dans les zones comprimées sous l'action de toutes les combinaisons des charges possibles.

#### VII .3.3.2 Ferraillage vertical :

Le calcul se fera pour des bandes verticales dont la largeur d est déterminée à partir de :

$$
d \le \min(he; \frac{2L}{3})
$$
 Article 7.7.4 RPA 99 (version 2003)

L : est la longueur de la zone comprimée.

Pour déterminer les armatures verticales, on utilisera la méthode des contraintes.

Pour le ferraillage on a partagé l'ouvrage en cinq z

- $\checkmark$  Zone I : RDC.
- $\checkmark$  Zone II : 1<sup>ème</sup> étage.
- $\checkmark$  Zone III 2<sup>ème</sup> -3<sup>ème</sup>étage.
- $\checkmark$  Zone IV 4<sup>ème</sup> 6<sup>ème</sup>étage.
- $\checkmark$  Zone V 7<sup>ème</sup> 9<sup>ème</sup>étage.

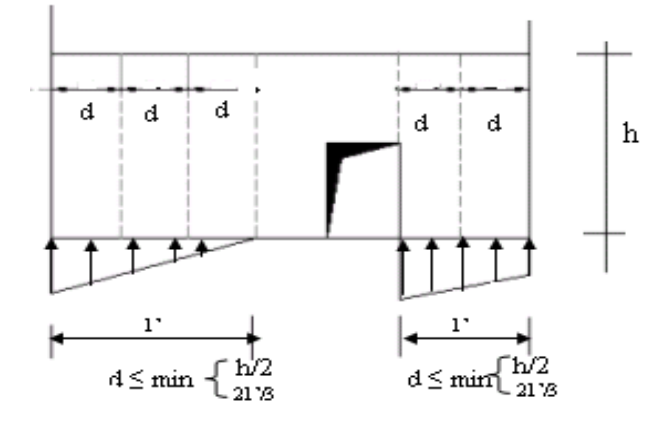

*Figure (VII.2): Schéma de voile*

l - 1 113

#### Exemple d'application :

Nous proposons le calcul détaillé en prenant les voiles P4 (L= 2,15m) en zone I :

-Détermination des sollicitations sous la combinaison  $G + Q \pm E$ 

 $N = 1024,42$  KN (traction)  $M= 700,84$  KN .m  $\Omega = 0,43$ m<sup>2</sup>

 $I=(0,2\times2,15^3)/12=0,165$  m<sup>4</sup>

 $v = h/2 = 1,075$  m.

#### $\triangleright$  Armatures verticales:

$$
\sigma_1 = \frac{N}{\Omega} + \frac{M.v}{I} = \frac{1024,42}{0,43} + \frac{700,84x1,075}{0,165}
$$

 $σ<sub>1</sub>= 6,984 Mpa.$ 

*Chapitre 08 : Ferraillage des éléments résistants* 

$$
\sigma_2 = \frac{N}{\Omega} - \frac{M.v}{I} = \frac{1024,42}{0,43} - \frac{700,84x1,075}{0,165}
$$

 $σ<sub>2</sub> = -2,183$  Mpa.

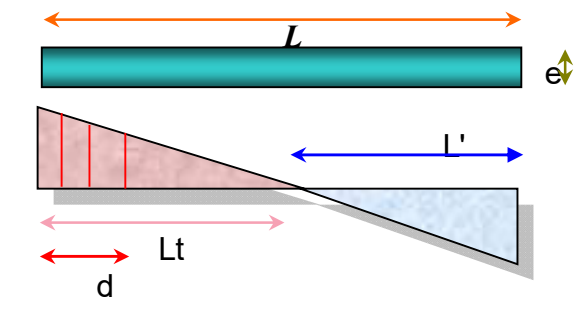

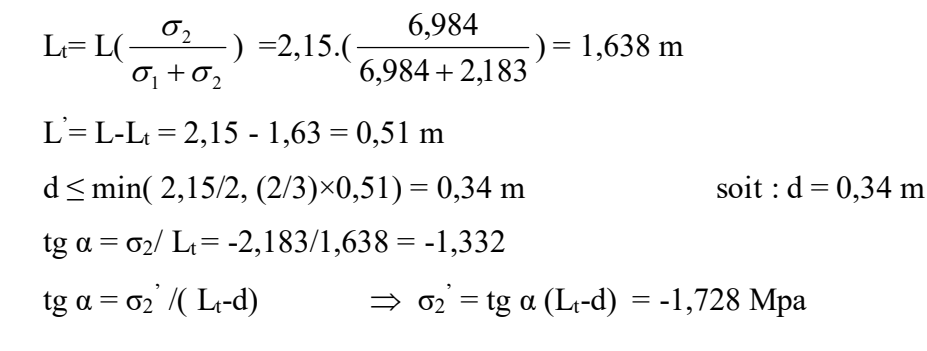

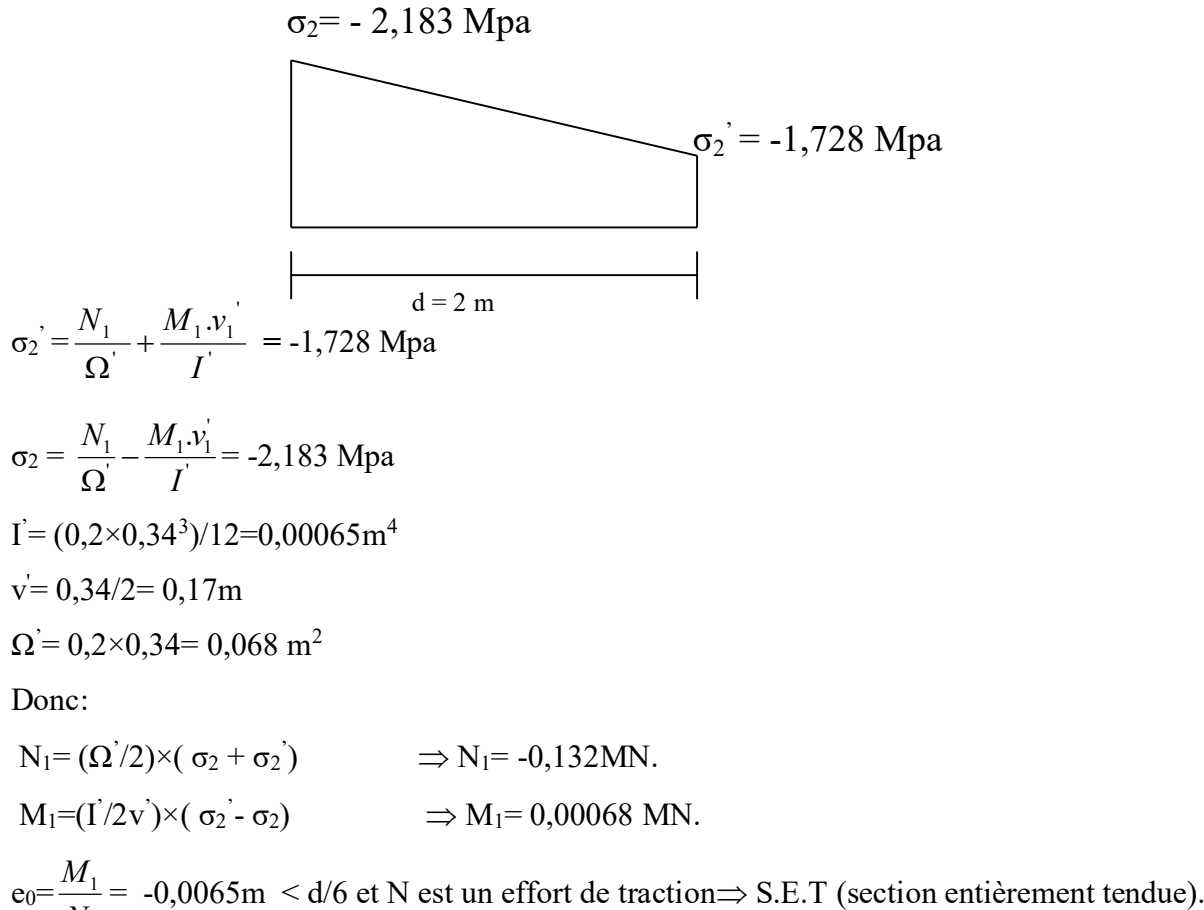

1 *N*

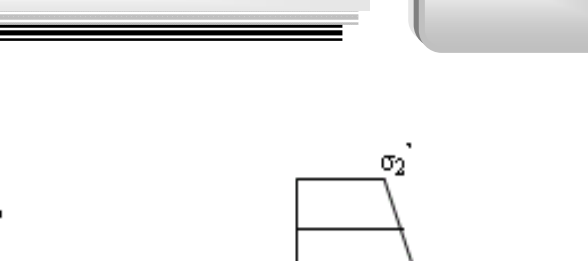

σ2

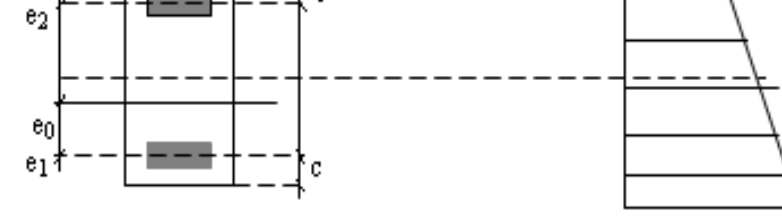

Soit :  $c = c = 5$  cm

 $e_1 = d/2 - e_0 - c = 0,126$ m

 $e_2=h/2 + e_0 - c' = 1,018$  m

 $A_s = N_1 \times e_2 / (e_1 + e_2) \times f_e = 2.93$  m<sup>2</sup>

 $A_s = N_1 \times e_1 / (e_1 + e_2) \times f_e = 0,36 \text{cm}^2$ 

 $A_s = A_s + A_s' = 3,29$  cm<sup>2</sup>

As/ml/face  $= 4.83$  cm<sup>2</sup>

## Ø Armatures minimales de RPA 99:

## $\checkmark$  Dans la zone tendu (d'about) :D'après le RPA 99 (Art 7.7.4.1):

ARPA=0,20% b Lt

b :épaisseur du voile

 $L_t$ : longueur de la section tendue

 $A_{RPA} = 0.002 \times 0.2 \times 1.638 = 6.55$ cm<sup>2</sup>

 $A_{RPA}/ml/face = 9,63$  cm<sup>2</sup>/ml/face.

## $\checkmark$  Dans la zone courante:D'après le RPA 99 (Art 7.7.4.3):

A<sub>min</sub>=0,10%×b×1=0,10%×0,2×2,15 = 4,3cm<sup>2</sup>

A<sub>min</sub>/ml/face=  $4,3/(2 \times 2,15) = 1,0 \text{ cm}^2/\text{m}$ l/face.

Donc:  $A_{SV} = max (A_s, A_{RPA})$ .

#### Le ferraillage sera fait pour la moitie de voile à cause de la symétrie :

- $\checkmark$  En zone courante : A<sub>S</sub>= 2x 4,3x(2,15/2) = 9,24 cm<sup>2</sup> ( pour les 2 face ).
- $\checkmark$  En zone d'about : A<sub>S</sub>= 2x 9,63x (2,15/2 )= 20,70cm<sup>2</sup> ( pour les 2 face ).

## $\triangleright$  Choix des barres :

- $\checkmark$  En zone courante : soit 20HA12.  $(A<sub>s</sub>=22.6 cm<sup>2</sup>)$
- $\checkmark$  En zone d'about : soit. 10HA12  $(A<sub>s</sub>=11,30 cm<sup>2</sup>)$

#### $\triangleright$  espacement :

 $\checkmark$  En zone courante : S<sub>t</sub> ≤ min (1.5e, 30)=30 cm.

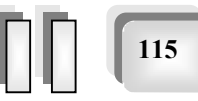

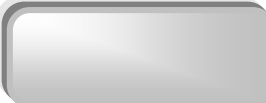

Soit:  $S_t = 20$ cm.

 $\checkmark$  En zone d'about : S<sub>ta</sub>= S<sub>t</sub>/2=10cm.

Les tableaux suivants représentent le calcul détaillé de ferraillage vertical :

#### Le ferraillage minimal exige par RPA est :

- $\checkmark$  En zone courante : As= 0,2 %x (0,2/2) = 2 cm<sup>2</sup>/ml (pour une face)
- $\checkmark$  En zone d'about : A<sub>S</sub>= 0,1%x (0,2/2) = 1cm<sup>2</sup>/ml (pour une face)

Le ferraillage sera fait pour 1 m.l pour une seule face.

| <b>Trumeaux</b>    | L    | N(t)   | M(t)   | As<br>(cm2) | As   | As adopter<br>z. d'about | As adopter<br>Z. courante | barres<br>z. d'about | barres<br>Z. courante |
|--------------------|------|--------|--------|-------------|------|--------------------------|---------------------------|----------------------|-----------------------|
| P <sub>1</sub>     | 1,9  | 0,3435 | 0,0243 | 1,03        | 0,71 | $\overline{2}$           | $\mathbf{1}$              | 10 HA10              | 5 HA10                |
| P3, P2             | 5,45 | 2,5034 | 0,0288 | 13,73       | 3,73 | 3,73                     | 3,73                      | 10 HA10              | 5 HA10                |
| P4, P21            | 2,15 | 1,0244 | 0,7008 | 2,77        | 2,71 | 2,71                     | 2,71                      | 10 HA10              | 5 HA10                |
| P <sub>5</sub> ,20 | 4,1  | 0,6472 | 2,1780 | 12,65       | 3,87 | 3,87                     | 3,87                      | 10 HA10              | 5 HA10                |
| P6, P22            | 1,45 | 0,2778 | 0,2415 | 3,26        | 3,11 | 3,11                     | 3,11                      | 10 HA10              | 5 HA10                |
| P7,P18             | 0,8  | 0,0760 | 0,0405 | 1,07        | 1,78 | $\overline{2}$           | 1,78                      | 10 HA10              | 5 HA10                |
| P8, P19            | 0,8  | 0,1206 | 0,0380 | 0,59        | 1,28 | $\overline{2}$           | 1,28                      | 10 HA10              | 5 HA10                |
| P9,P16             | 1,55 | 0,7283 | 0,2431 | 0,3         | 0,86 | $\overline{2}$           | $\mathbf{1}$              | 10 HA10              | 5 HA10                |
| P10, P17           | 1,9  | 0.6000 | 0.4042 | 2,24        | 2,23 | 2,23                     | 2,23                      | 10 HA10              | 5 HA10                |
| P11, P15           | 5,05 | 1,9001 | 4,1168 | 11,43       | 3,7  | 3,7                      | 3,7                       | 10 HA10              | 5 HA10                |
| P12.P14            | 2,05 | 0,7377 | 0,5010 | 2,26        | 2,22 | 2,22                     | 2,22                      | 10 HA10              | 5 HA10                |
| P <sub>13</sub>    | 4,25 | 0,1773 | 2,4788 | 18,36       | 6,17 | 6,17                     | 6,17                      | 10 HA10              | 6 HA12                |

Tableau (VIII. *10* ) : Résultat de ferraillage longitudinal pour la zone 01(pour 1ml)

*Chapitre 08 : Ferraillage des éléments résistants* 

ä

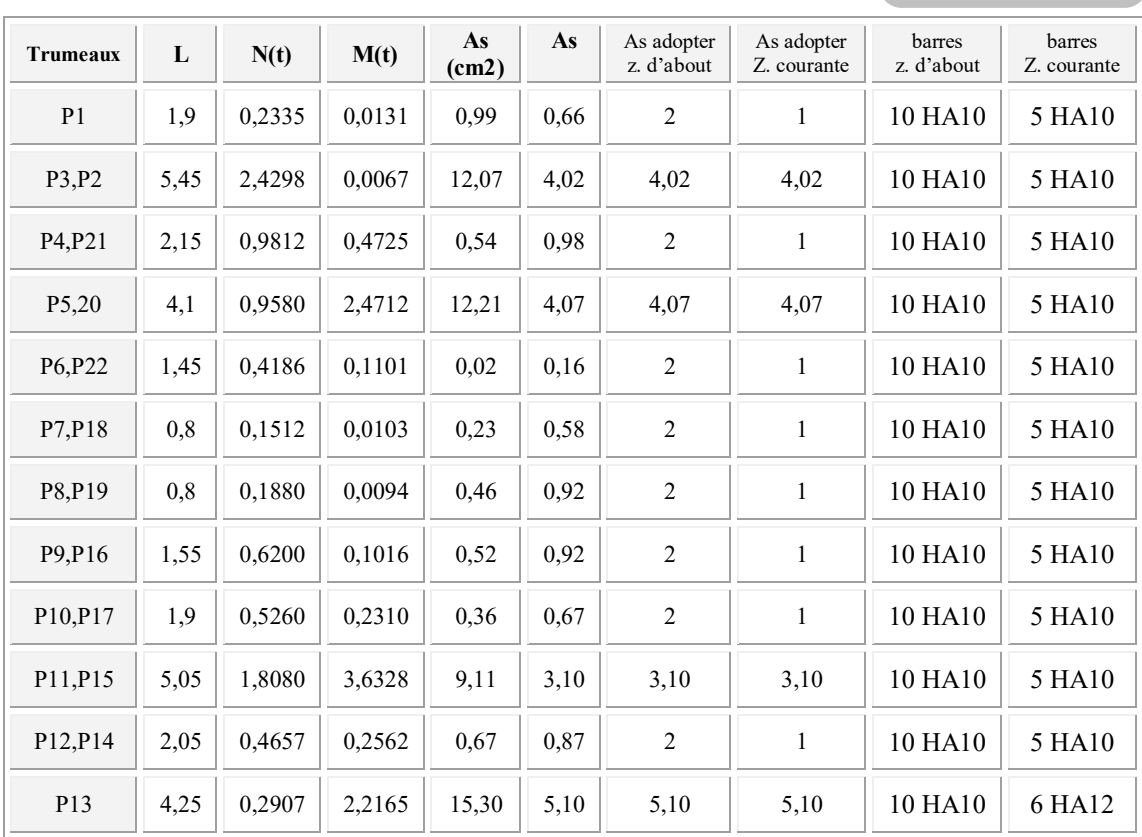

Tableau (VIII. 10 ) : Résultat de ferraillage longitudinal pour la zone 02

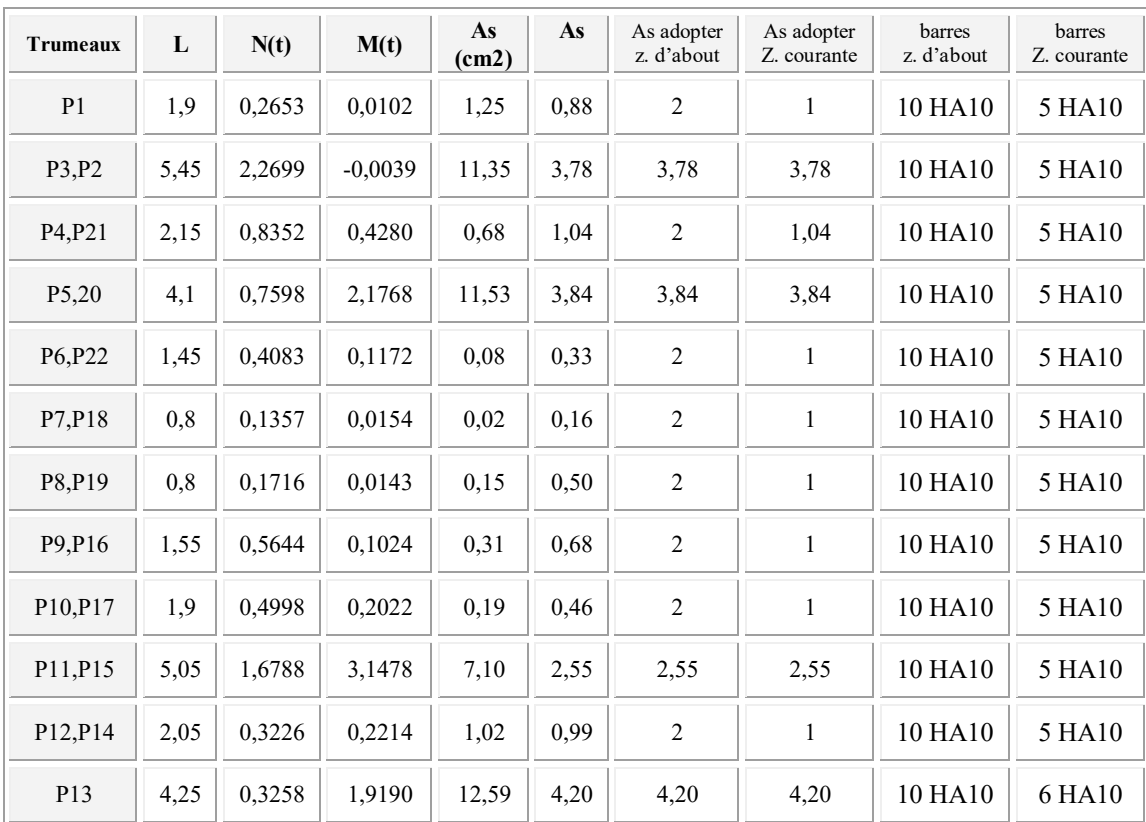

Tableau (VIII. 11) : Résultat de ferraillage longitudinal pour la zone 03

#### *Chapitre 08 : Ferraillage des éléments résistants*

ä

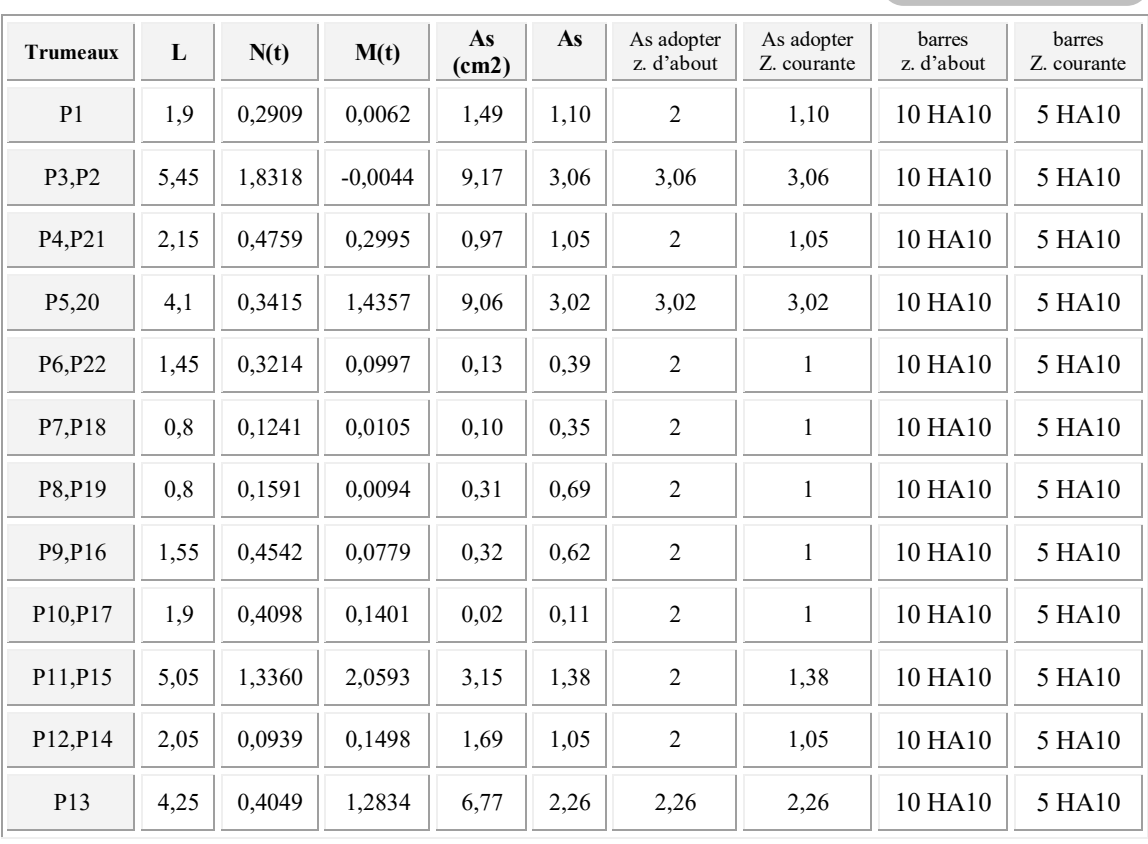

Tableau (VIII. 12 ) : Résultat de ferraillage longitudinal pour la zone 04

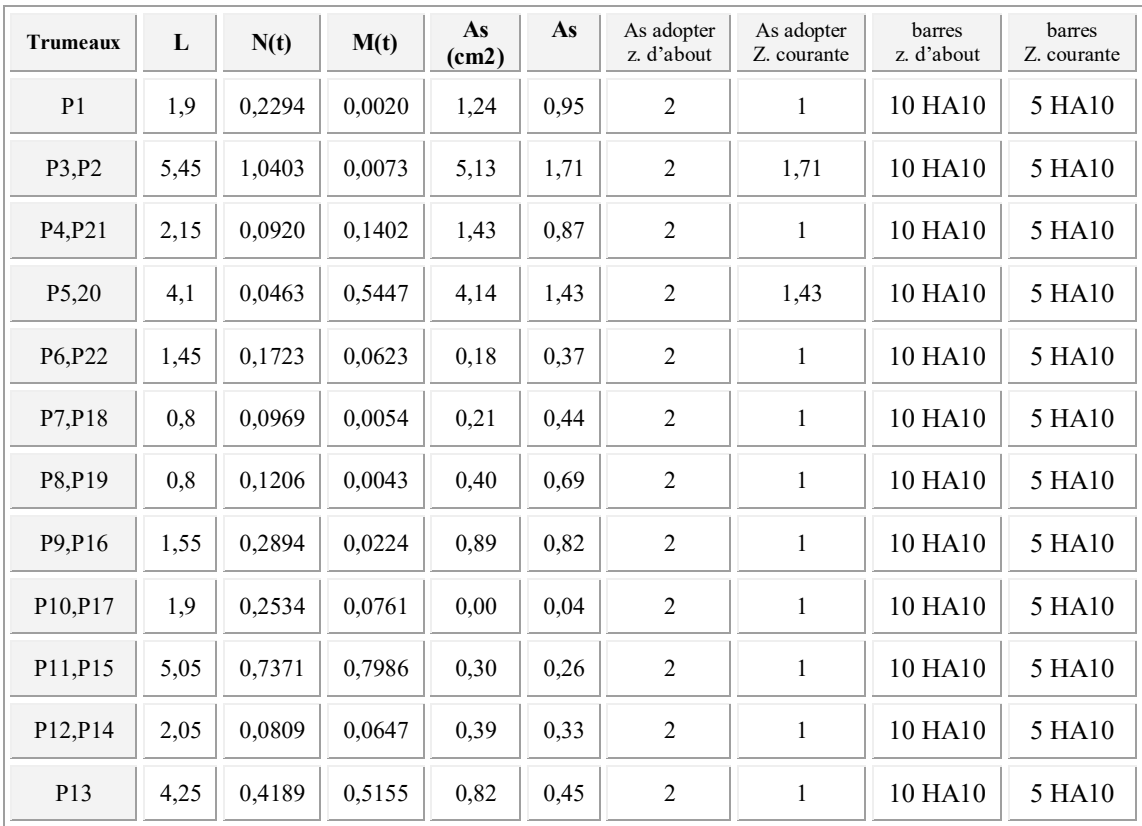

Tableau (VIII. 13 ) : Résultat de ferraillage longitudinal pour la zone 05.

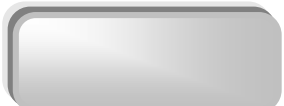

119 119

#### VII .3.3.3 Ferraillage horizontal à l'effort tranchant :

#### a .Vérification des voiles à l'effort tranchant :

La vérification de la résistance des voiles au cisaillement se fait avec la valeur de l'effort tranchant trouvé à la base du voile majoré de 40 %.

-La contrainte de cisaillement est :  $\tau_u = 1.4 \text{ V}_{cal}/b_0d$ 

Avec :

V: l'effort tranchant à la base du voile.

-la contrainte limite est :  $\overline{t_u} = 0.2 f_{c28}$ . L'article 7.7.2 RPA 99

Il faut vérifier la condition suivante :  $τ_u ≤ τ_u$ 

#### b. Calcul des armatures horizontales résistants à l'effort tranchant :

La section  $A_t$  des armatures d'âmes est donnée par la relation suivante :

$$
\frac{A_T}{b_0.S_t} \ge \frac{\gamma_s(\tau_u - 0.3f_{tj}.k)}{0.9.f_e}
$$
 C.B.A 93 Art A.5.1.2.3

k =0 en cas de fissuration jugé très préjudiciable ; en cas de reprise de bétonnage non munie d'indentation dans la surface de reprise.

K=1 en flexion simple, sans reprise de bétonnage.

K=1+3 $\sigma_{cm}/f_{c28}$  en flexion composée avec N, effort de compression.

K=1-10 $\sigma_{tm}/f_{c28}$  en flexion composée avec N, effort de traction.

 $σ<sub>tm</sub>$ ,  $σ<sub>cm</sub>$ ; étant la contrainte moyenne de traction et de compression obtenus en divisant l'effort normal de calcul par la section du béton.

 D' autre part le RPA 99 prévoit un pourcentage minimum de ferraillage qui est de l'ordre de :

- $\checkmark$  0,15% : globalement dans la section des voiles.
- $\checkmark$  0,10 % : dans les sections courantes.

#### c. Exemple d'application :

Voiles P4 :

 $\tau_u = 1.4$  Vcal/bod

 $\tau_u$  =(1,4× 0,506 )/ (2,15×0,2) = 1,64 MPa

 $\overline{\tau_u}$  =0,2f<sub>c28</sub> = 5 MPa >  $\tau_u$  = 1,64 MPa  $\Rightarrow$  vérifiée.

 $\triangleright$  Pas de reprise de bétonnage  $\alpha = 90^{\circ}$ 

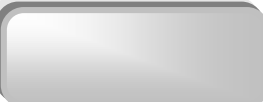

120 120

*e u t T*  $b_0.S_t \quad 0.8.f$ *A*  $0. S_t \, 0.8.$  $\geq \frac{\tau}{\sqrt{2}}$  $S_t \le \min(1, 5 \text{ a}, 30 \text{ cm})$  (Art7.7.4.3 RPA99). Soit :  $S_t = 20$ cm.  $A_t = 1,63$  cm<sup>2</sup> At min(RPA) =  $0,10\% \times b_0 \times L = 4,3 \text{ cm}^2$  (pour les deux faces) Choix des barres As = 4,5 cm<sup>2</sup> ml/face => Soit: 5HA10/ml/face donc As = 4,74 cm<sup>2</sup> ml/face. Remarque :

Pour les résultants des ferraillages horizontale (effet de l'effort tranchant) ; on adopte une même section d'armatures horizontale pour tous les voiles et à tous les niveaux. Ceci facilitera l'exécution de ces derniers.

Les résultats sont récapitulés dans les tableaux suivants:

| voiles                            | P1     | P3, P2       | P4, P21      | P5,20        | P6, P22 | P7,P18       | P8, P19   | P9, P16      | P10, P17 | P11, P15     | P12, P14     | P13          |
|-----------------------------------|--------|--------------|--------------|--------------|---------|--------------|-----------|--------------|----------|--------------|--------------|--------------|
| h(m)                              | 1,9    | 5,45         | 2,15         | 4,1          | 1,45    | $\rm 0.8$    | $\rm 0.8$ | 1,55         | 1,9      | 5,05         | 2,05         | 4,25         |
| T(KN)                             | 14,605 | 5,779        | 506,660      | 587,840      | 81,785  | 13,060       | 11,490    | 75,810       | 181,190  | 703,260      | 180,760      | 685,749      |
| $\tau$ (MPa)                      | 0,003  | 0,001        | 0,101        | 0,118        | 0,016   | 0,003        | 0,002     | 0,015        | 0,036    | 0,141        | 0,036        | 0,137        |
| $\qquad \qquad -$<br>$\tau$ (MPa) | 5      | 5            | 5            | 5            | 5       | 5            | 5         | 5            | 5        | 5            | 5            | 5            |
| $\tau \leq \tau$                  | oui    | oui          | oui          | oui          | oui     | oui          | oui       | oui          | oui      | oui          | oui          | oui          |
| $S_t$ (cm)                        | 20.00  | 20.00        | 20.00        | 20.00        | 20.00   | 20.00        | 20.00     | 20.00        | 20.00    | 20.00        | 20.00        | 20.00        |
| $A_t$                             | 0,036  | 0,040        | 1,391        | 3,078        | 0,151   | 0,013        | 0,012     | 0,150        | 0,440    | 4,536        | 0,473        | 3,722        |
| $A_{tmin}$                        | 3,8    | 10,9         | 4,3          | 8,2          | 2,9     | 1,6          | 1,6       | 3,1          | 3,8      | 10,1         | 4,1          | 8,5          |
| $A_t$<br>(cm2)/mL                 |        | $\mathbf{1}$ | $\mathbf{1}$ | $\mathbf{1}$ | 1       | $\mathbf{1}$ | 1         | $\mathbf{1}$ | 1        | $\mathbf{1}$ | $\mathbf{1}$ | $\mathbf{1}$ |
| Choix des<br>barres/(mL)          | 5HA8   | 5HA8         | 5HA8         | 5HA8         | 5HA8    | 5HA8         | 5HA8      | 5HA8         | 5HA8     | 5HA8         | 5HA8         | IA8          |

Tableau (VIII. 14) : Résultat de ferraillage horizontal

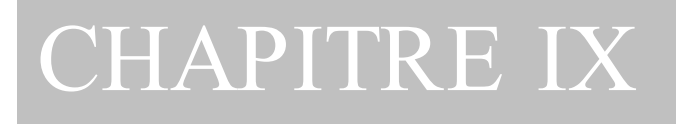

## ETUDE DE L'INFRASTRUCTURE

#### IX.1 Généralité :

 Les éléments de fondations ont pour objet de transmettre au sol les efforts apportés par les éléments de la structure (poteau, voiles, mur ….).

Cette transmission peut être directement (cas des semelles reposant sur le sol comme le cas des radiers) ou être assurée par l'intermédiaire d'autre organe (par exemple, cas des semelles sur pieux).

#### IX.2 Choix du type de fondation :

Le choix du type de fondation se fait suivant trois paramètres :

- $\checkmark$  La nature et le poids de la superstructure.
- $\checkmark$  La qualité et la quantité des charges appliquées sur la construction.
- $\checkmark$  La qualité du sol de fondation.

Nous proposons en premier cas des semelles filantes pour cela, nous allons procéder à une vérification telle que :

#### IX.2.1 calculs des surfaces nécessaires pour les semelles :

La surface de la semelle sera déterminée en vérifiant la condition suivante :

**N.B** : dans ce cas en prendre  $\sigma = 2$  bar

$$
\frac{Nser}{S_{\text{semelle}}} \leq \overline{\sigma_{\text{sol}}} \quad \text{Avec} \quad \overline{\sigma_{\text{sol}}} = 2 \text{ bars} = 20 \text{ t/m}^2
$$

$$
\Rightarrow S \geq \frac{N}{\sigma_{\text{sol}}}
$$

Les surfaces des semelles isolées revenant à chaque poteau en tenant compte la symétrie de notre structure sont données par le tableau suivant :

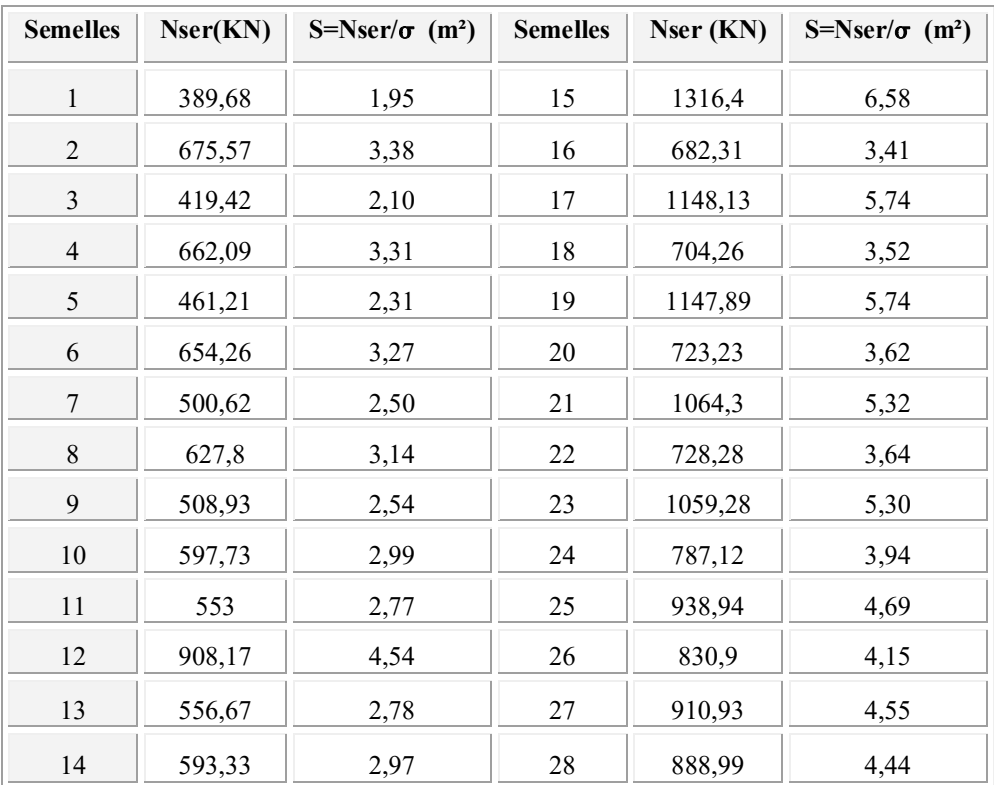

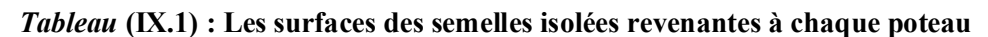

Les surfaces des semelles revenant à chaque voile sont données par le tableau suivant :

| <b>Semelles</b> | Nser $(t)$ | $S=Nser/\sigma$ (m <sup>2</sup> ) | <b>Semelles</b> | Nesr $(t)$ | $S=Nser/\sigma$ (m <sup>2</sup> ) |  |
|-----------------|------------|-----------------------------------|-----------------|------------|-----------------------------------|--|
|                 | 926,76     | 4,63                              | 8               | 389,63     | 1,95                              |  |
| 2               | 2614,73    | 13,07                             | 9               | 837,1      | 4,19                              |  |
| 3               | 2575,08    | 12,88                             | 10              | 767,03     | 3,84                              |  |
| $\overline{4}$  | 663,56     | 3,32                              | 11              | 1945,5     | 9,73                              |  |
| 5               | 511,33     | 2,56                              | 12              | 955,64     | 4,78                              |  |
| 6               | 519,57     | 2,60                              | 13              | 1894,47    | 9,47                              |  |
| 7               | 402,57     | 2,01                              |                 |            |                                   |  |

*Tableau* (IX.2) : Les surfaces des semelles revenantes à chaque voile

#### · Commentaire :

On déduit que la surface totale des semelles dépasse 50 % de la surface d'emprise du bâtiment ce qui induit le chevauchement de ces semelles. Ceci nous amène à opter pour un radier général comme fondation .Ce type de fondation pressente plusieurs avantages qui sont :

 $\checkmark$  L'augmentation de la surface de la semelle (fondation) qui minimise la forte pression apportée par la structure.

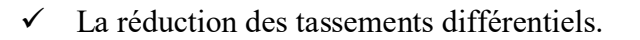

 $\checkmark$  La facilité de l'exécution.

## IX. 3 Etude du radier :

IX.3.1 pré dimensionnement du radier :

#### IX.3.1.1 calcul de surface minimale du radier :

On a  $N_{\text{ser}} = 72084,82$  KN

$$
\sigma_{\text{sol}} = 2 \text{bars} = 200 \text{ KN}.
$$

La surface du radier est :

$$
S \geq \frac{72084,82}{200} = 360,42 \ m^2
$$

L'emprise totale de l'immeuble est de 446 m².

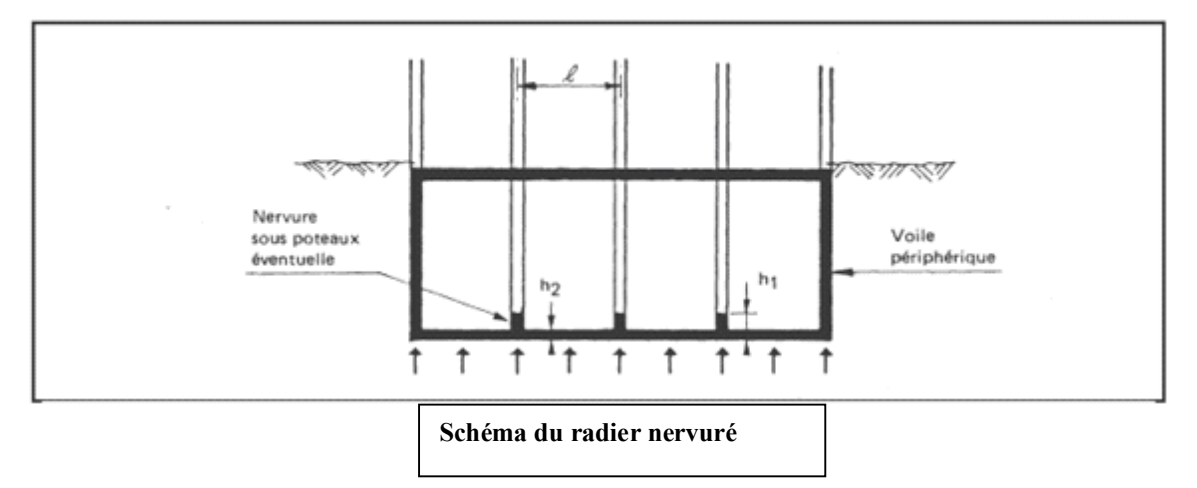

#### *IX.3.1.2* Pré dimensionnement de la dalle :

#### $\triangleright$  condition for faitaire :

$$
Lx/35 \leq h_2 \leq Lx/30
$$

Telle que :  $Lx = 5.05$  m entre axe des poteaux perpendiculairement aux nervures.

Donc on a : 
$$
14,42 \text{ cm} < h_2 < 16,83 \text{ cm}
$$
.

On choisit  $h_2 = 15$  cm.

#### $\triangleright$  Condition de résistance au cisaillement :

D'après le règlement A5.1.2.1 de C.B.A 93*,* la contrainte de cisaillement du radier doit vérifier :

$$
\tau_u = \frac{V_u}{b.d} \leq 0.15 f_{cj} / \gamma_b
$$

Où : Vu : valeur de calcul de l'effort tranchant vis a vis l'ELU.

h 5,05

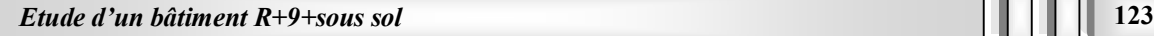

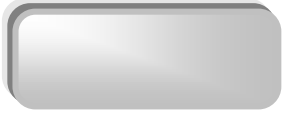

Avec : 2  $V_u = \frac{q_u \times L_{\text{max}}}{2}$ 

 $L_{\text{max}}$ : la plus grande portée de la dalle = 5,05 m.

$$
\Rightarrow \tau_u = \frac{N_u}{S_{rad}} \times \frac{L_{\text{max}}}{2} \times \frac{1}{b \times 0.9h_2} \le \frac{0.15f_{cj}}{\gamma_b}
$$

$$
\Rightarrow h_2 \ge \frac{N_u \times L_{\text{max}} \times \gamma_b}{0.9 \times 2S_{rad} \times b \times 0.15f_{cj}}
$$

On a:  $N_u$  = 86414,16 KN => h = 3,91 cm.

#### Remarque :

Le calcul effectué avec  $h_2 = 15$  cm a conduit à des sections d'armatures élevées dans la hauteur envisagée, pour le placement de cette section d'armature on a opté pour une hauteur de la dalle de :  $h_2$  = 40 cm

#### IX.3.1.3 Calcul du débordement D :

D $\geq$ Max (h<sub>2</sub>/2,30cm) = 20cm

Soit :  $D = 50$  cm

#### $D'ou : S_r = S + D \times P$

Sr : Surface de radier.

S : Surface totale de bâtiment.

P : le périphérique de bâtiment.

 $S_r = 446 + 0.50 \times 87.5 = 489.5 m^2$ 

 $S_r = 490 m^2$ 

#### *IX.3.1.4 Pré* dimensionnement de la nervure :

Le pré dimensionnement nécessite les vérifications suivantes :

#### $\triangleright$  condition forfaitaire :

L'épaisseur du radier général doit satisfaire

 $h$ 1 $\geq L_{\text{max}}$  /10 = 5,05 /10 = 0,50 m

#### $\triangleright$  Condition de la longueur élastique :

$$
L_e \ge \frac{2L_{max}}{\pi}
$$
  

$$
L_e = \sqrt[4]{\frac{4EI}{K_b}}
$$
: Longueur élastique

E : module d'élasticité.

I : inertie d'une bande d'un mètre de radier.

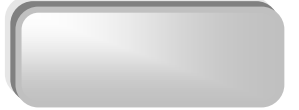

K : coefficient de raideur du sol. b : largeur du radier

$$
\begin{aligned} \text{Avec}: I &= \frac{b \times h^3}{12} \\ \text{E} &= 3.21 \times 10^6 \, \text{t/m}^2 \, \text{K} = 4000 \, \text{t/m}^3 \\ \text{D'ou}: h_1 &\geq \sqrt[3]{\frac{48 \, \text{K} \cdot L_{\text{max}}^4}{E \pi^4}} = 0.73 \, \text{m} \end{aligned}
$$

La valeur de l'épaisseur du radier à adopter est :  $h_1 = 80$  cm.

#### IX.3.2 Vérification au poinçonnement :

Sous l'action des forces localisées, il y a lieu de vérifier la résistance du radier au poinçonnement par l'effort tranchant.

Cette vérification s'effectue comme suit :

$$
N_{u} \le 0.045 \mu_{c} h.f_{c28} / \gamma_{b}
$$
 (Article A.5.2.4.2) C.B.A.

 $N_u$ : la charge de calcul du poteau le plus sollicité = 1799,35 KN.

 $\mu_c$ : périmètre du conteur cisaillé = 2(a + h) = 2 (5,05+ 0,8)

$$
N_u \le 0.045.\mu_c.h.f_{c28} / \gamma_b = 7{,}02MPa
$$

Donc la condition est vérifiée.

#### IX.3.3 Vérification au non soulèvement (effet de sous pression) :

La condition à vérifier est :

$$
W \ge F_s \times \delta \times Z \times S_r
$$

Avec :  $W = W_{bat} + W_{rad} = 6128,98 + 490 = 6618,98 t$ 

 $F_s = 1.5$  Coefficient de sécurité

 $\delta = 1t / m^3$ : Poids volumique de l'eau

*Z* = 4,4*m* : Hauteur d'ancrage du radier

$$
F_s \times \delta \times Z \times S = 3234 t
$$

 $W \ge F_s \times \delta \times Z \times S$   $\Rightarrow$  Condition vérifiée

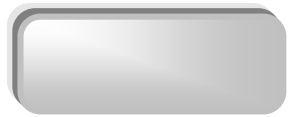

## IX.3.4 Caractéristiques géométriques du radier :

#### IX.3.4.1 Calcul des inerties et du centre de gravite du radier :

Le calcul sera fait en tenant compte de symétrie suivant x :

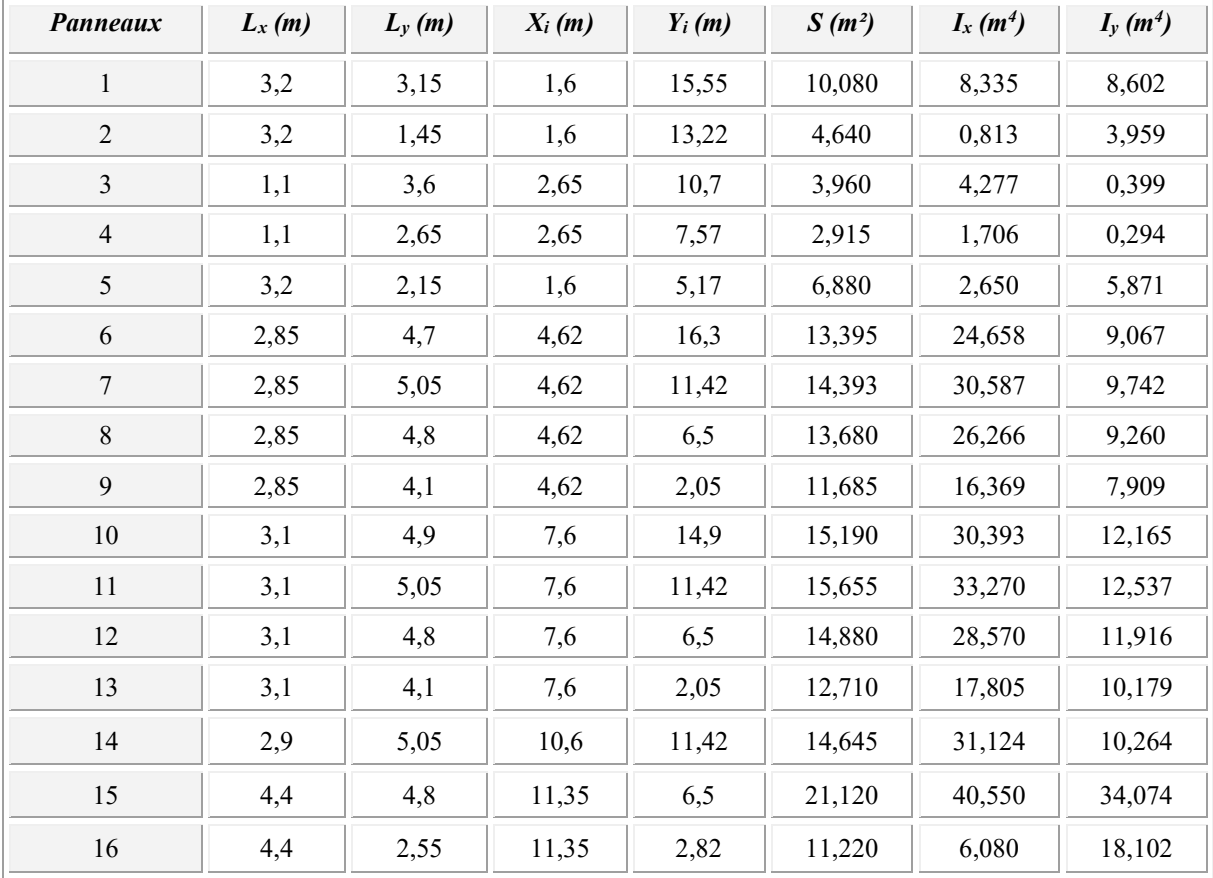

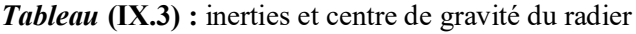

 $I_{xx} = \sum I_{xg} + \sum Si (x_{cr} - x_i)^2$ 

 $I_{vr} = \sum I_{vg} + \sum Si (y_{cr} - y_i)^2$ 

*Avec :*

Ixr, Iyr : Inerties totales du radier dans les deux sens.

x<sub>cr</sub>, y<sub>cr</sub> : Centre de gravité du radier.

Si : Aire du panneau (i) dans le repère passant par son centre de gravité.

xi, yi : Distance entre le centre de gravité et celui du panneau (i).

 $I_{\rm xr}$  = 8467,7398 m<sup>4</sup>

 $I_{yr}$  = 21524,5358 m<sup>4</sup>

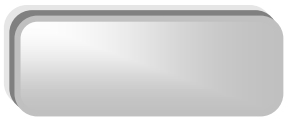

#### IX.3.4.2 Calcul de l'excentricité *:*

$$
\begin{aligned}\n\mathbf{e}_{\mathbf{x}} &= \mid \mathbf{x}_{\text{cr}} - \mathbf{x}_{\text{g}} \mid \\
\mathbf{e}_{\mathbf{y}} &= \mid \mathbf{y}_{\text{cr}} - \mathbf{y}_{\text{g}} \mid\n\end{aligned}
$$

xg , yg étant les coordonnées du centre des masse de rez de chaussée.

 Après calcul, les coordonnées du centre des masses du radier sont respectivement données par :  $x_{cr} = 13,55m$ 

$$
y_{cr} = 8{,}69m
$$

Les coordonnées du centre des masses de rez de chaussée :

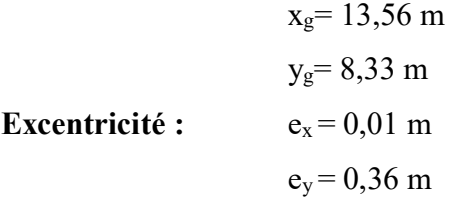

Les valeurs du centre des masses de la superstructure et celles relatives au radier sont très proches, l'effet de l'excentricité est donc négligeable, ce qui conduit en effet à une réaction du sol bien uniforme.

#### IX.3.4.3 Calcul de la section rectangulaire équivalente :

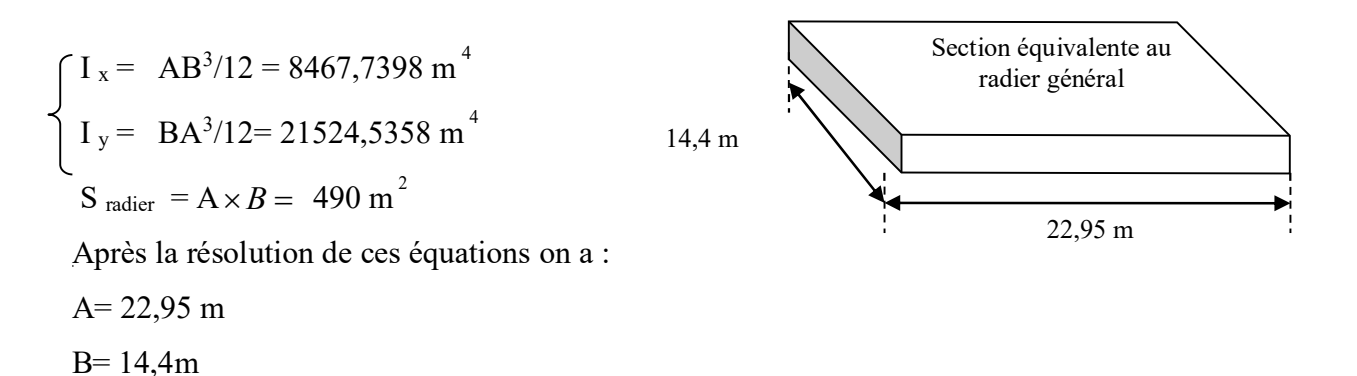

#### IX.3.5 Vérification de la stabilité du radier :

Sous les charges horizontales (forces sismiques) il y'a naissance d'un moment de renversement, sous cet effet les extrémités du radier doivent être vérifiées :

- Aux contraintes de tractions (soulèvement), sous la combinaison (0,8G-E).
- Aux contraintes de compression maximale sous  $(G+Q+E)$ .

Les contraintes sous le Radier sont données par *:*

$$
\sigma_{1,2} = \frac{N}{S_{rad}} \pm \frac{M}{I} y \le 1.5 \overline{\sigma_s}
$$

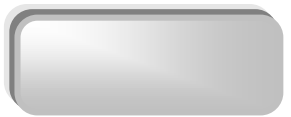

## IX.3.5.1 Vérification de la contrainte du sol sous les charges verticales :

La contrainte du sol sous le radier ne doit pas dépasser la contrainte admissible.

 $N = (N_{\text{radier}} + N_{\text{bâtiment}}) = (G_{\text{radier}} + Q + G_{\text{bâtiment}})$ 

 $N = (490 + 7208, 48) = 7698, 48t$ 

$$
S_{rad} = 490 \text{ t}
$$
  $\Rightarrow \sigma = N / S_{rad} = 15,71 < \sigma_{sol} = 20 \text{ t/m}^2 \text{ vérifiée.}$ 

## IX.3.5.2 Vérification de la stabilité du radier sous  $(0.8G \pm E)$ :

D'après les RPA99/Version2003 (art 10.1.5) le radier reste stable si : 4 L N  $e = \frac{M}{N} \le$ 

e : L'excentricité de la résultante des charges verticales.

M : Moment dû au séisme.

N : Charge verticale permanente.

Nous présentons dans le tableau suivant les résultats pour toutes les combinaisons considérées.

|                | N(MN)  | $M_x(MN)$ | $M_v(MN)$ | $e_x(m)$ | $e_y(m)$ | $L_x/4$ | $L_v/4$ | Obs.     |
|----------------|--------|-----------|-----------|----------|----------|---------|---------|----------|
| $0.8G + E_x$   | 45.585 | 50,039    | 61,786    | 1,10     | 1,36     | 5,73    | 3,6     | Vérifiée |
| $0.8G - E_x$   | 45,585 | 24,687    | 61,789    | 0,54     | 1,36     | 5,73    | 3,6     | Vérifiée |
| $0.8G + E_{v}$ | 45,585 | 37,365    | 51,285    | 0,82     | 1,13     | 5.73    | 3,6     | Vérifiée |
| $0.8G - E_v$   | 45.585 | 37,361    | 72,290    | 0,82     | 1,59     | 5,73    | 3,6     | Vérifiée |

Tableau (IX4) - Résultats de calcul de la stabilité du radier

## IX.3.5.3 Vérification de la compression sous (G+Q+E):

Les contraintes sous le Radier sont données par *:*

$$
\sigma_{1,2} = \frac{N}{S_{rad}} \pm \frac{M}{I} X \le 1.5 \overline{\sigma_s}
$$

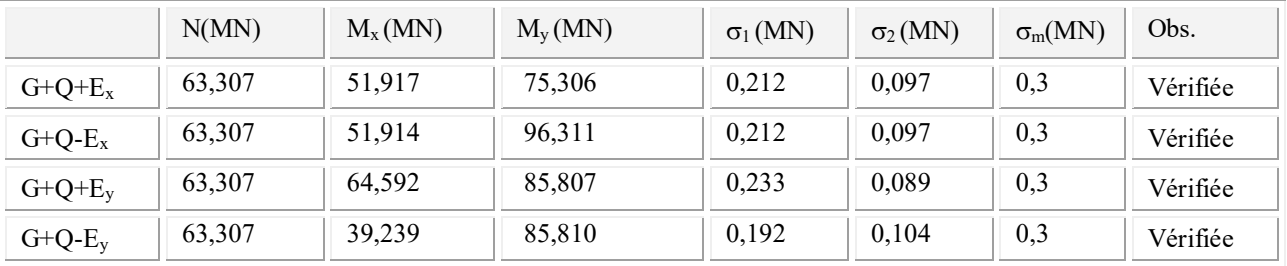

 *Tableau (IX.5) : - Résultats des calculs*

Conclusion : La stabilité de la structure est assurée dans les deux sens.

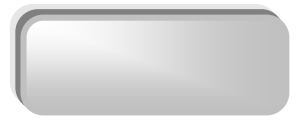

## IX- 4 Ferraillage du radier :

Le radier fonctionne comme un plancher renversé dont les appuis sont constitués par les poteaux et les poutres qui sont soumises à une pression uniforme provenant du poids propre de l'ouvrage et des surcharges, donc on peut se rapporter aux méthodes données par le C.B.A 93.

La fissuration est considérée préjudiciable, vu que le radier peut être alternativement noyé et émergés en eau douce.

## IX.4.1 Méthode de calcul :

Les panneaux seront calculés comme des dalles appuyées sur 4 cotés et chargées par la contrainte du sol en tenant compte des ventilations de moments selon les conditions composées par le C.B.A 93.

#### ELU :

 $q_u = (N_u + P_{rad}) / S_{rad}$  $=(8641,41 +1,5x 490)/490$  $q_u = 19,13$  t/m<sup>2</sup> ELS:  $q_{ser} = (N_u + P_{rad})/S_{rad}$  $= (7208, 48 + 490) / 490$  $q_{ser} = 15,71$  t/m<sup>2</sup>

On utilise la méthode de PIGEAUD pour déterminer les moments unitaires 
$$
\mu_x
$$
,  $\mu_y$  qui dépendent

du coefficient de POISON et de rapport  $\rho = L_x / L_y$ .

 $\triangleright$  Si :  $0 \le \rho \le 0.4$  La dalle porte dans un seul sens.  $M_x = q L^2_x / 8$  $M_Y = 0$  $\triangleright$  Si : 0.4 <  $\rho$  < 1 La dalle porte dans les deux sens.  $M_x = \mu_x q L_x^2$  $M_v = \mu_v M_x$ 

Pour tenir compte de la continuité, on a procédé à la ventilation des moments sur appuis et en travée.

#### 1/ pour les panneaux de rive :

 $\checkmark$  Moment sur appuis : M<sub>a</sub> = 0.4 M<sub>0</sub>

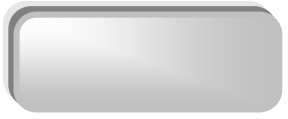

 $\checkmark$  Moment en travée : M<sub>t</sub> = 0.85M<sub>0</sub>

#### 2/ pour les panneaux intermédiaires :

- $\checkmark$  Moment sur appuis : M<sub>a</sub> = 0.5M<sub>0</sub>
- $\checkmark$  Moment en travée : M<sub>t</sub> = 0.75M<sub>0</sub>
- Ø Ferraillage longitudinal : le ferraillage est déterminé par le calcul d'une

section rectangulaire en flexion simple.

Ø Ferraillage transversal : les armatures transversales de l'effort tranchant ne sont pas à prévoir si les deux conditions suivantes sont remplies :

- $\checkmark$  La dalle est bétonnée sans reprise de bétonnage dans toute son épaisseur.
- $V_{u} \leq 0.07f_{c28}$ ; V<sub>u</sub>: effort tranchant maximum à l'ELU.

#### IX.4.2 Ferraillage de panneau le plus sollicité :

On a pour le panneau le plus sollicité :

$$
L_x=2.85\ \mathrm{m}
$$

 $L_y = 5,05$  m

 $\rho = L_x / L_y$ 

 $\rho = 0.56$  (la dalle porte dans les deux sens)

#### IX.4.2.1 Calcul des valeurs de  $\mu_x$  et  $\mu_y$ :

$$
\mu_{x} = \frac{1}{8.(1 + 2, 4\alpha^{3})}
$$
  

$$
\mu_{y} = \alpha^{2}(1 - 0.95(1 - \alpha^{2}) \ge 1/4)
$$

Les résultats sont donnés sous forme de tableau :

$$
ELU: \quad v=0 \sigma_{bc}
$$

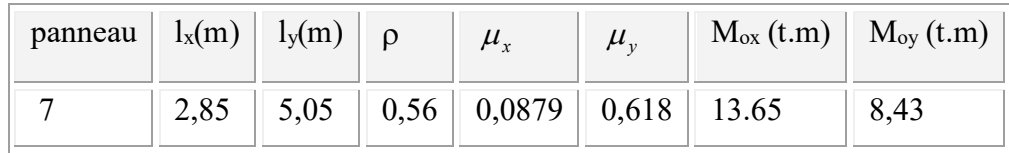

#### **ELS** :  $v = 0.2$

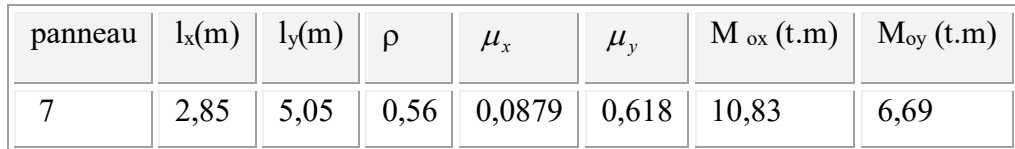

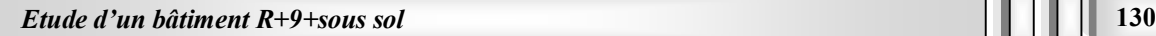

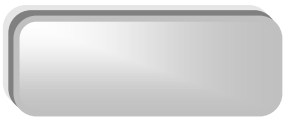

#### IX.4.2.2 Calcul des sections d'armatures :

On a une état de fissuration considère comme préjudiciable donc Le ferraillage se fait a L'ELS . Le calcul se fera pour une bande de largeur b=1m.

#### $\triangleright$  ELS:

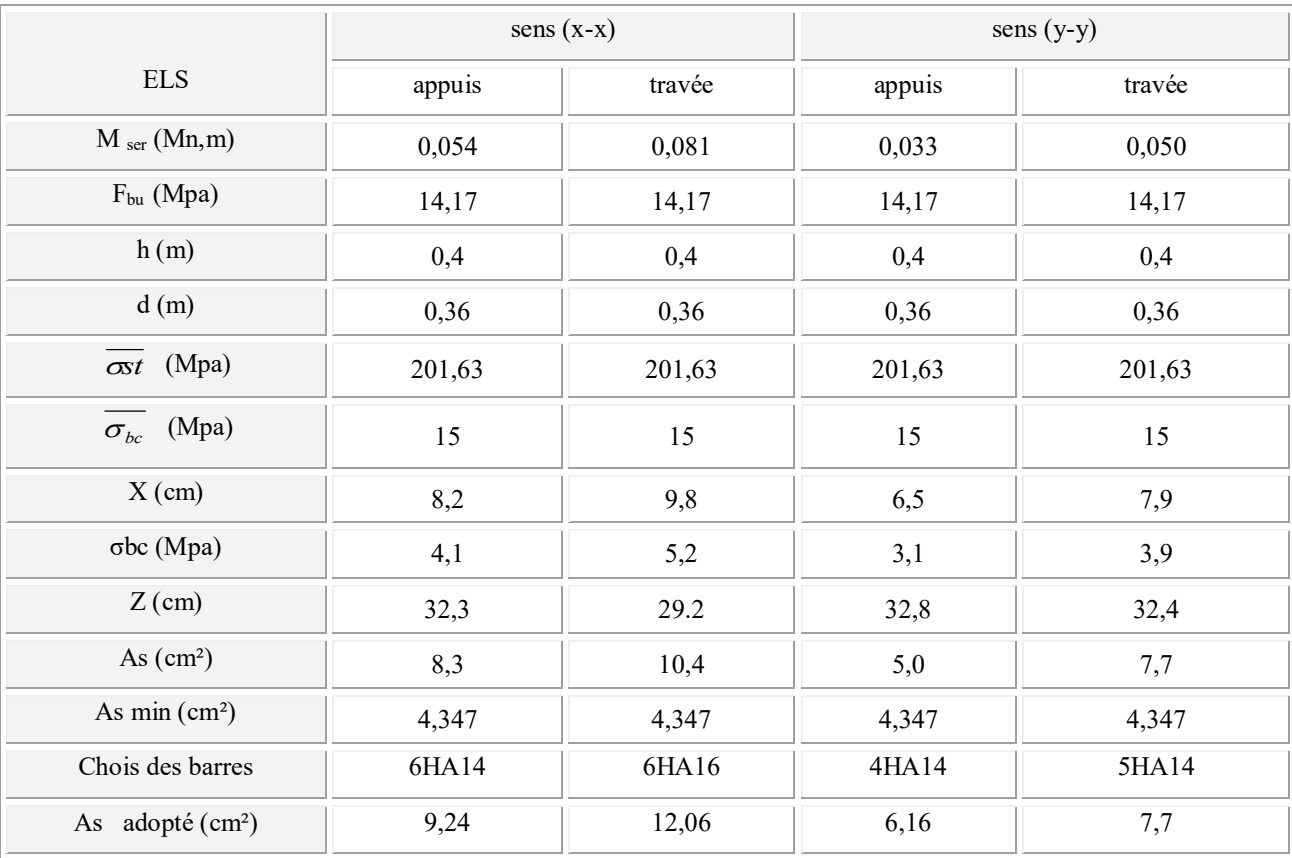

#### IX.4.2.3 Ferraillage transversal :

$$
\tau_u = V_u / bd < \tau_u
$$
\n
$$
\tau_u = \min(\frac{0.15 f_{c28}}{\gamma_b}, 4MPA)
$$
\n
$$
\text{Vu} = \text{q}_u * \text{L}/2 = 0,48 \text{ MPa.}
$$
\n
$$
\tau_u = 1,34 \text{ Mpa} \le 2,5 \text{ Mpa} \quad \dots \dots \dots \dots \dots \text{Vérifiée}
$$

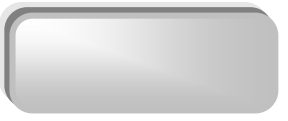

## IX.5 Etude de débord du radier :

Le débord du radier est assimilé à une console de longueur L= 50 cm, le calcul de ferraillage sera pour une bande de largeur de 1 mètre

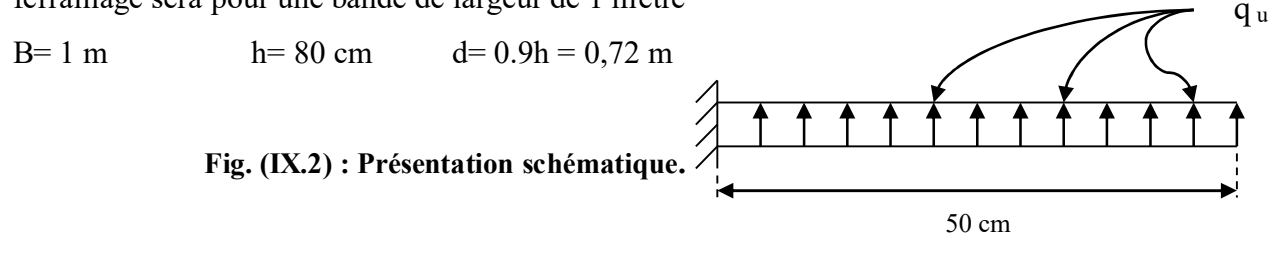

La fissuration est préjudiciable : M  $_{\text{max}} = q L^2 / 2$  ; Donc ont ferraille à l'ELS :

Selon la calculette de robot on a les résultats suivants :

## Calcul de Section en Flexion Simple

#### 1. Hypothèses :

Béton : fc28 = 25,0 (MPa)  $Acier : fe = 400,0$  (MPa)

- · Fissuration préjudiciable
- · Prise en compte des armatures comprimées
- · Pas de prise en compte des dispositions sismiques
- Calcul suivant BAEL 91

2. Section :

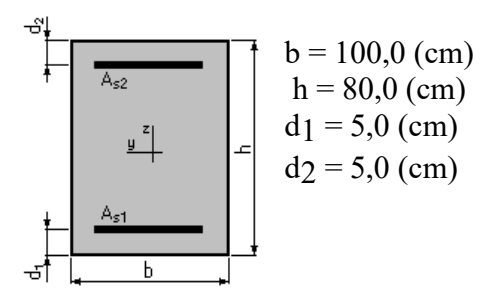

#### 3. Armatures :

Section théorique  $A_{s1} = 1,3$  (cm2) Section théorique  $A_{s2} = 0,0$  (cm2) Section minimum  $A_s$  min = 8,3 (cm2) Théorique  $A_S = 0.02 \frac{\omega_0}{\omega_0}$ Minimum  $A_s \text{ min} = 9075,00\ (%)$ 

#### 4. Moments appliqués :

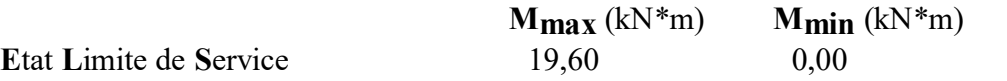

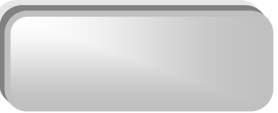

#### 5. Résultats :

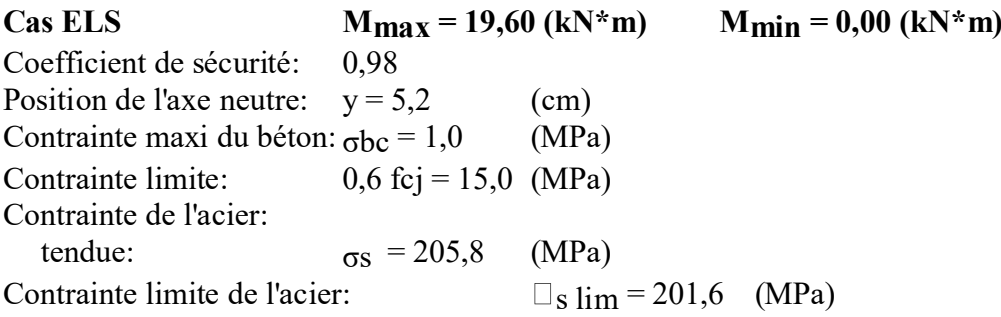

#### $\triangleright$  Condition de non fragilité:

A<sub>s min</sub>= 0.23bd f t<sub>28</sub>/f e

 $A_{\rm s,min} = 8,694 \rm \, cm^2$ 

 $A_s = \max (A_{ser}; A_{min}) \implies A_s = 8,694 \text{ cm}^2$ .

#### $\triangleright$  Conclusion :

Pour l'exécution du ferraillage de débord on gardera les mêmes aciers des appuis de rive.

#### IX.6 Ferraillage de la nervure :

#### $\triangleright$  ferraillage longitudinal :

Après la vérification de la condition de rigidité de la nervure, on peut admettre donc que les contraintes varient linéairement le long de la fondation.

Dans ce cas on considère que les nervures sont appuyées au niveau des éléments porteurs de la superstructure et chargées en dessous par les réactions du sol.

Pour le calcul on prend:  $L_x = 5,05$ m.

Pour calculer les efforts (M, T) on utilise le logiciel Etabs.

Avec :  $H_{\text{radier}} = h_1 = 0,8$ cm

 $B = 55$  cm

Les résultats de ferraillage sont représentés dans le tableau suivant :

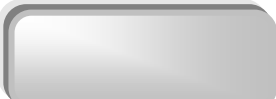

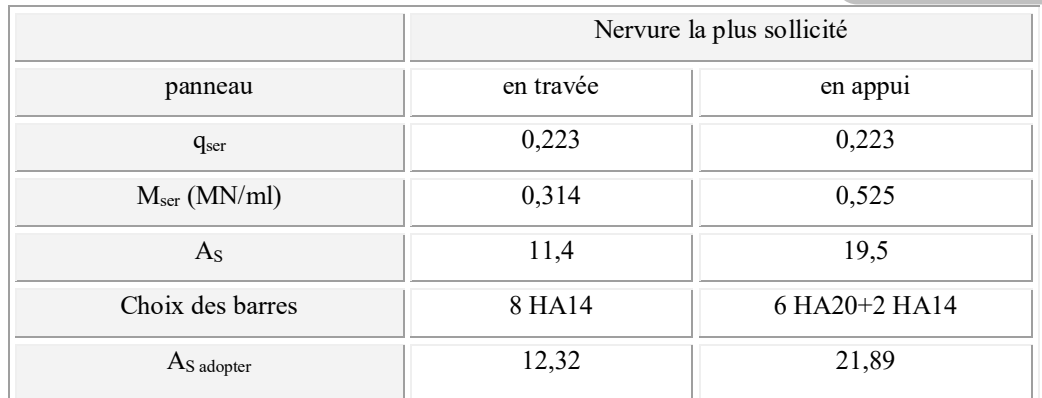

#### $\triangleright$  Vérification de la contrainte tangentielle :

On doit vérifier que:

$$
\tau_u = \frac{V_u}{bd} \le \bar{\tau}_u = \min\left\{0.15 \frac{f_{c28}}{\gamma_b}; 5MPa\right\}
$$
 Fissuration préjudiciable  $\bar{\tau}_u = 2.5MPa$   

$$
\tau_u = \frac{0.027 \times 5.05}{2 \times 0.55 \times 0.8} = 0.15MPa \le \bar{\tau}_u
$$

La condition est vérifiée.

 $\triangleright$  Espacement :

D'après L'RPA les armatures transversales ne doivent pas dépasser un espacement de :

 $S_t \le \text{min } (h/4, 12\phi) = \text{min } (20; 16,8) = 16,8 \text{ cm}.$ 

D'après le C.B.A l'espacement des armatures transversales ne doit pas dépasser les valeurs :

 $S_t \leq \min\{15\Phi_t; 40cm, a+10cm\}$ 

 $\Phi_L$  : Le plus petit diamètre d'armature longitudinale

a : le plus petit coté des dimensions .

Donc on choisis :

- $\checkmark$  Dans les zones courantes : S<sub>t</sub> = 12cm
- $\checkmark$  Dans les zones nodales : S<sub>t</sub> = 6 cm
- $\triangleright$  Les armatures transversales :

$$
\checkmark \quad \mathbf{C}.\mathbf{B}.\mathbf{A} : \frac{A_t f_e}{b_0 S_t} \ge 0.4
$$

 $A_t = 0.4 \times 0.55 \times 0.16$  / 400 = 0,88cm<sup>2</sup>

 $\checkmark$  RPA : La quantité d'armatures transversales minimales est donnée par :

 $A_t = 0.003.S_t.b$ 

 $A_t = 0.003x$  0,12 x 0,55 = 1,98 cm<sup>2</sup>.

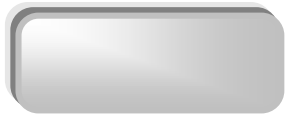

Donc on adopte un cadre et un étrier de HA8  $4H A 8 \Rightarrow A_t = 2.01 \text{ cm}^2$ .

## IX.7 Voile périphérique :

#### IX.7.1 Introduction :

L'instabilité des constructions lors d'un séisme majeur est souvent causée par le sous dimensionnement des fondations. Celles-ci doivent transmettre au sol, les charges verticales, les charges sismiques horizontales. Cela exige d'une part une liaison efficace des fondations avec la superstructure, et d'autre part, un bon ancrage au niveau du sol.

#### IX.7.2 Etude du voile périphérique :

#### IX.7.2.1 Pré dimensionnement :

D'après l'article 10.1.2 de RPA99/version 2003 le voile périphérique doit avoir les caractéristiques minimales suivantes :

- $\checkmark$  Epaisseur ≥ 15 cm.
- $\checkmark$  Les armatures sont constituées de deux nappes.
- $\checkmark$  Le pourcentage minimum des armatures est de 0.10 % dans les deux sens (horizontal et vertical).
- $\checkmark$  Un recouvrement de 40  $\phi$  pour les renforcements des angles.

L'épaisseur est de :  $e = 20$  cm.

La hauteur de voile périphérique c'est l'hauteur de sous sol = 4 m.

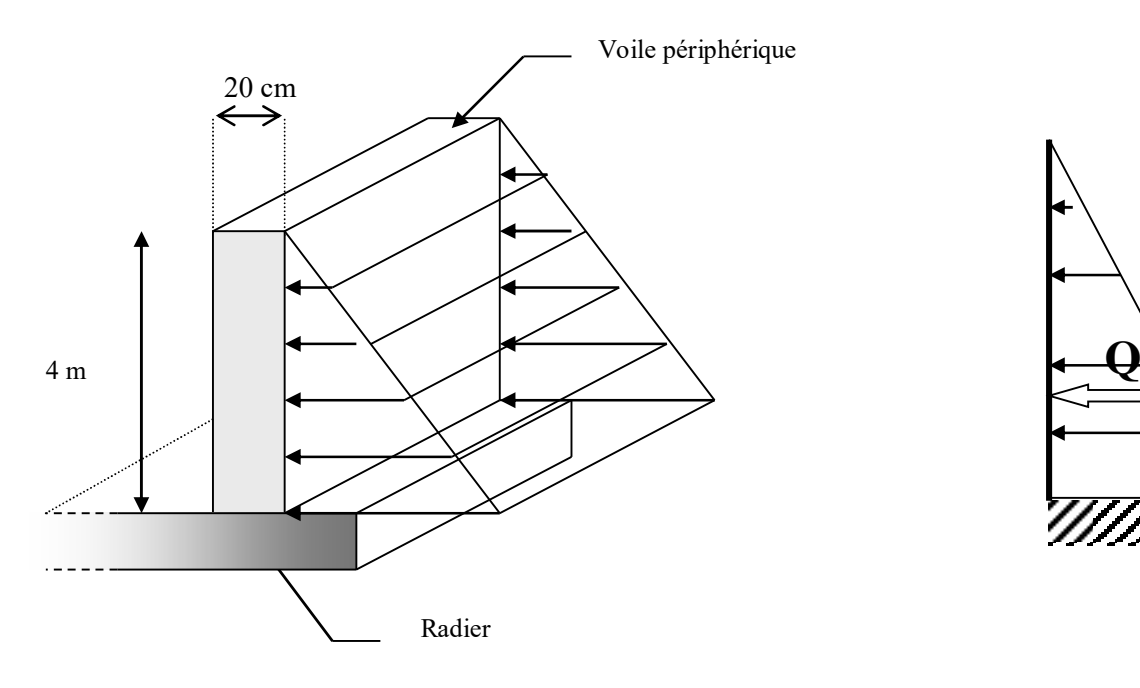

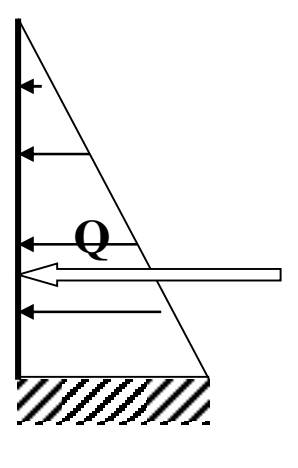

## IX.7.2.2 Détermination des sollicitations :

Pour le calcul des voiles on prend comme hypothèse, un encastrement parfait au niveau du massif des fondations et libre à l'autre coté.

Le moment fléchissant maximum est donné par la formule suivante :

$$
M_{\text{max}} = \frac{2\,ph}{9\sqrt{3}}
$$
  
Avec: Q =  $\frac{p_i \cdot h}{2}$   
Pi =  $\gamma_d \cdot h \cdot k0$ .

K0 : coefficient de poussée = tg<sup>2</sup>.[  $(\frac{\pi}{4})$  $\frac{\pi}{4}$ )-( 2  $\frac{\varphi}{2}$ ].

 $\gamma$ d : poids spécifique du remblai = 1,7 t/m2.

 $\varphi$  : angle de frottement de remblai = 20°.

$$
Pi = 3,33
$$
 t.

 $Q = 6,66$  t.

 $D'$ où :  $M = 3,41$  t.m.

## IX.7.2.3 Calcul du ferraillage vertical :

Le ferraillage se fera en flexion simple avec fissuration très préjudiciable (donc le calcul sera fait à l'ELS).

M ser =  $1.52$  t =  $1.52$  x  $10^{-2}$  MN.

Le ferraillage sera fait pour une bande d'une section :  $S = (1.00 \times 0.2)$  m2.

#### 1. Hypothèses :

Béton : fc28 = 25,0 (MPa) Acier: fe = 400,0 (MPa)

- · Fissuration préjudiciable
- · Prise en compte des armatures comprimées
- · Pas de prise en compte des dispositions sismiques
- Calcul suivant BAEL 91

## 2. Section:

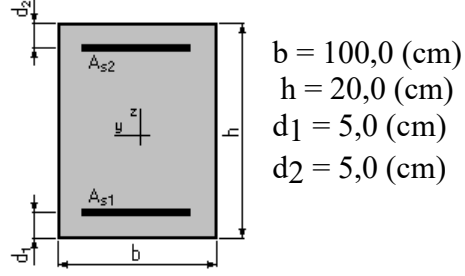

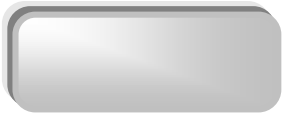

## 3. Armatures:

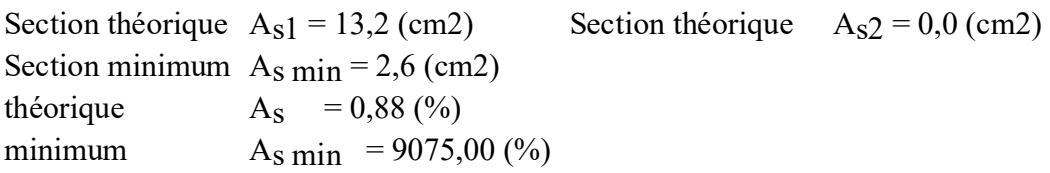

#### 4. Moments appliqués:

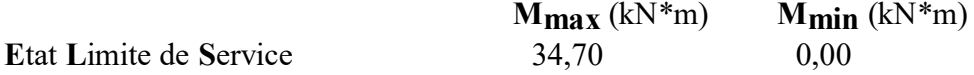

#### 5. Résultats:

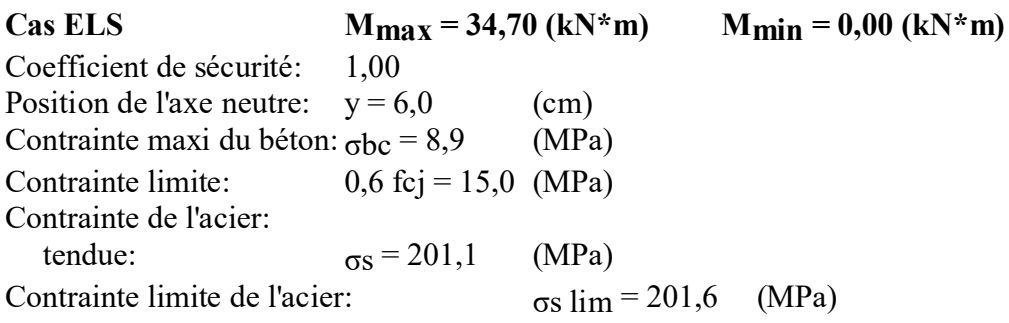

#### Ø Les conditions exigées par le RPA99/version 2003 sont :

Un pourcentage minimum de 0,1% de la section dans les deux sens et la disposition se fait en deux nappes.

- $\times$  Al = 0,1% .100.20 = 2 cm<sup>2</sup>
- $\checkmark$  At = 0.1% .100.20 = 2 cm<sup>2</sup>

Choix des barres : 7 HA16 / ml

Soit une section de :  $As = 14,07$  cm<sup>2</sup>.

Avec un espacement de :  $St = 15$  cm.

#### Ø *Vérification la Condition de non fragilité :*

As  $min =$ 400  $\frac{0.23 \times 1 \times 0.18 \times 2.1}{0.25 \times 10^{13}} = 2.17$  cm<sup>2</sup>/ml < As (vérifiée)

## IX.7.2.4 Calcul du ferraillage horizontal:

Dans notre cas la portée maximum entre deux poteaux. Soit  $L = 5.05$  m.

$$
P_{\text{moy}} = (P_{\text{max}} + P_{\text{min}})/2
$$

$$
P_{\text{moy}} = 1,66 \text{ t/m}
$$

$$
M_0 = P_{\text{moy}} \quad L^2/8
$$

$$
M_0 = 5,29 \text{ t.m}
$$

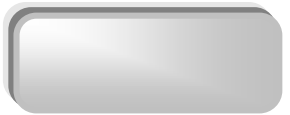

M<sup>t</sup> : Moment en travée

 $Me = Mw =$  moment aux appuis

 $M_t = 0.75$ . Mo = 3,96 t.m

 $Me = Mw = 0, 5$ .  $Mo = 2,64$  t.m.

## Vérification :

 $Mt + (Me+Mw)/2 \ge 1,25$ . M<sub>0</sub>

 $3,96 + (2,64+2,64)$  /2  $\ge 1,25.5,29 \ge 1$  a condition est vérifiée.

## $\triangleright$  Ferraillage en travée :

## Expertise de Section en Flexion Simple

## 1. Hypothèses :

Béton : fc28 = 25,0 (MPa) Acier : fe = 400,0 (MPa)

- Fissuration préjudiciable
- · Prise en compte des armatures comprimées
- · Pas de prise en compte des dispositions sismiques
- Calcul suivant BAEL 91

2. Section :

$$
b = 20,0 \text{ (cm)}
$$
\n
$$
h = 100,0 \text{ (cm)}
$$
\n
$$
d_1 = 5,0 \text{ (cm)}
$$
\n
$$
d_2 = 5,0 \text{ (cm)}
$$

## 3. Armatures :

Section théorique  $A_{s1} = 2.2$  (cm2) Section théorique  $A_{s2} = 0.0$  (cm2) Section minimum  $A_s$  min = 2,0 (cm2) Théorique  $A_S = 0,12 \, (%)$ Minimum  $A_s \text{ min} = 9075,00\,(%)$ 

## 4. Moments appliqués :

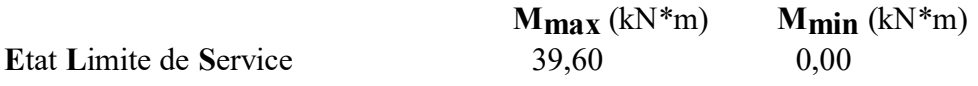

## 5. Résultats :

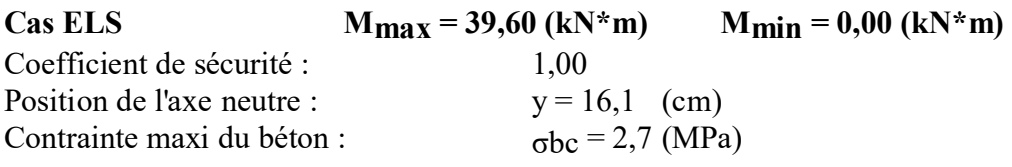
*Chapitre 09 : étude* de l'infrastructure*.*

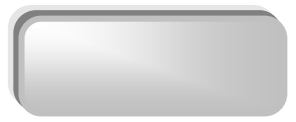

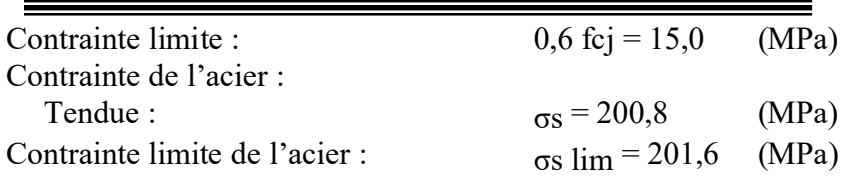

#### Choix des barres :  $4 \text{ A}H10 \longrightarrow \text{ soit une section : As } = 3,14 \text{ cm}^2/\text{ ml}$

Avec un espacement :  $St = 25$  cm.

#### $\triangleright$  Ferraillage sur appuis :

## Calcul de Section en Flexion Simple

1. Hypothèses :

#### Béton : fc28 = 25,0 (MPa) Acier : fe = 400,0 (MPa)

- · Fissuration préjudiciable
- · Prise en compte des armatures comprimées
- · Pas de prise en compte des dispositions sismiques
- Calcul suivant BAEL 91

2. Section :

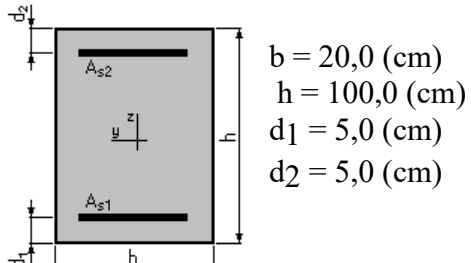

## 3. Moments appliqués :

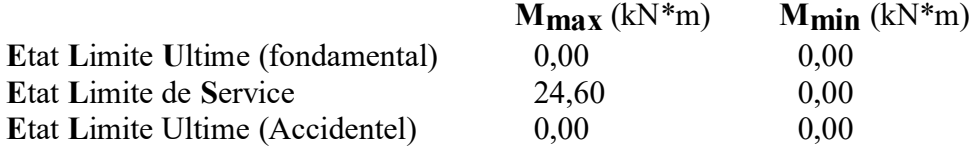

#### 4. Résultats :

## Sections d'Acier :

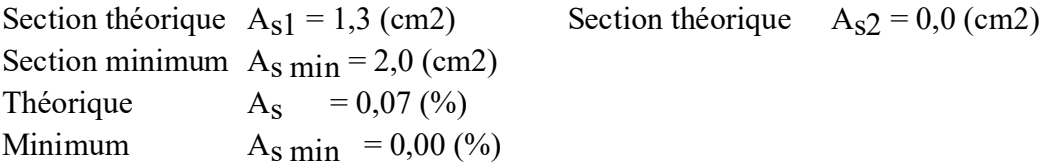

## Analyse par Cas :

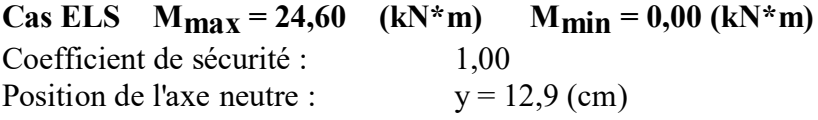

*Chapitre 09 : étude* de l'infrastructure*.*

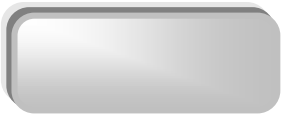

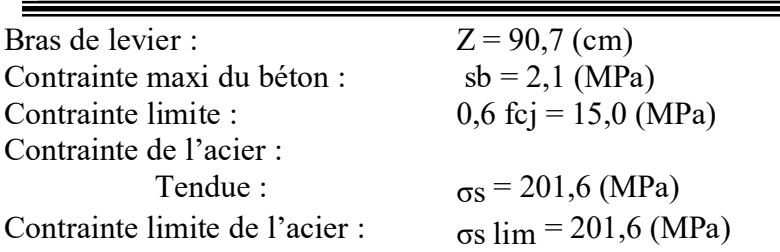

Choix des barres :  $4 \text{ A}H10 \longrightarrow \text{ soit une section : As } =3,14 \text{ cm}2/\text{ ml}$ 

Avec un espacement :  $St = 25$  cm.

Etude d'un bâtiment R+9+sous sol  $\|\cdot\|$  140

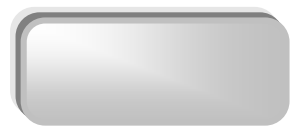

# *Conclusion générale*

Au cours de cette étude, nous pensons avoir réussi à avoir un aperçu général, sur la majorité des parties étudiées.

Cette étude nous a permis d'enrichir nos connaissances sur les différentes étapes de calcul d'une structure en utilisant surtout le logiciel de calcul « Etabs ».

Lors de cette étude, nous avons tenté d'utiliser des logiciels techniques, afin d'automatiser au maximum les étapes de calcul et de consacrer plus de temps à la réflexion. Les calculs ne nous permettent pas de résoudre tous les problèmes auxquels nous avons été confrontés, il a fallu faire appel à notre bon sens et à la logique pour aboutir à des dispositions des éléments structuraux qui relèvent plus du bon sens de l'ingénieur.

Enfin, le travail que nous avons présenté est le couronnement de cinq années d'étude. Il nous permis de faire une rétrospective de nos connaissances accumulées pendant notre cursus universitaire.

 Enfin, nous espérons avoir atteint nos objectifs et nous permettra d'exploiter ces connaissances dans la vie pratique.

Etude d'un bâtiment R+9+sous sol

intr22/06/2023

intr22/06/2023

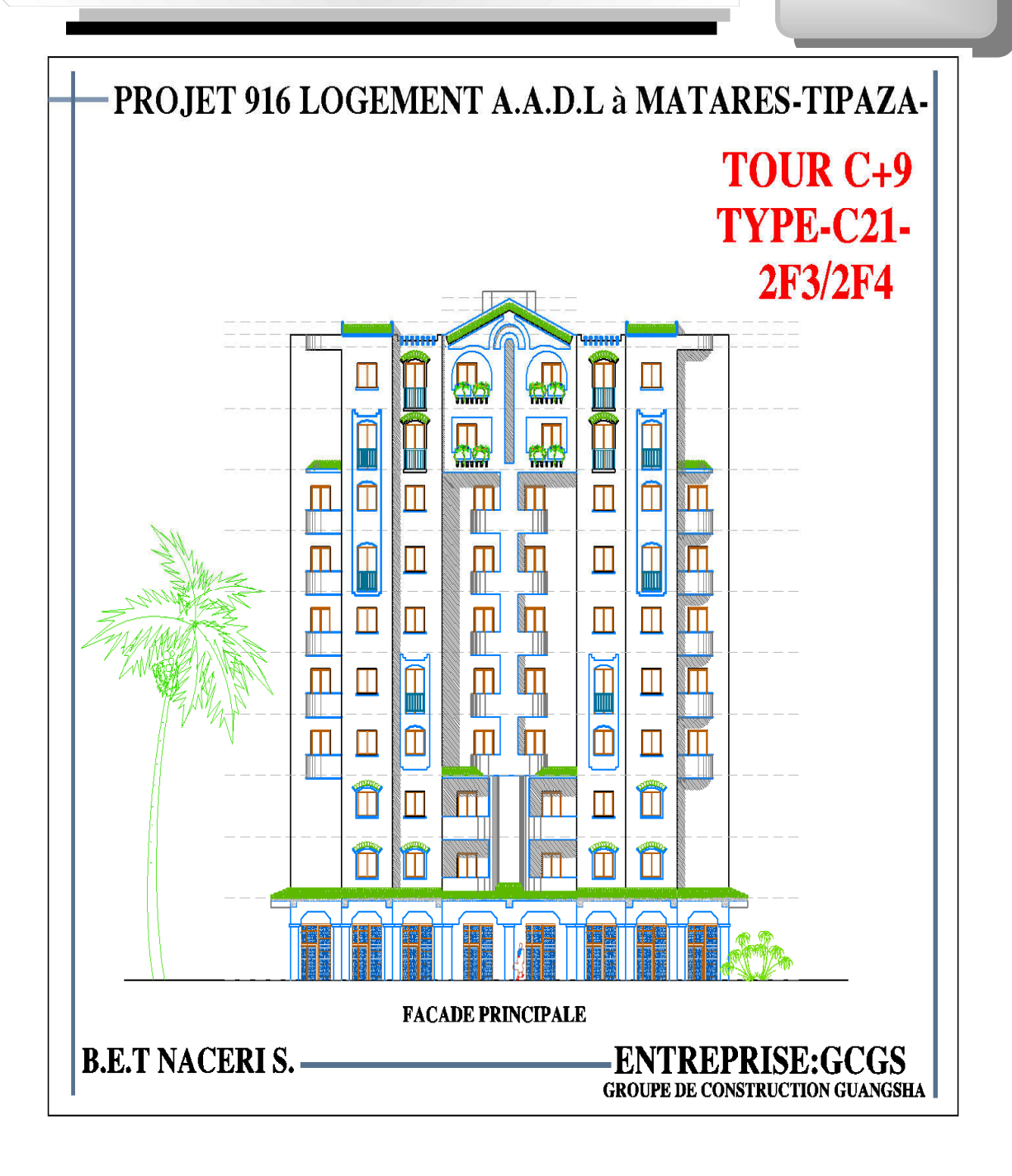

vue en plan de RDC

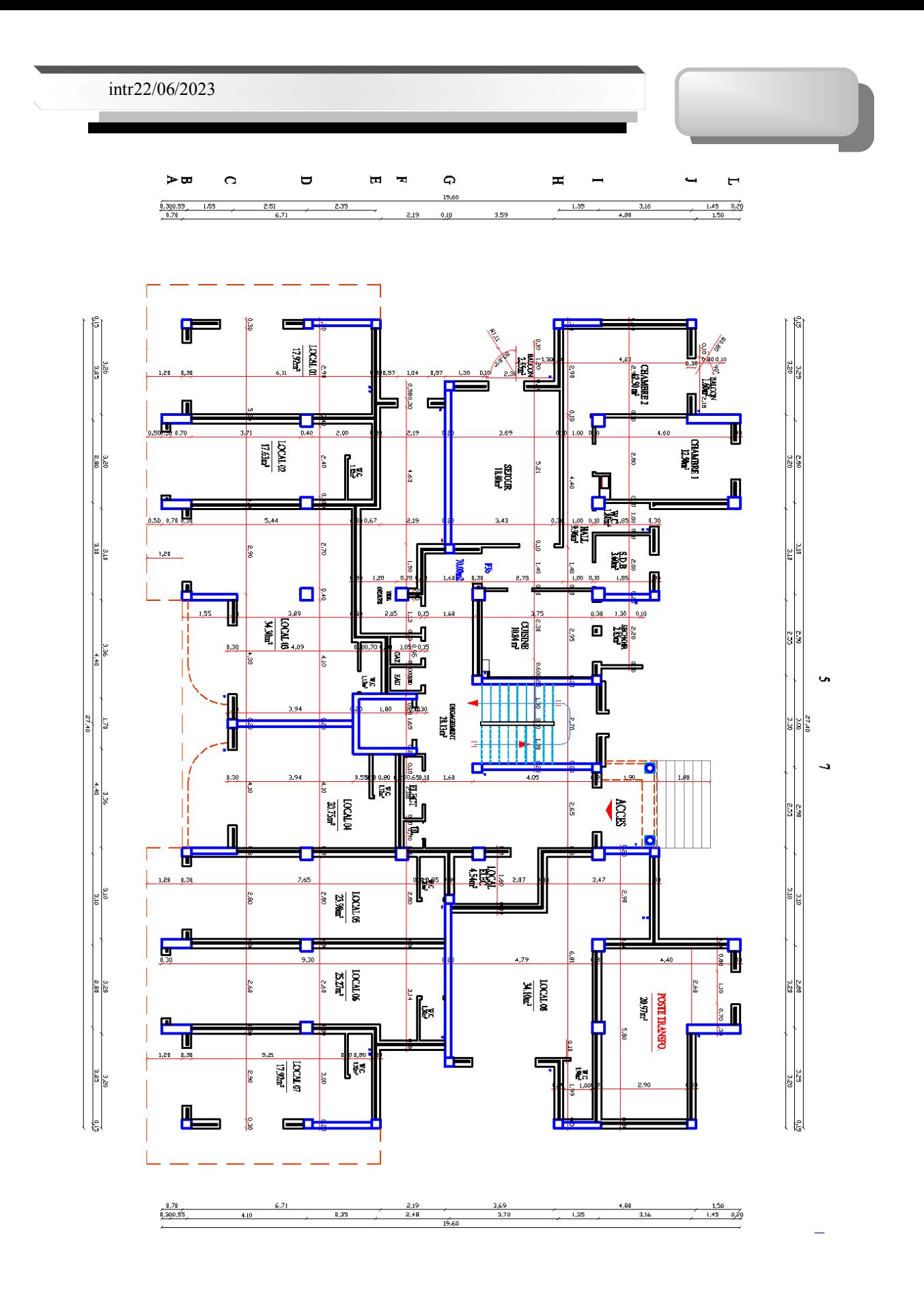

intr22/06/2023

due en plan de etage courant

Etude d'un bâtiment R+9+sous sol

intr22/06/2023

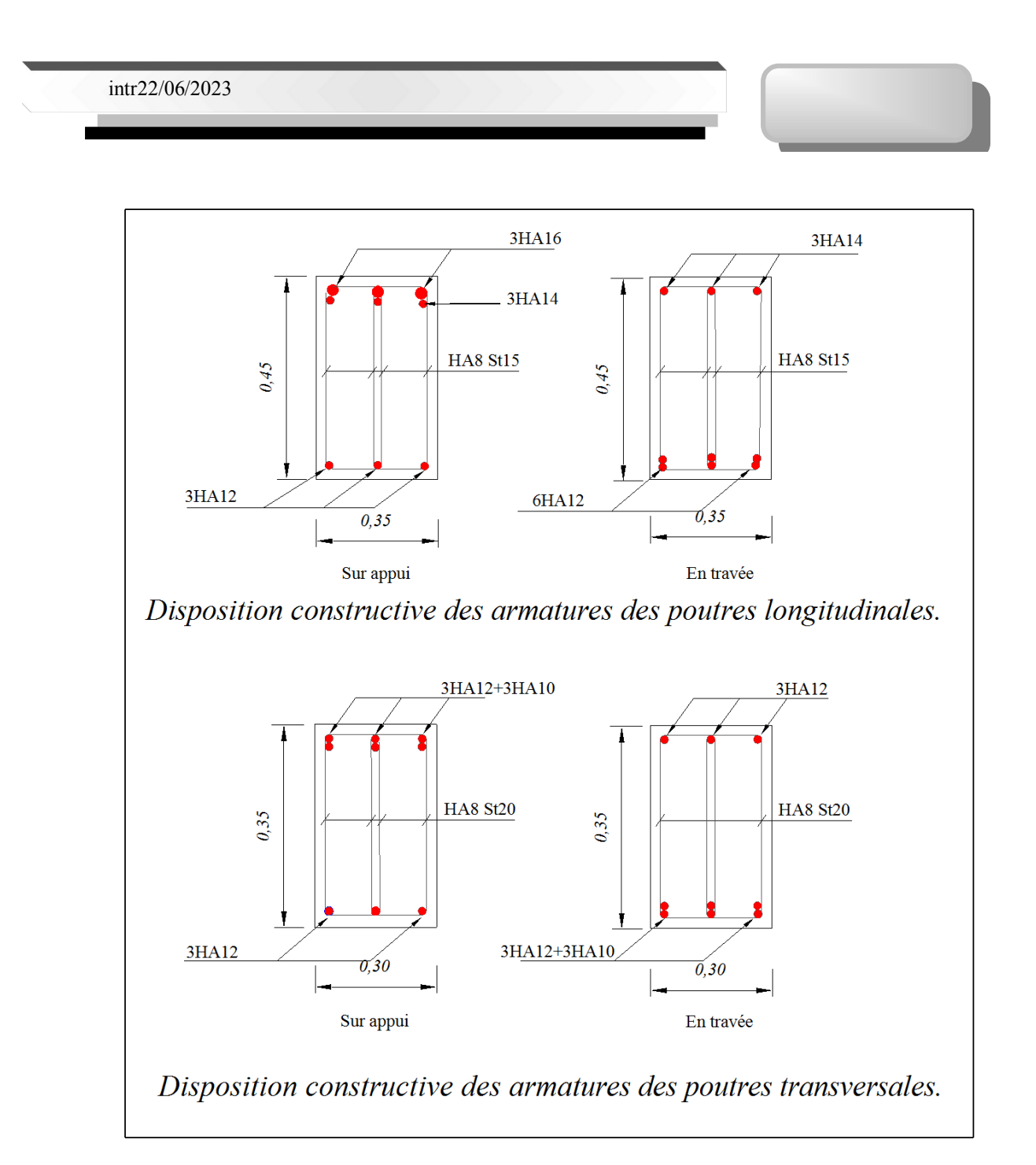

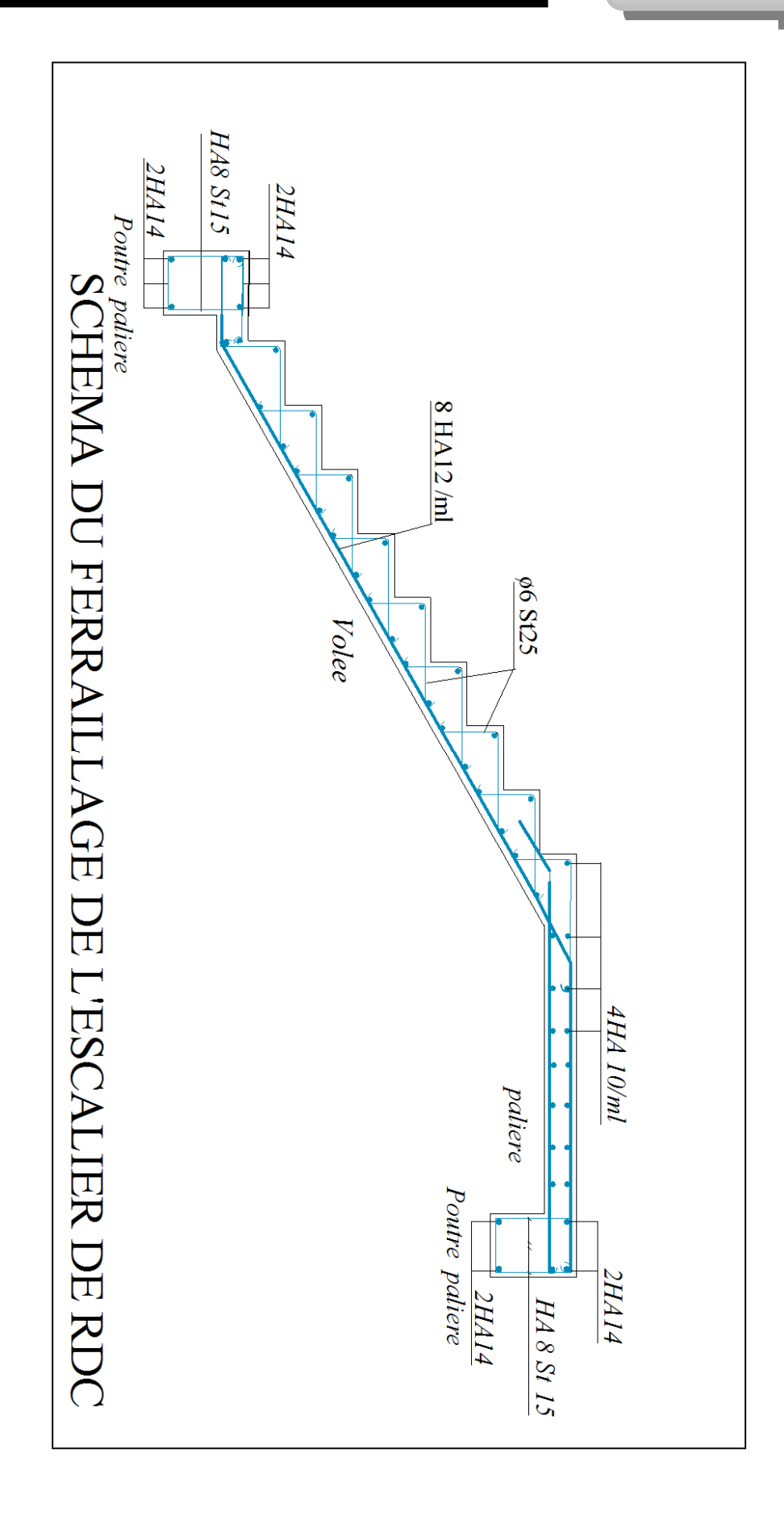

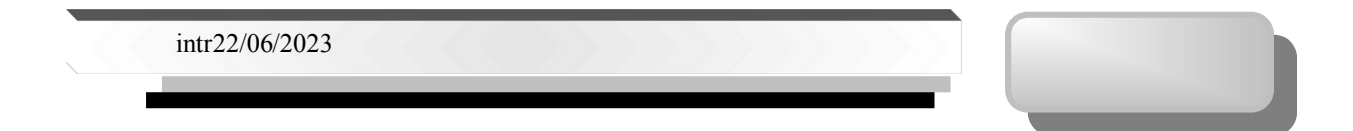

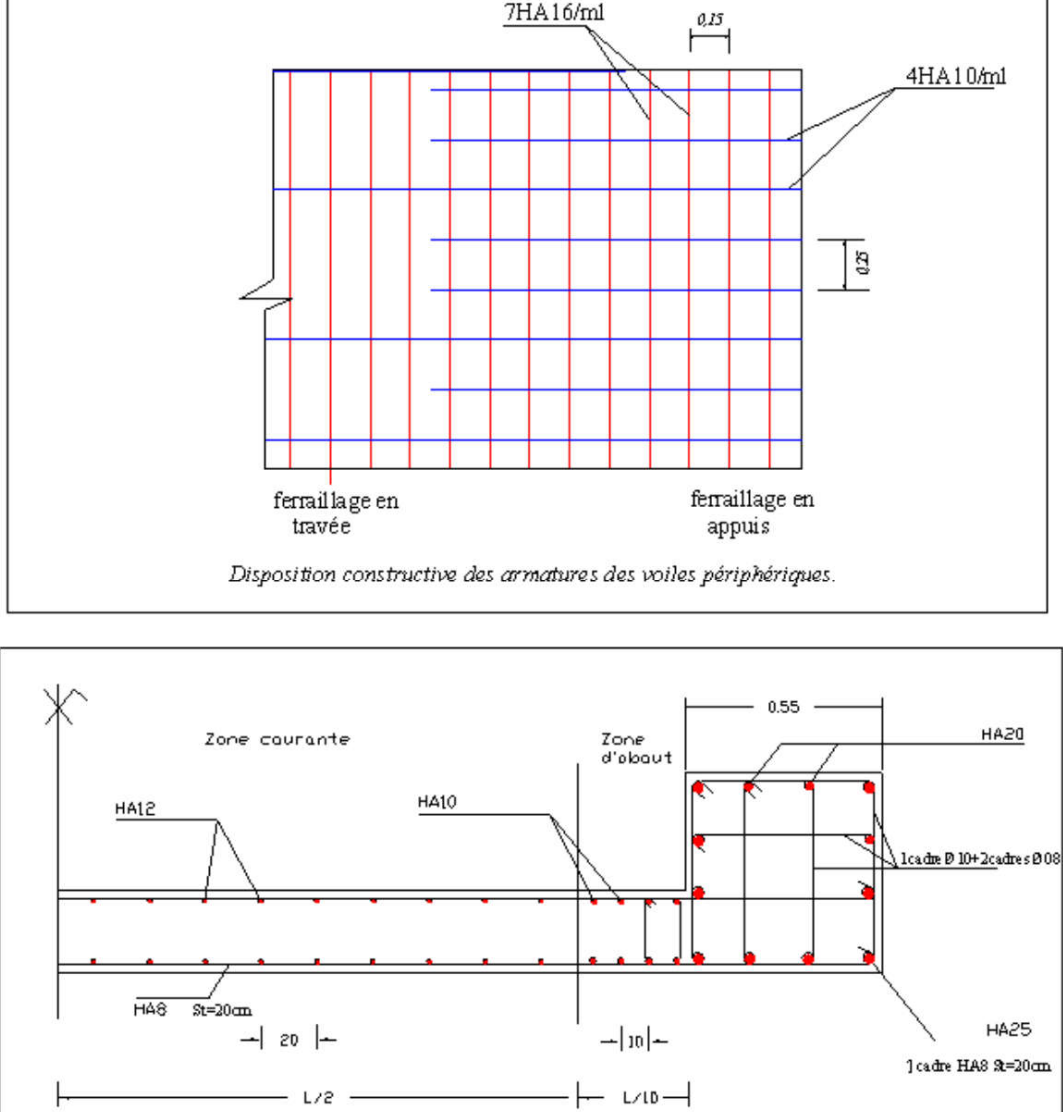

7HA16/ml

Ferraillge longitudinales du voile P13

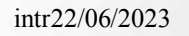

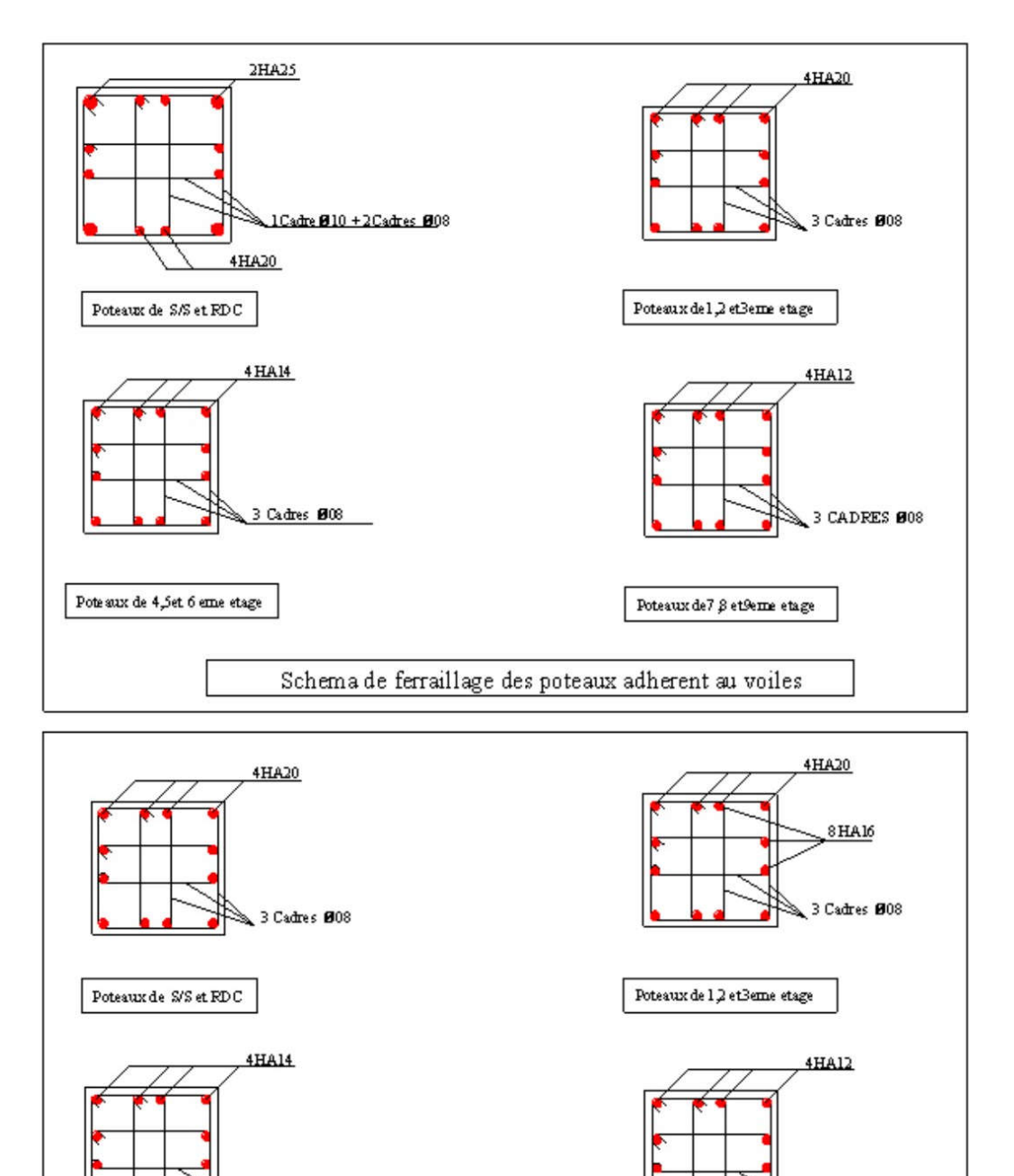

Schema de ferraillage des poteaux non adherent au voiles

3 Cadres 008

Pote sux de 4,5et 6 eme etage

Etude d'un bâtiment R+9+sous sol

3 Cadres @08

Poteaux de 7 $\beta$ et9eme etage

intr22/06/2023

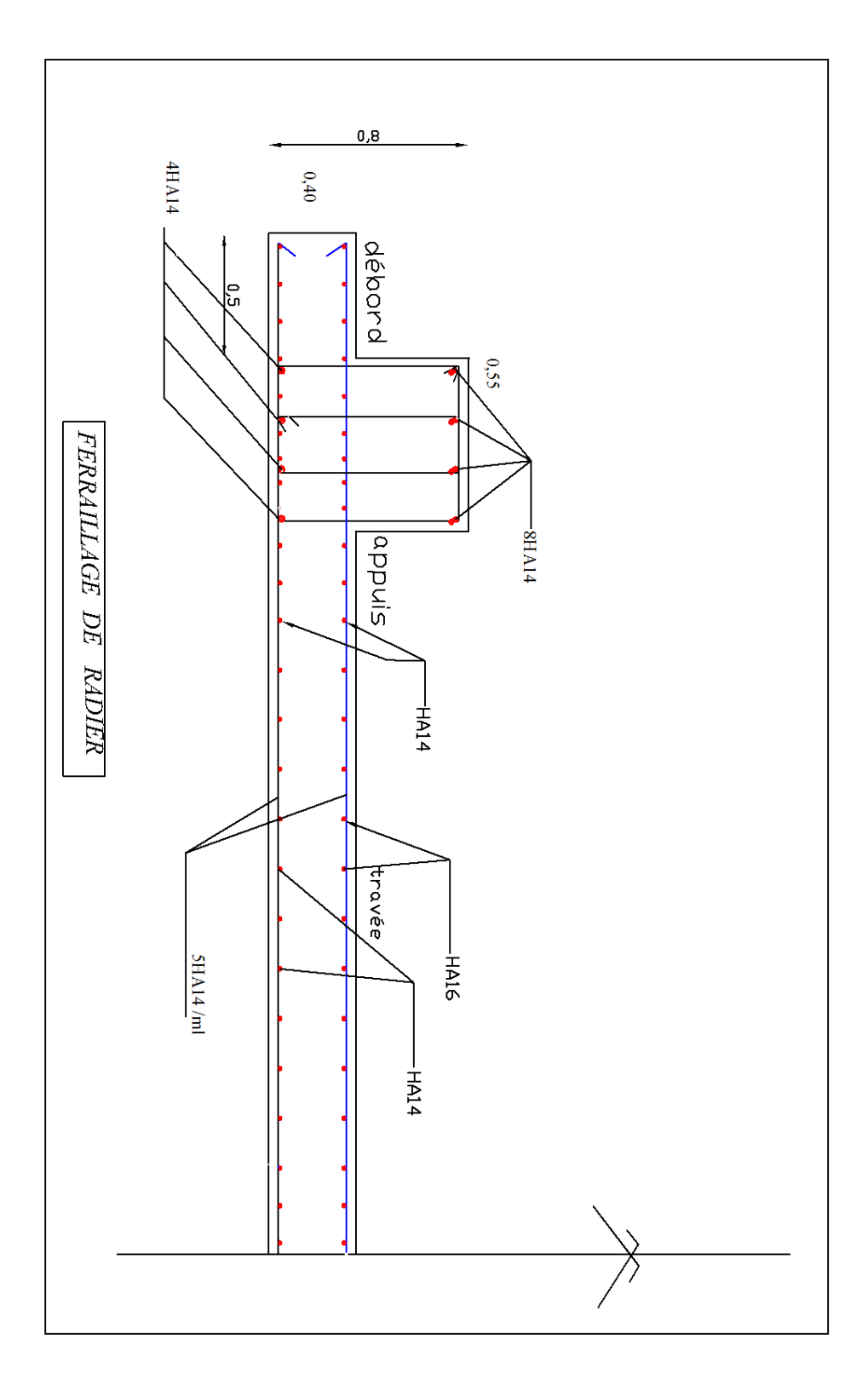